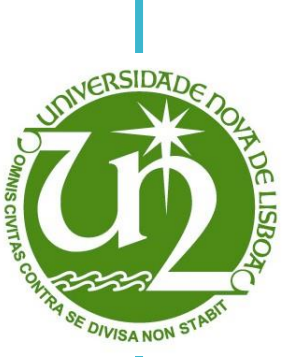

### **Sara Raquel Mata e Rodrigues**

Licenciada em Ciências da Engenharia Eletrotécnica e de Computadores

# **Integração de dispositivos de Armazenamento de Energia para Maximizar a Utilização de Energias Renováveis na Rede**

Dissertação para obtenção do Grau de Mestre em Engenharia Eletrotécnica e de Computadores

Orientador: Professor Doutor Francisco Alexandre Ganho da Silva Reis

Júri: Presidente: Professor Doutor Luís Augusto Bica Gomes de Oliveira Arguente: Professor Doutor Pedro Miguel Ribeiro Pereira Vogal: Professor Doutor Francisco Alexandre Ganho da Silva Reis

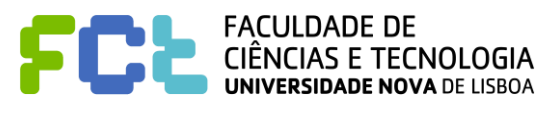

**Março 2019**

#### **Integração de Dispositivos de Armazenamento de Energia para Maximizar a Utilização de Energias Renováveis na Rede**

Copyright © Sara Raquel Mata e Rodrigues, Faculdade de Ciências e Tecnologia, Universidade Nova de Lisboa.

A Faculdade de Ciências e Tecnologia e a Universidade Nova de Lisboa têm o direito, perpétuo e sem limites geográficos, de arquivar e publicar esta dissertação através de exemplares impressos reproduzidos em papel ou de forma digital, ou por qualquer outro meio conhecido ou que venha a ser inventado, e de a divulgar através de repositórios científicos e de admitir a sua cópia e distribuição com objetivos educacionais ou de investigação, não comerciais, desde que seja dado crédito ao autor e editor.

ii

*A todos os que contribuíram para a minha formação académica e pessoal.*

### **Agradecimentos**

Foram muitos os que contribuíram para a minha formação académica e que me acompanharam ao longo desta jornada. Quero expressar os meus mais sinceros agradecimentos a todos os que me ajudaram a concluir esta importante etapa da minha vida.

Agradeço, em primeiro lugar, a Deus que tem conduzido os meus passos e ajudado em toda a minha vida.

De seguida, agradeço à grandiosa Faculdade de Ciências e Tecnologias da Universidade Nova de Lisboa e a todos os seus professores e funcionários, em especial ao Departamento de Engenharia Eletrotécnica. Esta instituição, que me acolheu e me providenciou uma enorme aprendizagem, foi a minha segunda casa durante estes últimos anos.

Agradeço ao Professor Doutor Francisco Reis pela sua disposição, disponibilidade, orientação, conselhos e palavras de ânimo que foram fundamentais para o sucesso desta dissertação.

De igual modo, agradeço ao Engenheiro Ricardo Pastor que esteve sempre disponível para me ajudar e orientar ao longo de todo o trabalho e ainda pelas palavras de alento que sempre me transmitiu.

Deixo também o meu agradecimento aos meus colegas de curso que percorreram comigo este caminho e que, num mesmo espírito académico, nos entreajudámos.

O meu obrigado a todos os meus amigos que estiveram sempre dispostos a ouvir-me e a apoiarme em todos os momentos.

Agradeço ao meu noivo pelo constante incentivo, companheirismo, carinho e amor. Por estar sempre presente, acreditar nas minhas capacidades e não desistir de mim.

Para a minha família, toda a minha gratidão pelo apoio, o incentivo, o esforço, as condições que me proporcionaram e o amor incondicional. Por vocês cheguei até aqui.

### **Resumo**

O objetivo do presente trabalho é desenvolver e aplicar uma metodologia de apoio à decisão no que concerne à localização e dimensionamento de dispositivos de armazenamento de energia (*Energy Storage System*) em redes de energia elétrica.

Para o efeito, sugere-se o algoritmo EPSO (*Evolutionary Particle Swarm Optimization*) para promover a solução ótima que minimiza o custo de DES (*Dispersed Energy Storage*) com recursos a renováveis, tendo em conta a capacidade e o custo mínimos da instalação.

Aplicou-se a metodologia para resolver diferentes cenários de congestionamento potencialmente interessantes para o planeamento operacional de redes na janela temporal no dia seguinte.

Realizou-se ainda um estudo paramétrico do EPSO para perceber a sensibilidade dos parâmetros e a sua influência nas soluções finais.

Os resultados obtidos sugerem que a aplicação de ESS neste domínio é exequível e eficaz, indicando que a sua capacidade e localização são determinadas em função da duração e amplitude do congestionamento. No entanto, para melhor compreensão da metodologia aplicada, foi realizado o estudo individualizado de cada rede.

**Palavras-chave:** Integração de fontes de energias renováveis, Sistemas de armazenamento de energia, Armazenamento distribuído, Dimensionamento e localização de sistemas de armazenamento de energia, EPSO

### **Abstract**

The goal of the present work is to develop and apply a methodology of decision support related to the energy storage system sizing and siting in electrical power grids.

For this purpose, it is suggested the EPSO (Evolutionary Particle Swarm Optimization) algorithm to promote the optimal solution that minimizes the cost of renewable DES, taking into account the minimal power and energy system, as well, the minimal installation cost.

The methodology was applied to solve different potentially interesting congestion scenarios for the operational planning of networks in the temporal window of the next day.

Also, it was made an EPSO parametric study to understand the sensivity of the parameters and their influence on the final solutions.

Results suggest that the application of energy storage system in this field is feasible and effective showing that its sizing and siting are determinated according to the duration and amplitude of the congestion. However, to better understand the applied methodology, it was made an individualized study of each network.

**Keywords:** Renewable Energy Sources, Energy Storage System, Distributed Energy Storage, ESS sizing and siting, EPSO

# Índice

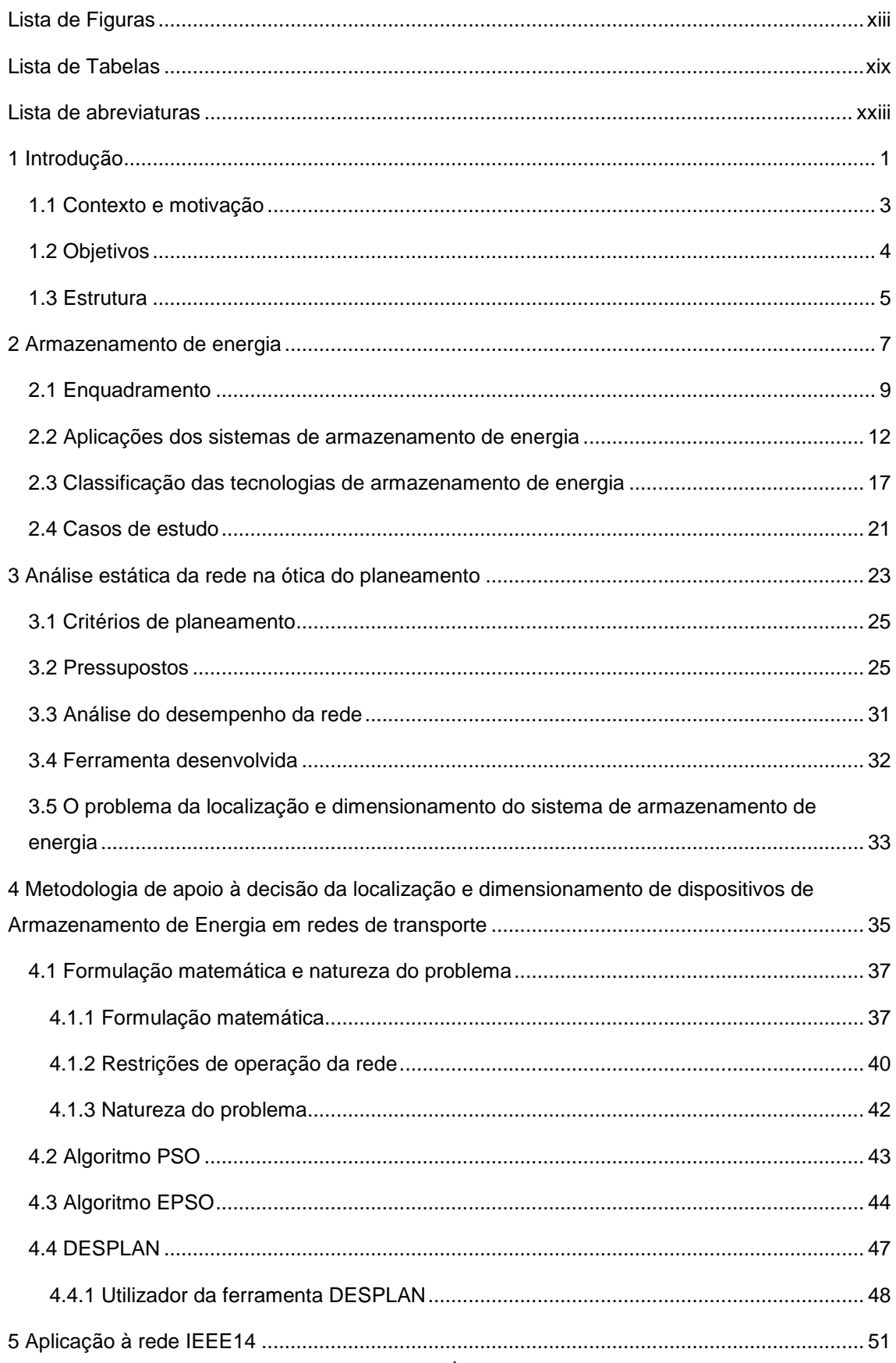

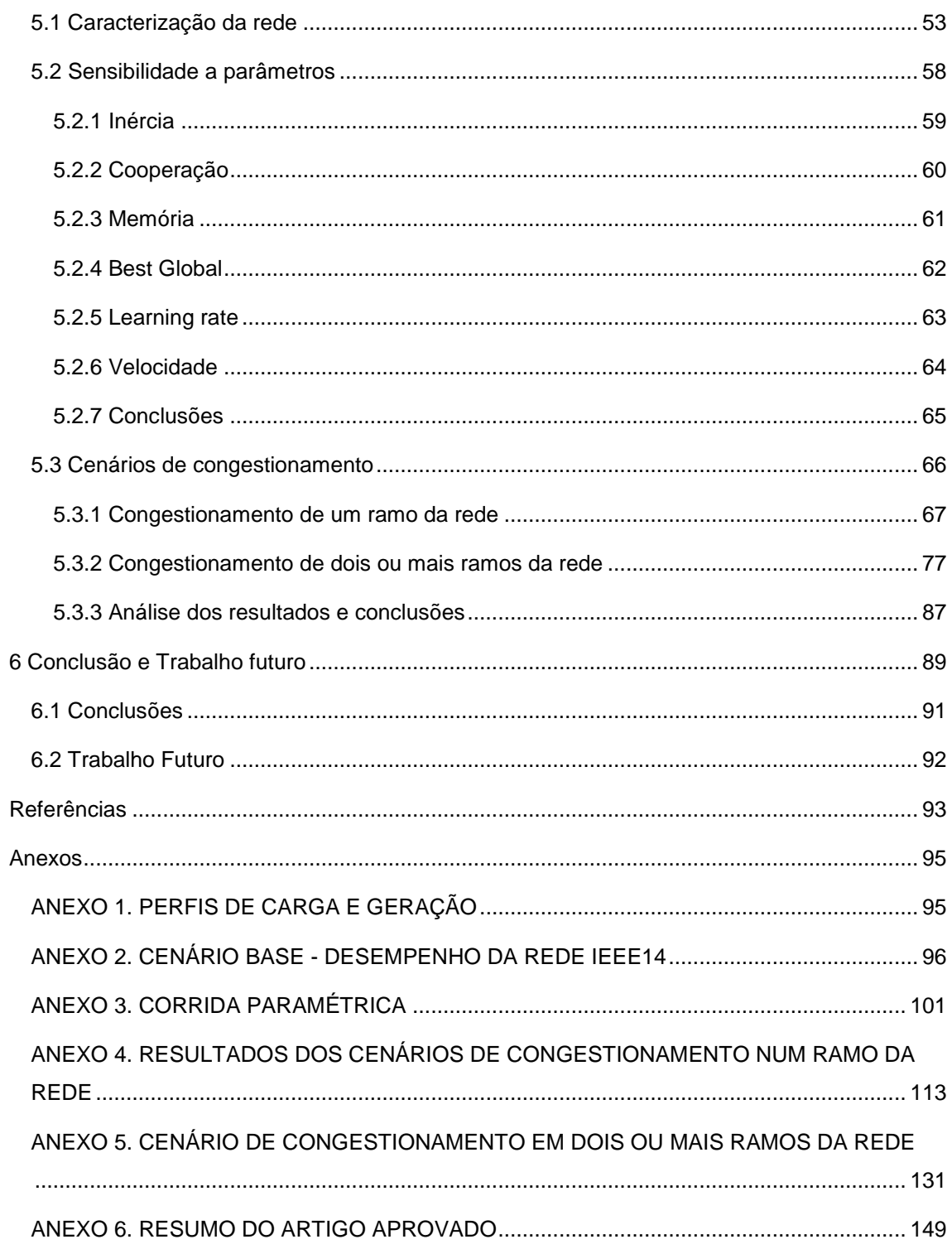

# **Lista de Figuras**

<span id="page-14-0"></span>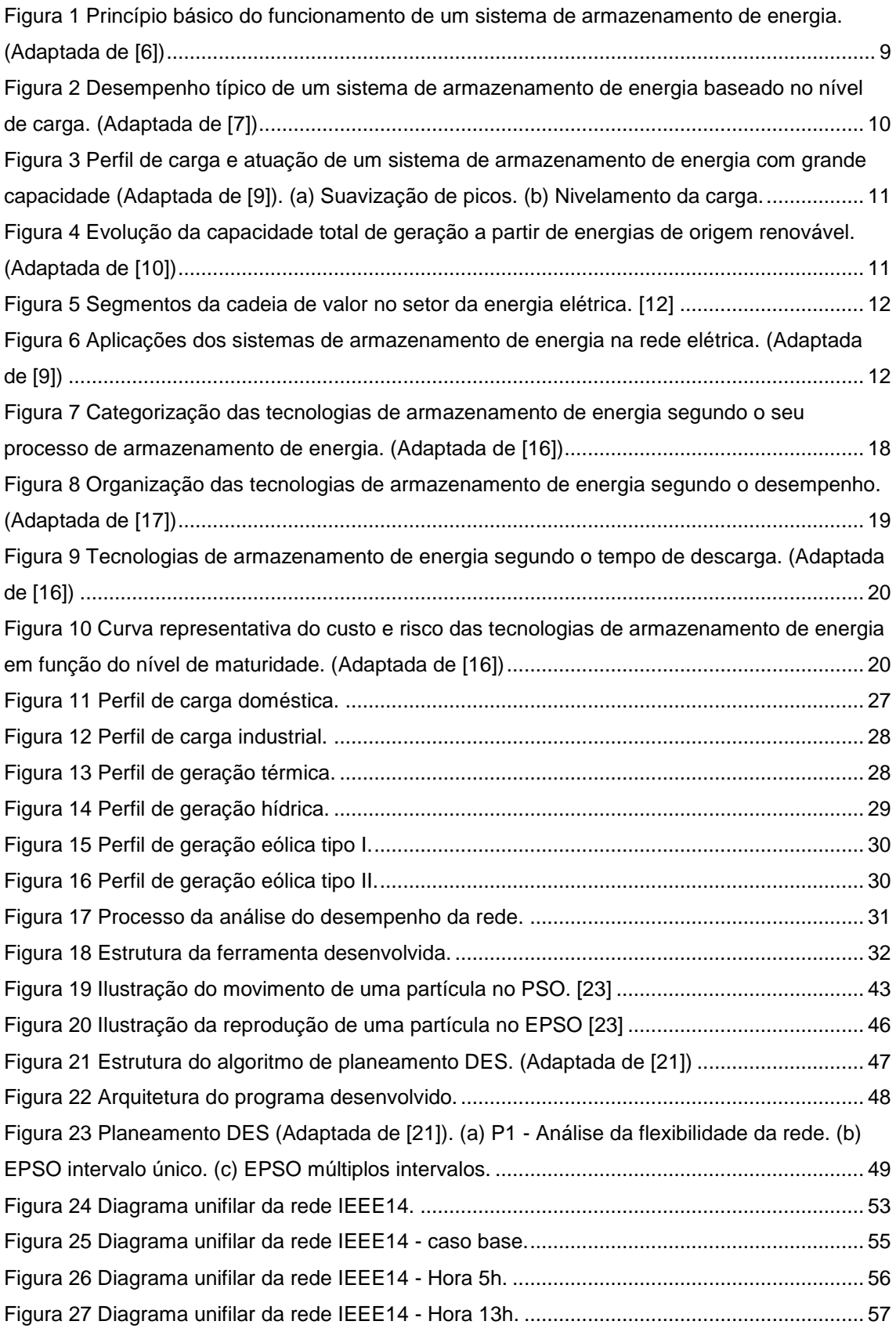

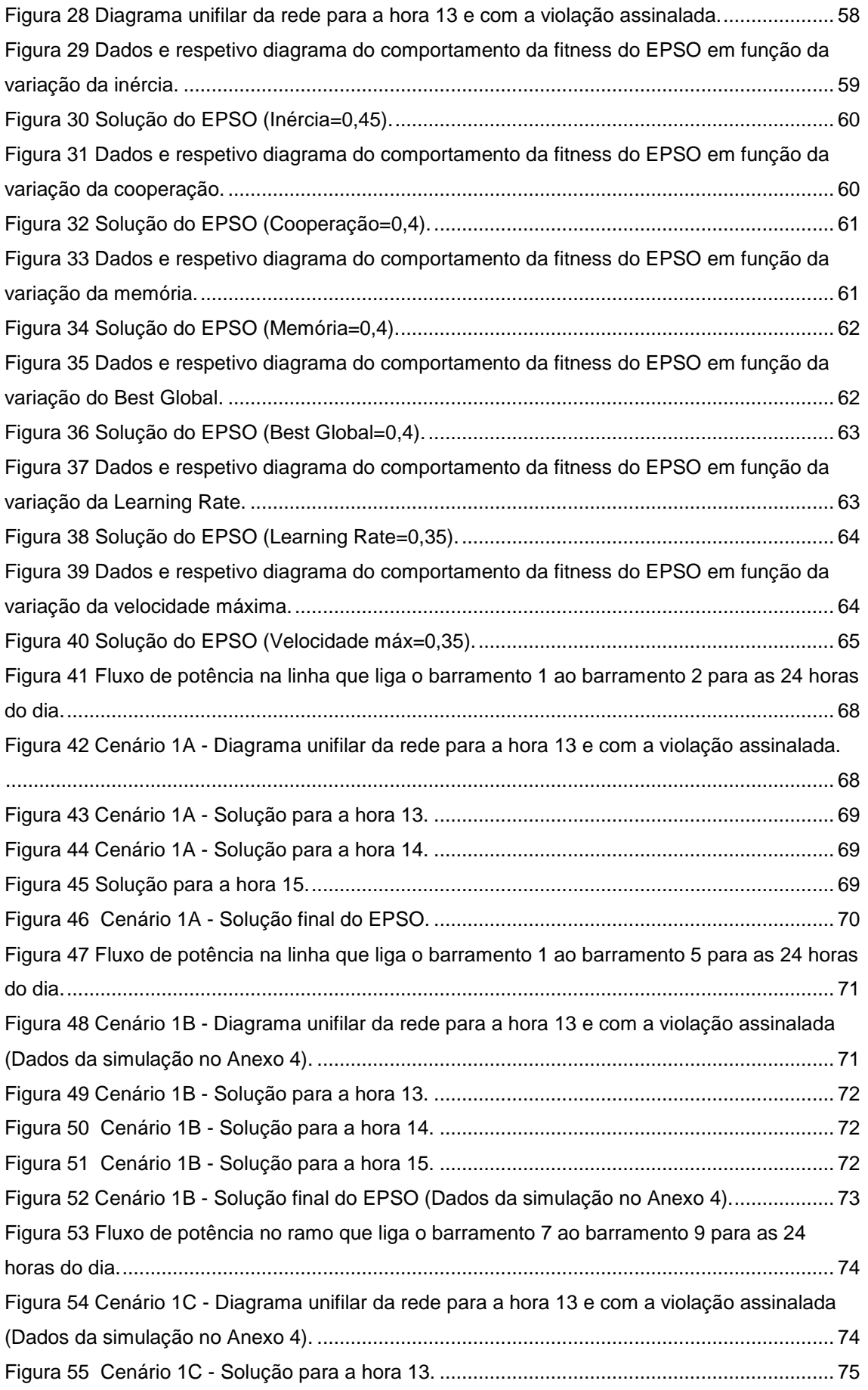

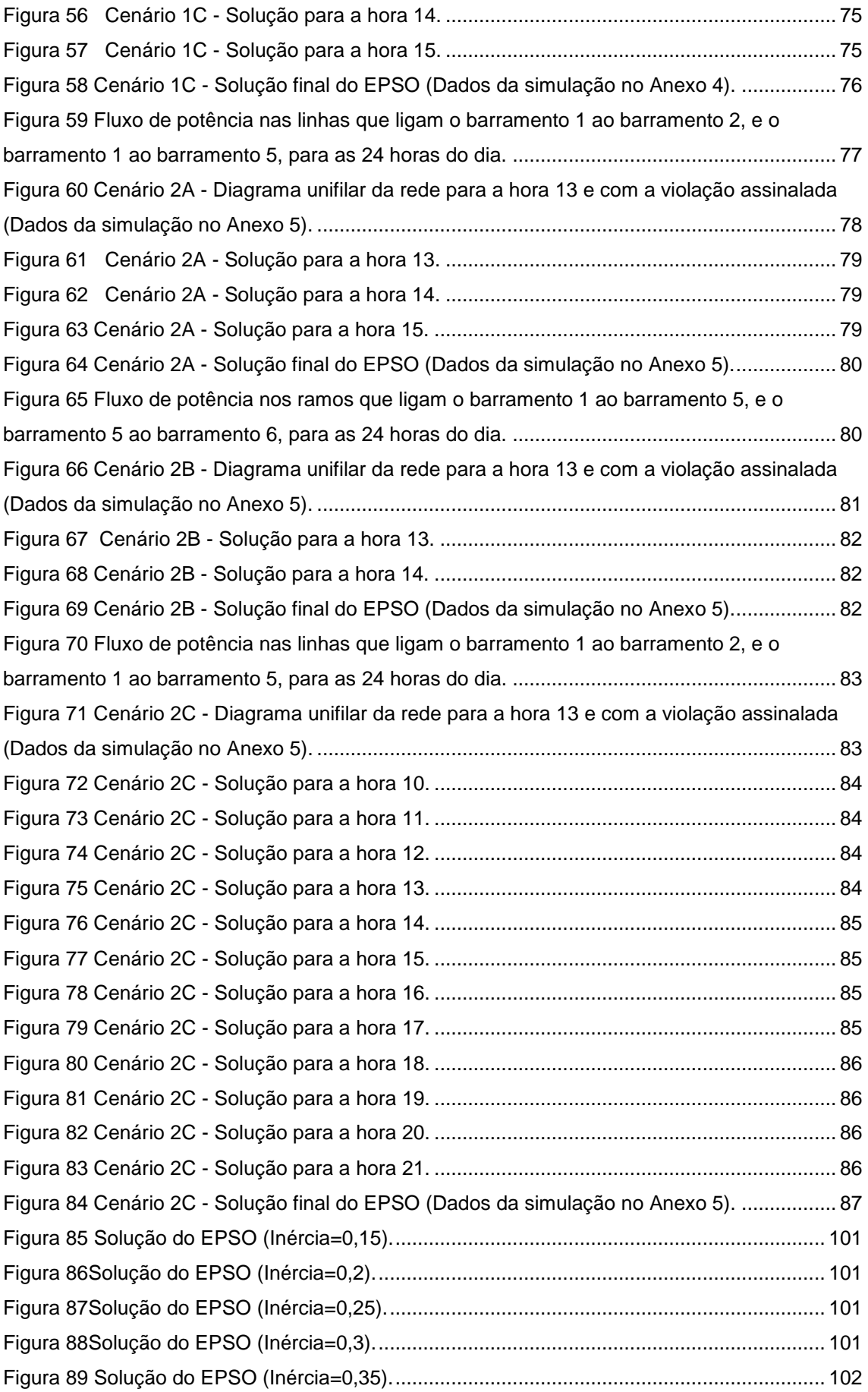

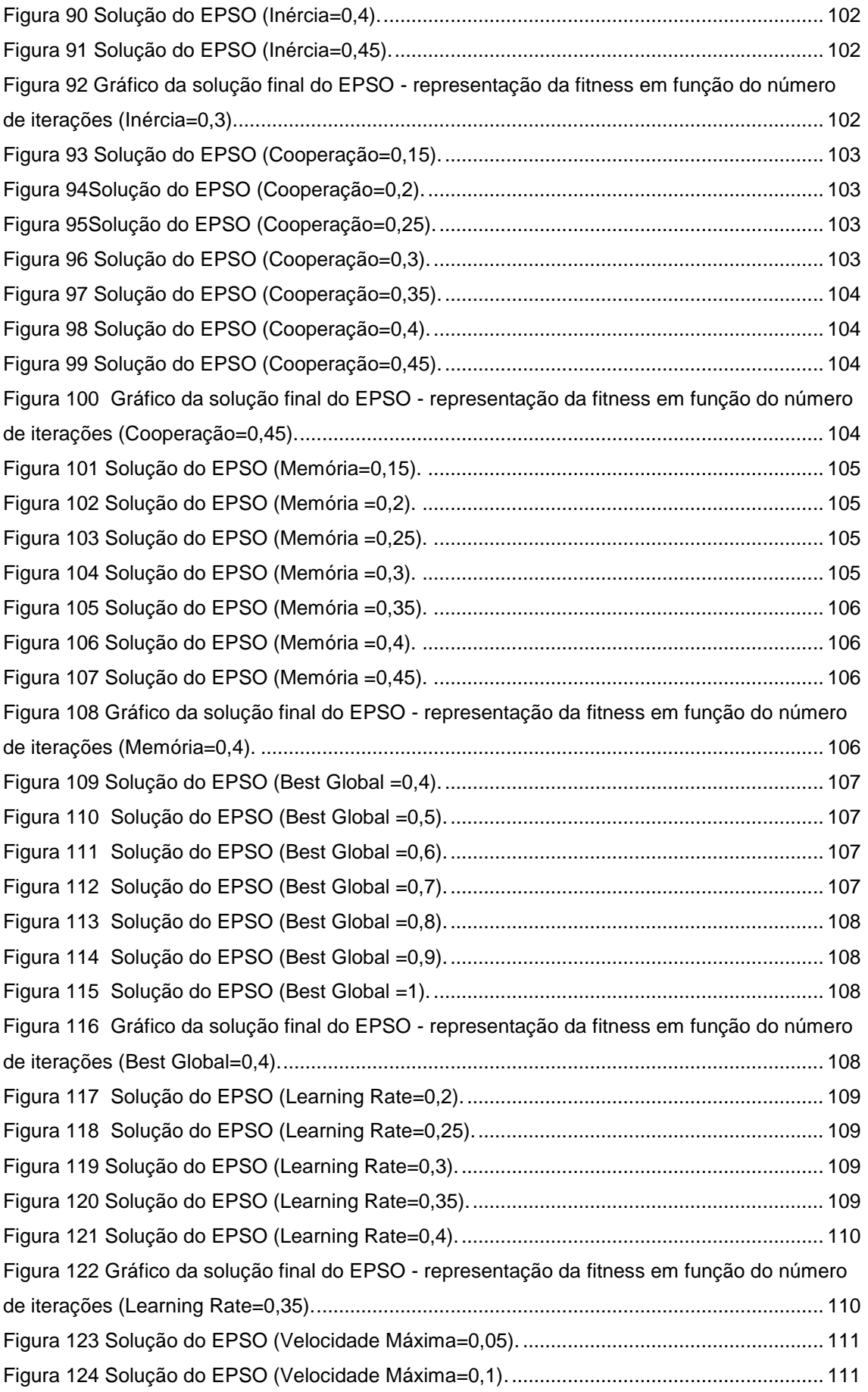

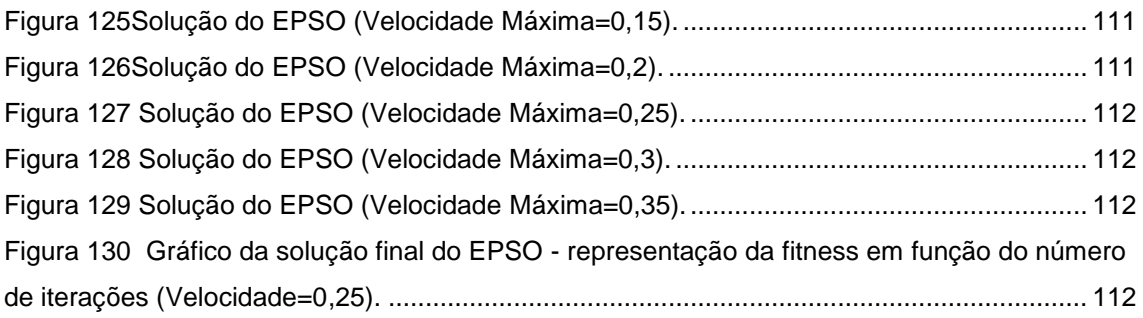

## **Lista de Tabelas**

<span id="page-20-0"></span>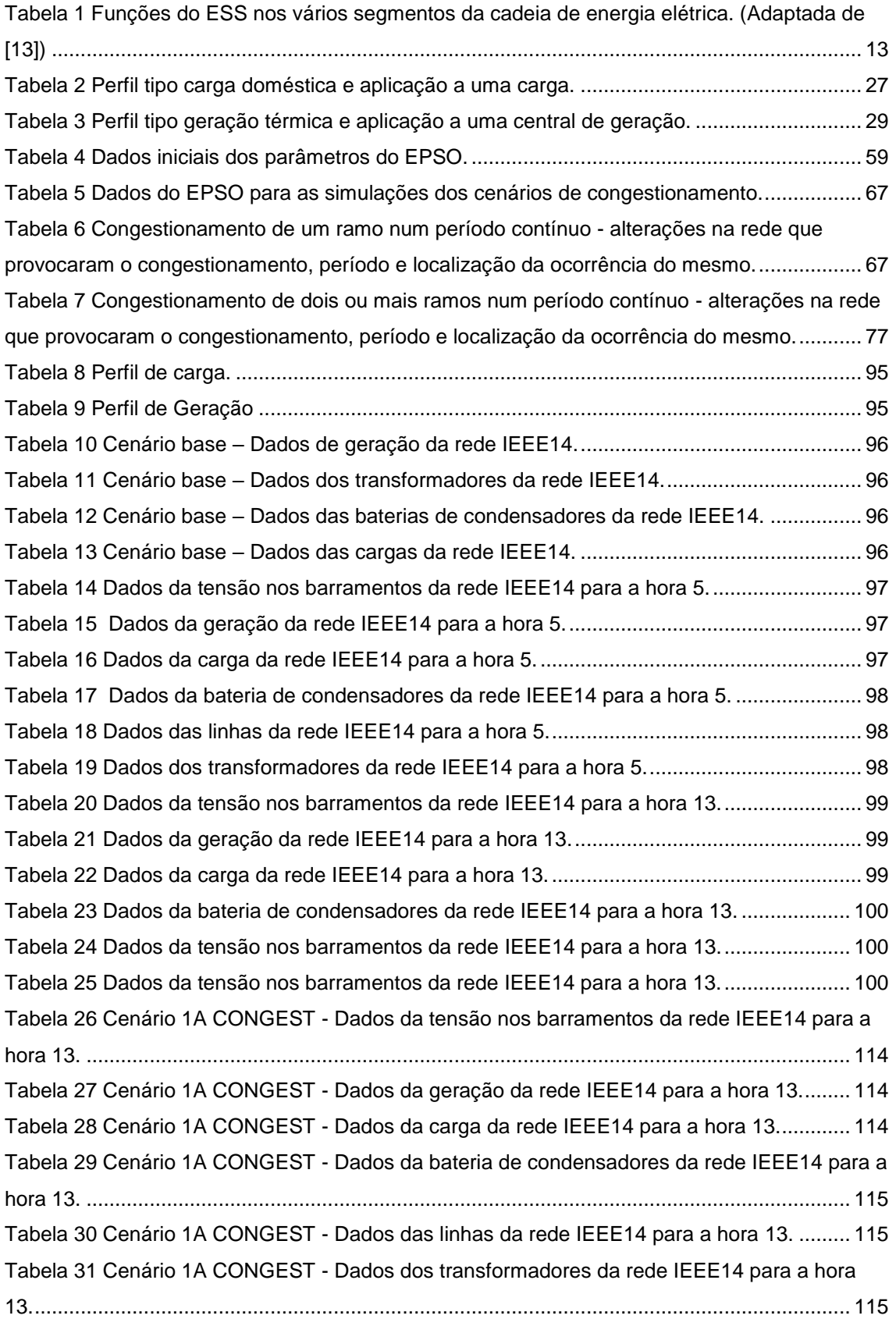

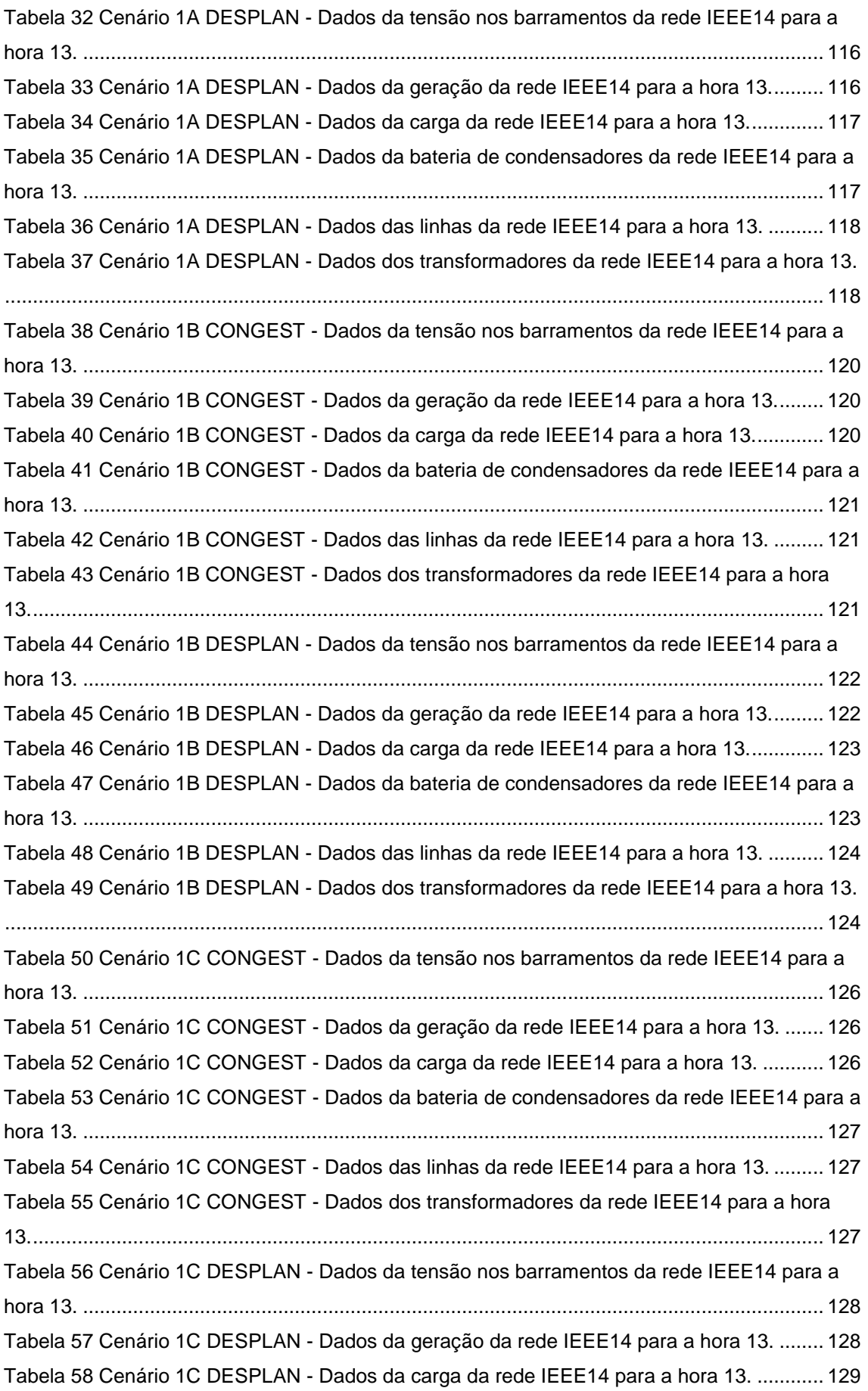

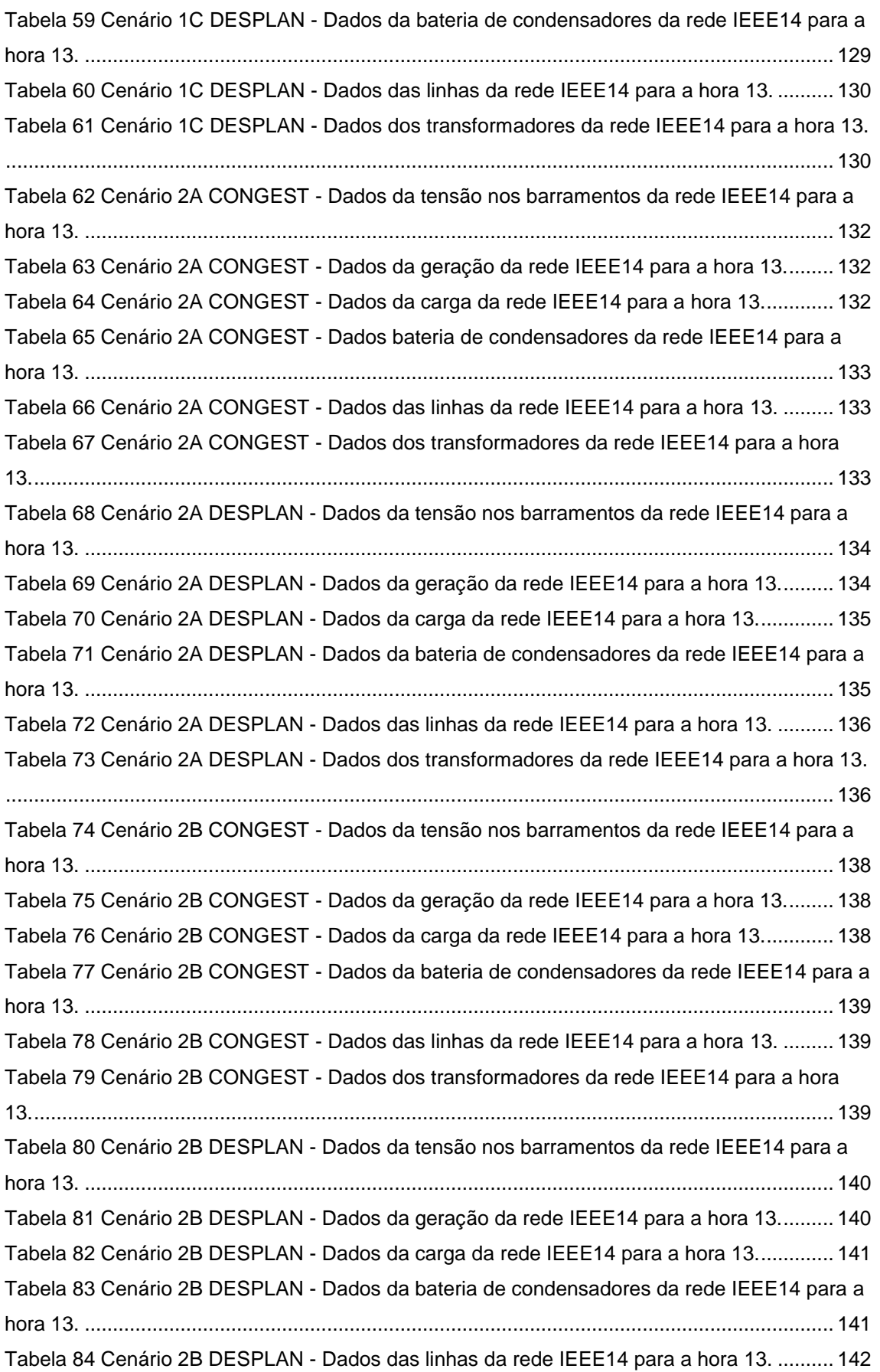

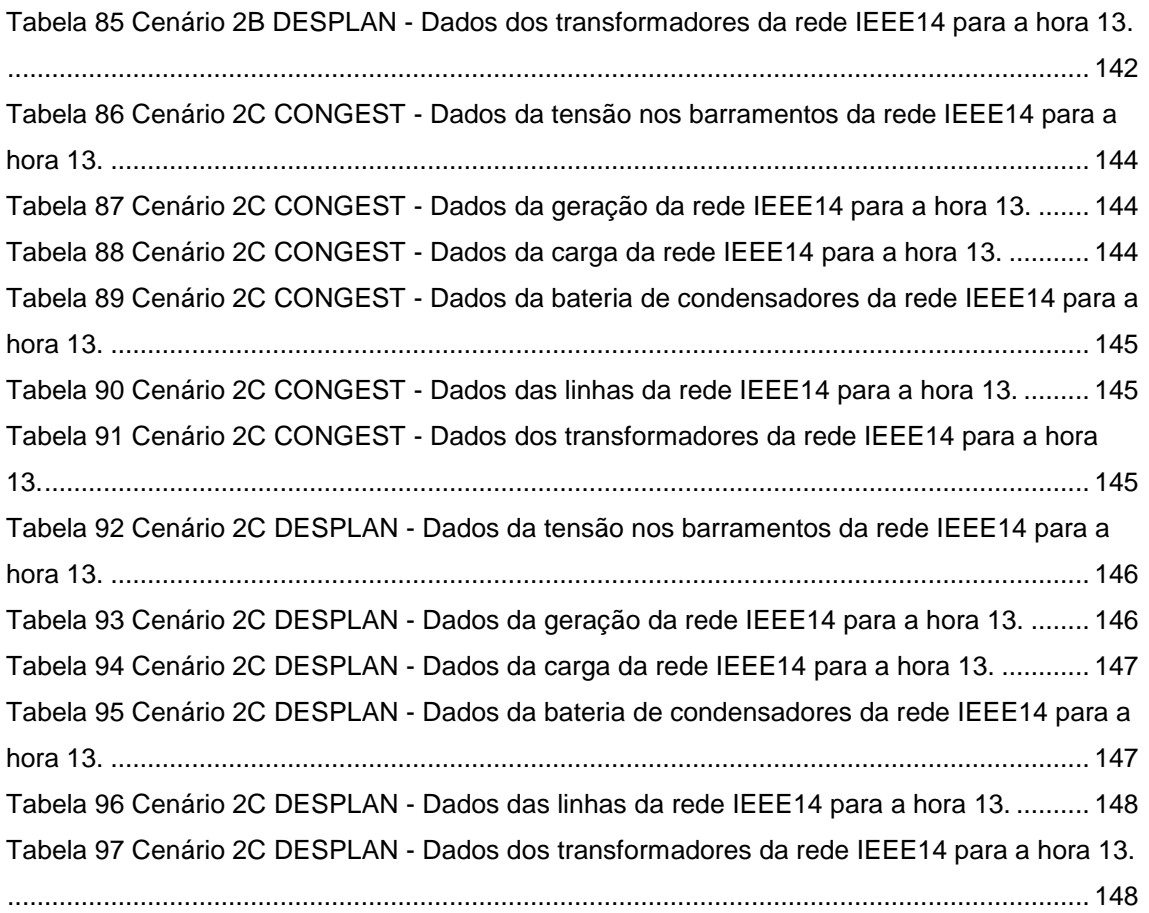

## **Lista de abreviaturas**

<span id="page-24-0"></span>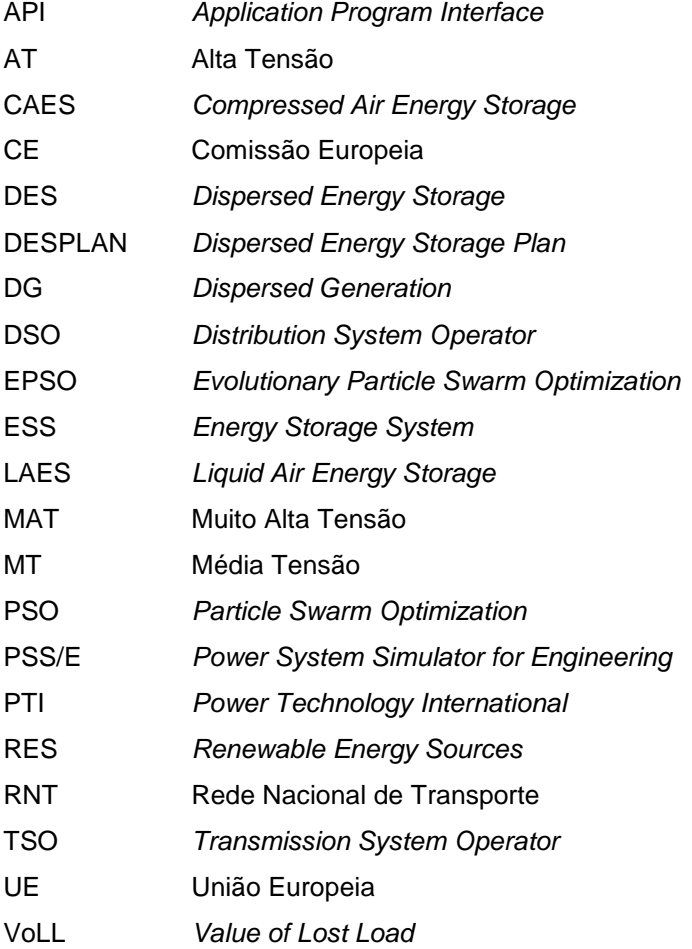

## **1 Introdução**

<span id="page-26-0"></span>Este capítulo apresenta o contexto e a motivação do desenvolvimento deste trabalho, os objetivos que se pretendem alcançar e a estrutura do documento.

#### <span id="page-28-0"></span>**1.1 Contexto e motivação**

A produção de energia através de fontes renováveis é um tema que é alvo de atenção global, tanto pelas empresas produtoras de energia, como dos governos e da opinião pública. A consciencialização das questões ambientais, nomeadamente com as emissões de  $CO<sub>2</sub>$  e o aquecimento global tem impulsionado os governos no uso de energias renováveis que permitam reduzir a dependência dos combustíveis fósseis [1]. As previsões de aumento do consumo de energia elétrica no futuro colocam uma pressão adicional no desenvolvimento de tecnologias mais limpas e eficientes que permitam fazer face ao aumento da produção de energia elétrica.

Em 2007, surgiu o Pacote Energia-Clima acordado entre a União Europeia (UE) e a Comissão Europeia (CE) com três seguintes objetivos relativos à eficiência energética para 2020 [2]:

- a redução das emissões de gases de efeito de estufa na UE de pelo menos 20% abaixo dos níveis de 1990;
- o aumento de 20% da componente renovável no consumo de energia na UE;
- a melhoria da eficiência energética em 20%.

Mais recentemente, em 2014, a UE e a CE acordaram objetivos mais ambiciosos para 2030 [2]:

- a redução de 40% das emissões de gases de efeito de estufa face aos níveis de 1990;
- o aumento de 27% da componente renovável no consumo de energia;
- aumento de 27% da eficiência energética.

A longo prazo, a UE ambiciona diminuir as emissões que contribuem para o efeito de estufa em 80 a 95%, comparados aos níveis de 1990, até 2050.

Neste contexto, os sistemas de armazenamento de energia (ESS – *Energy Storage System*) são fundamentais para se alcançarem as metas descritas neste pacote legislativo. As tecnologias de armazenamento de energia podem introduzir inúmeros benefícios no aumento da eficiência do sistema garantindo o fornecimento contínuo de energia em qualquer altura.

A inevitável variabilidade das fontes de energias renováveis (RES – *Renewable Energy Sources*) é o maior desafio para se atingirem as metas propostas e a sua crescente integração nas redes tende a aumentar as ocorrências de congestionamentos.

Este trabalho apresenta o armazenamento de energia distribuída (DES – *Dispersed Energy Storage*) como uma estratégia alternativa que permite, entre outros benefícios, maior integração de RES e gestão de congestionamentos.

#### <span id="page-29-0"></span>**1.2 Objetivos**

Os ESS têm sido desenvolvidos ao longo dos últimos anos e são diversas as tecnologias que têm apresentado uma grande evolução. Estes sistemas oferecem segurança no fornecimento de energia ao sistema elétrico, segurança na qualidade de energia e permitem a minimização de custos económicos e ambientais (na medida em que se introduz a componente renovável como a principal fonte de energia e uma alargada substituição dos combustíveis fósseis). No entanto, fatores como a variabilidade dos RES e o seu crescente volume, podem acarretar problemas de congestionamentos na rede.

O armazenamento de energia distribuída é visto como uma estratégia para maximizar a utilização de energia renovável na rede e para ajudar na gestão das cargas. A integração destes dispositivos na rede pode trazer inúmeros benefícios para o sistema elétrico, no entanto, para se atingir este objetivo, é preciso responder ao problema da localização e dimensionamento (*sizing and siting*) dos dispositivos de ESS em redes de transporte.

O objetivo principal desta dissertação é desenvolver uma metodologia de planeamento de DES que oferece a solução ótima de *sizing* e *siting* das unidades de armazenamento. A solução otimizada é obtida através da aplicação de um algoritmo evolucionário, resultando da combinação da potência e energia mínimas, com o menor custo do ESS.

No âmbito da aplicação desta metodologia são propostos os seguintes objetivos:

- Desenvolver e aplicar uma metodologia de apoio à decisão da localização e dimensionamento de ESS em redes de transporte;
- Realizar um estudo paramétrico baseado na análise de sensibilidade da rede e dos parâmetros característicos do algoritmo evolucionário EPSO;
- Aplicar a metodologia de planeamento DES a cenários de congestionamento e análise dos respetivos resultados.

Primeiramente, será elaborado um estudo sobre o funcionamento do armazenamento de energia e as suas aplicações na rede.

Numa fase seguinte, pretende-se desenvolver um ambiente de simulação que permite ilustrar situações críticas na rede e que, através da aplicação de um algoritmo evolucionário, indica o *sizing* e *siting* da(s) unidade(s) ESS que resolve(m) o problema. A solução ótima deverá ter em consideração o cumprimento de critérios de planeamento utilizados por operadores da rede de transporte.

Para a obtenção de soluções ótimas da localização e dimensionamento de ESS será realizada uma análise paramétrica que deverá permitir a perceção da influência dos parâmetros críticos associados ao algoritmo EPSO.

#### <span id="page-30-0"></span>**1.3 Estrutura**

A dissertação está dividida em seis capítulos:

O presente capítulo é uma introdução sucinta ao tema de Sistemas de Armazenamento de Energia, apresentando o contexto e a motivação para o desenvolvimento deste trabalho, e os objetivos que se pretendem alcançar.

O capítulo 2 apresenta o enquadramento do tema referindo o funcionamento de tecnologias de armazenamento de energia, as suas aplicações e o problema da localização e dimensionamento dos ESS na rede.

O capítulo 3 apresenta os critérios de planeamento da rede, os modelos preditivos de geração e carga considerados para a análise estática da rede na ótica do planeamento e o ambiente de simulação desenvolvido para o *sizing* e *siting* dos dispositivos ESS.

No capítulo 4 são apresentados os algoritmos PSO e EPSO, e é descrita a metodologia de planeamento de armazenamento de energia distribuída DESPLAN.

O capítulo 5 apresenta os resultados da aplicação do EPSO à rede de teste IEEE14 em diferentes cenários, e o estudo paramétrico realizado para se perceber a influência dos pesos que caracterizam o algoritmo na solução ótima de *sizing* e *siting*.

O último capítulo apresenta as conclusões gerais do trabalho, propondo linhas de orientação para o desenvolvimento de trabalho futuro.

### <span id="page-32-0"></span>**2 Armazenamento de energia**

Este capítulo enquadra o tema do armazenamento de energia oferecendo explicações sobre o funcionamento das tecnologias de armazenamento e os serviços que podem prestar à rede de energia elétrica.

#### <span id="page-34-0"></span>**2.1 Enquadramento**

Nos sistemas de geração convencional, como centrais térmicas e hídricas, a energia percorre um caminho unidirecional, i.e., a energia é produzida em centrais de grande escala e conduzida até ao cliente final [4]. Geralmente, estas centrais não têm uma estratégia de armazenamento, pelo que a energia gerada deve ser consumida no mesmo instante; se assim não for, a energia é desperdiçada.

A procura de energia varia ao longo do dia, distinguindo os períodos de vazio (a procura é mínima) e fora de vazio (a procura é maior). Cabe aos operadores da rede garantir que a produção de energia é adequada às necessidades de consumo, controlando a injeção de potência na rede.

No sentido de se conseguir uma rede elétrica mais flexível, os sistemas de armazenamento assumem um papel cada vez mais importante no mundo da energia. Os ESS são dispositivos que envolvem o processo de conversão de energia elétrica noutra forma de energia que é armazenada e, quando surgem necessidades de consumo, é novamente convertida em energia elétrica [5]. São compostos por quatro componentes principais, como ilustra a Figura 1:

- o **meio de armazenamento** no qual a energia é armazenada;
- o processo de **carga** que permite o fluxo de energia desde a rede elétrica até ao meio de armazenamento;
- o processo de **descarga** que permite o fluxo de energia desde o meio de armazenamento até à rede;
- a componente de **controlo** que comanda todo o sistema de armazenamento.

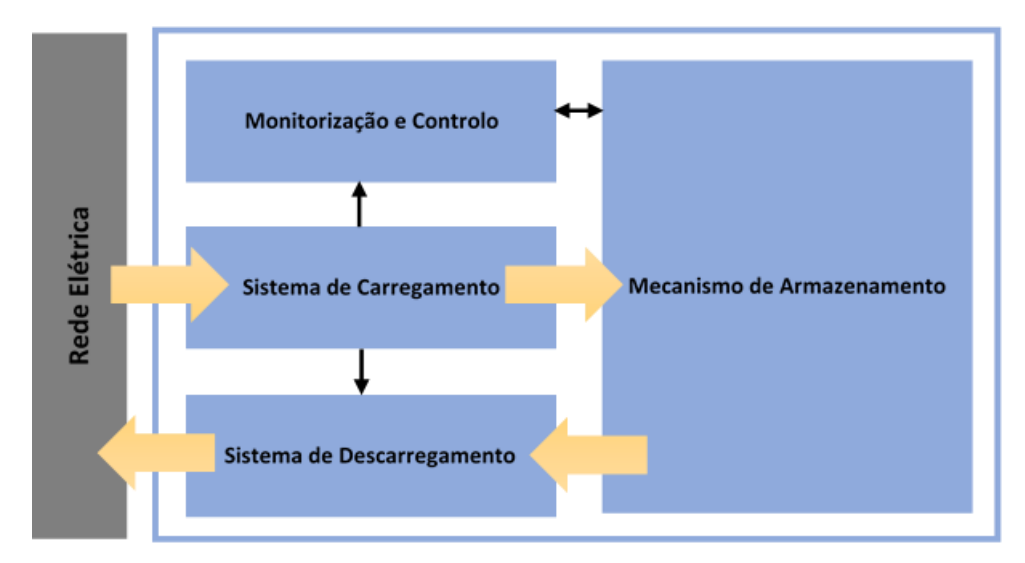

<span id="page-34-1"></span>Figura 1 Princípio básico do funcionamento de um sistema de armazenamento de energia. (Adaptada de [6])

As unidades ESS integram-se em redes que o trânsito de potência (*power flow*) é bidirecional. A energia pode ser armazenada (processo de carga) em períodos onde a procura de eletricidade é menor, o custo de geração não é tão elevado, e/ou quando estão disponíveis as fontes de energia variável. Depois, essa energia armazenada pode ser fornecida (processo de descarga) nos períodos onde existe maior procura, quando as tarifas de energia são mais caras e/ou quando não houver outros meios de geração disponíveis. Nos períodos intermédios, o sistema pode ser desligado da rede de modo a reduzir perdas no dispositivo. A figura 2 exemplifica a performance de um ESS tendo em conta o nível de carga.

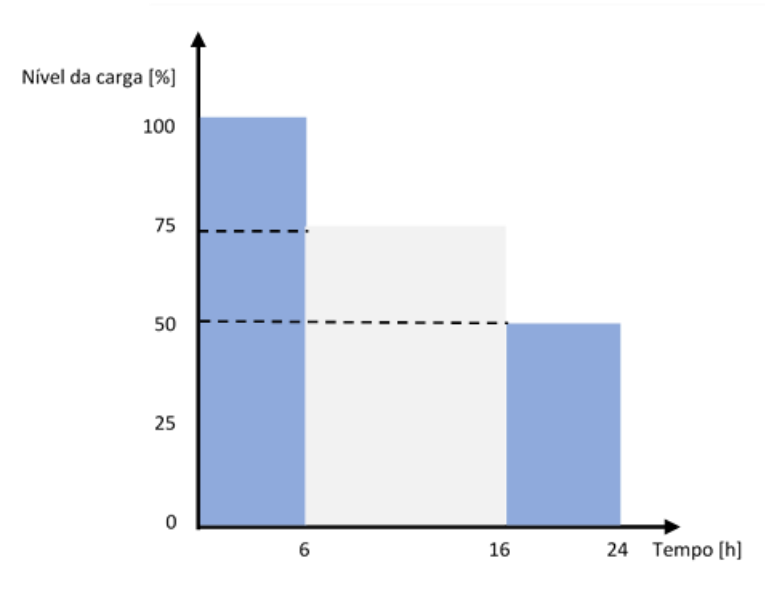

Nível da carga em função do tempo

<span id="page-35-0"></span>Figura 2 Desempenho típico de um sistema de armazenamento de energia baseado no nível de carga. (Adaptada de [7])

O ESS pode ser associado à geração de energia em grande escala (localizados mais perto das centrais de geração) ou pequena escala (localizados mais perto das cargas). Geralmente, o armazenamento centralizado está associado aos sistemas de geração convencional que são unidades de grandes capacidades e centralizadas. Por sua vez, a geração distribuída (DG – *Distributed Generation*), com sistemas de menor capacidade, pode ser associada ao armazenamento distribuído ao nível do consumidor. [8]

Com a possibilidade de armazenar energia em grande escala e a capacidade de fornecer eletricidade em qualquer momento, os operadores da rede têm de projetar sistemas capazes de gerar energia suficiente para atender à procura elétrica média, em vez de atender à procura dos períodos de pico. Desta forma, os ESS são interessantes para corte ou suavização de picos e para o nivelamento de carga, como ilustram as figuras 3(a) e 3(b), respetivamente.
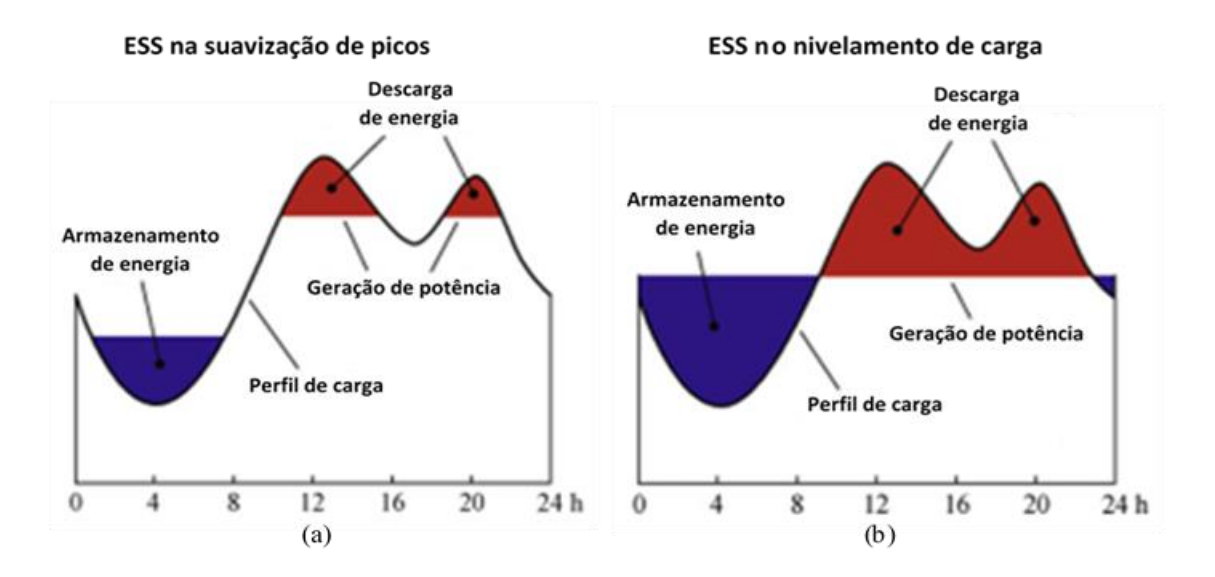

Figura 3 Perfil de carga e atuação de um sistema de armazenamento de energia com grande capacidade (Adaptada de [9]). (a) Suavização de picos. (b) Nivelamento da carga.

A integração de sistemas DES na rede pode trazer benefícios para o sistema de energia elétrica, desde menores custos de eletricidade (uma vez que se consome menos energia da rede e se consome mais energia do ESS) ao maior grau de confiabilidade no fornecimento de eletricidade em zonas de elevada dependência de RES, nomeadamente, solar, eólica, hidráulica, biomassa e geotérmica.

A produção de energia de origem renovável é importante para a redução do impacto ambiental e tem-se verificado um aumento da geração a partir de fontes limpas ao longo dos últimos anos (figura 4). A este facto está associada uma das grandes vantagens dos ESS que podem ser introduzidos na rede como novas fontes de geração de energia às quais podem aliar a componente renovável.

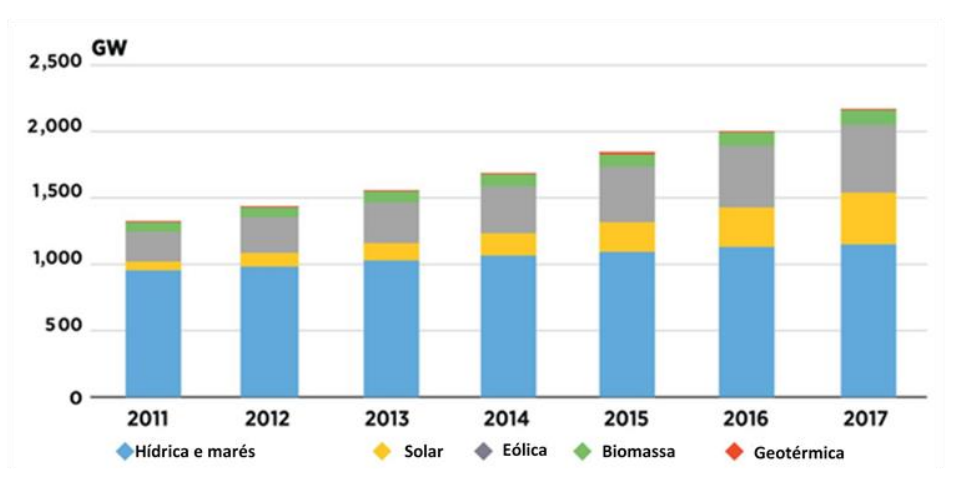

Capacidade total de geração a partir de energias de origem renovável

Figura 4 Evolução da capacidade total de geração a partir de energias de origem renovável. (Adaptada de [10])

# **2.2 Aplicações dos sistemas de armazenamento de energia**

A cadeia de valor no setor elétrico integra 4 segmentos [11]: a geração, o transporte, a distribuição e o consumo de energia elétrica (figura 5).

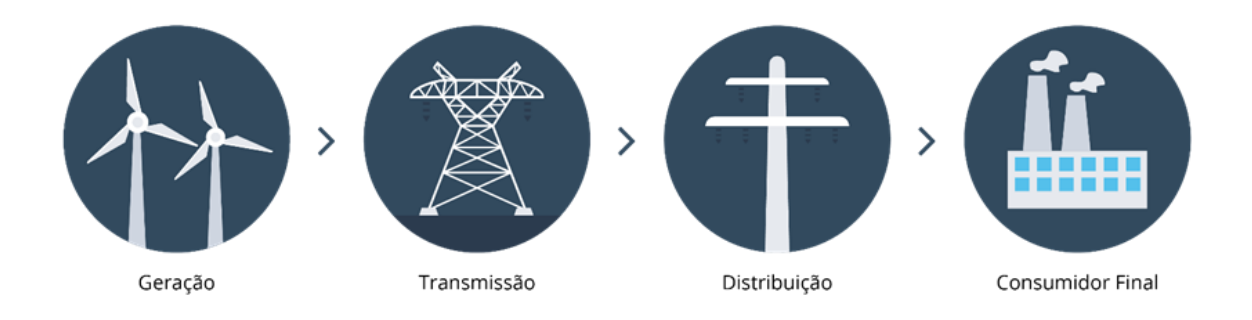

Figura 5 Segmentos da cadeia de valor no setor da energia elétrica. [12]

Um ESS tem capacidade para fornecer potência quando e onde necessário, e permite o fluxo bidirecional de potência com a rede de energia. Desta forma, o ESS cria um relacionamento com os vários segmentos da cadeia de energia, desde a geração ao transporte, distribuição e consumidor final. A figura 6 mostra, de um modo simplificado, como é que o armazenamento de energia se pode integrar na rede.

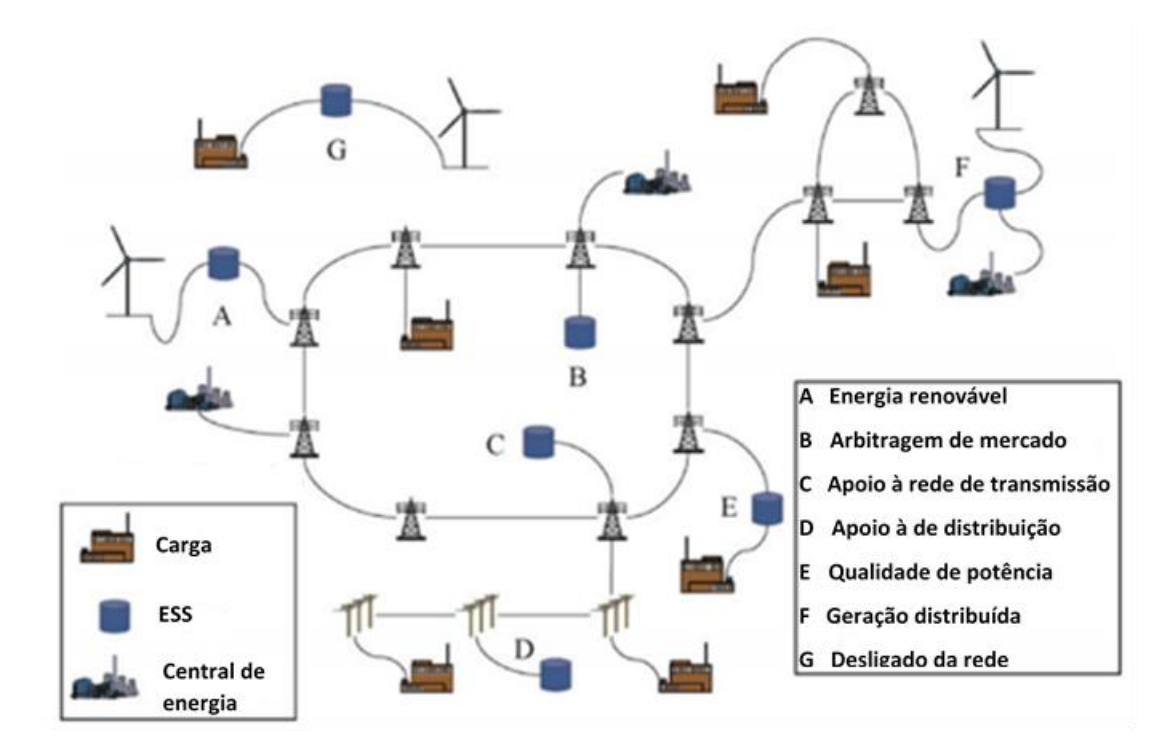

Figura 6 Aplicações dos sistemas de armazenamento de energia na rede elétrica. (Adaptada de [9])

São várias as aplicações dos ESS nos diferentes níveis do sistema elétrico, desde o nível de geração até aos sistemas que providenciam serviços ao utilizador final [13] [14] [15]. A tabela 1, apresenta alguns exemplos de como os EES podem valorizar a cadeia de energia.

Tabela 1 Funções do ESS nos vários segmentos da cadeia de energia elétrica. (Adaptada de [13])

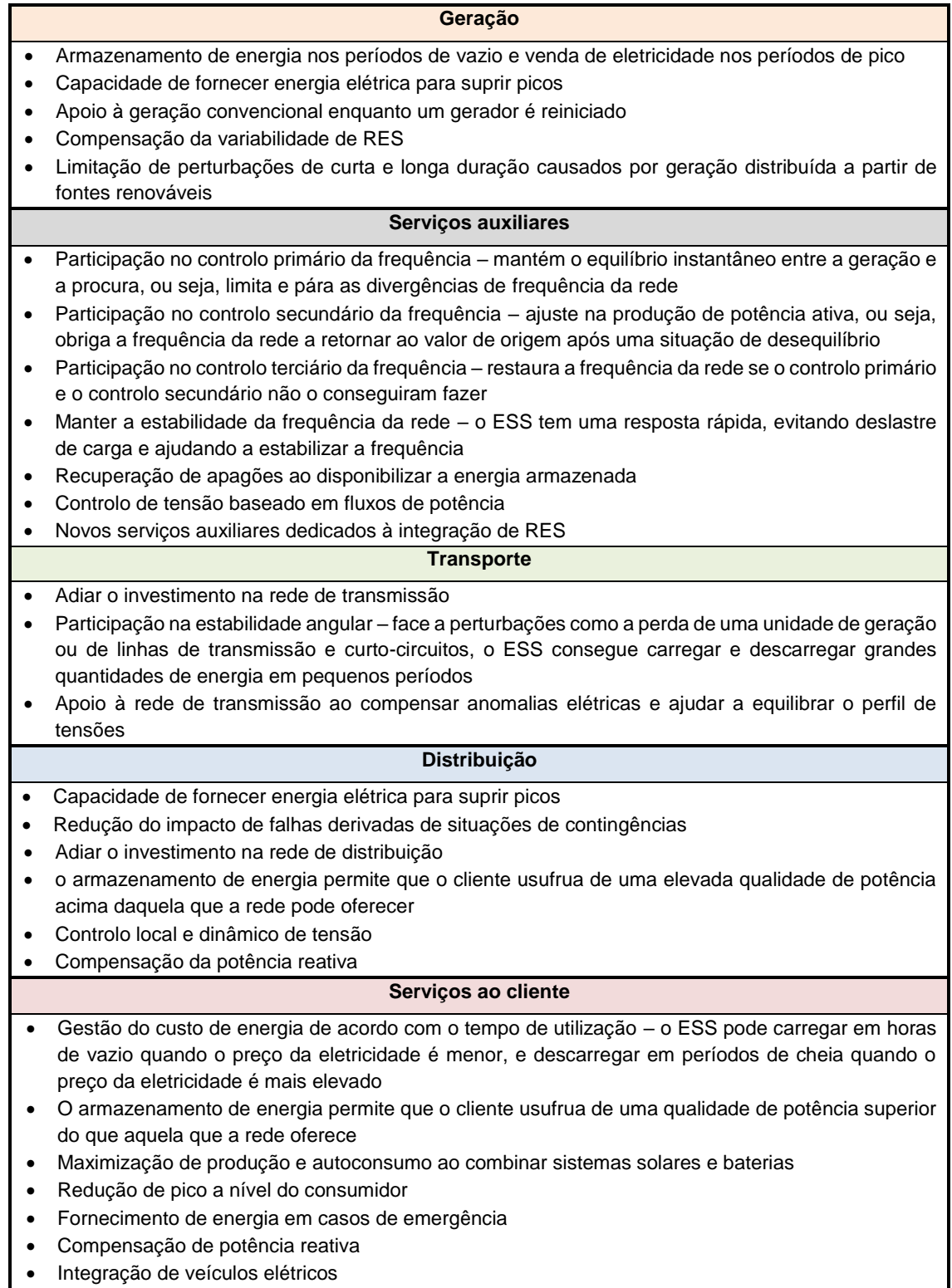

#### **Aplicações dos sistemas de armazenamento de energia na geração**

**Arbitragem do preço da energia:** Os ESS oferecem a oportunidade de armazenar a energia produzida nas horas de vazio, quando as tarifas são mais baixas, para a vender nos períodos de maior procura, quando o preço de energia é mais elevado.

**Capacidade de fornecimento de energia elétrica:** O ESS pode fornecer a energia necessária que o sistema precisa para suprir um pico de consumo.

**Apoio à geração convencional:** otimização da operação do sistema de geração de energia na medida em que o ESS pode fornecer a energia necessária enquanto um novo gerador é ativado ou quando um gerador é reiniciado, e pode ajudar a manter a rede estável quando há ocorrências de variações bruscas de carga.

**Serviços auxiliares com integração de RES:** O armazenamento de energia auxilia as unidades de geração de fontes renováveis compensando a variabilidade destas fontes no fornecimento de energia elétrica.

**Garantia da capacidade dos sistemas de geração:** O armazenamento de energia auxilia as unidades de geração de fontes renováveis compensando a variabilidade destas fontes no fornecimento de energia elétrica.

**Limitação de desequilíbrios na rede:** O ESS ajuda a limitar perturbações de curta e longa duração causadas por sistemas de geração distribuída a partir de fontes renováveis. Para perturbações de curta duração, o armazenamento pode ajudar a (a) reduzir a volatilidade relacionada a variações de geração eólica ou solar, dentro de segundos a minutos; (b) melhorar a qualidade da potência: potência reativa, harmónicas, *flicker* de tensão, estabilidade do perfil de tensões. Para perturbações de maior duração, o ESS pode (a) compensar a variabilidade de energias renováveis durante minutos a horas, (b) aliviar congestionamentos na transmissão e (c) servir de backup para picos mínimos de geração de RES.

# **Aplicações dos sistemas de armazenamento de energia nos serviços auxiliares**

**Controlo primário da frequência:** Os sistemas de armazenamento de energia, quer centralizada, quer distribuída, podem participar no controlo primário da frequência com o objetivo de ajudar a manter o equilíbrio instantâneo entre a geração e a procura.

**Controlo secundário de frequência:** Enquanto o controlo primário limita e pára as divergências de frequência, o controlo secundário obriga a frequência a retornar ao seu valor de origem após uma situação de desequilíbrio. Desta forma, o armazenamento participa no ajuste da produção de potência ativa dos geradores para restaurar a frequência, e apenas as máquinas de geração localizadas na área de origem do desequilíbrio devem participar do controlo secundário.

**Controlo terciário de frequência:** O controlo terciário de frequência é usado para restaurar as reservas de controlo primário, para gerir congestionamentos na rede e para restaurar a frequência quando o controlo secundário não o conseguir fazer.

**Estabilidade da frequência:** O sistema de armazenamento distribuído de energia tem uma resposta muito rápida que, em sistemas isolados, ajuda a melhorar a estabilidade da frequência e a evitar o deslastre de carga.

**Recuperação de apagões:** As reservas de energia são uma garantia em casos de interrupção de eletricidade, como os casos em que alguns elementos essenciais ao funcionamento do sistema elétrico não estiverem em funcionamento.

**Controlo de tensão:** Os ESS ajudam a manter o perfil de tensão equilibrado através de fluxos de potência reativa.

**Novos serviços auxiliares**: serviços dedicados à integração de elevado RES como por exemplo, dinamicidade da energia reativa.

# **Aplicações dos sistemas de armazenamento de energia na rede de transporte**

**Adiar o investimento na rede de transmissão:** As unidades de armazenamento podem resolver congestionamentos nos ramos afetados, não sendo necessário alterações na topologia da rede e sendo possível adiar o investimento.

**Estabilidade angular:** Uma perturbação, tal como a perda de uma unidade de geração ou de linhas de transmissão e curto-circuito, pode fazer com que os geradores síncronos não estejam mais em sincronismo devido à aceleração ou desaceleração dos rotores de uma ou mais máquinas. Nestas situações, algumas tecnologias de armazenamento podem carregar e descarregar grandes quantidades de energia em pequenos períodos, contribuindo assim para a estabilidade angular.

**Apoio à transmissão:** o armazenamento de energia pode melhorar o desempenho da rede de transmissão ao compensar anomalias elétricas e equilíbrio do perfil de tensões.

# **Aplicações dos sistemas de armazenamento de energia na rede de distribuição**

**Apoio à capacidade:** o ESS pode fornecer a energia necessária que o sistema precisa para suprir um pico de consumo.

**Apoio em situações de contingência:** Os ESS funcionam como suporte de capacidade para reduzir o impacto de alguma falha causada por um ou mais elementos importantes da rede.

**Adiar o investimento na rede de distribuição:** As unidades de armazenamento podem resolver congestionamentos nos ramos da rede de distribuição, não sendo necessário alterações na sua topologia e possibilitando o adiamento do investimento.

**Qualidade da potência distribuída:** o armazenamento de energia permite que o cliente usufrua de uma elevada qualidade de potência acima daquela que a rede pode oferecer.

**Controlo local e dinâmico de tensão:** Os ESS ajudam a manter o perfil de tensão equilibrado através de fluxos de energia.

**Compensação da potência reativa:** o armazenamento de energia pode ajudar a controlar a energia reativa na rede.

# **Aplicações dos sistemas de armazenamento de energia ao nível do consumidor final**

**Gestão do custo de energia:** uma unidade de armazenamento pode ser carregada em períodos de vazio, quando as tarifas de energia são mais baixas, e descarregada durante os períodos fora de vazio, em que a energia é mais cara. Deste ponto de vista, um ESS é uma opção economicamente viável para o consumidor.

**Requisitos particulares na qualidade da potência:** com o armazenamento de energia, o cliente consegue obter uma qualidade de potência acima daquela que a rede oferece.

**Maximização da auto produção e autoconsumo:** uma unidade armazenamento é uma fonte de geração que facilmente possibilita a integração de RES, sendo vantajoso para autoconsumo quando o valor de energia está muito alto. Esta maximização é muitas vezes verificada nas combinações de sistemas solares e baterias.

**Redução de pico a nível do consumidor:** uma técnica usada para reduzir a quantidade de energia que a rede tem de fornecer para suprir a procura "máxima" é utilizar dispositivos de armazenamento que fornecem energia elétrica durante os períodos de maior consumo. Desta forma, a quantidade de energia que a rede tem de fornecer para suprir as necessidades de consumo é menor e a amplitude dos picos da curva da procura de energia é reduzida.

**Backup:** As tecnologias de armazenamento são utilizadas como geradores em casos de emergência quando ocorrem falhas de energia ao garantirem a continuidade do fornecimento de eletricidade.

**Compensação da potência reativa:** o armazenamento de energia pode ajudar a controlar a energia reativa localmente.

**Veículos elétricos:** a integração de veículos elétricos pode contribuir para manter o equilíbrio da rede.

# **2.3 Classificação das tecnologias de armazenamento de energia**

As tecnologias de armazenamento podem ser classificadas pela forma de armazenamento de energia, pelas características de desempenho e pela duração de armazenamento. A combinação destas características pode determinar as aplicações das tecnologias no sistema elétrico de energia.

Se se considerar o processo de transformação da energia, as tecnologias dividem-se em 5 categorias [2][16][17], como mostra a figura 7: mecânica, térmica, química, eletroquímica e elétrica.

O armazenamento de energia **mecânica** pode ser baseado na energia potencial da água nas centrais hídricas, no volume e pressão do ar no armazenamento de energia por compressão de ar (CAES – *Compressed Air Energy Storage*), na energia rotacional de uma massa nos volantes de inércia e no armazenamento de energia em líquidos criogénicos.

O armazenamento de energia por processos **térmicos** pode ser realizado no calor sensível de materiais durante a mudança de temperatura, no calor latente em que se tira vantagem da energia absorvida ou libertada durante a mudança de fase, ou no armazenamento de energia termoquímica em que se armazena o calor derivado de um processo físico ou de uma reação química.

O armazenamento **químico** consiste no armazenamento de energia em químicos no estado gasoso, líquido ou sólido. A energia é libertada durante as reações químicas e estes ESS apresentam uma elevada densidade de energia.

O armazenamento de energia por reações **eletroquímicas** ocorre quando a energia química armazenada se converte em elétrica e vice-versa. Estes ESS abrangem os vários tipos de baterias.

O armazenamento de energia por processo **elétrico** é o armazenamento de eletrões. Num condensador, a energia elétrica é armazenada no campo eletrostático entre dois elétrodos, e nos supercondutores magnéticos, a energia elétrica é armazenada no campo magnético de uma bobina. Estes ESS não apresentam capacidade de energia muito elevada, mas apresentam uma capacidade de potência alta e rápida resposta, conferindo-lhes elevada eficiência.

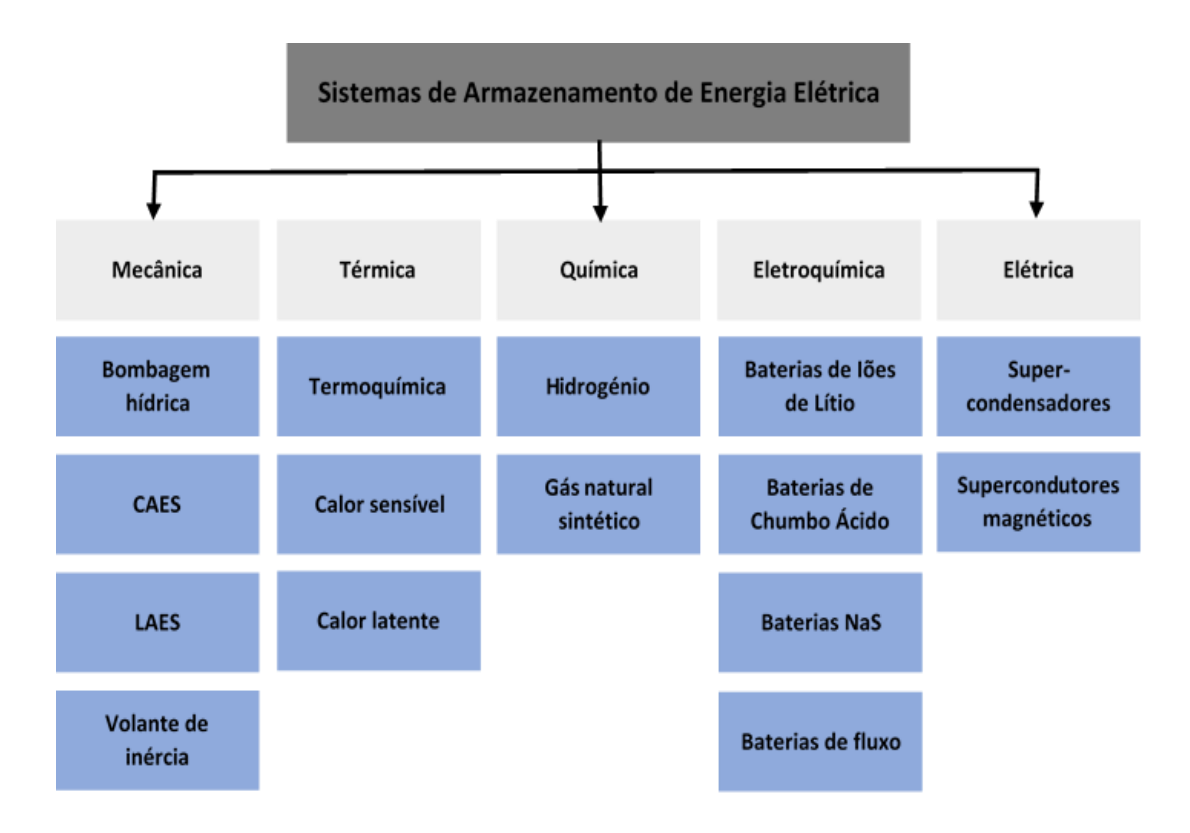

Figura 7 Categorização das tecnologias de armazenamento de energia segundo o seu processo de armazenamento de energia. (Adaptada de [16])

As características de desempenho da tecnologia estão relacionadas com a sua capacidade de energia e com o tempo de descarga à potência e energia nominal (figura 8), e têm diferentes aplicações de acordo com estas características.

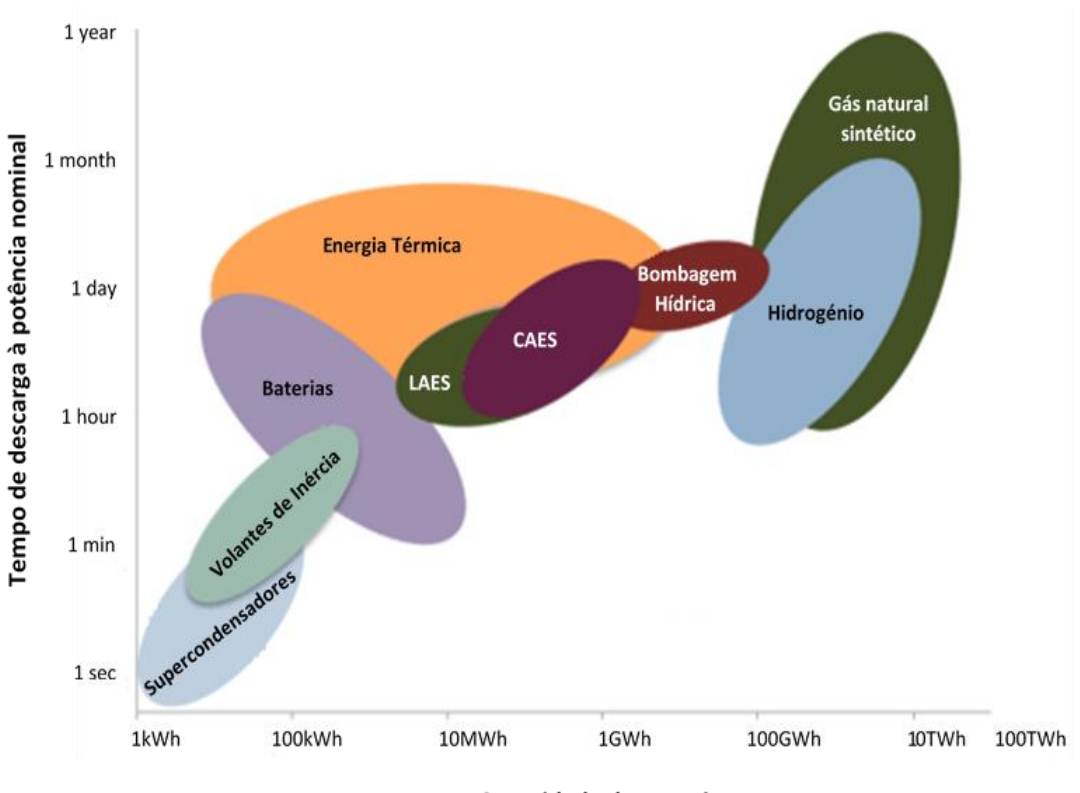

Capacidade de energia

Figura 8 Organização das tecnologias de armazenamento de energia segundo o desempenho. (Adaptada de [17])

Os supercondensadores e as baterias são tecnologias que apresentam baixa capacidade de energia e um tempo de descarga pequeno à potência nominal, pelo que são tecnologias indicadas para aplicações de elevada potência. Por sua vez, as tecnologias de armazenamento com hidrogénio e gás natural sintético apresentam maior capacidade de energia com um tempo de resposta maior, sendo mais adequados para armazenar grandes quantidades de energia que podem ser descarregadas por longos períodos de tempo.

As tecnologias também podem ser classificadas tendo em conta o tempo de descarga da potência em segundos, minutos, dias, semanas ou meses (figura 9). Tecnologias como os supercondensadores que têm uma resposta rápida ao pedido de energia, são indicadas para aplicações de apoio à rede elétrica como corte de picos, equilíbrio da carga, compensação de falhas cometidas por previsão das produções renováveis, entre outras.

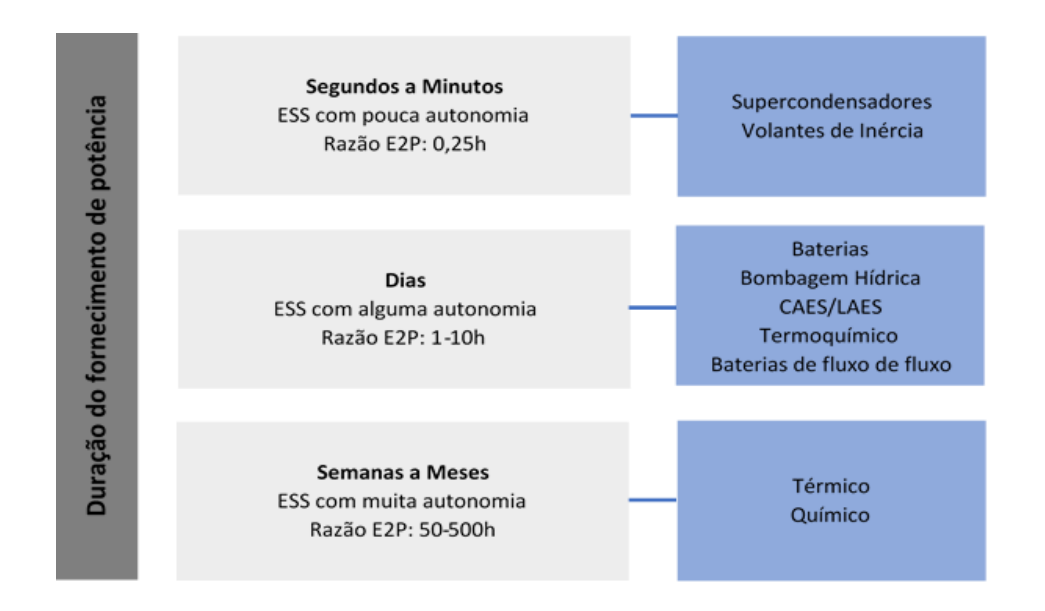

Figura 9 Tecnologias de armazenamento de energia segundo o tempo de descarga. (Adaptada de [16])

Há tecnologias de armazenamento mais desenvolvidas do que outras: umas estão a ser estudadas e desenvolvidas, enquanto outras já estão em fase de demonstração e outras já passaram por estas fases todas e são comercializadas. A figura 10 apresenta vários tipos de tecnologias de armazenamento e os seus níveis de maturidade.

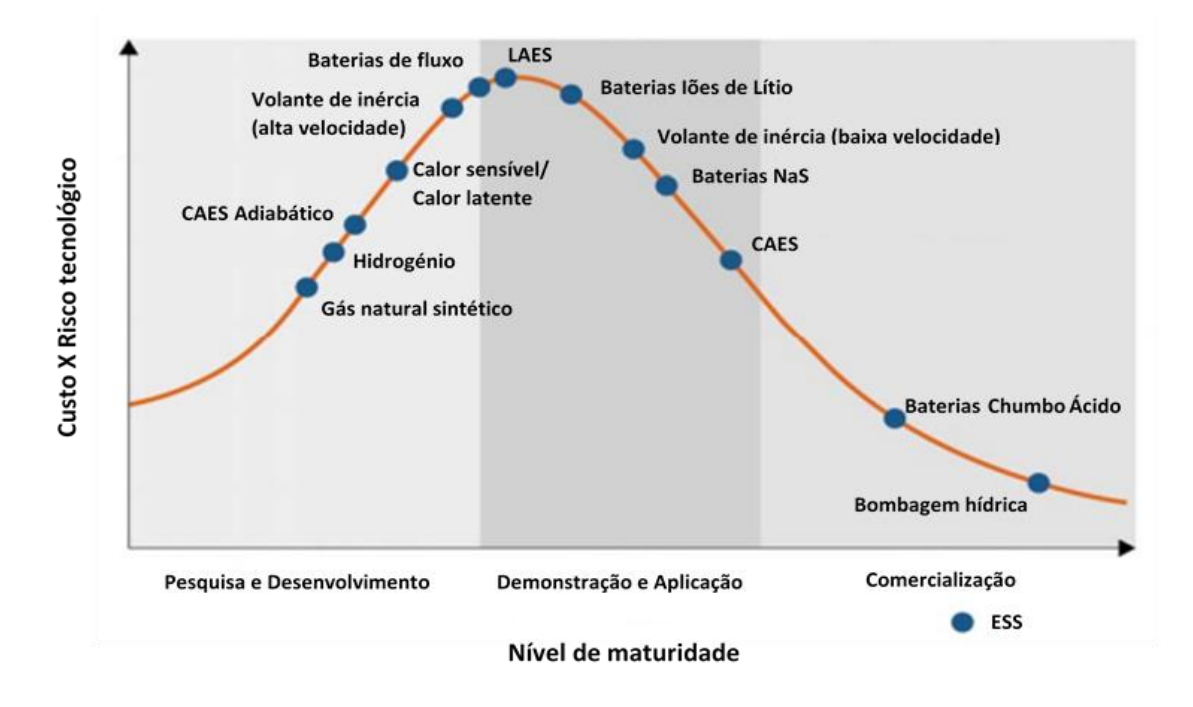

Figura 10 Curva representativa do custo e risco das tecnologias de armazenamento de energia em função do nível de maturidade. (Adaptada de [16])

Verifica-se que à medida que as tecnologias vão evoluindo da fase de demonstração para a comercialização, o custo vai diminuindo e as suas características vão sendo melhoradas. O amadurecimento está relacionado com os incentivos de mercado, o volume das instalações, restrições técnicas e geográficas. Atualmente, a bombagem hídrica, as baterias de ácido-chumbo e os sistemas de armazenamento por ar comprimido são as tecnologias com maior nível de maturidade no mercado [16].

# **2.4 Casos de estudo**

# **Projeto de armazenamento de energia para o sistema fotovoltaico Enel Green em Catania, Itália (2014-2015) [16]**

O projeto Enel Green integra a componente renovável ao sistema de armazenamento ao juntar um parque solar de 10 MW e um sistema de baterias *sodium-nickel chloride* (NaNiCl2) de capacidade 1MW/2MWh. As funções desempenhadas pelo sistema de armazenamento envolvem a gestão da potência ativa, a minimização da volatilidade do sistema de geração e a providência de alguns serviços auxiliares à rede.

### **Projeto de armazenamento híbrido** *off-grid* **em Ollague, Chile (2014) [16]**

O projeto de armazenamento em Ollague utilizou baterias *sodium-nickel chloride* (NaNiCl2) com capacidade igual a 520kWh para fornecer uma potência de 200kW ao parque solar e 30 kW ao parque eólico. O propósito da construção deste sistema de armazenamento *off-grid* foi providenciar energia 24h por dia para a comunidade local e reduzir a utilização do gerador a diesel que existe no local.

# **Projeto de armazenamento com ligação à rede InovCity em Évora, Portugal (2015) [16]**

Este projeto consistiu num sistema de armazenamento em baterias com capacidade igual a 393kW/196kWh, ligado a uma rede de distribuição de média tensão. Esta central de baterias foi construída com o intuito de aumentar a confiabilidade da rede de distribuição e de reduzir as perdas na mesma, assumindo a principal função de funcionar como reserva de energia.

# **3 Análise estática da rede na ótica do planeamento**

Neste capítulo são apresentados os critérios de planeamento e as previsões da rede de teste. É descrito o ambiente desenvolvido para analisar o desempenho da rede e é posto o problema fulcral que se pretende resolver.

# **3.1 Critérios de planeamento**

A rede de transporte de energia é essencial para o sistema elétrico, pois é responsável pelo fluxo da energia elétrica produzida nas centrais de geração até às redes de distribuição, que se encarregam de conduzir essa energia até aos consumidores. Existem alguns casos em que os consumidores estão diretamente ligados à rede de transporte por razões técnicas e económicas.

O papel importante da rede de transporte impõe que se garanta a sua operação em segurança, devendo considerar-se um conjunto de critérios relatados no Regulamento da Rede de Transporte [18] que são aplicados à Rede Nacional de Transporte (RNT).

A RNT é composta pela rede de Muito Alta Tensão (MAT), as interligações, as instalações para a operação da rede de transporte e a rede de telecomunicação de segurança. A rede MAT compreende os valores de tensão nominais de 400 kV, 220 kV, 150 kV e 130 kV, e a rede de Alta Tensão (AT) corresponde aos 60 kV. Os valores das tensões nos barramentos devem encontrar-se dentro de um intervalo de ±5% face ao valor nominal. A frequência da rede apresenta o valor nominal de 50 Hz e deve manter-se contante, uma vez que é um fator fundamental para a estabilidade entre a produção e o consumo de potência ativa [19].

A rede pode ensaiada em três condições topológicas diferentes:

- regime normal 'n' em que se consideram todos os elementos em serviço, sem registarem qualquer sobrecarga;
- regime de contingência 'n-1' em que se considera a falha de um qualquer elemento, devendo nos restantes não se verificarem violações dos critérios de tensão e de sobrecarga, sem qualquer reconfiguração topológica a nível da RNT;
- regime de contingência 'n-2' em que se considera a falha, simultânea ou não, da RNT.

Relativamente à análise da rede, podem considerar-se dois regimes:

- o regime transitório, quando a rede recebe um estímulo e o Sistema de Energia Elétrica sente variações;
- o regime permanente, quando o comportamento do Sistema de Energia Elétrica já está estável e não varia no intervalo de tempo que está a ser observado.

Neste trabalho, os estudos são realizados considerando sempre o regime permanente.

# **3.2 Pressupostos**

Neste trabalho, o planeamento de uma rede de transporte tem em conta os critérios de segurança da sua operação e as simulações realizadas para estudar o comportamento da rede nas 24 horas seguintes tem por base modelos preditivos de carga e geração.

#### **Restrições da rede**

A análise do desempenho da rede de transporte pressupõe que são considerados os critérios de planeamento descritos em 3.1. Consideram-se as seguintes restrições para as simulações relativas à tensão e à carga admissível pelas linhas e transformadores que compõem a rede:

> $|U_{max}| \leq 1.05 U_{nominal}$  $|U_{min}| \geq 0.95 U_{nominal}$  $|S_{linha}| \leq 1,00 S_{linha\ nominal}$

 $|S_{transf}| \leq 1,00 S_{transf nominal}$ 

#### **Previsões de geração e consumo**

Para simular o comportamento das centrais de produção (térmicas, eólicas ou hídricas) e dos consumos (domésticos ou industriais) diários, é necessário aplicar-lhes um fator forma para cada hora do dia. Esse fator varia entre 0 e 1, sendo que 0 equivale a produção de potência nula e consumo inexistente, e 1 é o máximo que uma central pode produzir e o máximo consumo. Por exemplo, uma central eólica gera mais energia à noite porque é quando existe mais vento, por isso, atribui-se à produção eólica um fator mais próximo de 1 durante o período noturno, e um fator mais próximo de 0 nas horas em que não existe praticamente vento. No caso do consumo doméstico, a procura é maior de manhã e ao fim da tarde (períodos do dia em que as pessoas mais estão em casa), de modo que, nestes períodos multiplica-se o consumo por fatores próximos de 1. Considera-se que os perfis de produção e carga correspondentes a uma hora do dia são estáticos durante essa hora.

Para o estudo realizado neste trabalho, assumiram-se os dados de previsão de geração e de carga num espaço temporal de 24 horas retirados de [20] e apresentados no anexo 1. Estas previsões afetam os valores nominais dos geradores e das cargas, influenciando a produção e o consumo de energia. A partir daqui elaboraram-se os fatores de forma para cada perfil de geração e carga, cujos valores variam entre 0 e 1 (0% e 100%) do valor máximo associado à geração e carga de cada hora do dia.

#### **Perfis de consumo**

Consideram-se dois tipos de carga: a doméstica e a industrial.

O diagrama de carga doméstica apresenta dois picos nas horas em que as pessoas estão mais em casa: um por volta da hora do almoço, entre as 11h e as 15h, e outro por volta da hora do jantar, entre as 19h e as 21h (figura 11).

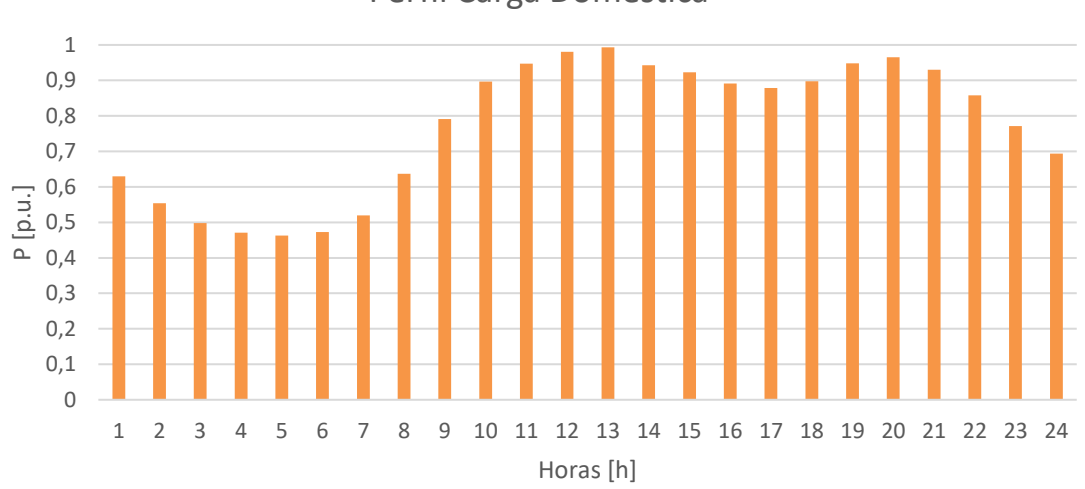

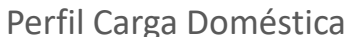

Figura 11 Perfil de carga doméstica.

Considere-se, por exemplo, que a carga num certo barramento é de natureza doméstica ( $P \in Q$ constantes) e tem o valor máximo  $S_{LOAD} = 21.7 + 12.7 \, MVA$ . A tabela 2 evidencia as horas de pico e mostra como se prevê que a carga varie ao longo do dia.

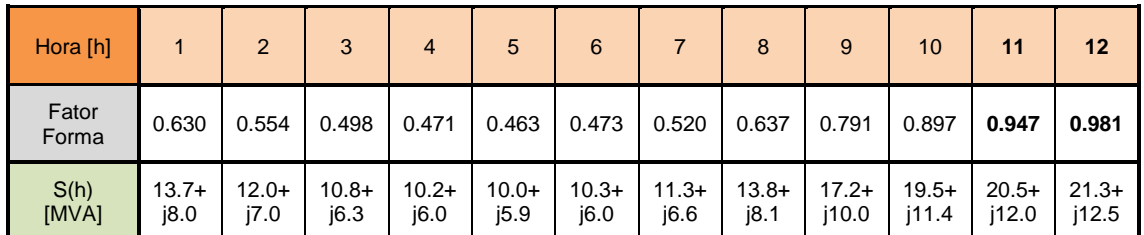

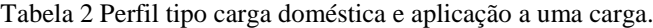

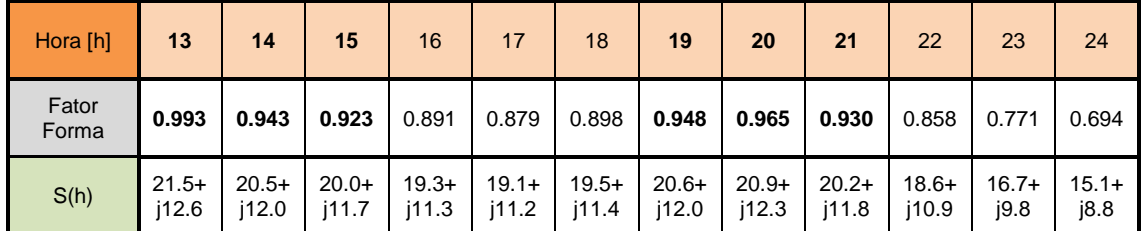

Por sua vez, o perfil de carga industrial mostra uma maior atividade no horário laboral, apresentando um valor praticamente constante a partir das 8h até às 24h, como se pode ver na figura 12.

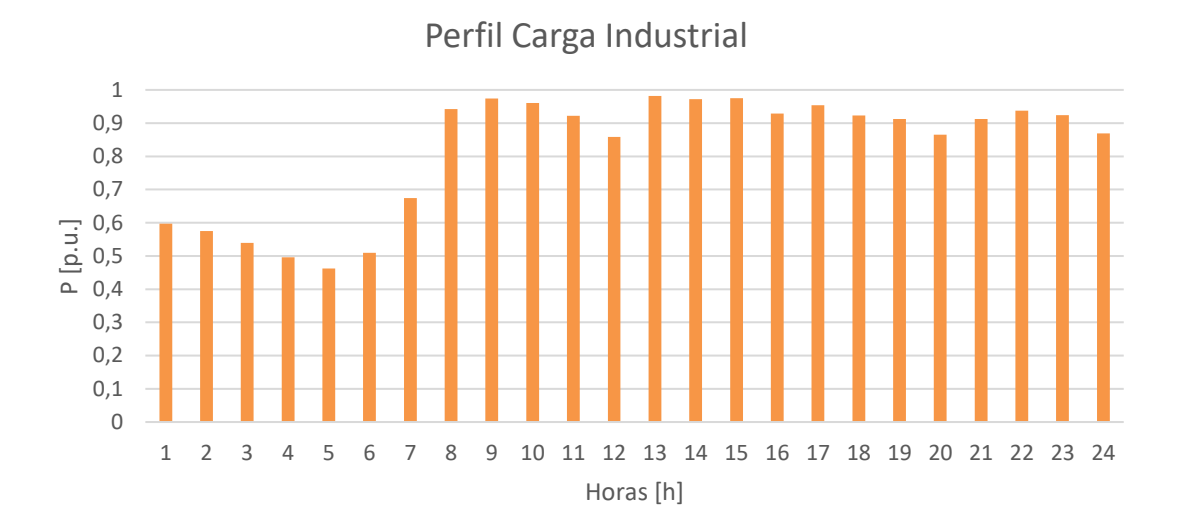

Figura 12 Perfil de carga industrial.

#### **Perfis de geração**

Quanto à produção de energia elétrica, consideram-se quatro tipos de centrais: térmica, hídrica, eólica do tipo I e eólica tipo II.

A figura 13 representa o diagrama típico de uma central térmica.

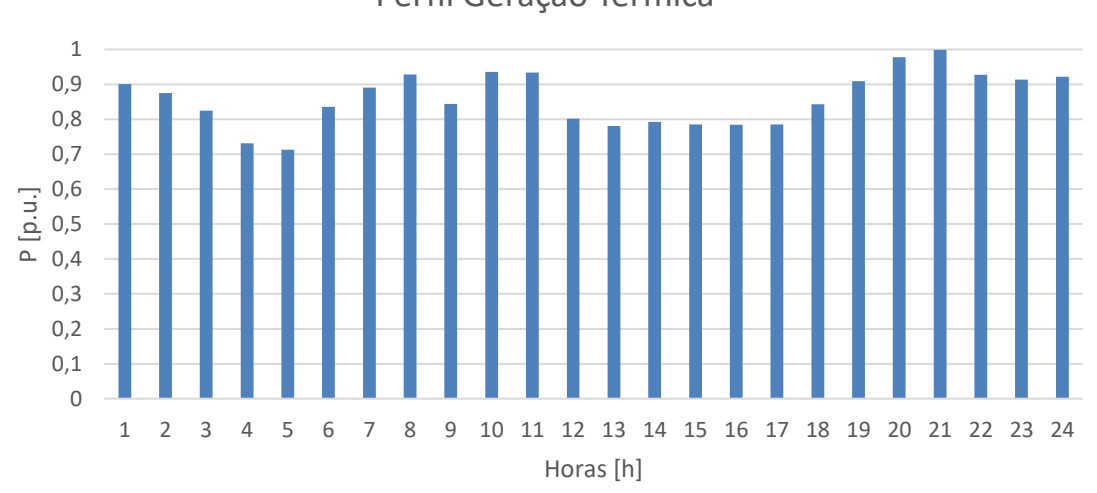

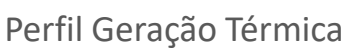

Figura 13 Perfil de geração térmica.

Por exemplo, o comportamento de uma central térmica de potência instalada igual a 234.7 MW, ao longo do dia, é o representado na tabela 3:

| Hora [h]       |              |              | 3            | 4            | 5            | 6            |              | 8            | 9            | 10           | 11           | 12           |
|----------------|--------------|--------------|--------------|--------------|--------------|--------------|--------------|--------------|--------------|--------------|--------------|--------------|
| Fator<br>Forma | 0.901        | 0.875        | 0.825        | 0.731        | 0.713        | 0.836        | 0.891        | 0.928        | 0.844        | 0.936        | 0.934        | 0.802        |
| $P(h)$ [MW]    | 211,4<br>647 | 205,3<br>625 | 193,6<br>275 | 171,5<br>657 | 167,3<br>411 | 196,2<br>092 | 209,1<br>177 | 217,8<br>016 | 198,0<br>868 | 219,6<br>792 | 219,2<br>098 | 188,2<br>294 |

Tabela 3 Perfil tipo geração térmica e aplicação a uma central de geração.

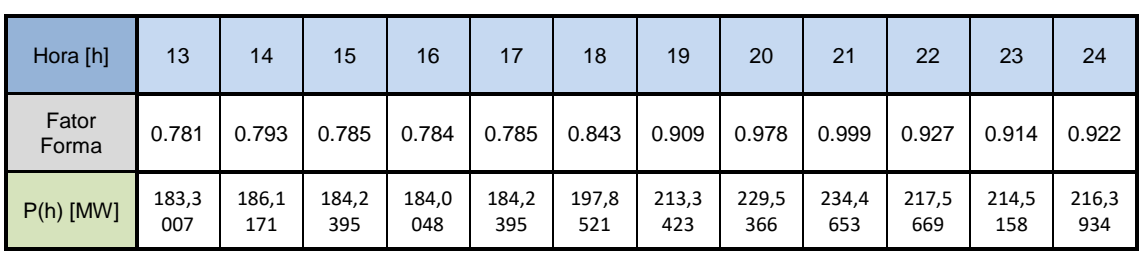

Uma central hídrica produz mais energia durante o período de maior consumo, entre as 10h e as 22h, como se verifica na figura 14.

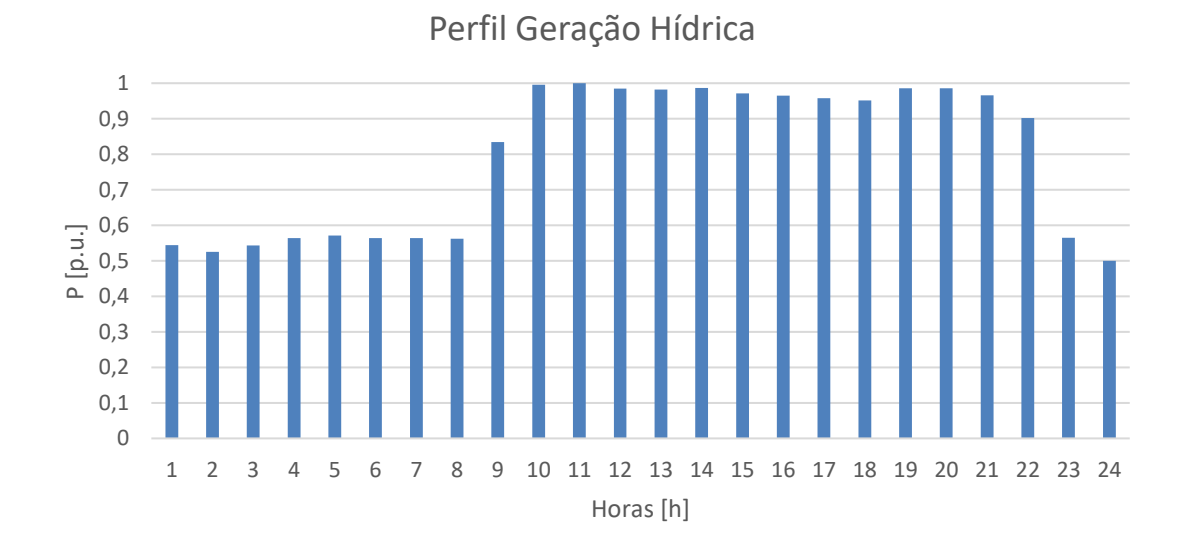

Figura 14 Perfil de geração hídrica.

Uma central eólica do tipo I apresenta um perfil de produção de energia irregular durante praticamente todo o dia (figura 15).

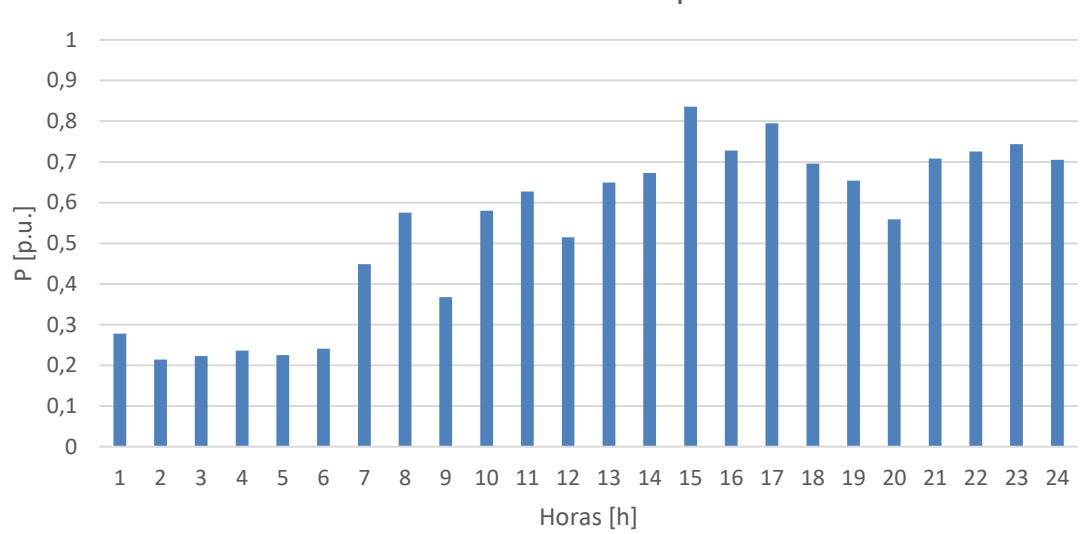

Perfil Central Eólica Tipo I

Figura 15 Perfil de geração eólica tipo I.

Já uma central eólica do tipo II produz mais energia a partir das 17h até às 24h (figura 16).

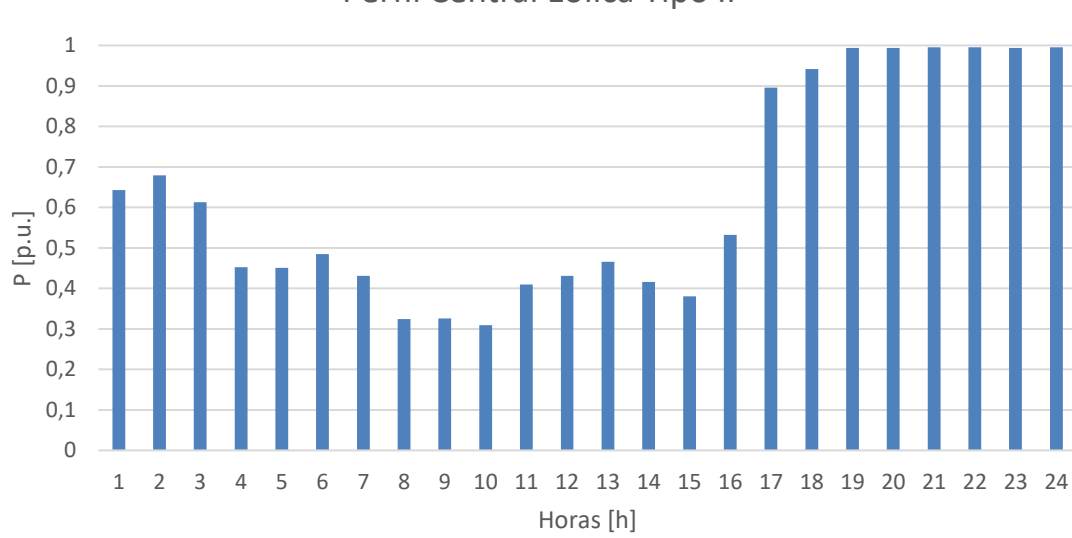

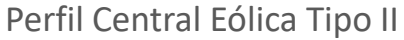

Figura 16 Perfil de geração eólica tipo II.

#### **Representação dos geradores de energia de origem renovável**

Um gerador de fontes renováveis de energias é representado como uma injeção de potência na rede, ou seja, uma carga negativa.

# **3.3 Análise do desempenho da rede**

A rede é simulada com o software *Power System Simulator for Engineering* (PSS/E) da *Siemens Power Technology International* (PTI). Este programa é usado para analisar o trânsito de energia, a fim de se verificar o cumprimento dos limites de funcionamento dos elementos da rede. O PSS/E contém uma interface que permite descrever os elementos essenciais de uma rede elétrica (nomeadamente, geradores, transformadores e linhas), e desenhar o diagrama correspondente, possibilitando a visualização do trânsito de potência em cada ramo.

A análise da capacidade da rede é realizada para cada hora, tendo em conta os perfis de geração e consumo apresentados no subcapítulo anterior que simulam o comportamento da rede num dia. As potências que transitam nos ramos variam de hora para hora, mas em cada intervalo de uma hora a potência é a mesma, sendo possível fazer a análise estática da rede. Desta forma, para simular um dia são realizados 24 testes, um por cada hora.

Da avaliação do desempenho da rede, pode verificar-se se ocorrem congestionamentos nessa hora. Esta análise é feita de acordo com a figura 17.

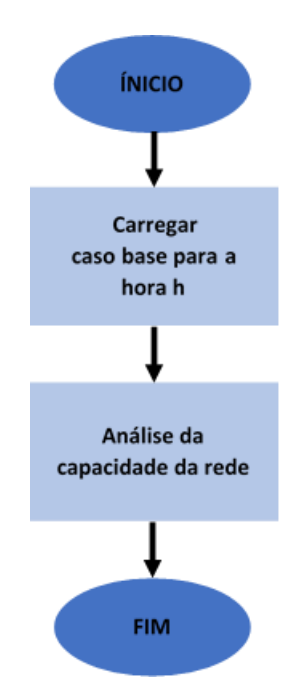

Figura 17 Processo da análise do desempenho da rede na hora h.

# **3.4 Ferramenta desenvolvida**

Para analisar o estado do sistema de energia elétrico em cada intervalo e detetar situações de incumprimento dos padrões de segurança da rede, desenvolveu-se uma ferramenta em *python*, uma linguagem de programação de alto nível que permite a interação com o programa PSS/E e com o *excel*. Basta aceder às bibliotecas do programa e construir um código baseado nas APIs (*Application Program Interface*) disponíveis. Desta forma, é possível programar praticamente todas as opções que o ambiente *user friendly* do PSS/E oferece. No caso de ser necessário fazer muitas simulações, não há necessidade de inserir os dados manualmente uma vez que o código facilita a inserção e recolha de valores, promovendo, assim, a eficiência do processo.

A ferramenta constitui a primeira parte do método de planeamento de armazenamento de energia dispersa – DESPLAN – que será abordado no subcapítulo 4.4. De modo automático, são simulados e guardados os casos referentes ao estado da rede em cada intervalo e os dados são reportados para um *excel* que contém informação sobre o *power flow,* nomeadamente os intervalos em que se registaram congestionamentos e em que ramos ocorreram.

A aplicação foi desenvolvida para se adaptar a qualquer rede, e não apenas à rede de estudo. A figura 18 representa a estrutura da aplicação composta pelos seguintes módulos:

- o módulo *functions.py* com funções que interagem com o PSS/E, desde o iniciar do programa de simulação, ao carregamento do modelo da rede, leitura de valores, alterações de parâmetros, simulação dos casos, entre outras funções auxiliares;
- o módulo *network\_data.py* é o módulo que interage com o *excel*, exportando toda a informação recolhida para o ficheiro;
- o módulo principal *main.py* que chama as funções implementadas nos outros módulos;

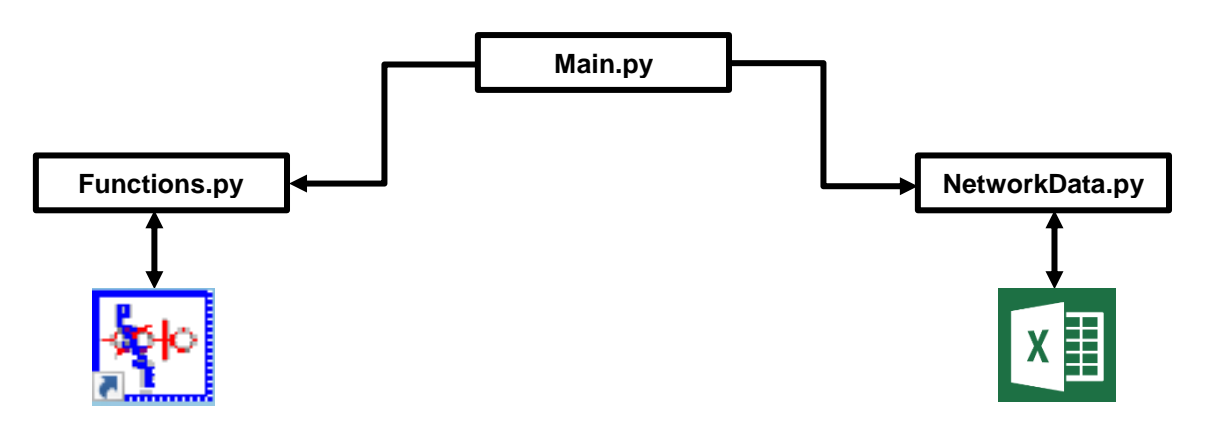

Figura 18 Estrutura da ferramenta desenvolvida.

# **3.5 O problema da localização e dimensionamento do sistema de armazenamento de energia**

A penetração de RES pode causar problemas de congestionamento nos ramos da rede. Os operadores de rede, tanto o TSO (*Transmission System Operator*) como o DSO (*Distribution System Operator*), preveem estas situações e sugerem os ESS como uma opção relevante para o planeamento da rede.

Os sistemas de armazenamento de energia podem ser uma solução para os problemas de congestionamento na rede ao injetarem a quantidade necessária de potência que a rede pede para operar em segurança de acordo com os limites estabelecidos, ou seja, os ESS podem contribuir para o aumento da capacidade da rede. O armazenamento distribuído pode contribuir para a estabilidade do sistema localmente e compensar a variabilidade de RES.

Com a integração de unidades ESS, os operadores TSO ou DSO, responsáveis pelo planeamento da rede, preocupam-se com as questões da capacidade e localização destas unidades na rede. As respostas dependem do objetivo que se pretende alcançar, seja ele a maximização da integração de RES, a minimização das perdas na rede ou a minimização do custo da instalação.

O que se pretende neste trabalho é propor um método de planeamento de DES que gere redes de transmissão de energia elétrica com recurso a um algoritmo de otimização inteligente para o apoio à decisão da dimensão e localização dos ESS. A solução ótima deve minimizar o custo da unidade de armazenamento considerando a potência e energia mínimas requisitadas.

# **4 Metodologia de apoio à decisão da localização e dimensionamento de dispositivos de Armazenamento de Energia em redes de transporte**

Neste capítulo apresenta-se a formulação matemática e a natureza do problema, o algoritmo que se pretende aplicar para obter a solução ótima do problema de *sizing* e *siting* de um ESS em redes de transporte e a metodologia de planeamento de sistemas de armazenamento descentralizados.

# **4.1 Formulação matemática e natureza do problema**

Perante ocorrências de congestionamentos na rede que precisam de ser resolvidas, pretendese encontrar uma solução que minimize o custo de ESS, para todos os intervalos, tendo em conta a potência, a energia e o número de instalações.

#### **4.1.1 Formulação matemática**

Os registos de congestionamentos apresentam durações diferentes, sendo que os de maior duração são mais graves do que os de curta duração. Por exemplo, é menos preocupante haver um congestionamento em 1 hora do dia do que em 10 horas do dia. Consoante a gravidade da duração, é aplicada uma penalização ao valor total de ESS que também interfere no resultado da solução ótima.

Portanto, a solução tem em conta o resultado da função objetivo denominada por *fitness*, que depende dos custos da potência instalada, da energia e da instalação de ESS, bem como, da penalização que é aplicada sobre a duração do congestionamento. Observe-se então como são definidos estes fatores [21].

O custo da **potência do ESS** é dado por:

$$
CP = \sum_{i=1}^{N} CP_i \times \overline{R}_i, \forall i \in N
$$
 (1)

$$
\overline{R}_t = \max\{|r_i(t)|\}, \forall t \in T
$$
\n(2)

Onde

 $\mathcal{C}P-\mathcal{C}$ usto total da potência instalada na tecnologia  $(\epsilon)$  $CP_i$  – Custo da potência da tecnologia usada no nó i (€/MW)  $\overline{R}_\iota$  – Potência requisitada no nó i (MW)  $r_i(t)$  – Potência de armazenamento associada ao nó i e intervalo t  $i, j$  – Índices associados aos nós da rede  $i, j = 1, ..., N$  $t - Intervalo$  de tempo  $t = 1, ..., T$ 

O custo da **energia do ESS** é dado por:

$$
CW = \sum_{i=1}^{N} CW_i \times \overline{S}_i, \forall i \in N
$$
 (3)

$$
\overline{S}_t = \max\{|s_i(t)|\}, \forall t \in T
$$
\n(4)

Onde

 $CW$  – Custo total da energia da tecnologia  $(\epsilon)$ 

 $CW_i$  – Custo da energia da tecnologia usada no nó i (€/MWh)

 $\bar{\mathcal{S}_\iota}$  – Energia requisitada no nó i (MWh)

 $s_i(t)$  – Energia de armazenamento associada ao nó i e intervalo t

O custo da **instalação de ESS** é:

$$
CI = \sum_{i=1}^{N} f_i \delta, \forall i \in N
$$
\n(5)

Onde

 $CI - \text{Custo total } da$  instalação (€)

 $f_i$  – Estado da instalação i:

$$
\begin{cases} 1, \exists t \in T : r_i(t) \neq 0, \forall i \in N \\ 0, \qquad \text{caso contrário} \end{cases} \tag{6}
$$

 $\delta$  – Custo por instalação (€/instalação)

O estado da instalação, ou seja, a existência ou não de um ESS, é uma variável binária que varia entre 0 e 1, o que significa que o problema apresenta natureza combinatória. Caso existam várias instalações de armazenamento, elas são distribuídas pelos vários barramentos da rede.

Quando é encontrado um congestionamento na rede, aplica-se uma taxa de **penalização** àquele intervalo tendo em conta a gravidade do congestionamento, ou seja, a penalização aumenta proporcionalmente com a duração do congestionamento:

$$
CPEN_{i,j,t} = c_{ij}(t) \times \overline{q_{ij}}(t) \times \Delta t \times VolL \times \beta
$$
\n<sup>(7)</sup>

Onde

 $\mathit{CPEN}_{i,j,t}$  – Custo da penalização associada ao ramo ij no instante t (€)  $c_{ij}(t)-E$ stado da penalização associada ao ramo ij:

$$
c_{ij}(t) = \begin{cases} 1, & q_{ij}(t) > \overline{q_{ij}}(t), \forall t \in T \\ 0, & case \text{ contrário} \end{cases}
$$
 (8)

 $q_{ij}(t)$  – Fluxo de potência que circula entre os nós i e j no intervalo t (MW)

 $\overline{q_{ij}}(t)$  – Fluxo de potência estipulado entre os nós i e j para que não entre em sobrecarga (MW)

 $\Delta t$  – Intervalo de tempo (h)  $VolL - Valor$  da carga perdida (Value of Lost Load)( $\epsilon/MWh$ )  $\beta$  – Coeficiente de segurança

O valor da carga perdida, VoLL, é o valor criado por cada unidade de energia elétrica, isto é, o valor que os consumidores estão dispostos a pagar para serem abastecidos de energia. Segundo [22], o  $VolL$  em Portugal é 5,12€/MWh.

O coeficiente de segurança,  $\beta$ , é a variável que especifica o grau de aceitabilidade dos congestionamentos na rede - quanto maior for  $\beta$ , menor é a aceitação de situações de sobrecarga nos ramos. Se  $1 \leq \beta \leq 100$  significa que existe um elevado grau de aceitação de congestionamentos, se  $\beta > 100$  então não são aceites estas ocorrências.

Esta avaliação está diretamente relacionada com o fluxo de potência entre os nós e é realizada em todos os ramos e em todos os intervalos de tempo considerados.

O objetivo é obter a solução que minimize a potência e a energia instaladas no dispositivo de armazenamento de energia, com o menor custo possível. Tendo em conta estas variáveis, a função objetivo *fitness* é definida da seguinte maneira:

$$
fitness = min \sum_{i=1}^{N} (CP_i \overline{R}_i + CW_i \overline{S}_i) + \sum_{i=1}^{N} f_i \delta + \sum_{t=1}^{T} \sum_{i=1}^{N} \sum_{j \neq i}^{N} CPEN_{i,j,t}
$$
(9)

A *fitness* é expressa em euros e representa a solução mais económica encontrada que resolve o problema de congestionamento nas horas especificadas. Quer isto dizer que, quanto mais baixa for a *fitness*, mais viável é a solução.

No caso em que há uma ocorrência de congestionamento apenas numa hora, a *fitness* não tem em conta o custo de energia, mas somente o custo da potência requisitada para resolver o congestionamento no intervalo  $t$ :

$$
fitness = min \sum_{i=1}^{N} |CP_i \overline{R}_i| + \sum_{i=1}^{N} f_i \delta + \sum_{i=1}^{N} \sum_{j \neq i}^{N} CPEN_{i,j,t}
$$
(10)

O algoritmo tem dois objetivos definidos cuja ordem de prioridade é a seguinte: primeiro, o algoritmo foca-se em resolver os congestionamentos na rede que podem ser provocados pela alteração da topologia da rede, do perfil de consumo ou de geração, inclusivé pela penetração de RES na rede; depois, procura minimizar o custo da solução.

#### **4.1.2 Restrições de operação da rede**

Os cenários de congestionamentos nas linhas nascem da violação de restrições de operação da rede, como os limites (mínimo e máximo) das tensões nos barramentos, e os limites das capacidades máximas admissíveis para o funcionamento de linhas e transformadores. Como tal, para evitar que estes problemas de sobrecargas ocorram, devem ser estabelecidas algumas restrições a nível do fluxo da potência que circula nos ramos da rede e da potência que é injetada nos nós.

#### **Transmissão de energia**

O fluxo de potência em cada ramo deve ser igual ou inferior ao fluxo máximo admissível, isto é, o ramo não está em sobrecarga se não ultrapassar a sua capacidade máxima de transporte:

$$
q_{ij}(t) \le \overline{q}_{ij}(t), i \ne j \in N \tag{11}
$$

O fluxo de potência no ramo  $i j$  e intervalo  $t$  é calculado da seguinte maneira:

$$
q_{ij}(t) = \sum_{j=1}^{N} V_i V_j Y_{ij} \left( \theta_i(t) - \theta_j(t) \right)
$$
\n(12)

Onde

 $V_i$  – Tensão no nó i  $\theta_i(t)$  — ângulo da tensão no nó i

 $Y_{ij}$  – Elemento da matriz das admitâncias correspondente ao nó ij

Em cada nó, o fluxo de potência que entra ou sai à responsabilidade da geração, da procura e/ou do sistema de armazenamento é dado por:

$$
q_i(t) = g_i(t) - d_i(t) + r_i(t), i \in N
$$

(13)

Onde

 $g_i(t)$  – Potência de geração no nó i e intervalo t

 $d_i(t)$  – Potência da procura no nó i e intervalo t  $r_{i}(t)$  – Potência do armazenamento no nó i e intervalo t

#### **Armazenamento de energia**

O módulo dos valores de potência e energia instalados no ESS não devem ultrapassar os valores máximos:

$$
|r_i(t)| \le \overline{R}_i, t \in T, i \in N \tag{14}
$$

$$
|s_i(t)| \le \overline{S}_i, t \in T, i \in N
$$
\n<sup>(15)</sup>

Estas equações procuram mostrar que o dispositivo de ESS deve ser dimensionado considerando a potência requisitada que resolve o nível de sobrecarga mais elevado e a energia que deve estar armazenada para suprir as necessidades ao longo do dia.

Suponham-se as seguintes situações:

Situação 1: num ramo de uma dada rede elétrica prevêem-se duas ocorrências de congestionamento, uma às 11h e outra às 19h. Para aliviar a sobrecarga no ramo prevista às 11h é necessário injetar uma potência de 1,4MW, e para resolver a sobrecarga prevista às 19h é necessário injetar 0,6MW. O ESS que pode contribuir para a resolução do provável congestionamento deve ter requisitos de potência e energia de 1,4MW e 2MWh. Isto quer dizer que o ESS só consegue injetar, no máximo, 1,4MW numa hora.

Traduzindo a situação matematicamente:

$$
s(11) = s(10) - r(11) \times (11 - 10) \Leftrightarrow s(11) = 2MWh - 1,4MW \times 1h \Leftrightarrow s(11) = 0,6MWh
$$

$$
s(19) = s(18) - r(19) \times (19 - 18) \Leftrightarrow s(11) = 0,6MWh - 0,6MW \times 1h \Leftrightarrow s(19) = 0MWh
$$

Note-se que, no intervalo das 12h às 18h não se preveem sobrecargas, pelo que o ESS não injeta potência na rede.

Situação 2: prevêem-se 3 ocorrências de congestionamento, uma às 11h com necessidade de 1,4MW, outra às 19h com necessidade de 0,6MW e outra às 20h com necessidade de 1MW.

Nesta situação, o ESS deve ser dimensionado para uma potência de 1,4MW e energia igual a 3MWh.

$$
s(11) = s(10) - r(11) \times (11 - 10) \Leftrightarrow s(11) = 3MWh - 1,4MW \times 1h \Leftrightarrow s(11) = 1,6MWh
$$
  

$$
s(19) = s(18) - r(19) \times (19 - 18) \Leftrightarrow s(11) = 1,6MWh - 0,6MW \times 1h \Leftrightarrow s(19) = 1MWh
$$
  

$$
s(20) = s(19) - r(20) \times (20 - 19) \Leftrightarrow s(20) = 1MWh - 1MW \times 1h \Leftrightarrow s(11) = 0MWh
$$

Conclui-se que a potência injetada no nó é sempre inferior ou igual à potência requisitada, dependendo das necessidades de consumo. E a quantidade de energia armazenada no dispositivo é aquela que supre as necessidades de consumo para o dia. Estes são casos criados para demonstrar as condições relacionadas à transmissão da energia e para estudar o dimensionamento das unidades de armazenamento, mas em situações reais os ESS têm capacidades *standard*.

Assim, pode se dizer que a conservação da energia entre as horas do dia é dada por:

$$
s_i(t) = s_i(t-1) - r_i(t) \times \Delta t, \forall t \in T, \forall i \in N
$$
\n(16)

#### **4.1.3 Natureza do problema**

A solução ótima pode ser apenas uma unidade de armazenamento na rede, mas também pode ser uma combinação de unidades de armazenamento que estão distribuídas pelos barramentos da rede, portanto, todas as soluções encontradas são de natureza discreta. Nesta situação, a abordagem ao problema pode ser baseada em algoritmos de busca estocásticos.

A imprevisibilidade característica de vários fenómenos naturais inspirou o estudo de modelos evolucionários como a formação de cristais (Reconhecimento Simulado – *Simulated Annealing*), o funcionamento das redes neuronais, o comportamento das colónias de formigas, enxames, bandos, etc [23].

Nesta dissertação, explora-se o modelo de Enxames de Partículas baseado no comportamento de um grupo em que cada elemento é influenciado por ele mesmo e pela conduta dos restantes elementos. Um elemento representa uma solução admissível do problema e cada elemento procura encontrar o ponto ótimo dentro de um espaço de busca, representado pelo grupo.

# **4.2 Algoritmo PSO**

A conceção meta-heurística de Otimização por Enxame de Partículas (PSO – *Particle Swarm Optimization*) [23][24] foi enunciada em 1995 por James Kennedy e Russel Eberhardt. O algoritmo permite que o conjunto de soluções (partículas) evolua no espaço de alternativas, otimizando o problema.

As partículas têm um comportamento zoológico pelo que são influenciadas por três fatores representados por vetores a azul escuro na figura 19:

- A **inércia**, também conhecida como **hábito**, induz as partículas na direção de acordo com o seu movimento anterior;
- A **memória** direciona as partículas de uma maneira que elas tentam retornar à sua melhor posição anterior;
- A **cooperação** é a interação com as partículas, induzindo-as a partilhar informações, orientando-as para a melhor posição encontrada por qualquer partícula do enxame em todo o espaço de busca.

Existe uma partícula  $X_i$  que se move segundo o resultado da soma destes vetores, ou seja, move-se segundo o sentido do vetor a vermelho, resultando numa nova partícula  $X_i^{novo}$ .

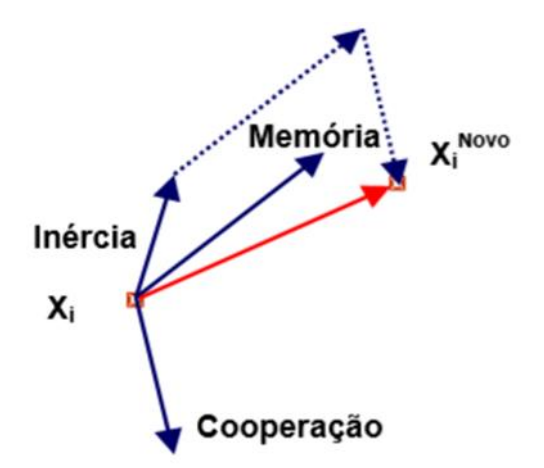

Figura 19 Ilustração do movimento de uma partícula no PSO. [23]

Uma dada partícula (uma solução para um problema de otimização) é regida por uma regra de movimento dada por:

$$
X_i^{novo} = X_i + V_i^{novo}
$$
 (17)

Com

$$
V_i^{novo} = Dec(t)w_{i0}V_i + Rnd_1w_{i1}(b_i - X_i) + Rnd_2w_{i2}(b_g - X_i)
$$
\n(18)

#### Onde

 $X_i$  – Posição inicial da partícula i  $V_i^{novo}-Velocidade$  da partícula i  $w_{i0}$  – matriz diagonal de pesos do termo de inércia da partícula i  $w_{i1}$  – matriz diagonal de pesos do termo de memória da partícula i  $w_{i2}$  – matriz diagonal de pesos do termo de cooperação da partícula i  $b_i$  – melhor posição encontrada na história da vida da partícula i  $b_g$  – melhor posição global encontrada pelo enxame até ao momento  $Rnd_{1,2}$  – números aleatórios sorteados de uma distribuição uniforme em [0,1]  $Dec(t)$  – função decrescente no tempo que afeta progressivamente o efeito da inércia

Na equação (18), o primeiro termo descreve a influência da inércia, o segundo descreve a memória e o terceiro a cooperação. Os pesos associados a cada um dos termos são variáveis iniciadas externamente que são afetadas pelos números aleatórios em cada iteração, o que causa uma perturbação na trajetória da partícula permitindo-a explorar o espaço na busca pela solução ótima.

A iniciação inicial dos pesos e de outros parâmetros, como a velocidade inicial, o tamanho do enxame e o número máximo de iterações, leva à necessidade do ajuste de cada um para que se consiga obter a desejada convergência.

No algoritmo PSO, a função  $Dec(t)$  é um mecanismo que contribui para a progressão decrescente da influência da inércia ao longo das iterações. Esta implementação funciona no sentido de fazer com que a partícula seja menos conduzida por si mesma e aposte mais na memória que tem da melhor posição que encontrou, e no fator "social", a cooperação por parte dos restantes elementos do enxame. No entanto, se a inércia tiver uma influência demasiada pequena, o algoritmo pode ficar preso num ótimo local precocemente não permitindo a exploração do espaço de busca.

Esta visão crítica à desenvoltura do PSO, suscitou a necessidade de encontrar outra forma de aumentar o leque de soluções, criando novas partículas que se espalham mais no espaço de busca e encaixam numa estratégia Auto Adaptativa.

## **4.3 Algoritmo EPSO**

Em 2002, surge uma nova família de algoritmos – Otimização por Enxames de Partículas Evolucionários (EPSO - *Evolutionary Particle Swarm Optimization*) [21][23][24] – alicerçada nos conceitos de Otimização de Enxame de Partículas e de Estratégias Evolucionárias. Este modelo auto adaptativo diferencia-se do PSO pelo facto de as características da partícula serem transformadas, devido ao processo de mutação, e passadas para as gerações seguintes, devido ao mecanismo de seleção. Este traço permite uma maior eficiência da busca e evita a divergência do enxame.

Numa dada iteração, tem-se um conjunto de partículas e cada uma delas define-se por um conjunto de parâmetros objeto e de parâmetros estratégicos,  $[X, w]$ , respetivamente. As partículas reproduzem-se e evoluem segundo as seguintes etapas:

- **Replicação** cada partícula é replicada r vezes;
- **Mutação** cada clone sofre mutação nos seus parâmetros estratégicos;
- **Reprodução** cada partícula gera um descendente de acordo com a regra de movimento;
- **Avaliação** cada descendente tem sua a sua adaptação avaliada;
- **Seleção** as melhores partículas são selecionadas para se tornarem a próxima geração por torneio estocástico ou outros métodos (por exemplo, elitismo).

A partícula é conduzida pela regra do movimento:

$$
X_i^{novo} = X_i + V_i^{novo}
$$
 (19)

Com

$$
V_i^{novo} = w_{i0}^* V_i + w_{i1}^* (b_i - X_i) + w_{i2}^* (b_g^* - X_i)
$$
 (20)

Tal como no clássico PSO, a regra do movimento da partícula preserva os termos de inércia, memória e cooperação. No entanto, os parâmetros estratégicos sofrem mutação:

$$
w_{ik}^* = w_{ik} + \tau N(0,1), k = 0,1,2
$$
\n(21)

Onde

$$
\tau
$$
 – parâmetro de aprendizagem que controla a amplitude das mutações

 $N(0,1)$  – variável aleatória com distribuição Gaussiana, de média 0 e variância 1

Se o ótimo ainda não foi encontrado, faz sentido orientar-se o movimento das partículas para uma vizinhança do ótimo corrente, em vez de as atrair para ele. Assim, dado um ótimo corrente  $b_a$  é perturbado da seguinte maneira:

$$
b_g^* = b_g + \tau' N(0,1) \tag{22}
$$

Onde

 $\tau'$  – ruído

Assim, graças ao processo de auto adaptação, é possível focar sensivelmente a orientação de um enxame e permitir que o mesmo oscile mesmo quando todas as partículas já convergiram para a mesma região e quando estão muito próximas.

A figura 20 ilustra que numa iteração  $k$ , uma partícula i localizada em  $X$  origina um descendente na iteração seguinte  $k + 1$ , sob a influência dos termos inércia, memória e cooperação. O termo de cooperação é atraído na direção de uma vizinhança definida por uma distribuição Gaussiana do ótimo corrente  $b_a$ .

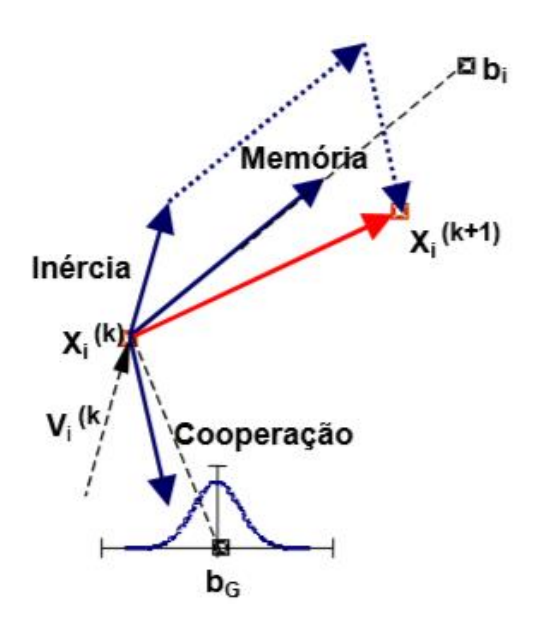

Figura 20 Ilustração da reprodução de uma partícula no EPSO [23]

A sintonização adequada dos parâmetros contribui eficientemente para que as partículas se aproximem cada vez com maior precisão do ponto ótimo: os parâmetros (número de partículas, número de replicações de cada partícula, velocidade máxima de cada partícula, constante de aprendizagem, número de iterações) devem ser ajustados no sentido de estabelecer um compromisso entre a velocidade de propagação da informação, a exploração do espaço de busca, o melhor resultado ou o mais preciso. Cada parâmetro tem o seu poder de atuação e o ajuste destes valores é resultado de várias experiências de tentativa e erro.

O EPSO apresenta um desempenho superior ao do PSO, o que pode ser justificado pelos distintos mecanismos de criação de descendentes: no EPSO esse mecanismo é composto pela mutação e pela seleção das melhores partículas que passam para a geração seguinte, enquanto que no PSO todos os descendentes de uma geração são aceites em substituição da geração anterior.

Segundo testes realizados com o PSO e o EPSO a diferentes aplicações mencionados em [25][26], como por exemplo, controlo de tensão/Var, mostram que o EPSO apresenta um desempenho superior: converge mais rapidamente, é mais exato (a média dos resultados é
superior), é mais robusto (a variância dos resultados é mais pequena) e é menos sensível à inicialização dos pesos (o desempenho não se degrada tão rapidamente com a variação dos pesos iniciais).

Nesta dissertação propõe-se a aplicação do algoritmo EPSO para resolver o problema de congestionamentos na rede com a inserção de sistemas de armazenamento de energia.

# **4.4 DESPLAN**

Para interpretar os resultados obtidos pelo EPSO, é importante conhecer a rede que será estudada e perceber quais são os seus pontos mais sensíveis. Por isso, foi desenvolvida uma ferramenta de planeamento de armazenamento de energia dispersa denominada DESPLAN (*Dispersed Energy Storage Plan*), cuja estrutura está representada na figura 21 com destaque para dois blocos: a análise da flexibilidade da rede (P1) e o planeamento do DES (P2).

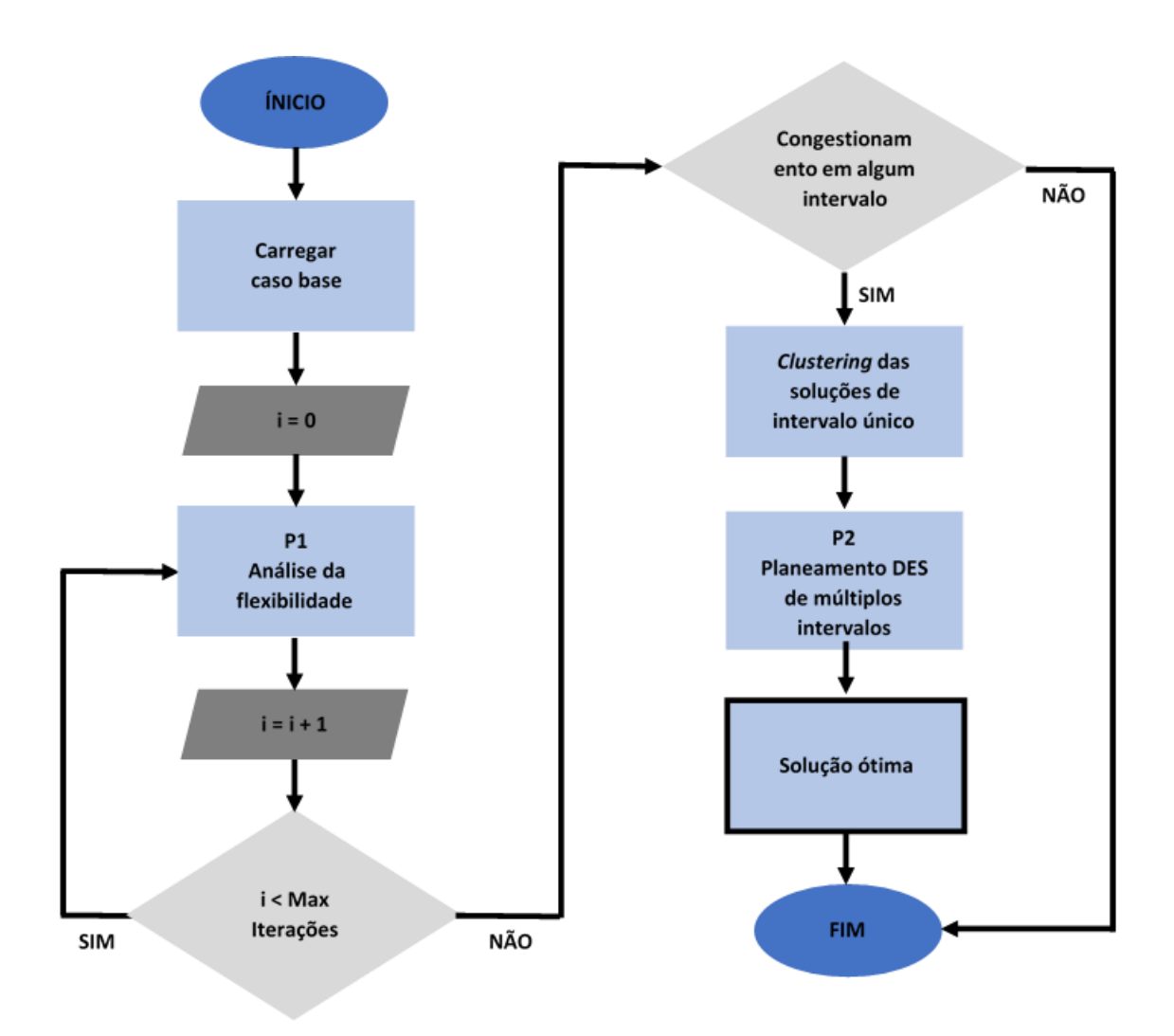

Figura 21 Estrutura do algoritmo de planeamento DES. (Adaptada de [21])

O primeiro passo é iniciar o PSS/E. De seguida é necessário carregar o caso base que contém informação sobre as características da rede e da oferta e procura para o intervalo de simulação que representa o estado da rede. Não esquecendo que o estudo é baseado nos dados de previsão de carga e geração para as 24 horas seguintes, o estado da rede muda a cada hora, mas é estável durante esse intervalo.

Na fase de análise do desempenho da rede para o período de simulação (24 horas) são detetados, se existirem, os intervalos que acusam congestionamentos e é coletada toda a informação acerca das circunstâncias da rede nesses intervalos específicos. Em cada intervalo problemático, é aplicado o EPSO e obtida a solução ótima que corrige o problema para essa hora. No fim deste processo, são guardadas as várias soluções individuais.

Na segunda fase, o EPSO procura otimizar o problema olhando para as soluções individuais obtidas que resolvem o congestionamento em cada hora. O resultado final é a melhor combinação do siz e da capacidade da instalação na rede, que minimize o custo da solução, ou seja, a solução considera a potência ótima e a energia ótima para a solução de DES.

### **4.4.1 Utilizador da ferramenta DESPLAN**

O planeamento da rede com integração DES é feito com o algoritmo EPSO, implementado no módulo *EPSO.py* (módulo programado pelo NESTER) e adaptado para se integrar na estrutura representada na figura 22.

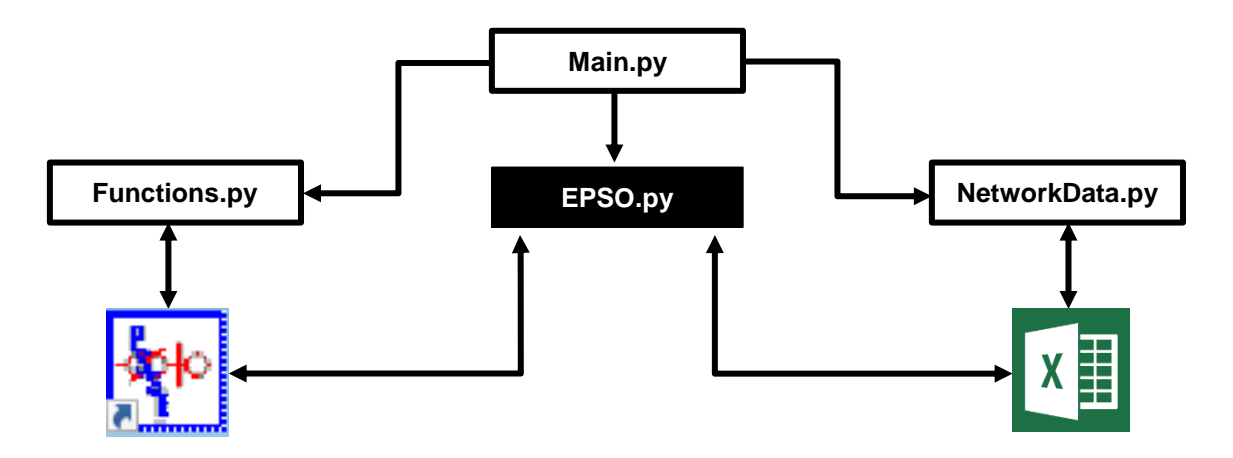

Figura 22 Arquitetura do programa desenvolvido.

O diagrama da figura 23 mostra a ordem em que se processa o planeamento de DES: a avaliação do desempenho da rede (P1) seguida da aplicação do EPSO (P2). Caso se observe mais do que um intervalo com registo de congestionamentos, a metodologia passa por aplicar P1.1 antes de

P2, ou seja, o método corre P1.1 nos casos em que o período problemático é constituído por dois ou mais intervalos.

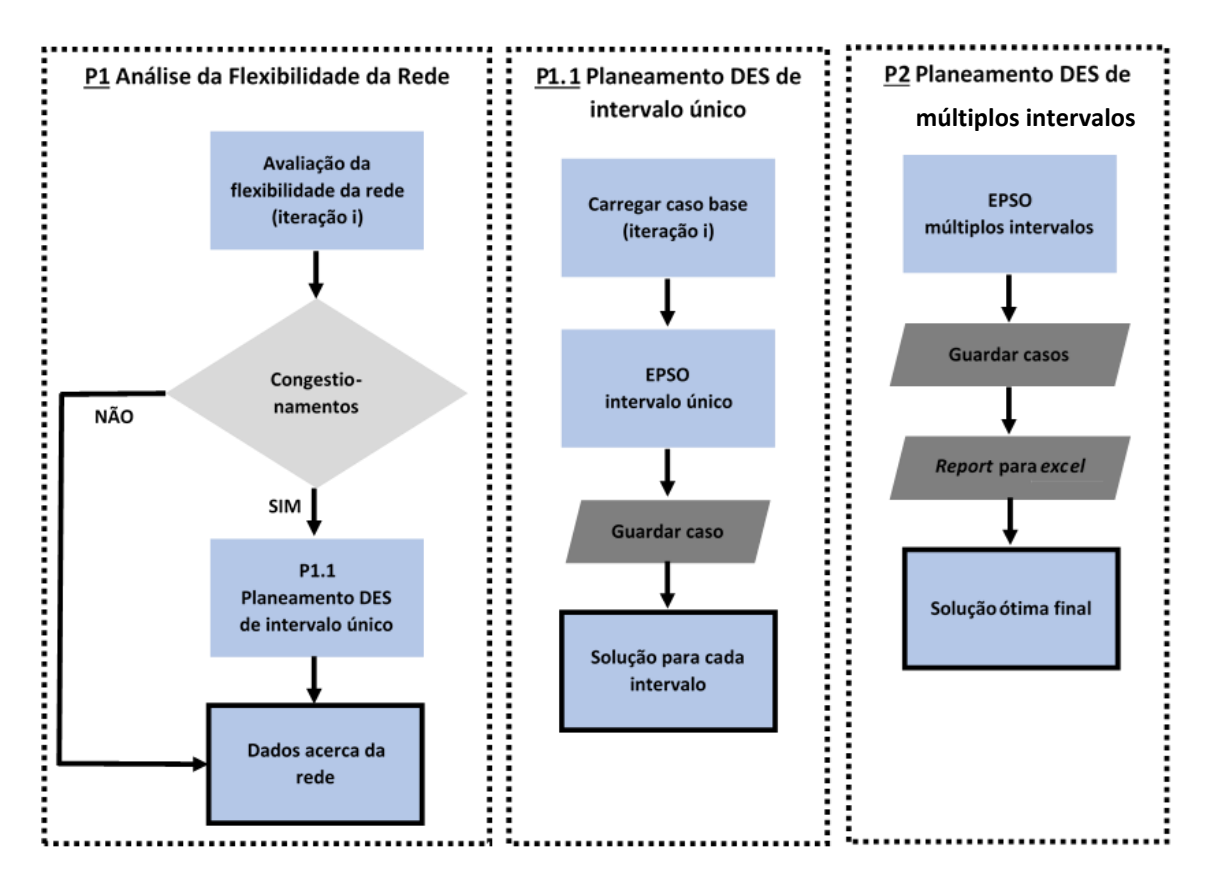

Figura 23 Planeamento DES (Adaptada de [21]). (a) P1 - Análise da flexibilidade da rede. (b) EPSO intervalo único. (c) EPSO múltiplos intervalos.

Todos os casos simulados referentes ao estado da rede em cada intervalo são guardados e os dados são reportados para um *excel* que contém informação sobre o *power flow*, antes e depois de se introduzir ESS, bem como informação sobre os parâmetros e resultados do EPSO:

- 24 folhas correspondem ao *report* antes de se inserir a tecnologia de armazenamento cada folha contém informação sobre o estado da rede em cada intervalo antes de ser inserida a tecnologia de armazenamento;
- 1 folha é o resumo das 24 horas simuladas antes de se inserir a tecnologia de armazenamento;
- 1 folha corresponde aos dados da solução final do EPSO (informação de localização e dimensionamento, e parâmetros utilizados);
- Se for registada uma situação de congestionamento em mais de uma hora, são acrescentadas mais folhas além das 26 (o número de folhas adicionadas corresponde ao dobro do número de horas afetadas com ocorrências de congestionamento – metade das folhas reporta os resultados do EPSO aplicado a cada intervalo e a outra metade reporta os resultados do EPSO tendo em conta todos os intervalos).

# **5 Aplicação à rede IEEE14**

Este capítulo apresenta a caracterização da rede IEEE14 e alguns cenários de congestionamento associados à mesma. Com a aplicação da metodologia descrita no capítulo 4, analisa-se cada um dos cenários e realiza-se um estudo paramétrico.

# **5.1 Caracterização da rede**

A rede escolhida para realizar o estudo proposto nesta dissertação é a IEEE14, uma rede composta por quatro níveis de tensão em MAT, AT e MT (Média Tensão) que compreende os transformadores (15/60kV, 60/220kV e 150/220kV) e as linhas de transmissão. A figura 24 representa o diagrama unifilar da rede de transporte.

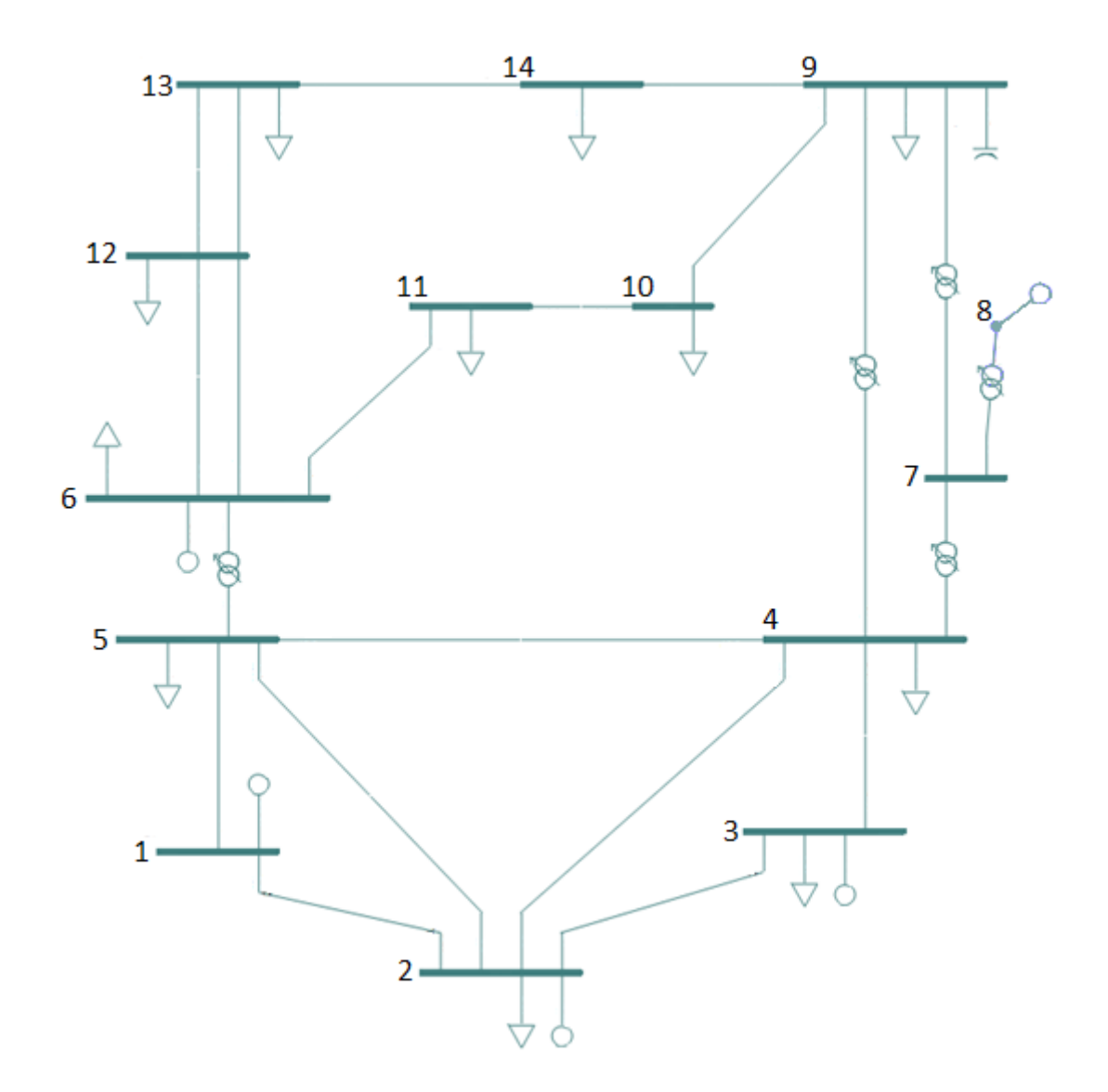

Figura 24 Diagrama unifilar da rede IEEE14.

A rede é composta por 14 barramentos, onde estão distribuídos 5 geradores, 5 transformadores, 1 bateria de condensadores e 11 cargas. As suas características estão definidas no Anexo 2.

A produção de energia elétrica é de origem predominantemente térmica. Das cinco centrais de geração, duas são de natureza térmica (G1 e G2), uma é hídrica (G3) e as restantes duas são centrais eólicas (G6 e G8).

O comportamento de cada unidade produtora é modelado pelos diagramas de geração apresentados em 3.2.2, segundo a natureza da sua energia primária. A cada hora, a potência ativa gerada por G2 varia de acordo com o diagrama de geração térmica, a potência ativa gerada por G3 varia segundo o diagrama de geração hídrica, e as potências geradas por G6 e G8 variam de acordo com o diagrama de geração eólica tipo I.

O comportamento da central de energia térmica G1 não é modelado pelo diagrama de geração térmica porque está implementada no barramento de referência, também conhecido por barramento de balanço (*slack bus* ou *swing bus*), que calcula a potência ativa e reativa de geração tendo em conta o valor da tensão (módulo e argumento). Como o próprio nome indica, este barramento controla o balanço energético do sistema garantindo que a geração satisfaz a carga. Por sua vez, os geradores G2, G3, G6 e G8 estão acomodados em barramentos tipo PV que consideram a potência ativa gerada e o módulo da tensão para calcular a potência reativa gerada e o argumento da tensão no barramento.

O comportamento das cargas também é simulado segundo o seu carácter, doméstico ou industrial. Às cargas localizadas em barramentos pares (BUS2,4,6,10,12,14) aplicou-se o perfil de carga doméstica, e às restantes (BUS3,5,9,11,13) aplicou-se o perfil de carga industrial. No caso base, a procura elétrica corresponde a 259,3MW e 73,6MVAr.

#### **Simulação da rede**

A simulação da rede para as 24 horas seguintes tem por base a aplicação dos perfis de carga e geração ao cenário base e, neste âmbito, ilustra-se o comportamento da rede de teste em vazio, às 5h, e em hora de ponta, às 13h, apresentando o trânsito de potências em cada uma das situações.

#### **Caso base**

O cenário ou caso base é a rede IEEE14 em regime 'n', com todos os ramos em funcionamento e sem sobrecargas (figura 25).

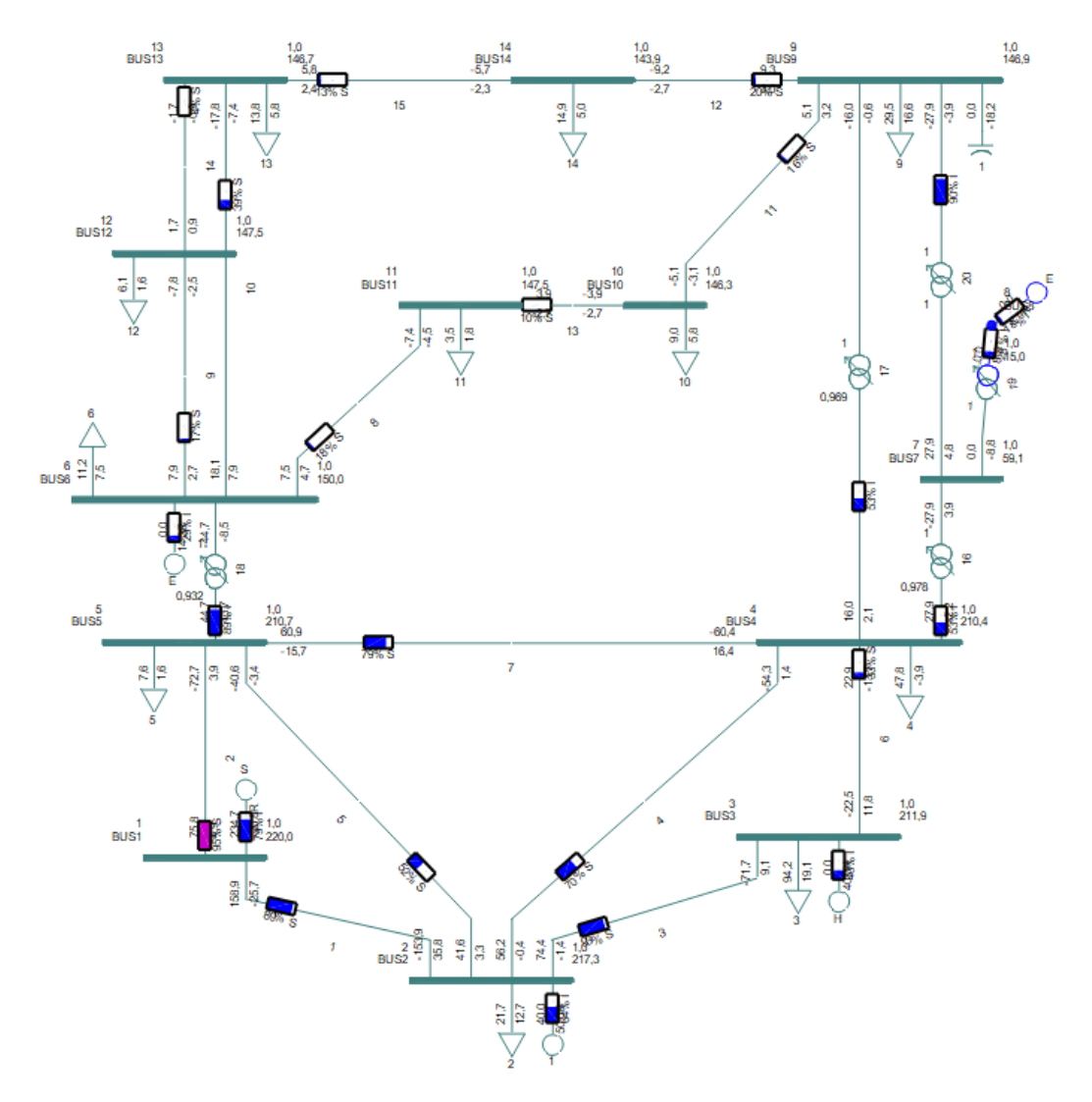

Figura 25 Diagrama unifilar da rede IEEE14 - caso base.

A simulação da rede no PSS/E, permite observar o trânsito de potências e tirar algumas conclusões:

- as tensões em todos os barramentos da rede estão dentro dos limites admissíveis 0.95 <  $U_B < 1.05$ , garantindo-se que são cumpridos os critérios de segurança;
- nenhum dos ramos da rede está em sobrecarga, o que significa que a potência instalada satisfaz a procura elétrica  $P_{injetada} \ge P_{requistada}$ ;
- a potência ativa total de geração é 274,4 MW;
- a potência ativa total das cargas é 259,3MW;
- as perdas ativas registadas totalizam 15.0 MW.

#### **Situação de vazio**

Para ilustrar uma situação de vazio da rede IEEE14, observe-se o diagrama unifilar da rede às 5h, representado na figura 26. Os dados da simulação estão descritos no Anexo 2.

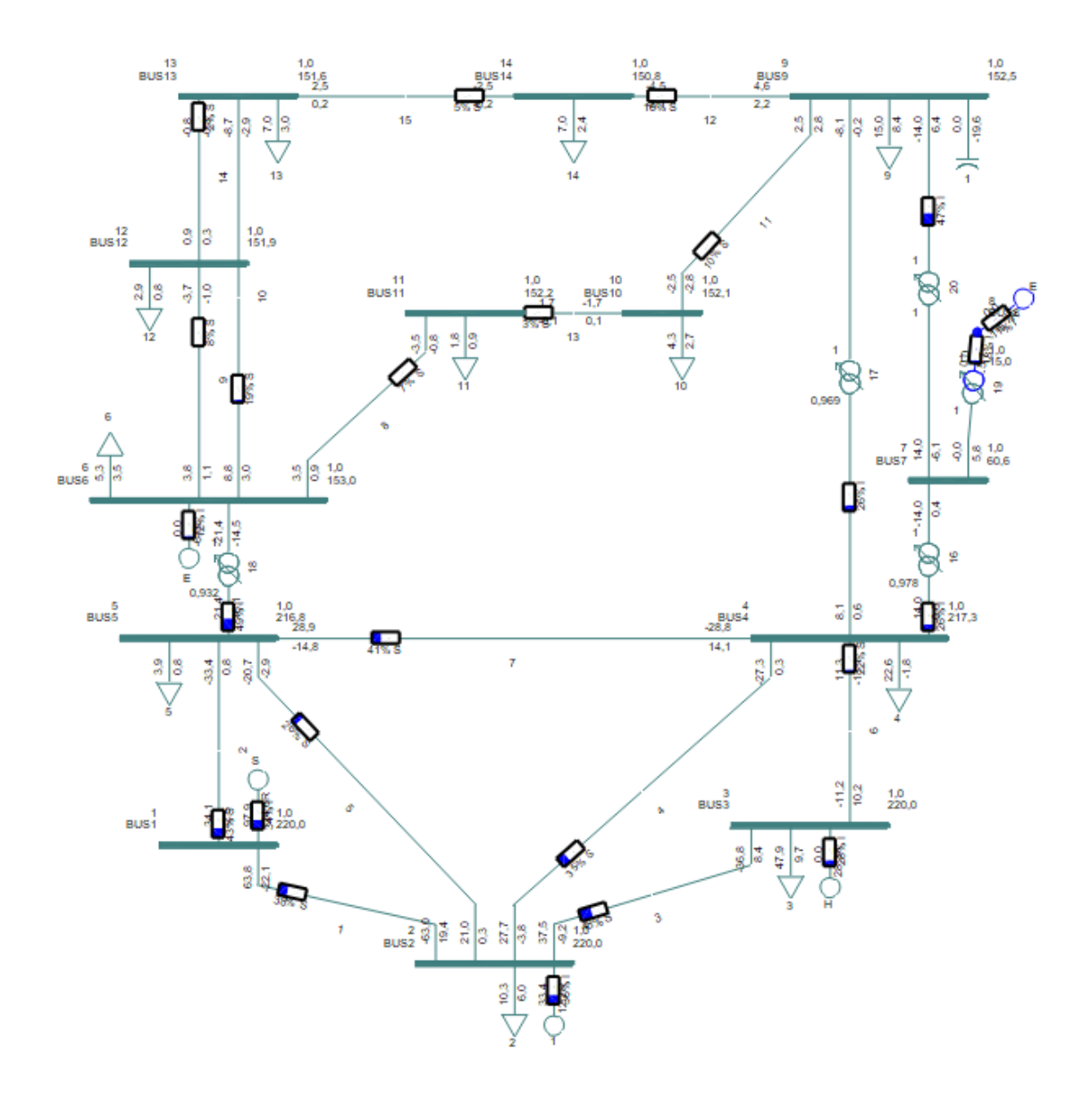

Figura 26 Diagrama unifilar da rede IEEE14 - Hora 5h.

Para este cenário regista-se um total de 131.3 MW de potência ativa, que cobre um total de 128 MW de carga em vazio. Por análise dos resultados do *power flow*, verifica-se que a rede não se encontra em violação dos critérios de planeamento.

#### **Situação de ponta**

A situação de ponta da rede IEEE14 pode ser ilustrada com o *power flow* relativo à hora 13h, representado na figura 27 e cujos dados estão descritos no Anexo 2.

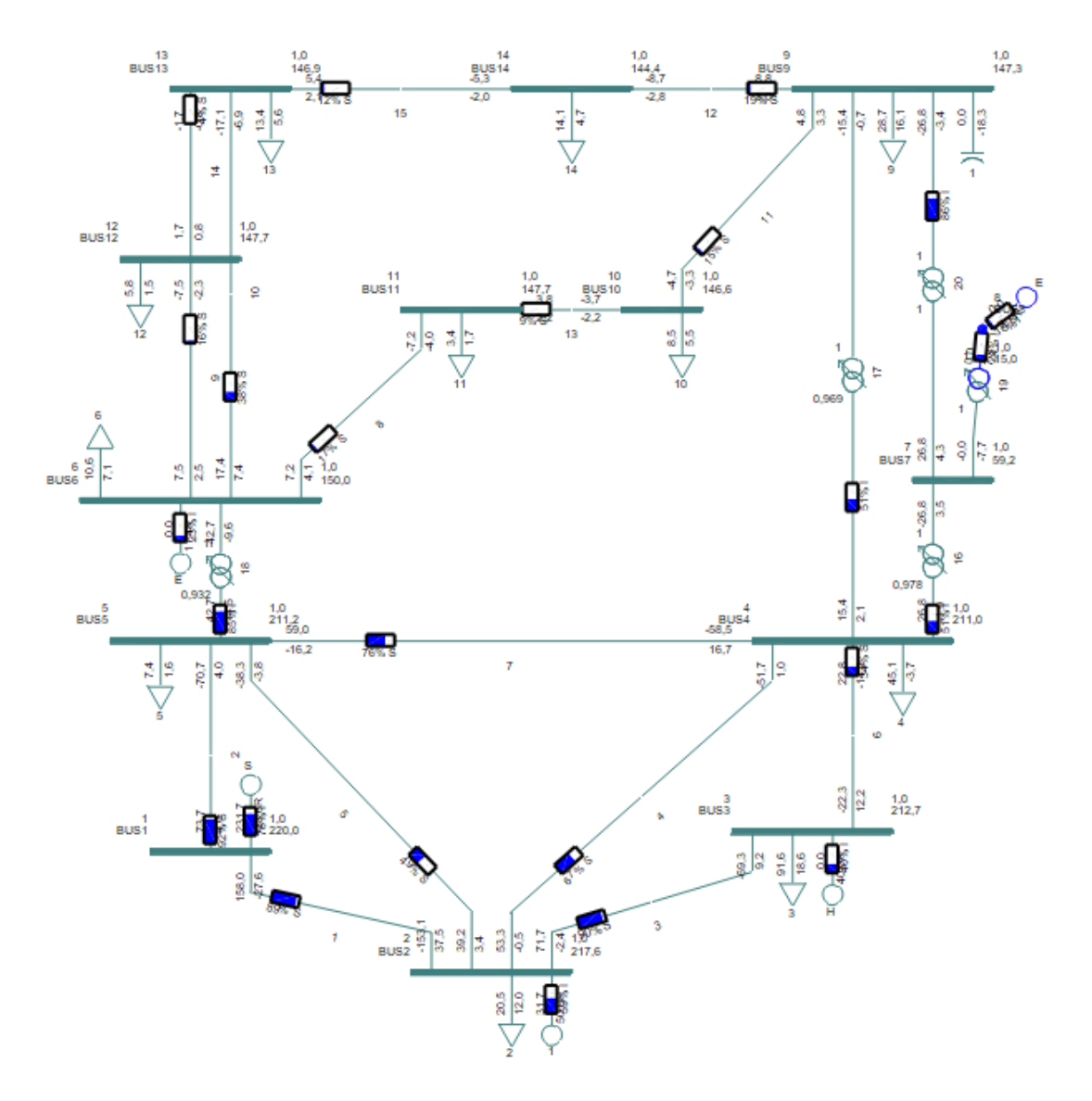

Figura 27 Diagrama unifilar da rede IEEE14 - Hora 13h.

Nesta situação, a produção de potência ativa totaliza 263,4 MW e a carga de ponta 248,8 MW. Verifica-se que a rede cumpre os critérios de planeamento, respeitando os limites de tensão e de carga nos ramos.

# **5.2 Sensibilidade a parâmetros**

Os parâmetros, ou pesos, definidos no EPSO têm grande influência nos resultados obtidos e a escolha acertada no conjunto de parâmetros traduz resultados consistentes. Estes parâmetros devem ser afinados para o sucesso da determinação do *sizing* e *siting* dos ESS na rede e, como tal, realizou-se uma corrida paramétrica variando cada um dos parâmetros à vez, fixando os restantes.

Considerou-se um cenário de congestionamento na linha L1\_2, que liga o barramento 1 ao barramento 2, entre as 13h e as 15h, e que está representado na figura 28 com a linha afetada em destaque.

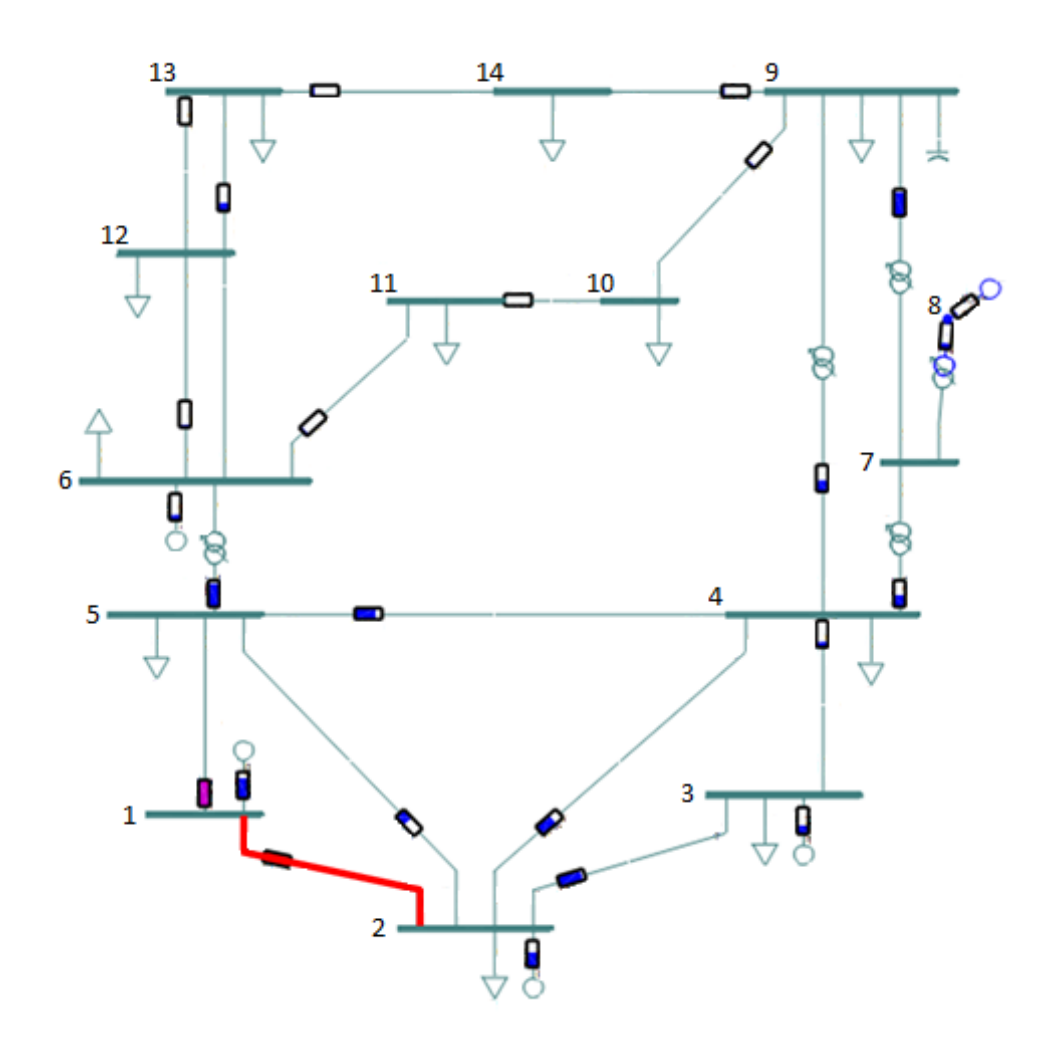

Figura 28 Diagrama unifilar da rede para a hora 13 e com a violação assinalada.

O algoritmo EPSO está definido com os parâmetros apresentados na tabela 4, escolhidos em função de uma primeira afinação dos parâmetros do EPSO na busca de uma solução subótima para o problema. A tecnologia de armazenamento de energia considerada é a bateria de iões de lítio, onde se consideram os seguintes custos representados a cinzento na tabela 4.

#### Tabela 4 Dados iniciais dos parâmetros do EPSO.

20 000 3 850 000 963 000 1 000 000

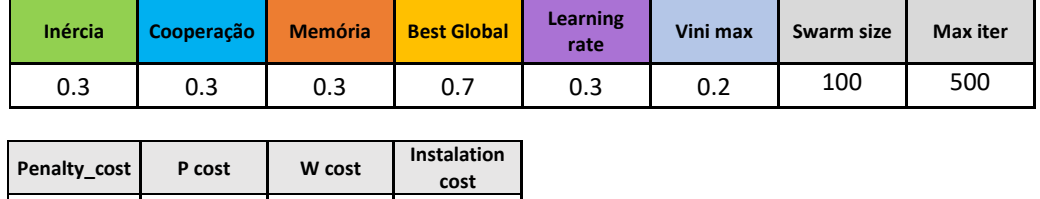

Os parâmetros *swarm size*, número máximo de iterações, custo de penalização, custo de potência, custo de energia e custo da instalação são fixos, e estes últimos quatro estão relacionados com a tecnologia de armazenamento de energia.

Para melhor interpretação dos gráficos que se seguem, deve entender-se que a '% Fitness' igual a 100 corresponde ao valor máximo de fitness encontrado no intervalo. O menor valor '% Fitness' é a melhor solução e o valor do peso correspondente é, para o estudo do subcapítulo 5.3, o escolhido para simular todos os cenários.

## **5.2.1 Inércia**

Para a inércia, no intervalo entre [0.15; 0.45], a melhor fitness varia 24% do valor máximo encontrado e corresponde à **Inércia igual a 0.45** (figura 29). Os resultados das simulações relativas a este parâmetro estão descritos no Anexo 3.

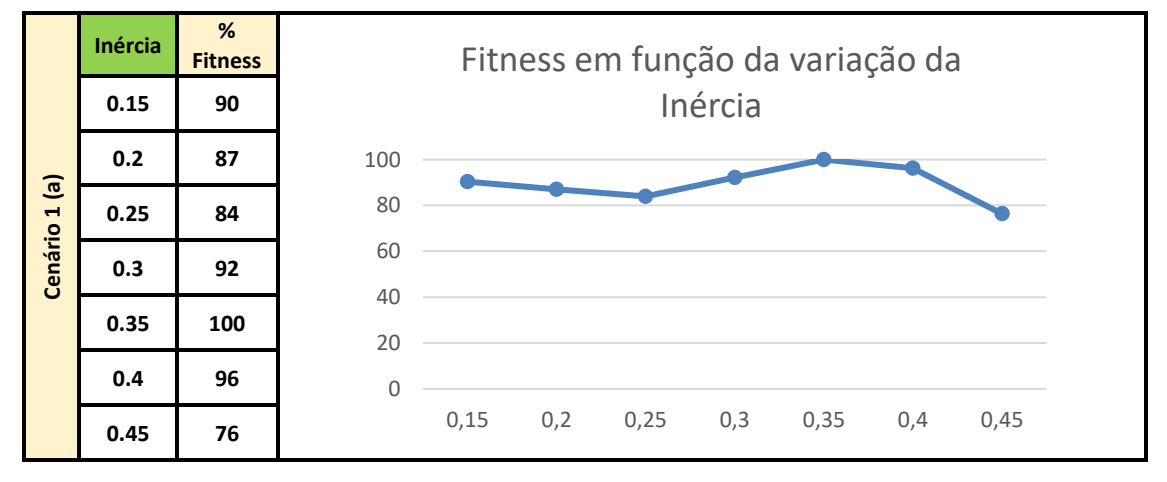

Figura 29 Dados e respetivo diagrama do comportamento da fitness do EPSO em função da variação da inércia.

A solução ótima encontrada pelo EPSO (figura 30) foi a integração de um ESS com capacidade 18,8MW/24,4MWh no barramento B2. O ESS instalado junto ao ramo em sobrecarga serve para

evitar que viaje tanta potência pela linha L1\_2 para alimentar as cargas, uma vez que o armazenamento pode ajudar a responder à procura.

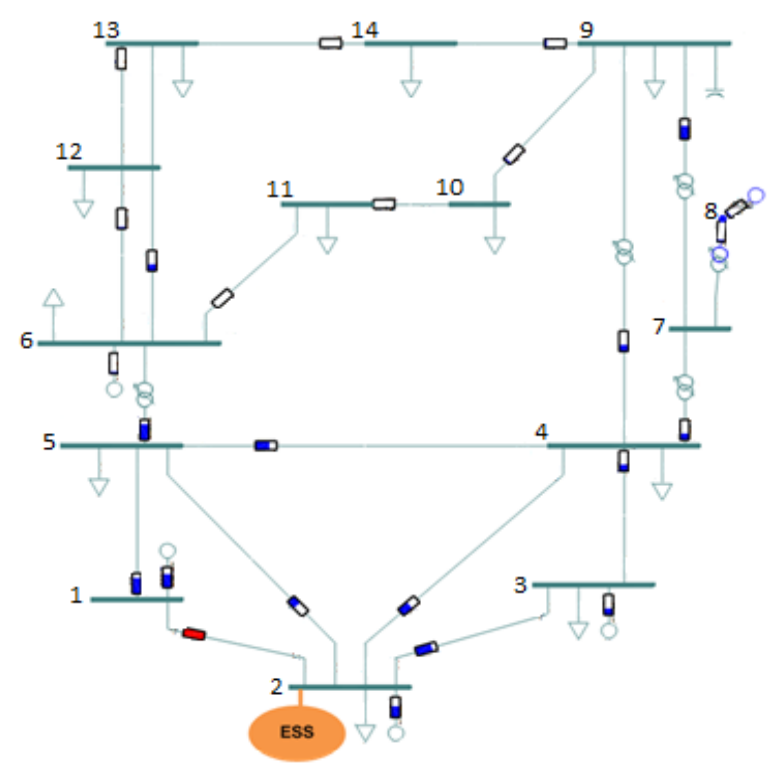

Figura 30 Solução do EPSO (Inércia=0,45).

# **5.2.2 Cooperação**

Para a cooperação, no intervalo entre [0.15; 0.45], a melhor *fitness* varia 12% do valor máximo encontrado e corresponde à **Cooperação igual a 0.4** (figura 31). Os resultados das simulações estão no Anexo 3.

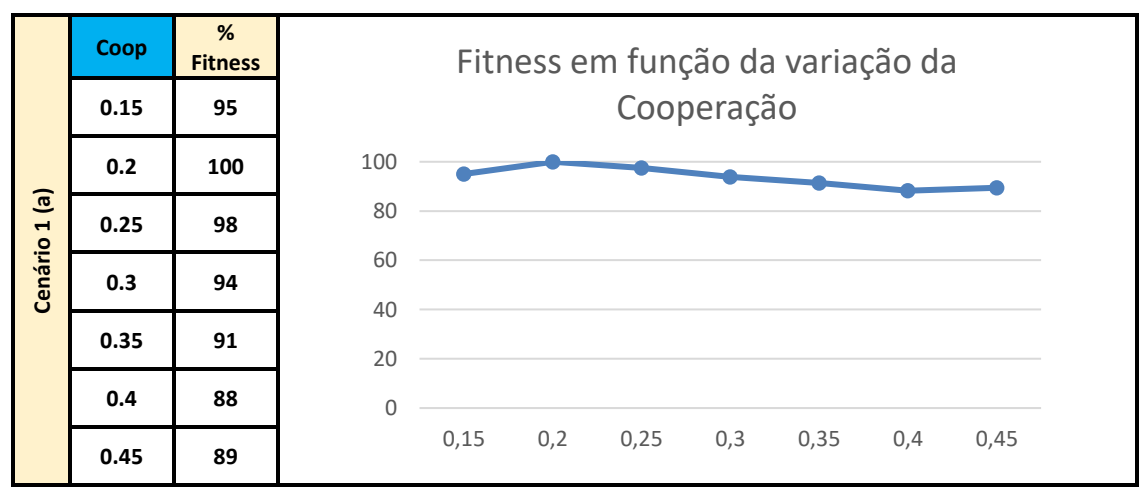

Figura 31 Dados e respetivo diagrama do comportamento da fitness do EPSO em função da variação da cooperação.

A melhor solução encontrada pelo EPSO é a integração de 2 ESS na rede próximos do ramo em que ocorreu congestionamento (figura 32): uma unidade com capacidade igual a 7,5 MW e 15 MWh no barramento B2 e outra unidade com capacidade 6.9 MW e 12,3 MWh em B5.

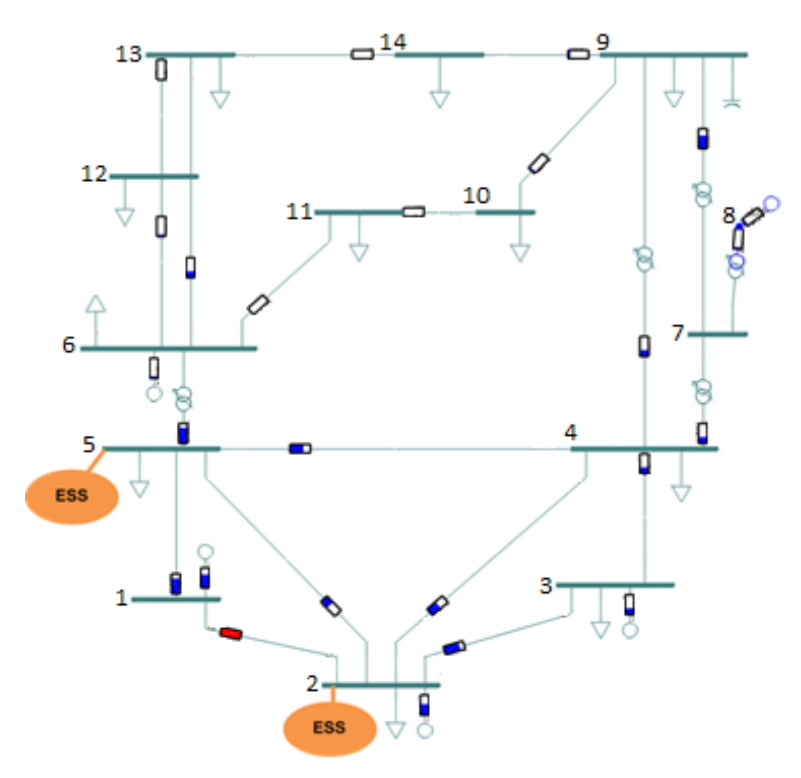

Figura 32 Solução do EPSO (Cooperação=0,4).

## **5.2.3 Memória**

Para a memória, no intervalo entre [0.15; 0.45], a melhor *fitness* varia 9% do valor máximo encontrado e corresponde à **Memória igual a 0.4** (figura 33). Os resultados das simulações são apresentados no anexo 3.

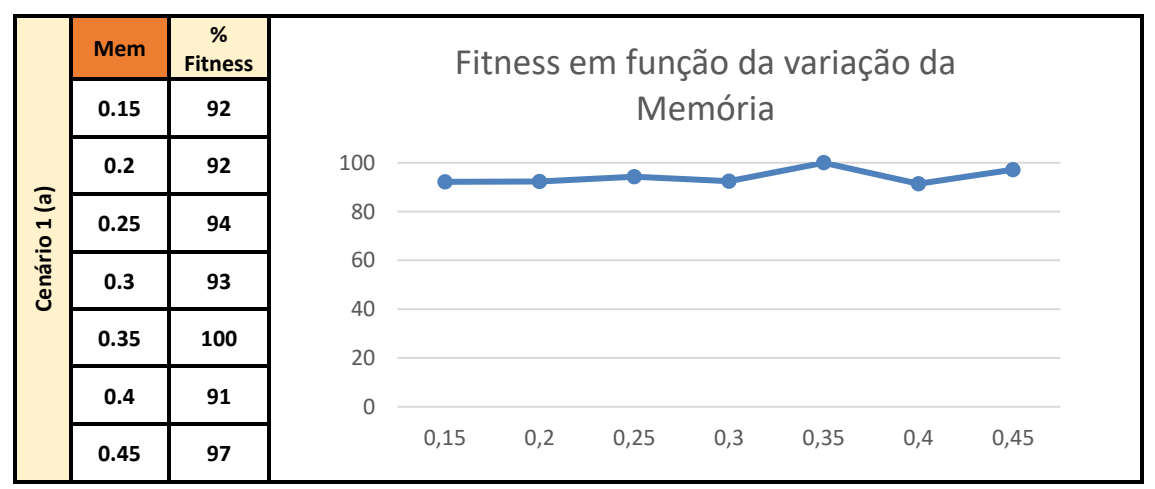

Figura 33 Dados e respetivo diagrama do comportamento da fitness do EPSO em função da variação da memória.

A solução ideal encontrada pelo EPSO é a integração de dois ESS próximos da linha afetada pelo congestionamento (figura 34): um no barramento B2 com potência igual a 6.2 MW e igual energia.

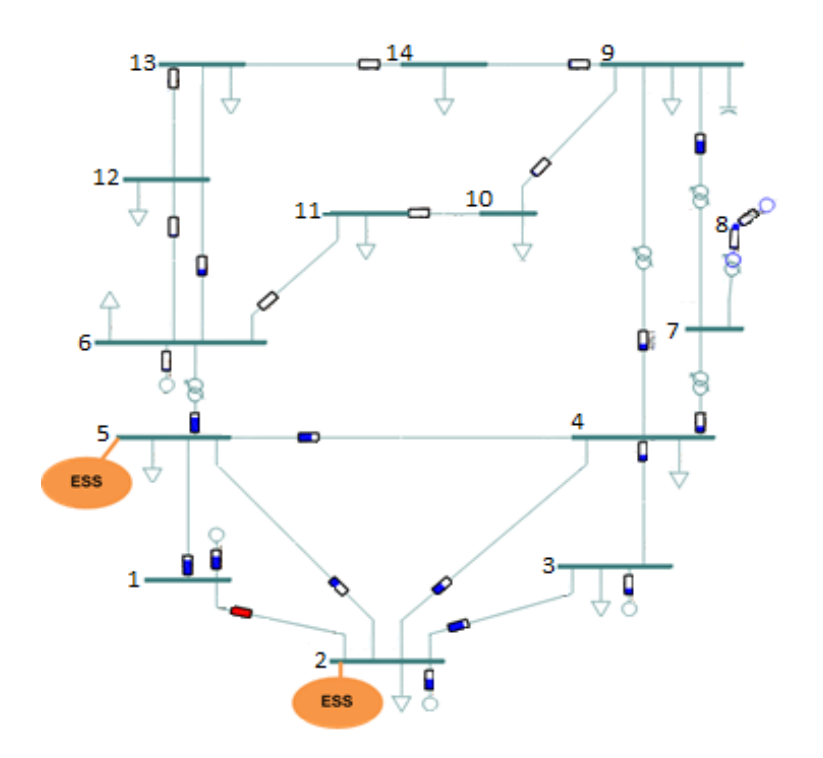

Figura 34 Solução do EPSO (Memória=0,4).

## **5.2.4 Best Global**

Para o *best global*, no intervalo entre [0.4; 1], a melhor *fitness* varia 21% do valor máximo encontrado e corresponde ao *Best Global* **igual a 0.4** (figura 35). Os dados das simulações podem ser encontrados no Anexo 3.

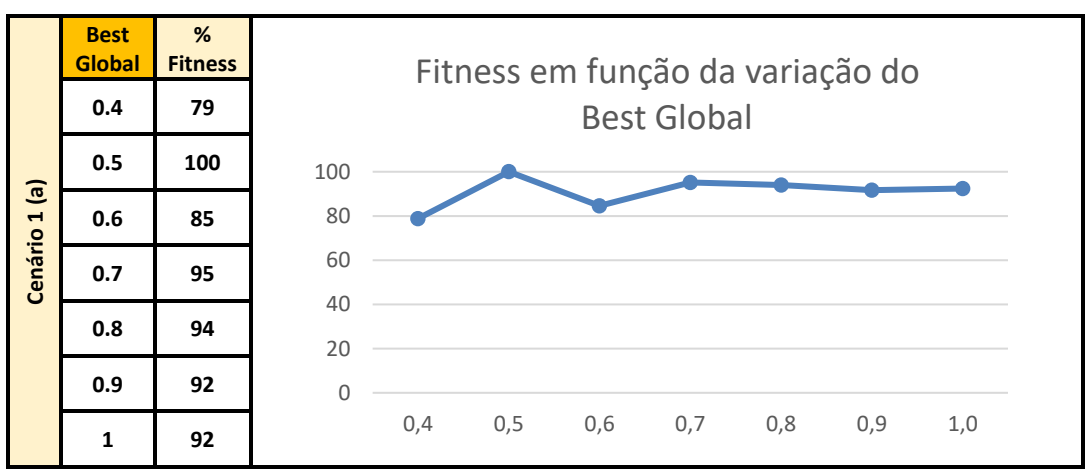

Figura 35 Dados e respetivo diagrama do comportamento da fitness do EPSO em função da variação do Best Global.

A solução ótima que o algoritmo encontrou (figura 36) e que resolve o congestionamento é um ESS de 12,4 MW e 24,4 MWh Novamente, verifica-se que a melhor localização para a unidade de armazenamento na rede é nas proximidades da linha L1\_2.

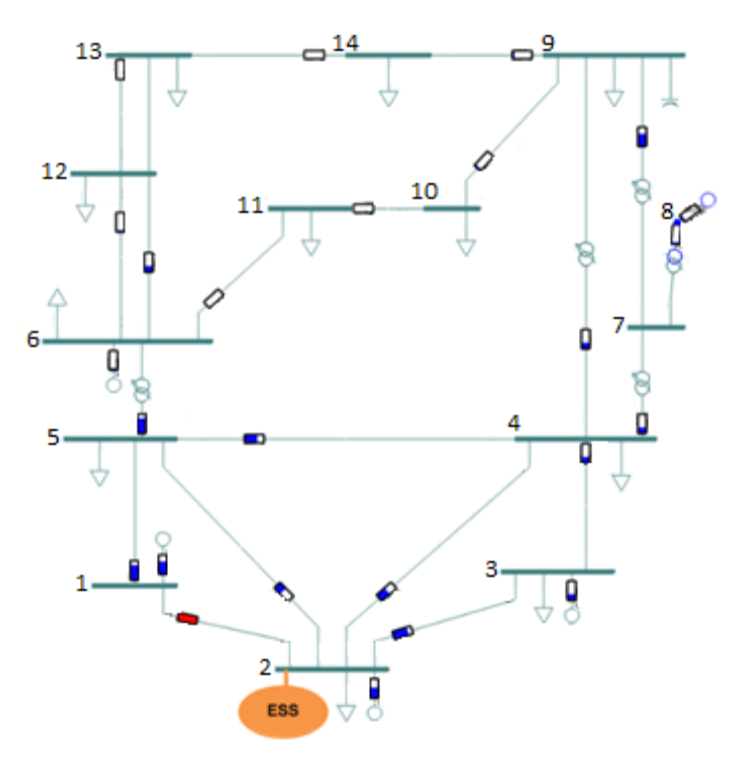

Figura 36 Solução do EPSO (Best Global=0,4).

## **5.2.5 Learning rate**

Para a *learning rate*, no intervalo entre [0.2; 0.4], a melhor *fitness* varia 4% do valor máximo encontrado e corresponde à *Learning Rate* **igual a 0.35** (figura 37). Os dados das simulações são apresentados no Anexo 3.

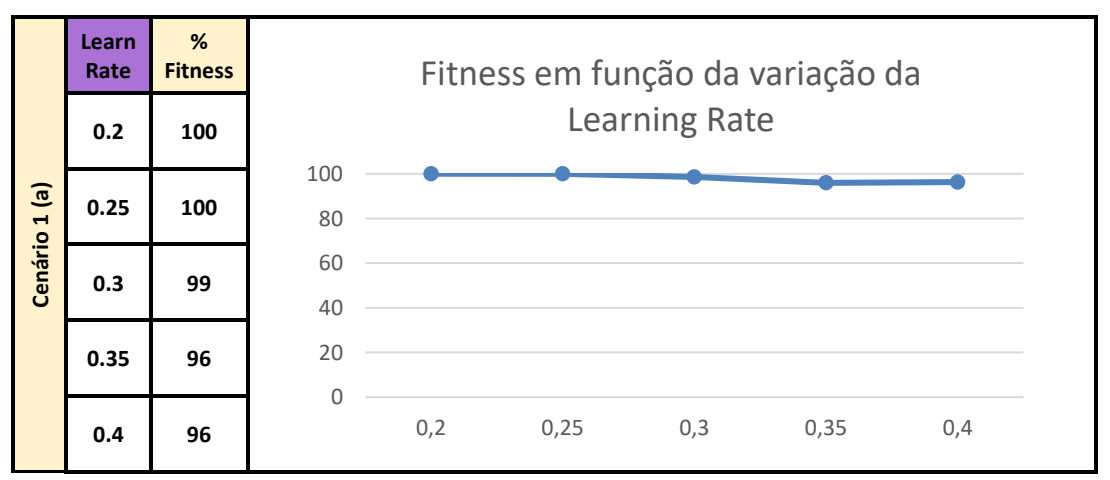

Figura 37 Dados e respetivo diagrama do comportamento da fitness do EPSO em função da variação da Learning Rate.

A *fitness* da Learning Rate não se altera muito quando se varia o valor do parâmetro. Neste caso, a solução ótima encontrada pelo EPSO é a inserção de 5 ESS nos barramentos B2 (4,5 MW e 7,8 MWh), B3 (1,4 MW e 1,9 MWh), B4 (4,6 MW e 13,2 MWh), B12 (1,8 MW e 1,8 MWh) e B14 (2,1 MW e 2,9 MWh), como mostra a figura 38. As unidades de armazenamento instaladas mais longe do congestionamento servem para evitar que a potência viaje desde B1 (onde está localizado o gerador G1, responsável pela maior parte da produção de energia da rede).

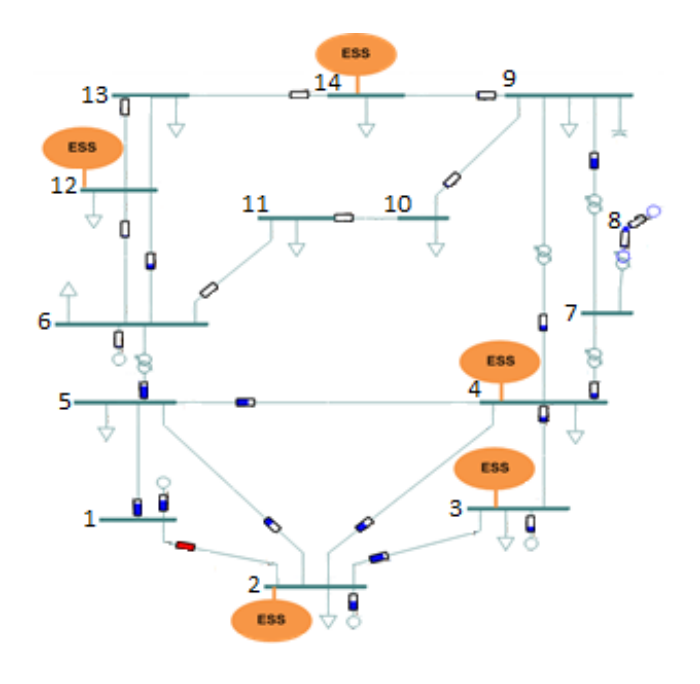

Figura 38 Solução do EPSO (Learning Rate=0,35).

# **5.2.6 Velocidade**

Para a velocidade máxima, no intervalo entre [0.05; 0.35], a melhor *fitness* varia 14% do valor máximo encontrado e corresponde à **Velocidade máxima igual a 0.25** (figura 39). Os dados das simulações podem ser encontrados no Anexo 3.

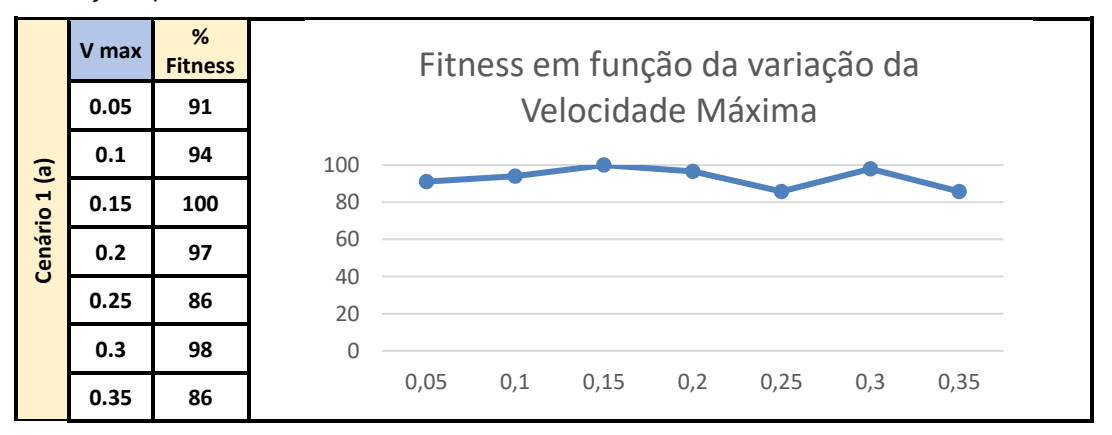

Figura 39 Dados e respetivo diagrama do comportamento da fitness do EPSO em função da variação da velocidade máxima.

A solução ótima encontra pelo EPSO é a integração de um ESS com 13,6 MW e 26,2 MWh em B3, como está representado na figura 40.

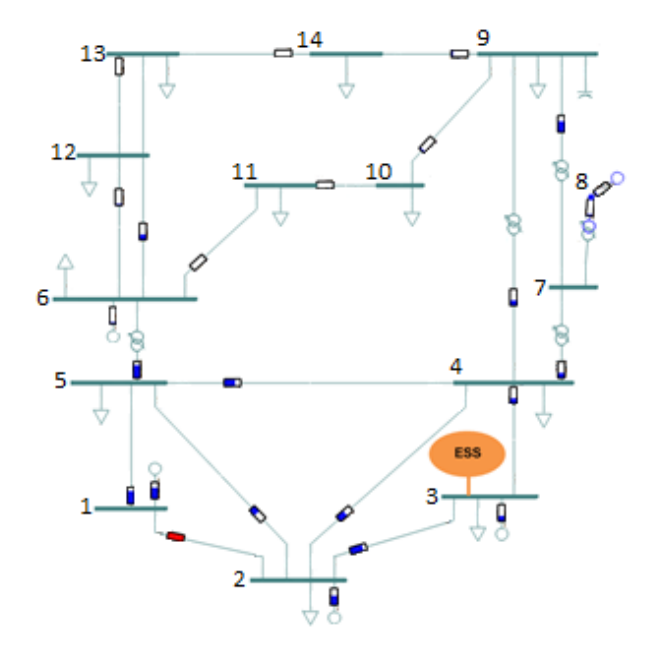

Figura 40 Solução do EPSO (Velocidade máx=0,35).

## **5.2.7 Conclusões**

Pela análise dos gráficos acima e dos resultados do EPSO em cada intervalo e do EPSO tendo em conta todos os intervalos, podem retirar-se algumas conclusões sobre os vários parâmetros:

- a inércia, a cooperação, a memória e o *Best Global* são parâmetros muito sensíveis que têm grande peso no caminho que as soluções admissíveis percorrem no espaço de busca em direção ao melhor ponto;
- a cooperação tem a ver com a "influência social", ou seja, a informação que as soluções admissíveis passam umas às outras sobre a solução ótima – uma maior cooperação conduz a uma menor fitness, quer isto dizer que, a maior troca de informação entre as partículas conduz à obtenção de melhores resultados;
- a inércia tem a ver com a "personalidade" de cada partícula quanto maior for a inércia, maior é a "teimosia" das partículas, ou seja, as soluções admissíveis demoram mais iterações a convergir para a solução ótima;
- a *learning rate* é o parâmetro que menos influencia a decisão do algoritmo na busca da solução ótima, uma vez que a fitness praticamente não varia seja qual for o valor deste parâmetro;
- uma maior velocidade Inicial significa que as partículas se espalham mais no espaço de busca, permitindo explorar uma maior área.

Após a realização de mais alguns testes adicionais, retiraram-se conclusões afetas aos parâmetros a cinza:

- o *Swarm size* é o número de soluções admissíveis em cada *swarm*. Se o *Swarm size* for muito grande, o algoritmo pode ter dificuldades a convergir devido ao maior número de soluções; por outro lado, se o *Swarm size* for demasiado pequeno, o algoritmo pode convergir rapidamente ao ficar preso num mínimo local cedo de mais;
- o *Max iter* é o número máximo de iterações que corre o algoritmo se não tiver convergido antes, sendo este um critério de paragem do EPSO. Se o número máximo de iterações for muito reduzido, as partículas não terão oportunidade para explorar o espaço de busca.

O EPSO pesa vários fatores na busca da solução ótima de *siting* e *sizing* de ESS na rede. Uma solução concentrada é mais económica do que uma solução dispersa se se observar apenas o número de instalações (que é inferior), no entanto, uma solução concentrada exige, normalmente, maior capacidade da tecnologia de armazenamento, encarecendo a instalação.

Observa-se que em quase todas as soluções, existem ESS localizados nos barramentos do nível inferior da rede, que é onde está localizada a maior parte da carga e onde está o congestionamento. Estas soluções de integração dos ESS perto das cargas mais "pesadas" permitem que, através do fluxo de potência, o armazenamento contribua para o alívio dos ramos da rede. A integração de ESS no nível superior da rede implica que a potência não tenha de viajar desde o nível inferior, e evitando este trânsito minimiza a possibilidade de congestionamentos.

# **5.3 Cenários de congestionamento**

São várias as circunstâncias que podem causar situações problemáticas de congestionamentos no sistema de energia. Entre muitas delas estão (a) a alteração da topologia da rede, (b) o aumento ou diminuição dos consumos em diferentes pontos da rede e (c) a introdução de geradores de fontes renováveis.

Desta forma, moldaram-se dois cenários de congestionamento e cada um deles pode estar associado a situações do tipo (a), (b) ou (c). As simulações são realizadas nas condições de carga e geração pressupostas e, por análise dos resultados, é possível perceber onde é que será o melhor local do espaço de busca (neste caso, os 14 barramentos da rede) para inserir a tecnologia de armazenamento e qual deve ser a capacidade desta para resolver o congestionamento.

A escolha dos parâmetros do EPSO para as simulações de congestionamento foi de caracter elitista, portanto, os parâmetros foram escolhidos com base no valor que apresentou melhor fitness na corrida paramétrica. e estão representados na tabela 5.

Tabela 5 Dados do EPSO para as simulações dos cenários de congestionamento.

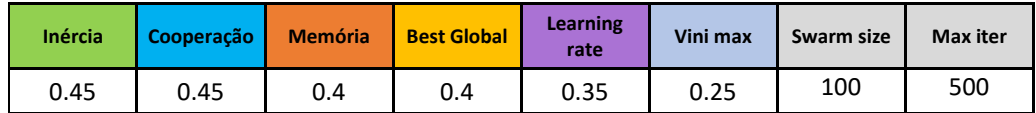

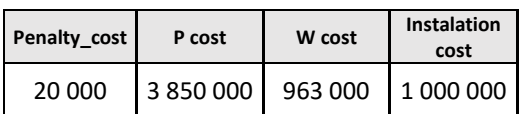

# **5.3.1 Congestionamento de um ramo da rede**

O primeiro cenário refere-se ao congestionamento de um ramo da rede num período contínuo e são abordados 3 casos diferentes (1A, 1B e 1C) descritos resumidamente na tabela 6.

Tabela 6 Congestionamento de um ramo num período contínuo - alterações na rede que provocaram o congestionamento, período e localização da ocorrência do mesmo.

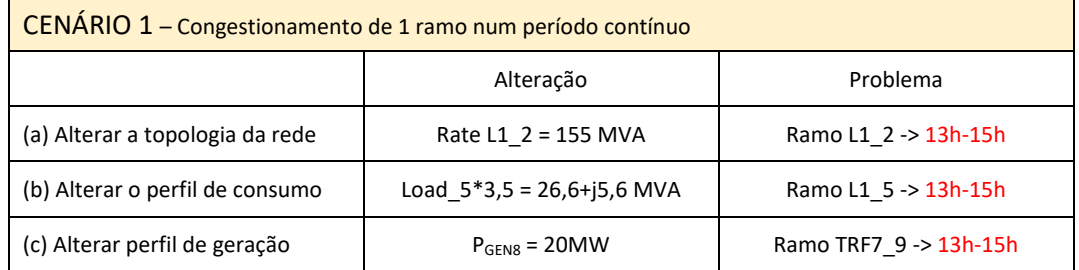

## **CASO 1A**

Neste caso, alterou-se a topologia da rede, substituindo a linha inicial L1\_2 que liga o barramento B1 ao barramento B2 (potência nominal igual a 180 MVA) por outra com potência nominal inferior e igual a 155 MVA. Simulou-se a rede nas condições de simulação previstas e registou-se uma ocorrência de congestionamento no ramo alterado (figura 41).

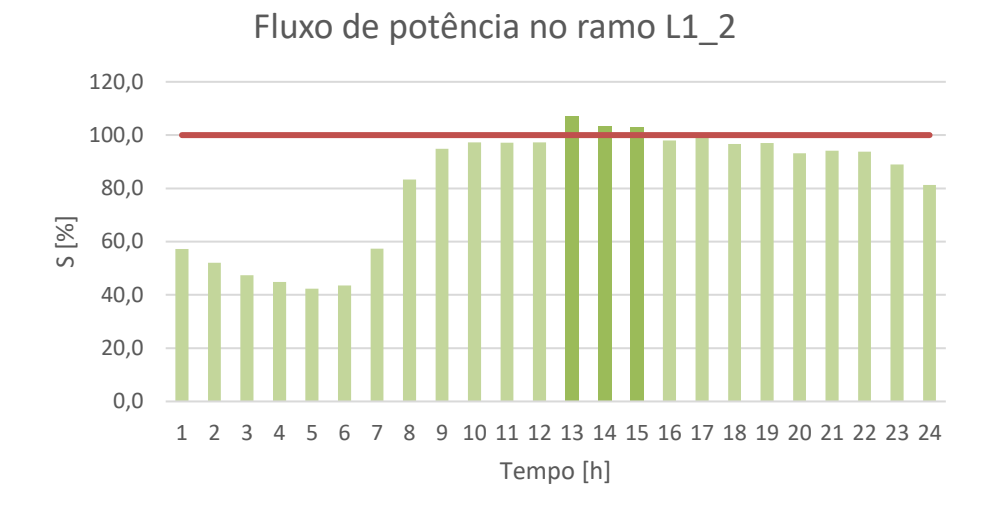

Figura 41 Fluxo de potência na linha que liga o barramento 1 ao barramento 2 para as 24 horas do dia.

G1 é a central de produção que alimenta maior parte das cargas, incluindo as cargas da parte superior da rede. Uma parte da potência viaja de B1 para B2 e daí para outros pontos até chegar à carga de destino. Este trânsito na linha L1\_2 provocou, às 13h, uma sobrecarga de 7% no ramo, representada a vermelho na figura 42. Os dados da simulação estão descritos no Anexo 4.

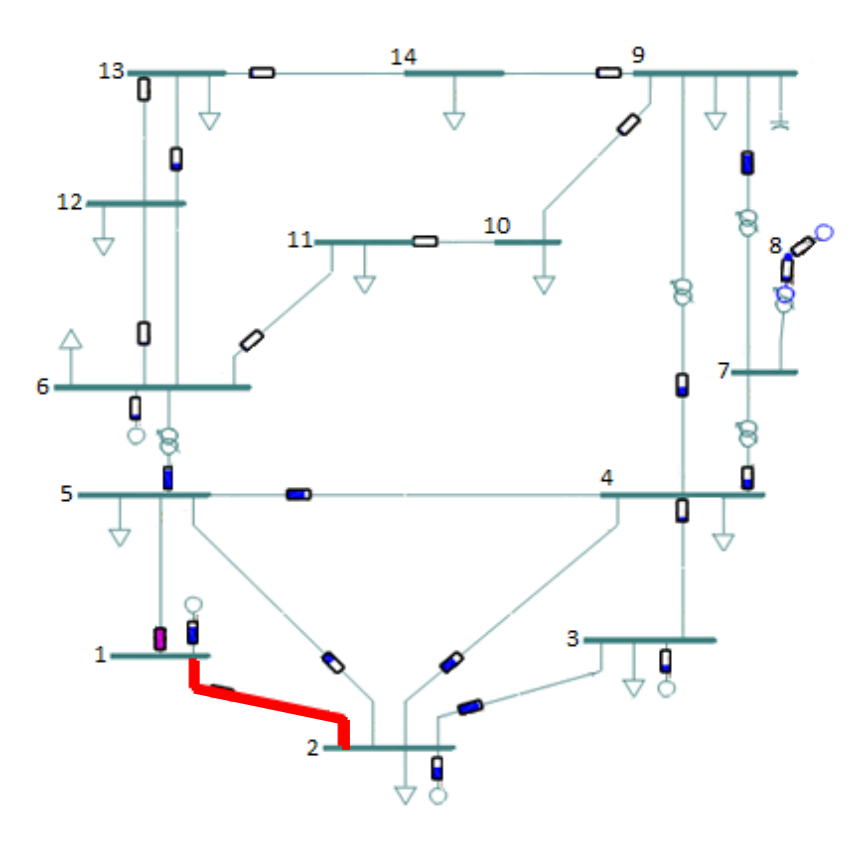

Figura 42 Cenário 1A - Diagrama unifilar da rede para a hora 13 e com a violação assinalada.

Para a hora 13h, após a deteção do congestionamento na linha L1\_2, foi acionado o EPSO: o EPSO para intervalo único correu em cada hora em que se registaram congestionamentos (13h, às 14h e às 15h) obtendo 3 soluções distintas que resolvem o problema para cada intervalo. Às 13h, quando se registou o congestionamento com maior nível de sobrecarga (maior amplitude), o EPSO decidiu inserir vários ESS mais perto das cargas do nível superior da rede e aliviar assim o ramo L1\_2 para que a potência não tenha de viajar até esse lado da rede (figura 43). Nas horas seguintes de congestionamento, às 14h e às 15h, a sobrecarga foi menos evidente, e o EPSO optou por inserir ESS de maior capacidade para suprir as necessidades da parte superior da rede (figuras 44 e 45).

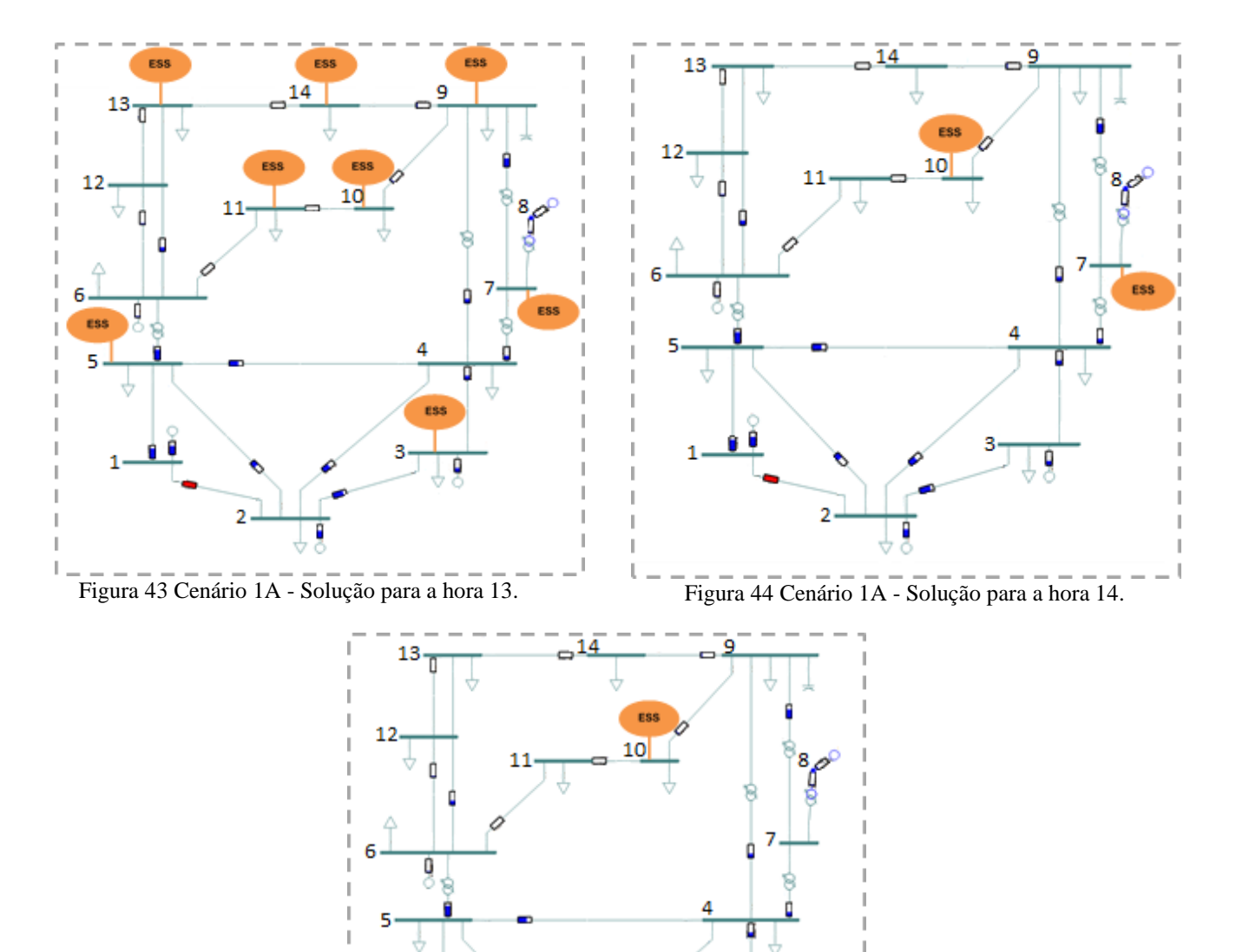

69

Figura 45 Solução para a hora 15.

ö

De seguida é acionado o EPSO para múltiplos intervalos que dá a solução otimizada que resolve o congestionamento. Neste caso, a melhor solução é a integração de 2 ESS: um no barramento B9 com capacidade igual a 1,5 MW e 1,5 MWh, e outro no barramento B10 com capacidade de 14,4 MW e 28,7 MWh. A figura 46 ilustra que a solução resolve o problema e os dados da rede podem ser observados no Anexo 4.

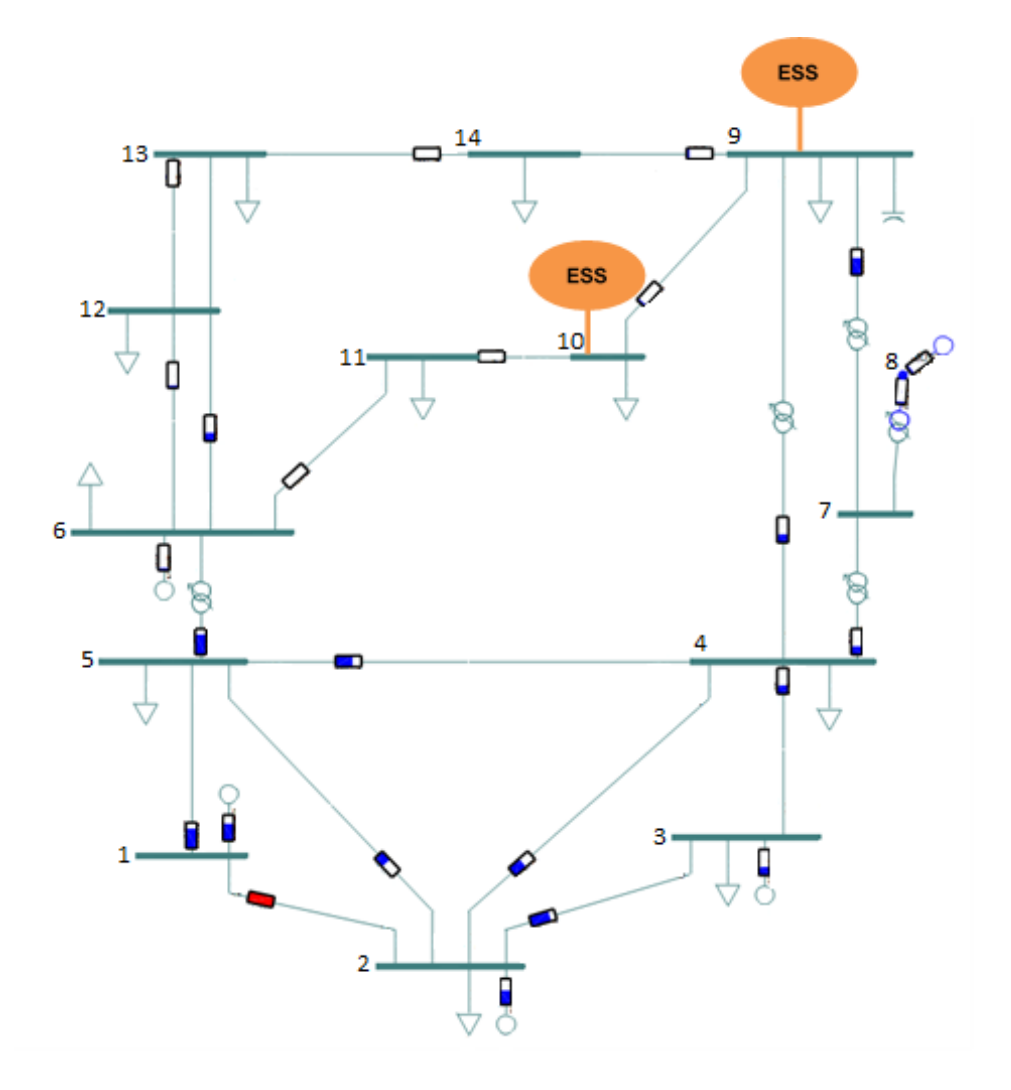

Figura 46 Cenário 1A - Solução final do EPSO.

#### **CASO 1B**

O gerador G1 alimenta a carga Load5 através da linha L1\_5 que liga o barramento B1 ao barramento B5. Se esta carga aumentar, é gerada mais potência para responder à procura. Neste caso, aumentou-se exageradamente a carga Load5 em 350%, provocando um congestionamento em L1\_5 entre as 13h e as 15h (figura 47).

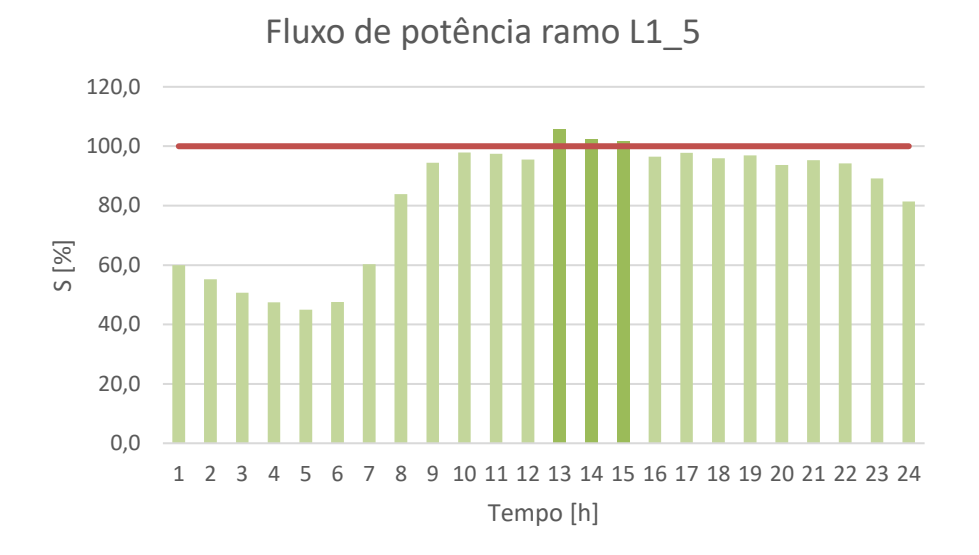

Figura 47 Fluxo de potência na linha que liga o barramento 1 ao barramento 5 para as 24 horas do dia.

G1 tem de produzir mais potência para responder à procura, o que implica que a potência tem de viajar de B1 até B5, sobrecarregando L1\_5 e violando as limitações de segurança da rede. A figura 48 ilustra a rede na hora 13 e destaca o ramo afetado.

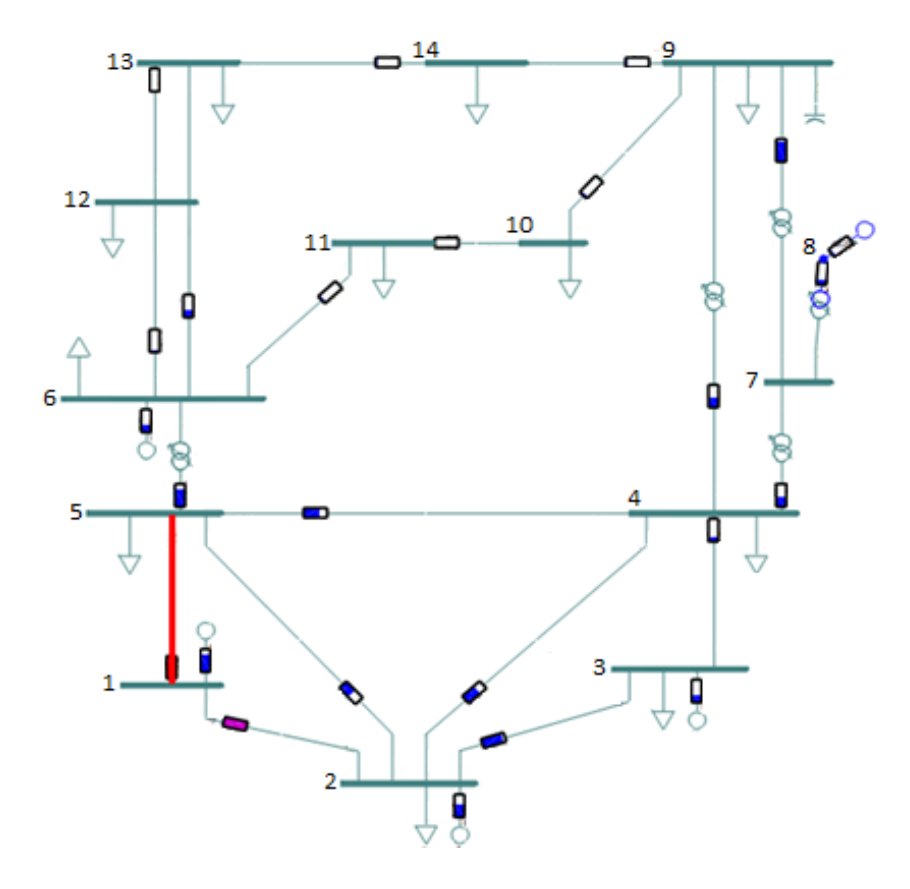

Figura 48 Cenário 1B - Diagrama unifilar da rede para a hora 13 e com a violação assinalada (Dados da simulação no Anexo 4).

Quando é detetado o congestionamento às 13, o algoritmo EPSO é acionado e encontra, primeiro, as soluções que resolvem o congestionamento em cada hora (figura 49, 50 e 51). De um modo geral, o algoritmo opta sempre por inserir um ESS perto de L1\_5 para alimentar a Load5, evitando que o trânsito de potência viaje desde B1 e sobrecarregue a linha.

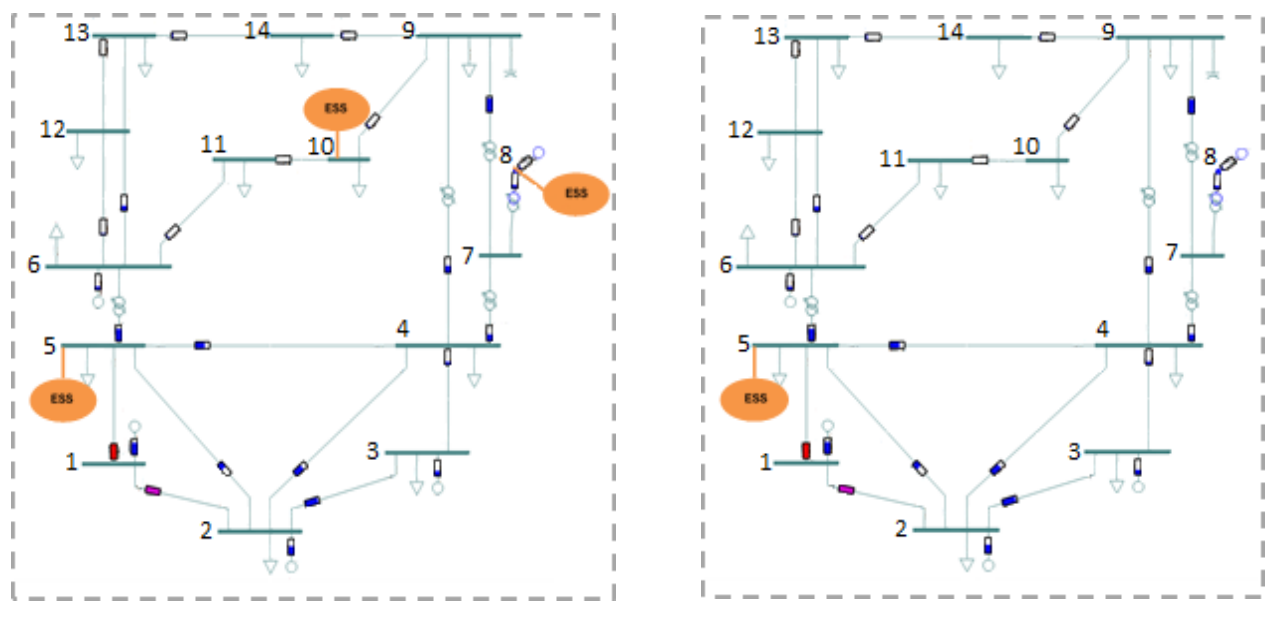

Figura 49 Cenário 1B - Solução para a hora 13.

Figura 50 Cenário 1B - Solução para a hora 14.

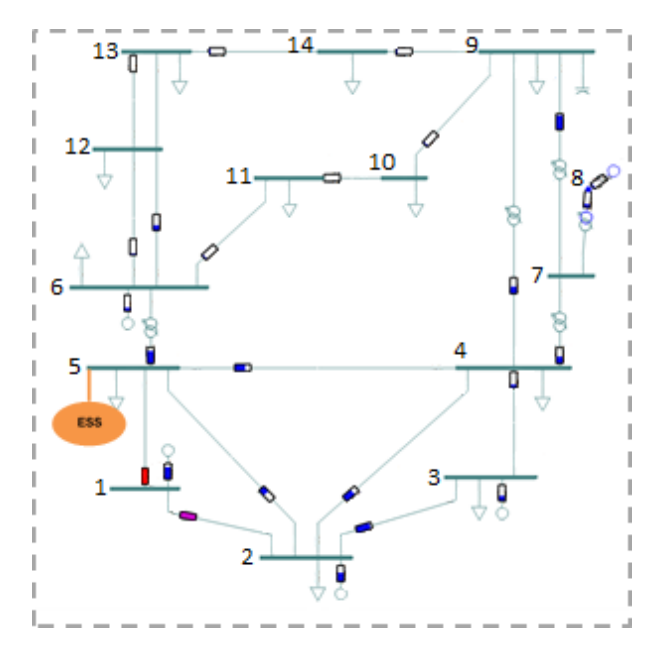

Figura 51 Cenário 1B - Solução para a hora 15.

De seguida, é encontrada a solução otimizada que resolve o congestionamento nas três horas. Nesta situação, a melhor solução é integrar um ESS no barramento B5 com capacidade de 10,3 MW de potência e 17.2 MWh de energia, como mostra a figura 52.

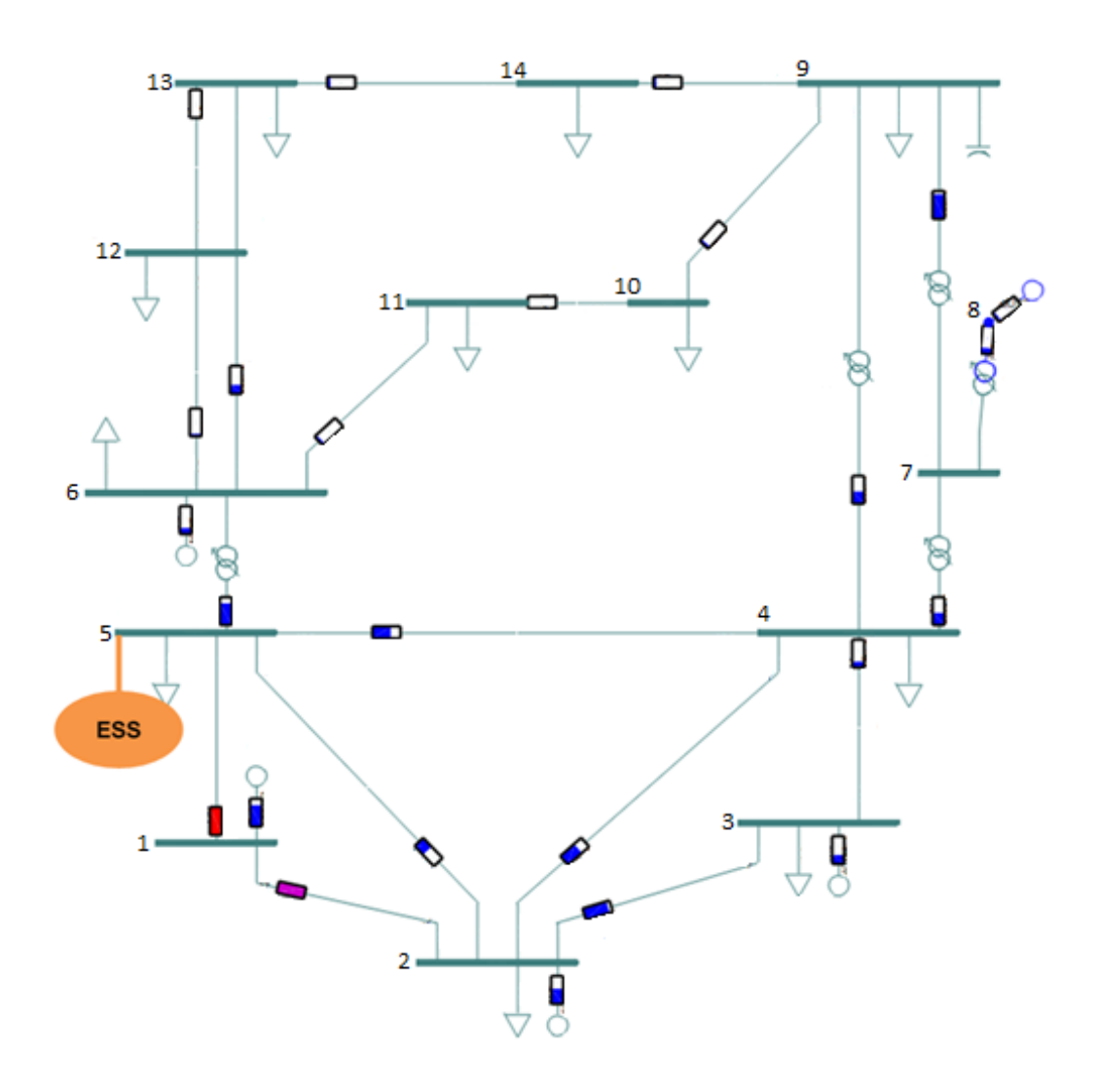

Figura 52 Cenário 1B - Solução final do EPSO (Dados da simulação no Anexo 4).

#### **CASO 1C**

Neste caso, inseriu-se no barramento B8 um gerador eólico tipo I, G8 (20 MW). Com a entrada em funcionamento desta nova fonte de geração, previu-se um congestionamento das 13h às 15h no ramo que acomoda o transformador TRF7\_9 (figura 53).

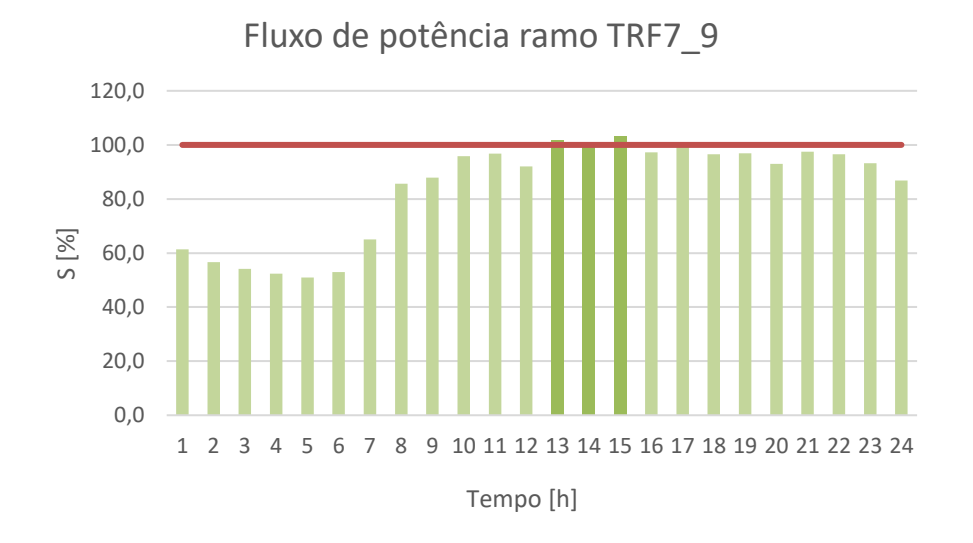

Figura 53 Fluxo de potência no ramo que liga o barramento 7 ao barramento 9 para as 24 horas do dia.

A carga Load9 está a ser alimentada por G8, e a potência que viaja de B8 até B7 e de B7 até B9, sobrecarrega o ramo TRF7\_9 destacado a vermelho na figura 54, que representa o estado da rede na hora 13.

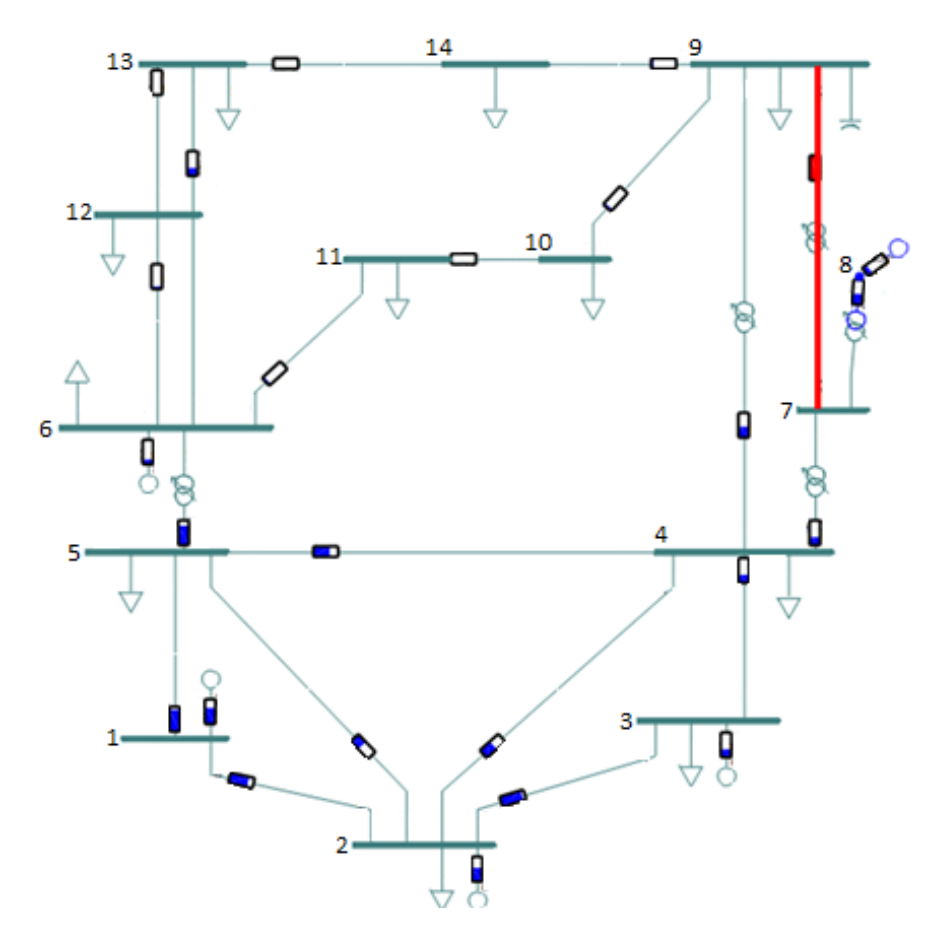

Figura 54 Cenário 1C - Diagrama unifilar da rede para a hora 13 e com a violação assinalada (Dados da simulação no Anexo 4).

Após a deteção do congestionamento e a ação do EPSO, o algoritmo oferece a solução para cada intervalo onde se verificaram as violações dos limites de segurança (figuras 55, 56 e 57). Na hora em que se registou a sobrecarga mais grave, o EPSO oferece uma solução mais dispersa. No entanto, todas as soluções inserem ESS próximas do local do congestionamento.

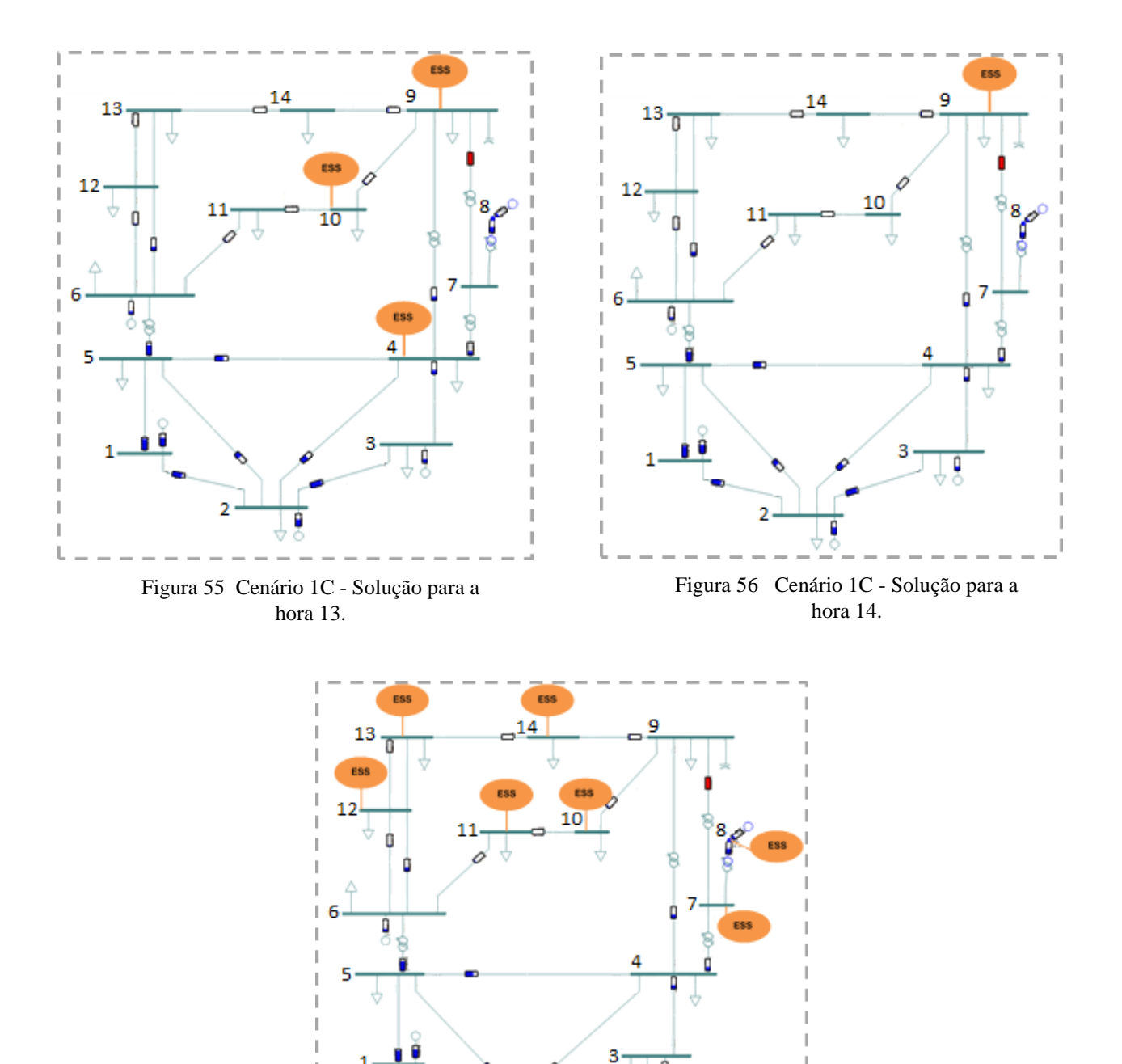

Figura 57 Cenário 1C - Solução para a hora 15.

b

Tendo em conta estas soluções, o EPSO dá a solução ótima representada na figura 58: a integração de um ESS com capacidade de 2.3 MW e 4 MWh no barramento B9.

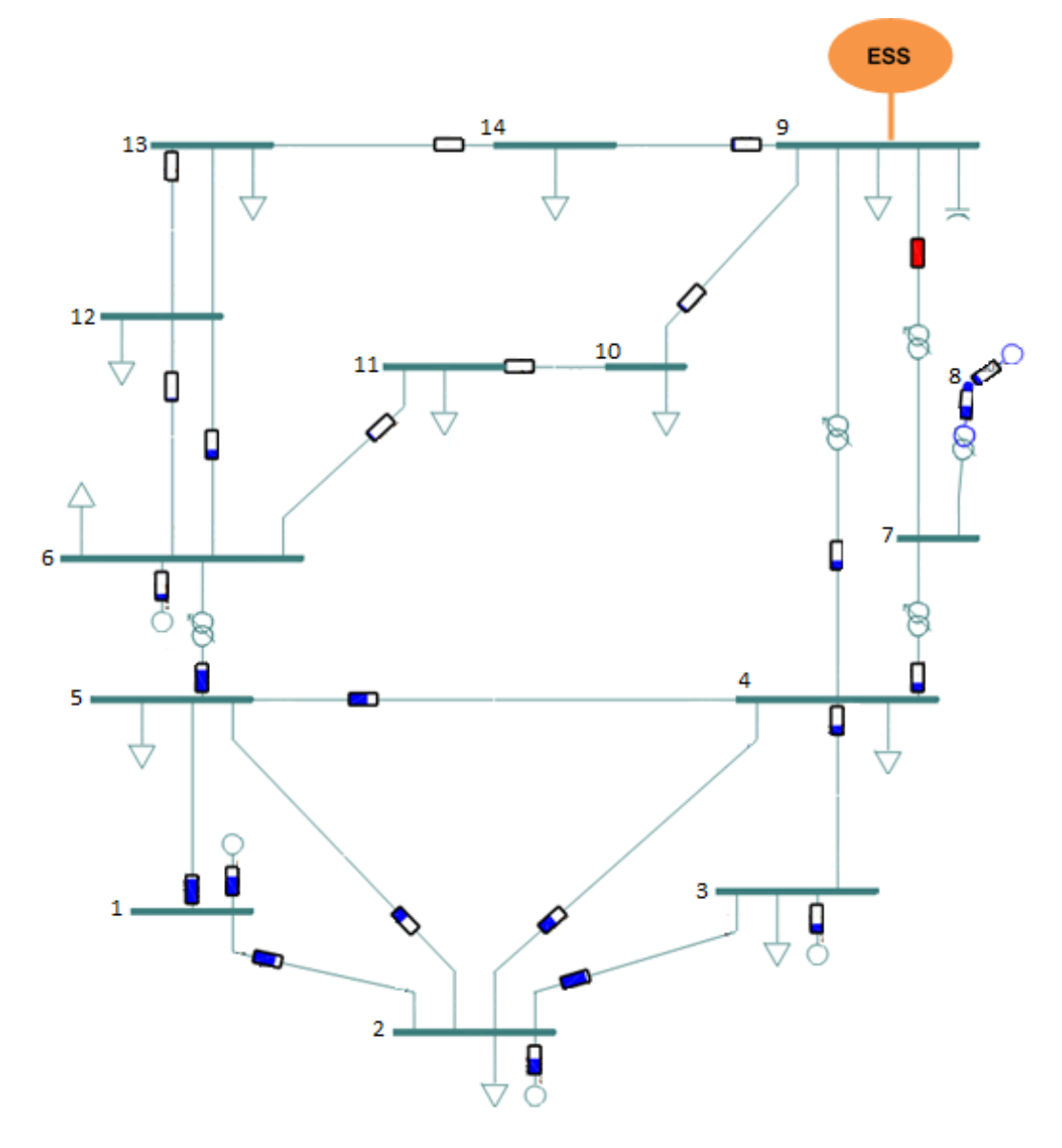

Figura 58 Cenário 1C - Solução final do EPSO (Dados da simulação no Anexo 4).

### **5.3.2 Congestionamento de dois ou mais ramos da rede**

Este cenário retrata congestionamentos em 2 ou mais ramos da rede e, tal como no cenário anterior, são apresentados 3 casos diferentes (2A, 2B e 2C) descritos resumidamente na tabela 7.

> Tabela 7 Congestionamento de dois ou mais ramos num período contínuo - alterações na rede que provocaram o congestionamento, período e localização da ocorrência do mesmo.

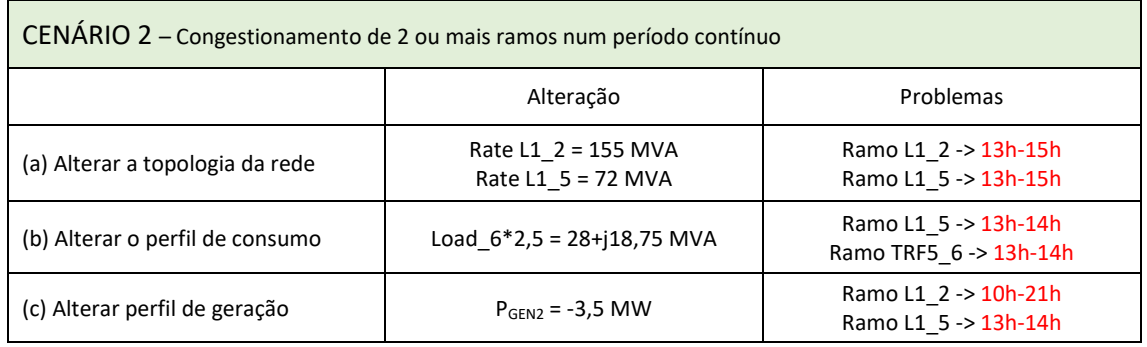

#### **CASO 2A**

Neste caso, substituíram-se as linhas L1\_2 e L1\_5 (que na rede base apresentam potência nominal igual a 180 MVA e 80 MVA, respetivamente) por outras linhas de potências nominais de 155 MVA e 72 MVA, respetivamente. Neste contexto, ambos os ramos ficam em sobrecarga das 12h às 14h, como se verifica na figura 59.

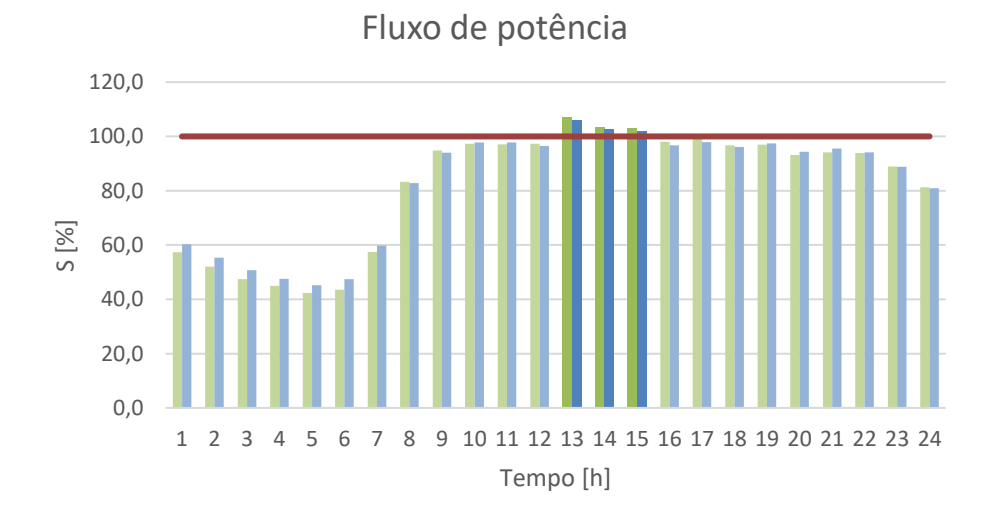

Figura 59 Fluxo de potência nas linhas que ligam o barramento 1 ao barramento 2, e o barramento 1 ao barramento 5, para as 24 horas do dia.

As cargas da parte superior da rede são maioritariamente alimentadas por G1, pelo que a potência viaja desde B1 e passa obrigatoriamente por B2 e B5. Naturalmente, se a capacidade das linhas L1\_2 e L1\_5 for demasiado pequena, podem ocorrer congestionamentos. Esta é a situação que se ilustra na figura 60 através da representação da rede às 13h.

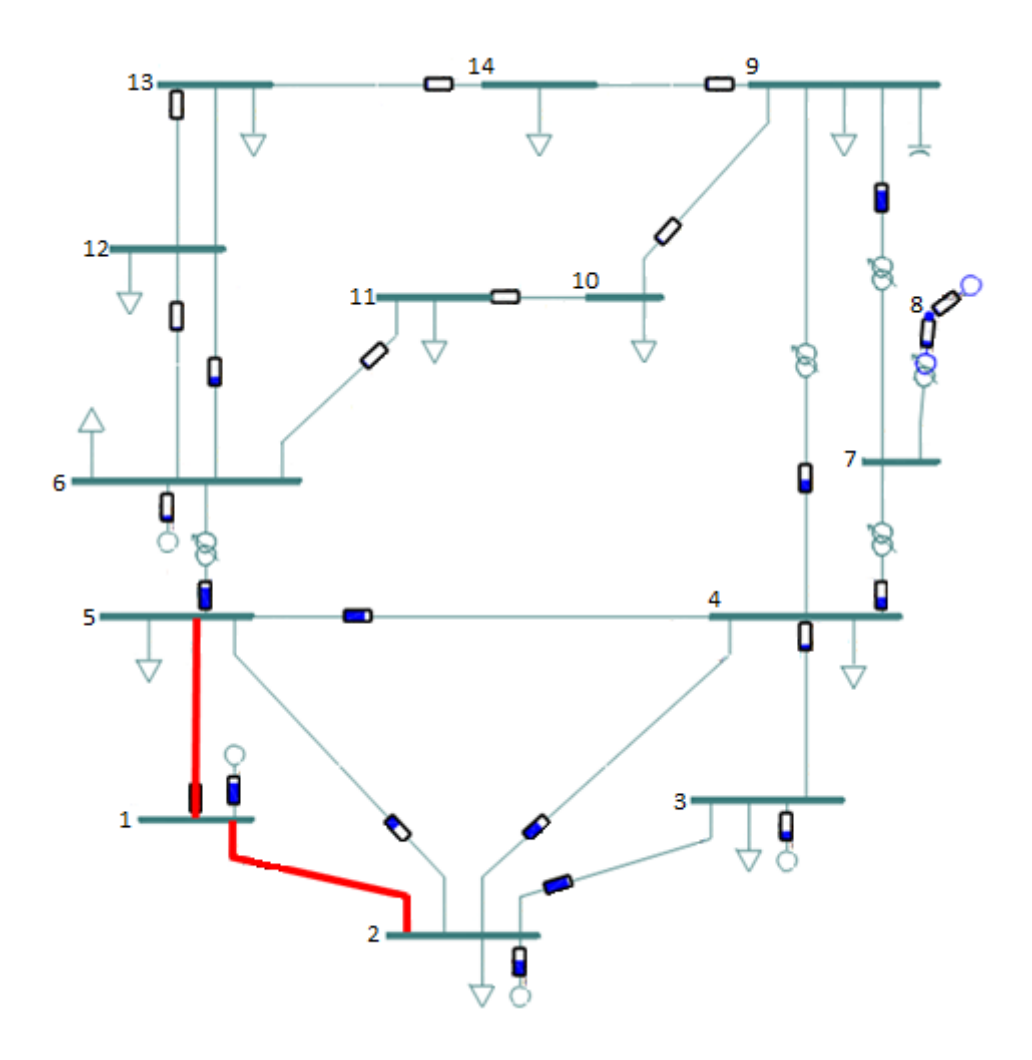

Figura 60 Cenário 2A - Diagrama unifilar da rede para a hora 13 e com a violação assinalada (Dados da simulação no Anexo 5).

Quando é registado o primeiro congestionamento, às 13h, o EPSO é acionado e corre em cada intervalo, oferendo a solução ótima que encontrou. Pode observar-se nas figuras 61, 62 e 63 que a solução que o EPSO oferece para cada hora é uma solução de ESS dispersos por toda a rede de modo a que o armazenamento tenha capacidade de resposta à procura das várias cargas existentes (normalmente alimentadas por G1). Por outras palavras, o algoritmo planeia a rede de modo a evitar que viaje uma grande quantidade de potência de B1 para outros pontos mais distantes, garantindo que não sobrecarrega L1\_2 e L1\_5.

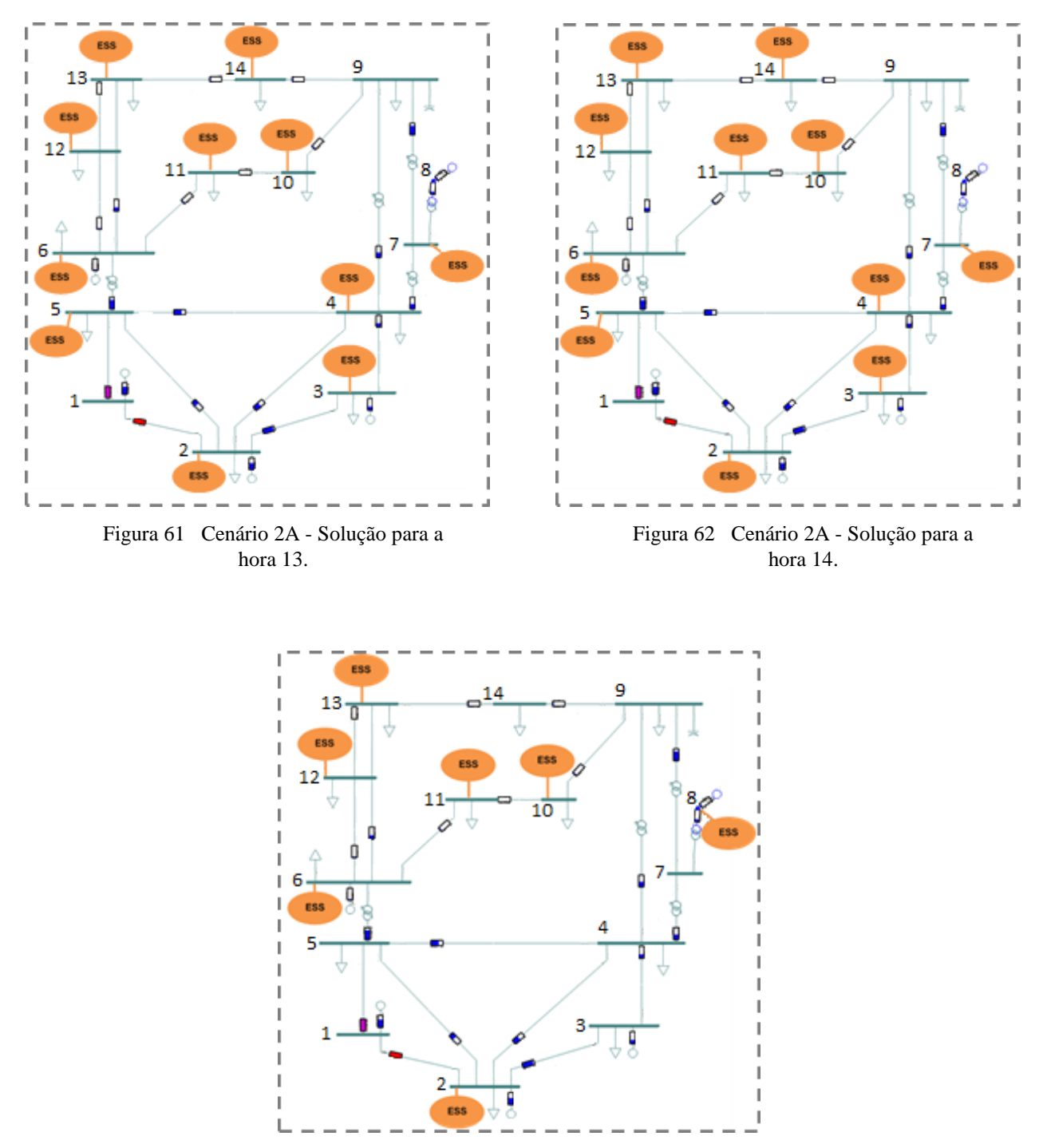

Figura 63 Cenário 2A - Solução para a hora 15.

Após a ação do EPSO em cada intervalo afetado pelo congestionamento, e a otimização das soluções para todos os intervalos, o algoritmo insere 5 unidades de armazenamento na rede (figura 64): uma em B2 com 4.8 MW e 11 MWh, outra em B6 com 2.8MW e 7, outra em B10 com 2.5MW e 5.1MWh, outra em B13 com 1.9MW e 1.9MWh, e uma última em B14 com 1.9MW e 1.9MWh.

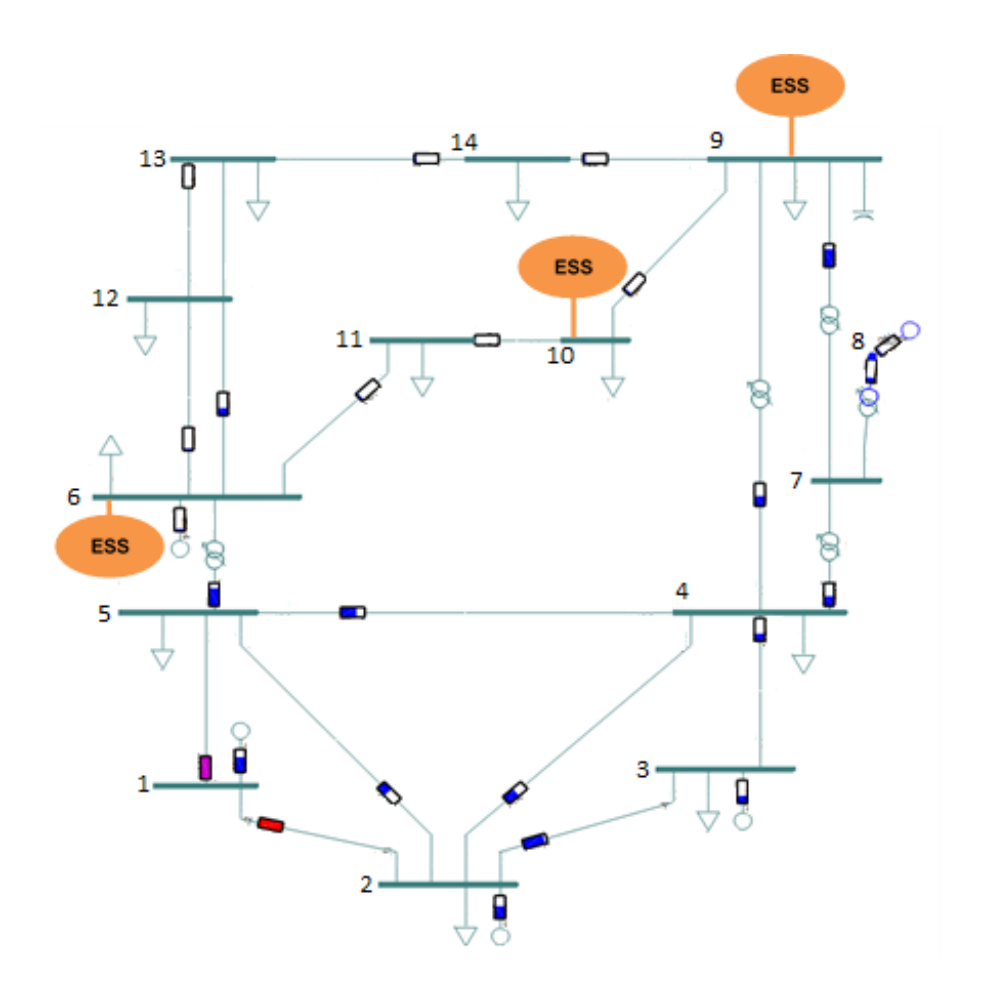

Figura 64 Cenário 2A - Solução final do EPSO (Dados da simulação no Anexo 5).

#### **CASO 2B**

Para simular um congestionamento provocado pelo aumento do consumo, aumentou-se a carga Load6 em 250%. Esta atualização do consumo provocou uma ocorrência de congestionamento nos ramos L1\_5 e TRF5\_6 das 13h às 14h, como mostra a figura 65.

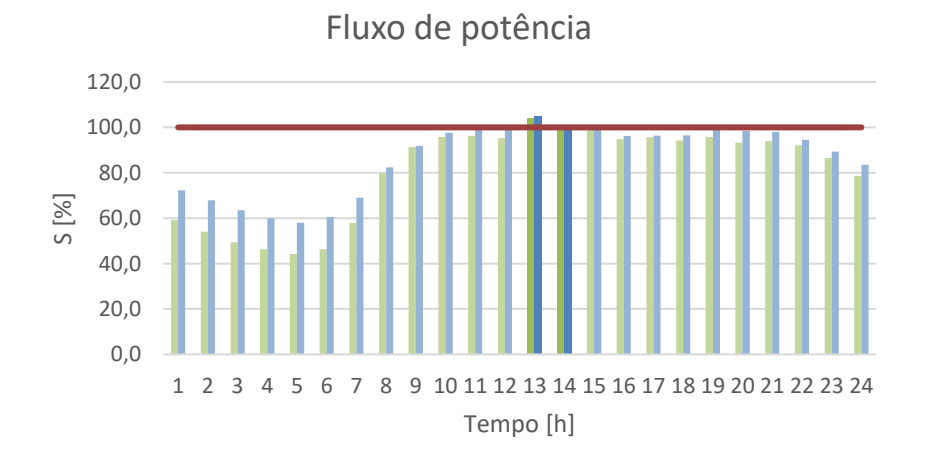

Figura 65 Fluxo de potência nos ramos que ligam o barramento 1 ao barramento 5, e o barramento 5 ao barramento 6, para as 24 horas do dia.

O pedido de Load6 instalada em B6 não é satisfeito pelo gerador mais próximo (G6), portanto, esta carga tem de ser alimentada por G1. Isto significa que a potência viaja pela linha L1\_5 e pelo transformador TRF5\_6 até chegar ao destino final. O aumento da carga e a necessidade de viajar mais potência pelos ramos referidos, traduz-se num congestionamento de duas horas. A figura 66 ilustra a rede às 13h e destaca os ramos afetados em sobrecarga.

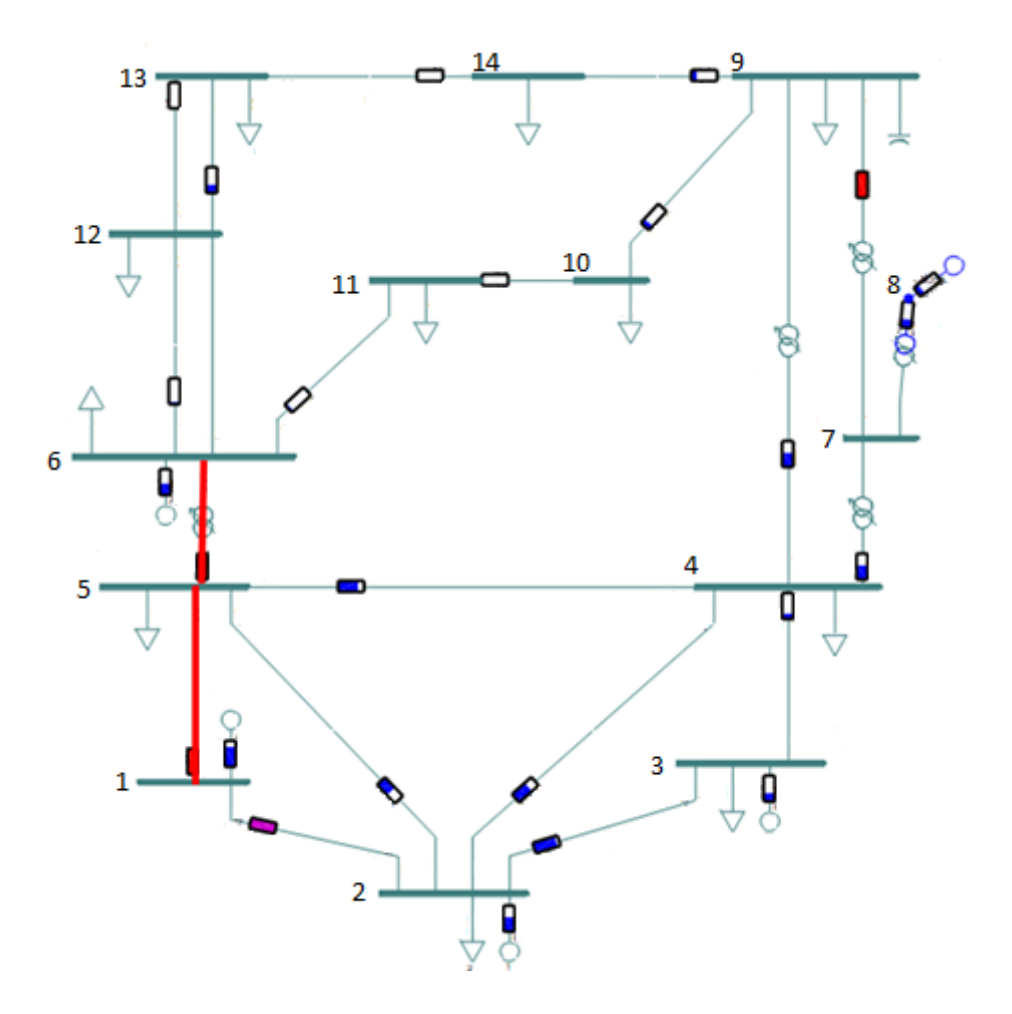

Figura 66 Cenário 2B - Diagrama unifilar da rede para a hora 13 e com a violação assinalada (Dados da simulação no Anexo 5).

O EPSO corre às 13h e às 14h e encontra a solução soluções individuais que resolvem o congestionamento em cada uma dessas horas (figuras 67 e 68). Nesta situação, verifica-se que no intervalo em que as sobrecargas nos ramos são mais graves, isto é, às 13h, a solução de que o EPSO de intervalo único encontra é mais dispersa do que no intervalo das 14h.

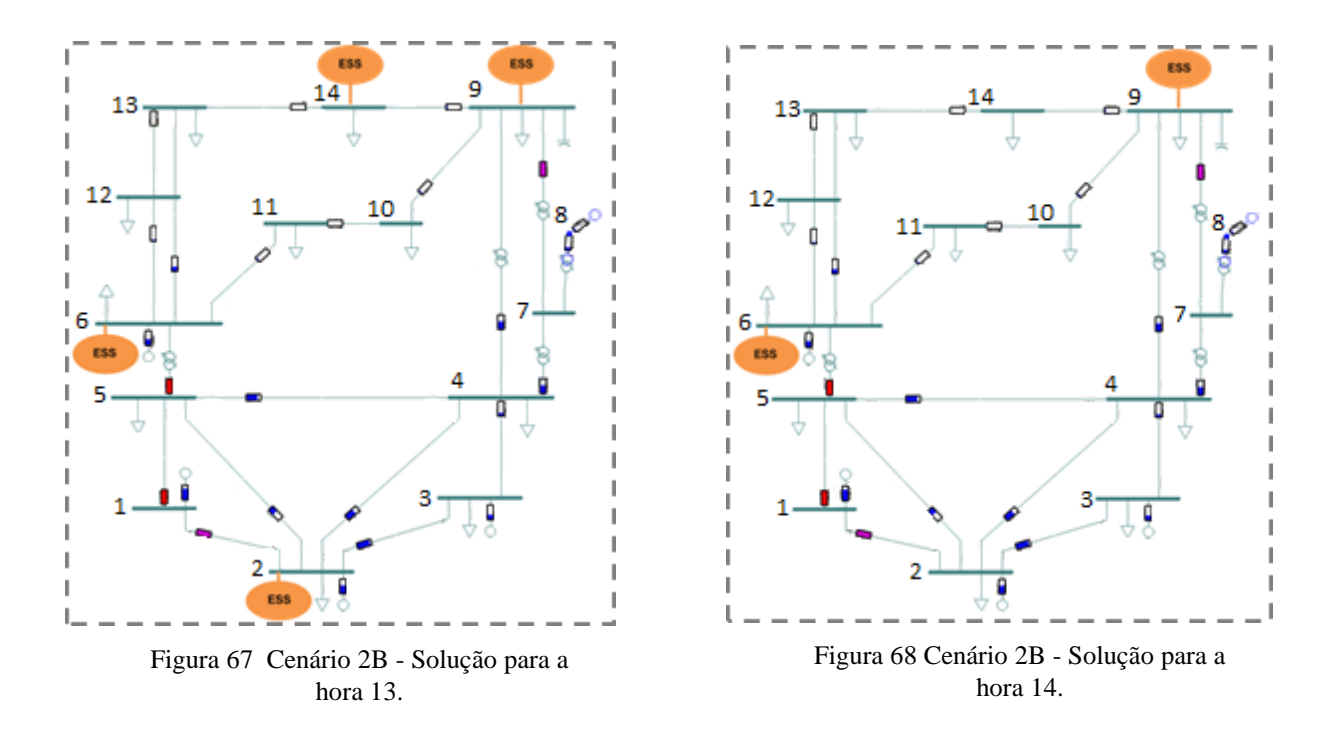

A solução otimizada encontrada pelo algoritmo EPSO é a integração de um ESS com 7.9 MW e 8.8 MWh de capacidade no barramento B6, como mostra a figura 69.

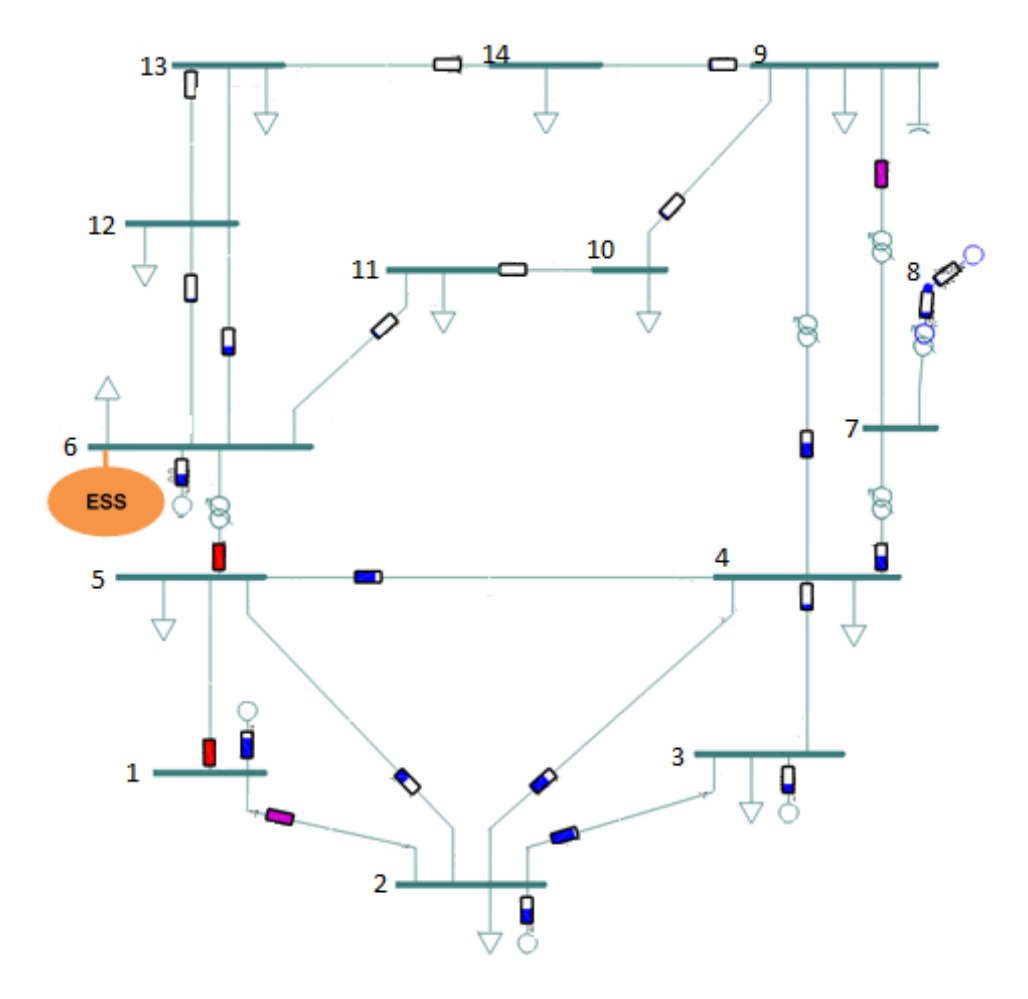

Figura 69 Cenário 2B - Solução final do EPSO (Dados da simulação no Anexo 5).
#### **CASO 2C**

Neste caso, G2 passou a funcionar como compensador síncrono e verificou-se que esta alteração provocou congestionamentos de longos períodos nos ramos L1\_2 (das 10h às 21h) e L1\_5 (das 13h às 14h), como se observa na figura 70.

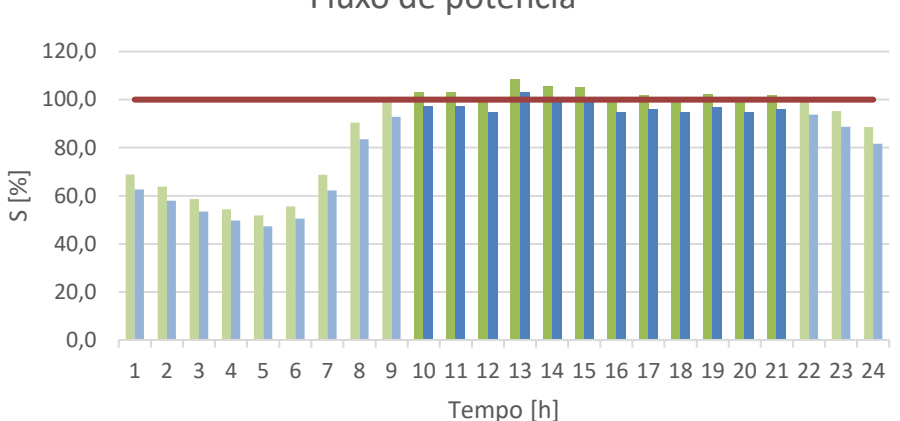

Fluxo de potência

Figura 70 Fluxo de potência nas linhas que ligam o barramento 1 ao barramento 2, e o barramento 1 ao barramento 5, para as 24 horas do dia.

A figura 71 ilustra a rede às 13h e destaca os ramos L1\_2 e L1\_5 em sobrecarga.

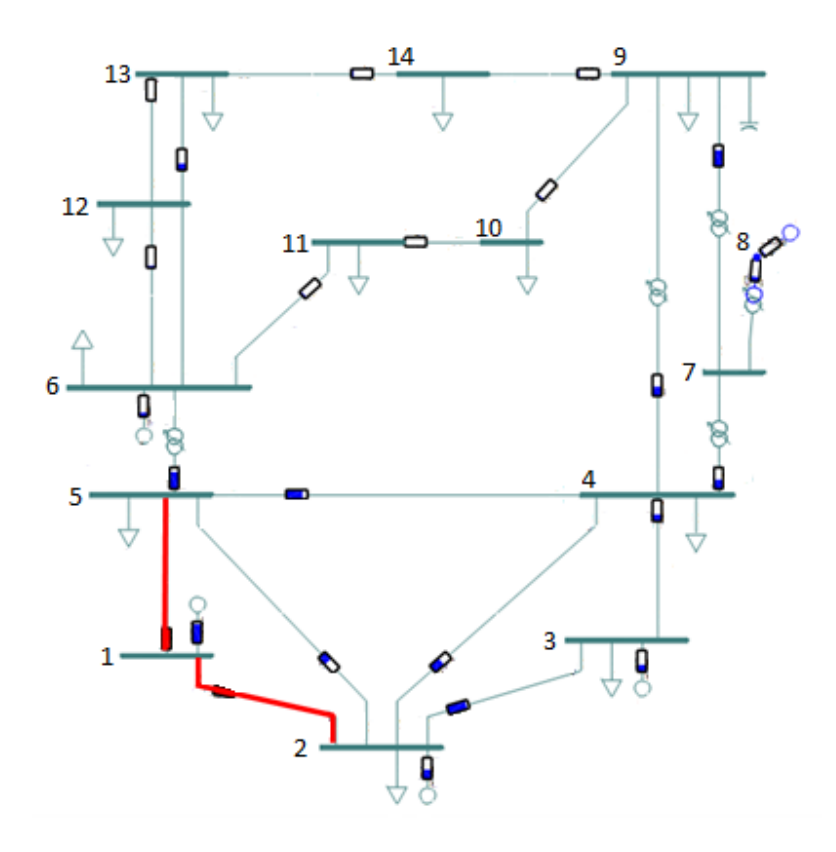

Figura 71 Cenário 2C - Diagrama unifilar da rede para a hora 13 e com a violação assinalada (Dados da simulação no Anexo 5).

Após a deteção do primeiro congestionamento, às 9h, o EPSO é acionado procurando as soluções individuais para cada hora afetada pelo problema. Este caso representa um intervalo de 11 horas de congestionamento nos ramos, e o que se verifica é a gravidade da sobrecarga está relacionada com a dispersão dos ESS na rede. Por exemplo, as soluções para os intervalos das 13h, 14h, 15h e 19h apresentam maior dispersão de ESS na rede, enquanto que as soluções para as 12h, as 16h e as 20h concentram-se num menor número de ESS. Cada uma destas soluções está representada nas figuras 72, 73, 74, 75, 76, 77, 78, 79, 80, 81, 82 e 83.

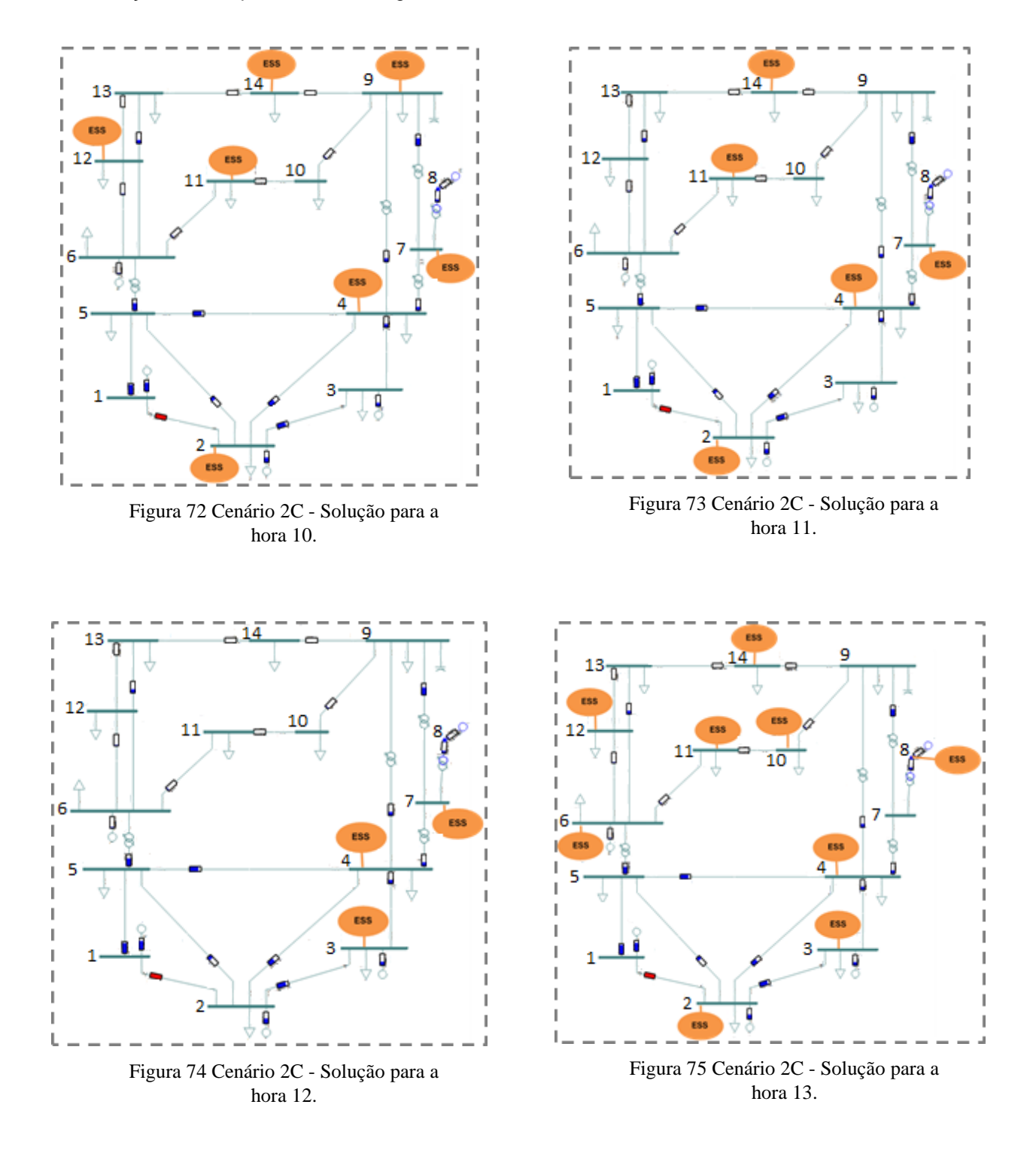

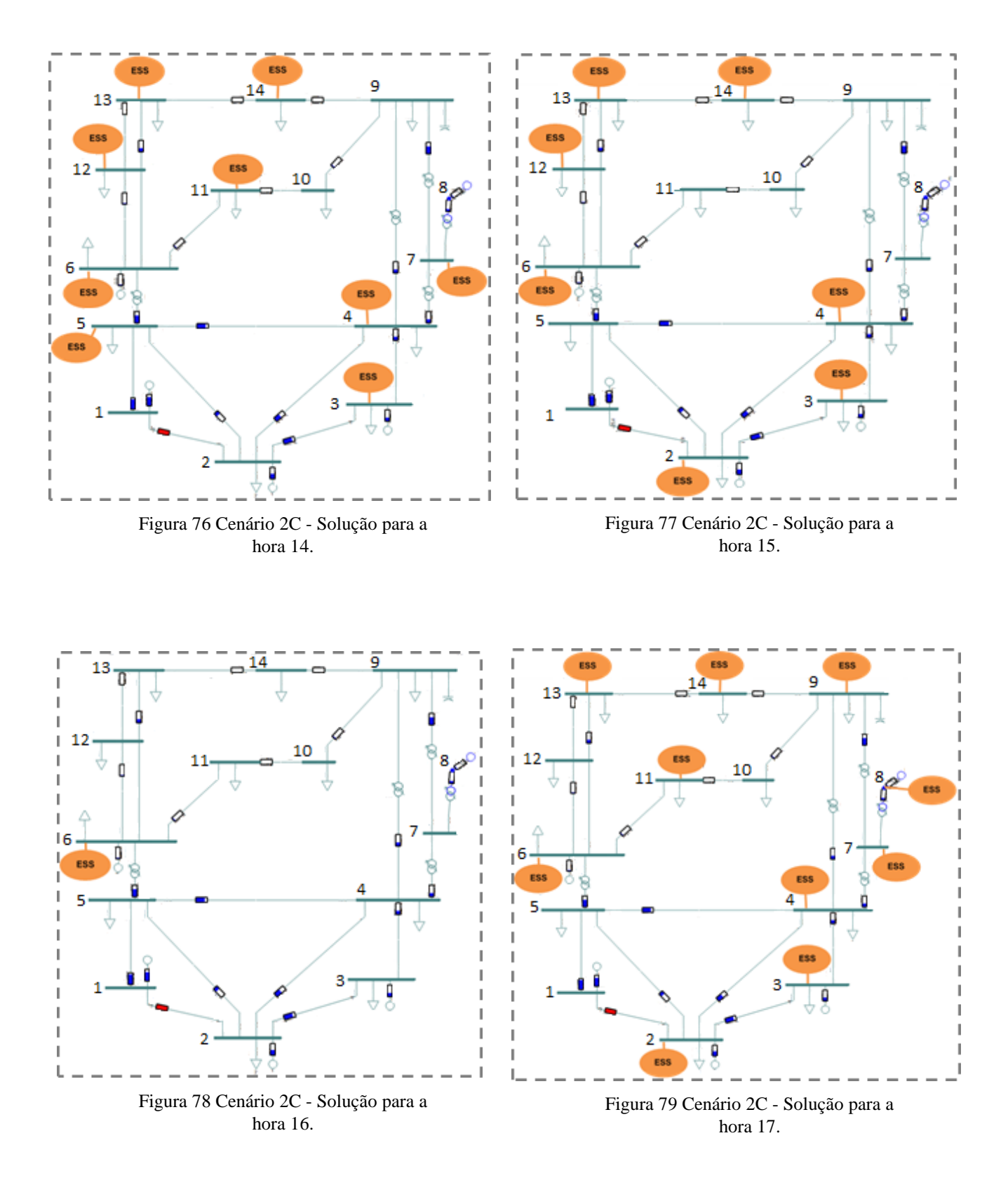

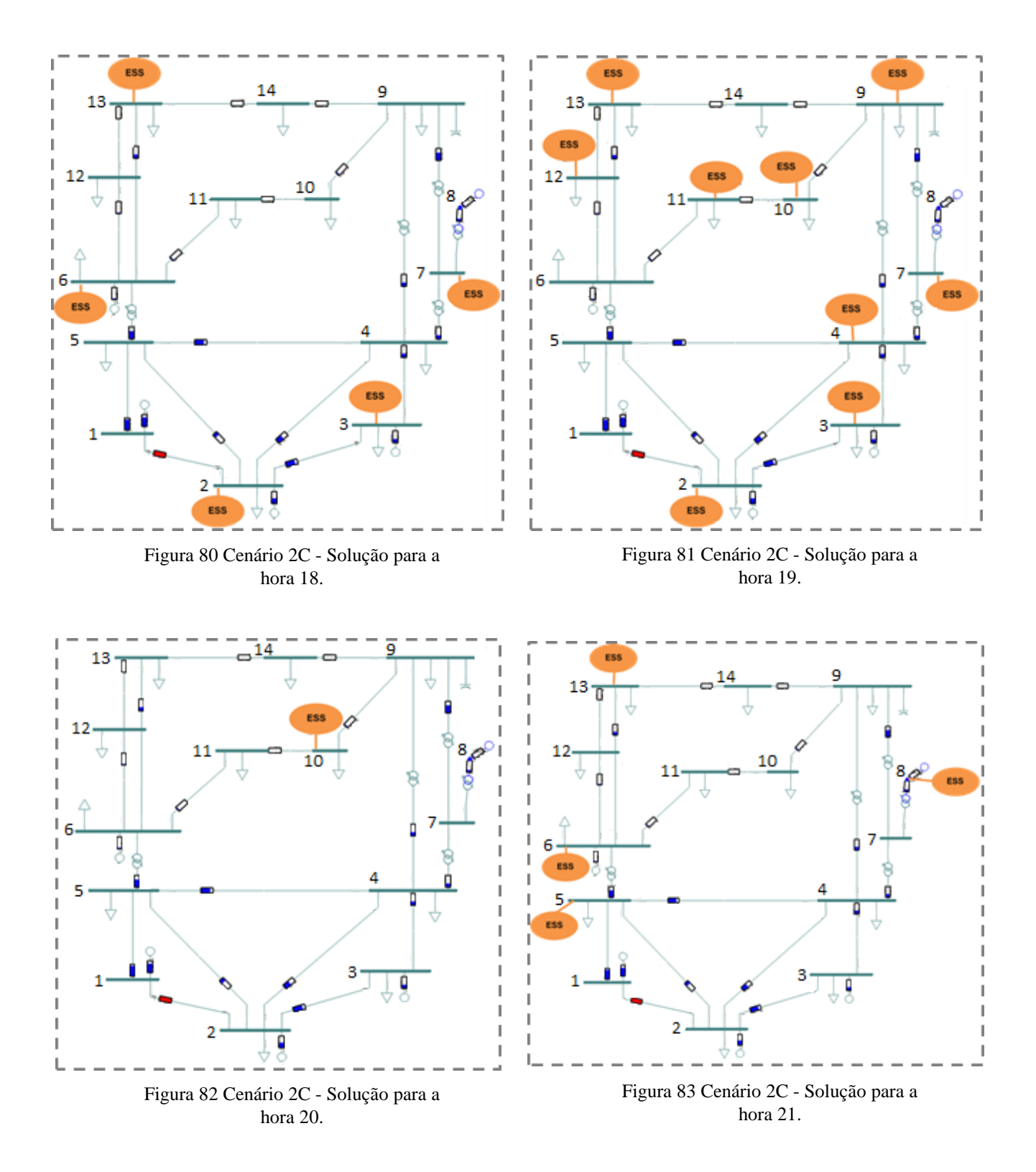

De seguida, o EPSO faz um *clustering* com todas estas soluções e procura uma solução otimizada para todos os intervalos, apresentando a integração de unidades de armazenamento de energia em todos os barramentos da rede, à exceção do *swing* bus: um ESS de 1 MW e 5.3 MWh em B2, um de 0.9 MW e 2.8 MWh em B3, um de 3.5 MW e 13 MWh em B4, um de 0.2 MW e 0.3 MWh em B5, um de 5.9 MW e 19 MWh em B6, um de 2.3 MW e 5.6 MWh em B7, um de 3.5 MW e 4.1 MWh em B8, um de 1.6 MW e 1.9 MWh em B9, um de 2.4 MW e 4 MWh em B10,

um de 0.9 MW e 2.5 MWh em B11, um de 1.1 MW e 2 MWh no B12, um de 1.2 MW e 3.2 MWh em B13 e o último de 7.8 MW e 18.1 MWh em B14. A solução está representada na figura 84.

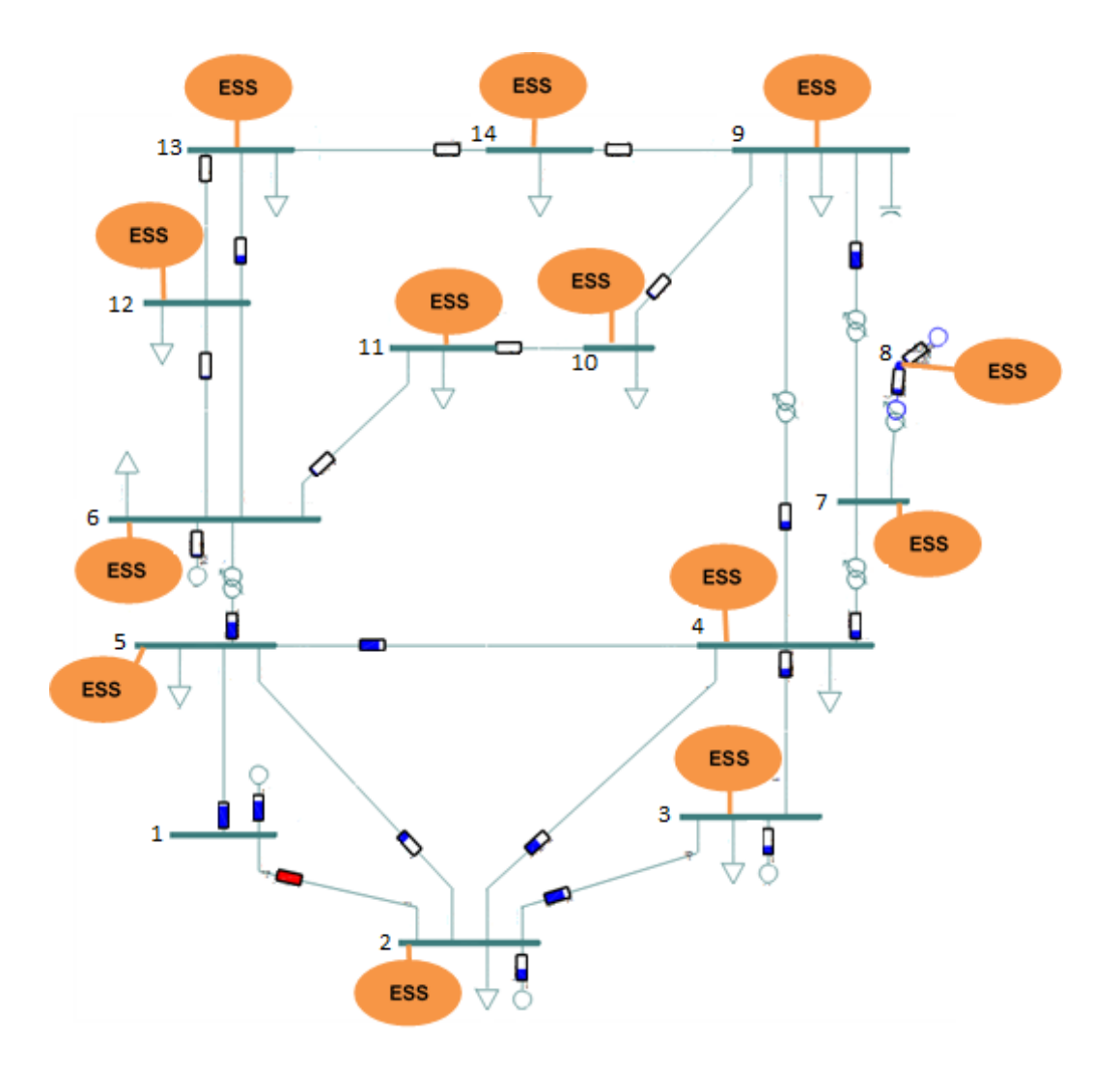

Figura 84 Cenário 2C - Solução final do EPSO (Dados da simulação no Anexo 5).

#### **5.3.3 Análise dos resultados e conclusões**

As simulações realizadas nos cenários provam que o algoritmo EPSO consegue simular uma rede com base em dados de carga e geração previstos para as 24 horas seguintes, bem como antecipar ocorrências de congestionamentos provocados por sobrecargas nos ramos. Quando são detetados estes congestionamentos, o EPSO inicia uma busca de soluções que implica a integração de ESS na rede, decidindo o *siting* e *sizing* ideais que minimizam os custos da instalação.

A primeira observação a fazer é acerca dos ramos que podem ser afetados por congestionamentos: a maioria destas situações pode ocorrer nas linhas L1\_2 e L1\_5, que são

as linhas por onde viaja toda a potência gerada pelo gerador com maior capacidade localizado no barramento 1. A sobrecarga no ramo TRF7\_9 deve-se à introdução de um gerador eólico de 20 MW no barramento 8.

As soluções obtidas da execução do algoritmo EPSO demonstram que as unidades de armazenamento de energia são integradas idealmente nos barramentos localizados perto dos congestionamentos, uma vez que conseguem gerir o fluxo de potência nos ramos graças ao poder de controlo da potência injetada ou absorvida na rede elétrica.

Dos dados obtidos do *power flow*, percebeu-se que o EPSO dimensiona a capacidade ideal dos ESS para que os ramos funcionem à sua capacidade nominal, ou seja, a 100%. Em todos os casos (cujos dados das soluções podem ser encontrados nos Anexos 4 e 5), observa-se que para os ramos em que se prevê o congestionamento, o ESS dimensionado apresenta a capacidade ideal que resolve a sobrecarga e que permite o fluxo de potência máximo admissível.

Outra conclusão que se retira desta análise é que a dispersão dos ESS na rede tem a ver com a gravidade da sobrecarga nos ramos, isto é, quanto maior for o nível da sobrecarga nos ramos, mais unidades de armazenamento são consideradas como solução ótima. Os resultados das simulações da aplicação do EPSO em cada intervalo permitem observar que nas horas em que os ramos estão mais sobrecarregados, a solução ideal é integrar ESS espalhados pela rede que respondem à procura sem exigir que a potência viaje pelos ramos afetados pelo congestionamento ou que por estes ramos não viaje uma quantidade tão grande de potência.

Quando as soluções são mais concentradas, a potência e a energia do ESS são maiores do que nas soluções dispersas, isto porque, o ESS tem de ter uma capacidade de armazenamento de modo a fornecer potência para mais cargas e para mais horas. Por exemplo, no cenário 2B a solução é a integração de apenas um ESS com maior capacidade do que qualquer um dos cinco ESS dimensionados para o cenário 2C.

Resumidamente, conclui-se que as soluções oferecidas pelo EPSO resolvem congestionamentos que são previstos para as 24 horas seguintes. Desta forma, o EPSO revelase um algoritmo robusto e eficaz para a resolução de problemas de planeamento de redes.

## **6 Conclusão e Trabalho futuro**

Neste último capítulo são apresentadas as principais conclusões retiradas com a realização da dissertação e propostas algumas ideias para trabalho futuro.

## **6.1 Conclusões**

Este trabalho aborda os problemas de congestionamentos que podem ocorrer nas redes de transporte. A solução proposta é a utilização de sistemas de armazenamento de energia para maximização de RES que é feita com a utilização do algoritmo evolucionário EPSO.

Neste âmbito desenvolveu-se uma ferramenta de apoio ao planeamento de redes constituídas por duas fases para a aplicação de uma metodologia de armazenamento distribuído – DESPLAN. Primeiro, a metodologia avalia o desempenho da rede e deteta os possíveis congestionamentos que possam ocorrer nas seguintes 24 horas, tendo por base dados preditivos de carga e geração. Depois, quando é detetado um congestionamento, o EPSO executa a procura inteligente das soluções a fim de maximizar a penetração de RES ao menor custo possível, ou seja, considera para o dimensionamento dos ESS a capacidade de armazenamento ideal que resolve o congestionamento, bem como a localização da instalação. Inicialmente, esta procura é feita para cada intervalo que registe o congestionamento e, de seguida, a solução é otimizada ao considerar o conjunto total de horas que registaram este tipo de problema. A criação de diferentes cenários para a rede IEEE14 e a ilustração da respetiva aplicação do EPSO a cada um deles, permitiu verificar que o algoritmo responde adequadamente ao problema de congestionamentos na rede.

Após o desenvolvimento da ferramenta que encontra a solução ótima de *sizing* e *siting* do ESS na rede, foi feito um estudo paramétrico que permitiu inferir quais os parâmetros que mais influenciam o movimento da partícula. No EPSO, os parâmetros inércia, cooperação, memória e *Best Global* são os que caracterizam a equação de movimento e são os mais sensíveis à variação. No entanto, os parâmetros associados aos critérios de paragem do algoritmo, como o tamanho do *swarm* e o número máximo de iterações, também devem ser escolhidos com cuidado, pois estão relacionados com a exploração do espaço de busca e a convergência para a solução ótima. O critério de seleção dos parâmetros foi o valor que apresentou melhor fitness associada a cada parâmetro.

A metodologia foi aplicada a uma rede de teste em que foram criados cenários de congestionamentos com durações e amplitudes diferentes. Dos resultados obtidos pelos EPSO, concluiu-se que os ESS são preferencialmente integrados nos barramentos localizados perto dos congestionamentos uma vez que têm a capacidade de gerir localmente o fluxo de potência nos ramos afetados.

O EPSO dimensiona a capacidade mínima requisitada para os ESS de modo que as linhas e/ou transformadores afetados pelo congestionamento funcionem à capacidade máxima admissível, portanto, o ideal é que os ramos funcionem a 100% da sua capacidade e nunca ultrapassem esse limite.

91

A capacidade e localização do ESS está relacionada com a duração e amplitude do congestionamento, e não necessariamente com a sua natureza, seja ela uma alteração da topologia da rede, do consumo ou da geração. Verificou-se que quando a sobrecarga é maior, o EPSO decide distribuir as unidades de armazenamento em diferentes nós da rede, enquanto que com sobrecargas menos graves (menor amplitude), o algoritmo encontra uma solução ótima mais concentrada e perto do local afetado.

Concluiu-se que a aplicação do EPSO ao problema da capacidade e localização dos ESS na rede melhora o desempenho do sistema elétrico, tornando-o mais robusto.

O desenvolvimento deste trabalho contribuiu para um projeto elaborado entre *R&D Nester* e *CEPRI* que deu o título "*Improving grid security in the presence of a high penetration of RES through optimal planning and operation of distributed energy storage devices*" ao artigo cujo resumo se encontra no Anexo 6.

## **6.2 Trabalho Futuro**

Ao longo do trabalho foram surgindo questões que podem sugerir temas de trabalhos futuros, nomeadamente:

- Estudar a combinação de parâmetros do EPSO de modo a obter soluções mais otimizadas para o problema de *siting* e *sizing* dos ESS na rede. Neste trabalho, foi realizada uma corrida paramétrica que permitiu perceber quais os parâmetros do EPSO mais sensíveis às variações, no entanto, um estudo sobre a combinação de parâmetros pode oferecer uma solução mais interessante para o problema enunciado;
- Aplicação do EPSO em mais cenários, como por exemplo, em situações de congestionamentos em períodos diferentes do dia;
- Ilustrar a aplicação do EPSO considerando outras tecnologias;
- Desenvolver a metodologia considerando modelos e dinâmicas de mercado.

## **Referências**

[1] IRENA. (2017). Electricity Storage and Renewables: Costs and Markets to 2030. *International Renewable Energy Agency*, Abu Dhabi. ISBN 978-92-9260-038-9. http://www.climateaction.org/images/uploads/documents/IRENA\_Electricity\_Storage\_Costs\_201 7.pdf

[2] EASE/EERA. (2017). *European Energy Storage Technology Development Roadmap*. https://eera-es.eu/wp-content/uploads/2016/03/EASE-EERA-Storage-Technology-Development-Roadmap-2017-HR.pdf

[3] DA SILVA, M. M., YE, J., SHI, T., & PASTOR, R. (2014). Planning energy storage in power transmission networks. *2014 IEEE Green Energy and Systems Conference (IGESC)*, Long Beach, CA, 2014, pp. 35-40. doi: 10.1109/IGESC.2014.7018637

[4] MATOS, D.M.M., & CATALÃO, J.P.S. Geração Distribuída e os seus Impactes no Funcionamento da rede Elétrica: Parte 1. *International Conference on Engineering – University of Beira Interior (ICEUBI 2013)*, Covilhã, Portugal, 2013. http://webx.ubi.pt/~catalao/ICEUBI\_Diogo\_1.pdf

[5] PEREIRA, R. (2017). Dossier sobre integração de energias renováveis e armazenamento de energia - Uma visão geral sobre o armazenamento da energia elétrica. *Renováveis magazine*, pp 27-31. http://www.renovaveismagazine.pt/PDF/dossier\_rm31.pdf

[6] PEREIRA, F. (2013). Sistemas de Armazenamento de Energia. ISEP-IPP. parc.ipp.pt/index.php/neutroaterra/article/download/381/114/

[7] SABOORI, H., HEMMATI, R., & JIRDEHI, M. A. (2015). Reliability improvement in radial electrical distribution network by optimal planning of energy storage systems. *Energy, 93* (Part 2), 2299- 2312. 10.1016/j.energy.2015.10.125

[8] COMISSÃO EUROPEIA. (2017). Energy storage – the role of electricity. https://ec.europa.eu/energy/sites/ener/files/documents/swd2017\_61\_document\_travail\_service part1\_v6.pdf

[9] CHEN, H., CONG, T. N., YANG, W., TAN, C., LI, Y., & DING, Y. (2009). Progress in electrical energy storage system: A critical review, Progress in Natural Science. Volume 19, Issue 3, Pages 291-312, ISSN 1002-0071. 10.1016/j.pnsc.2008.07.014

[10] IRENA. (2018). Global Renewable Generation Continues its Strong Growth. *New IRENA Capacity Data Shows*. Disponível em: https://www.irena.org/newsroom/pressreleases/2018/Apr/Global-Renewable-Generation-Continues-its-Strong-Growth-New-IRENA-Capacity-Data-Shows. Acedido em 05/04/2018.

[11] ERSE. *Atividades do Setor*. Disponível em http://www.erse.pt/pt/electricidade/actividadesdosector/producao/Paginas/default.aspx. Acedido

em: 19/02/2019.

[12] SOMAENERGIA. *Mercado de energia*. Disponivel em https://somaenergia.com.br/pages/mercado\_energia. Acedido em 19/02/2019.

[13] EASE/EERA. (2013). European Energy Storage Technology Development Roadmap Towards 2030*.* https://www.eera-set.eu/wp-content/uploads/148885-EASE-recommendations-Roadmap-04.pdf

[14] COMISSÃO EUROPEIA. (2013). The future role and challenges of Energy Storage. *DG ENER Working Paper*, 2013. https://ec.europa.eu/energy/sites/ener/files/energy\_storage.pdf

[15] ASSIS, A. C. V. (2014). Sistema de Armazenamento de Energia como Solução Reparadora de Perturbações na Qualidade de Energia Elétrica. IST-UL. https://fenix.tecnico.ulisboa.pt/downloadFile/844820067123868/Tese%20Catarina%20Final.pdf

[16] WORLD ENERGY COUNCIL. (2016). E-storage: shifting from cost to value - Wind and solar applications*.* ISBN: 978 0 946121 44 1. https://www.worldenergy.org/wpcontent/uploads/2016/03/Resources-E-storage-report-2016.02.04.pdf

[17] WORLD ENERGY COUNCIL. (2016). World Energy Resources | 2016. ISBN: 978 0 946121 62 5. https://www.worldenergy.org/wp-content/uploads/2016/10/World-Energy-Resources-Fullreport-2016.10.03.pdf

[18] Ministério da economia, da inovação e do desenvolvimento (2010), Portaria nº 596/2010, Diário da República, 1.ª série, 30 de julho, pp 2923-2954. Versão online no site: http://www.erse.pt/pt/electricidade/regulamentos/rededetransporte/Documents/Portaria%20596- 2010%20RRT%20RRD.pdf

[19] PAIVA, J. (2007). Redes de energia eléctrica: uma análise sistémica. 2a Edição, IST Press. ISBN: 978-989-8481-41-2

[20] PASTOR, R. M. S. (2014). Estudo e Proposta de Algoritmo para a Minimização do Corte de Eólica no Contexto de uma Análise Custo-Benefício Multicritério. ISEL-IPL. https://repositorio.ipl.pt/bitstream/10400.21/4341/1/Dissertacao.pdf

[21] DA SILVA, M. M., PASTOR, R., SHI, T., ZHAO, L. & YE, J. (2015). Siting and sizing dispersed energy storage in power transmission networks. *2015 IEEE Green Energy and Systems Conference (IGESC)*. Long Beach, CA, pp. 35-40. 10.1109/IGESC.2015.7359388

[22] CASTRO, R., FAIAS, S., & ESTEVES, J. (2016). The cost of electricity interruptions in Portugal: Valuing lost load by applying the production-function approach. *Utilities Policy*, Volume 40, Pages 48-57, ISSN 0957-1787. https://doi.org/10.1016/j.jup.2016.04.003.

[23] VLADIMIRO, M. (2005). Computação Evolucionária: Uma Introdução. pp. 0-73. Porto.

[24] VLADIMIRO, M. & FONSECA, N. (2002). EPSO-evolutionary particle swarm optimization, a new algorithm with applications in power systems. *IEEE/PES Transmission and Distribution Conference and Exhibition*. Yokohama, Japan, pp. 745-750 vol.2. 10.1109/TDC.2002.1177567

[25] VLADIMIRO, M. & FONSECA, N. (2002). New evolutionary particle swarm algorithm (EPSO) applied to voltage/Var control.

[26] KENNEDY, J., & EBERHART, R. (1995). Particle swarm optimization. *Proceedings of ICNN'95 - International Conference on Neural Networks*. Perth, WA, Australia, pp. 1942-1948 vol.4. 10.1109/ICNN.1995.488968

## **Anexos**

## **ANEXO 1. PERFIS DE CARGA E GERAÇÃO**

| Hora [h]            |       | っ     | 3     | 4     | 5     | 6     |       | 8     | 9     | 10    | 11    | 12    |
|---------------------|-------|-------|-------|-------|-------|-------|-------|-------|-------|-------|-------|-------|
| Carga<br>Doméstica  | 0.630 | 0.554 | 0.498 | 0.471 | 0.463 | 0.473 | 0.520 | 0.637 | 0.791 | 0.897 | 0.947 | 0.981 |
| Carga<br>Industrial | 0.597 | 0.575 | 0.539 | 0.496 | 0.462 | 0.509 | 0.674 | 0.942 | 0.974 | 0.961 | 0.922 | 0.858 |

Tabela 8 Perfil de carga.

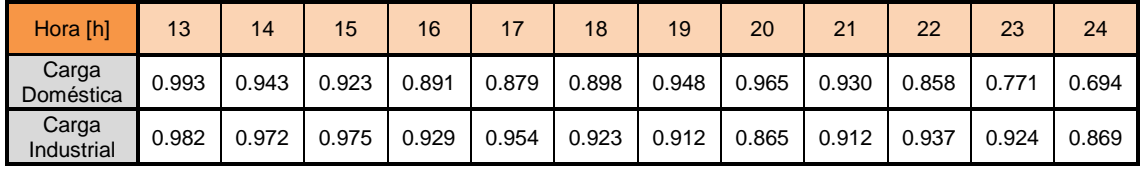

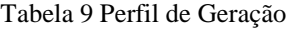

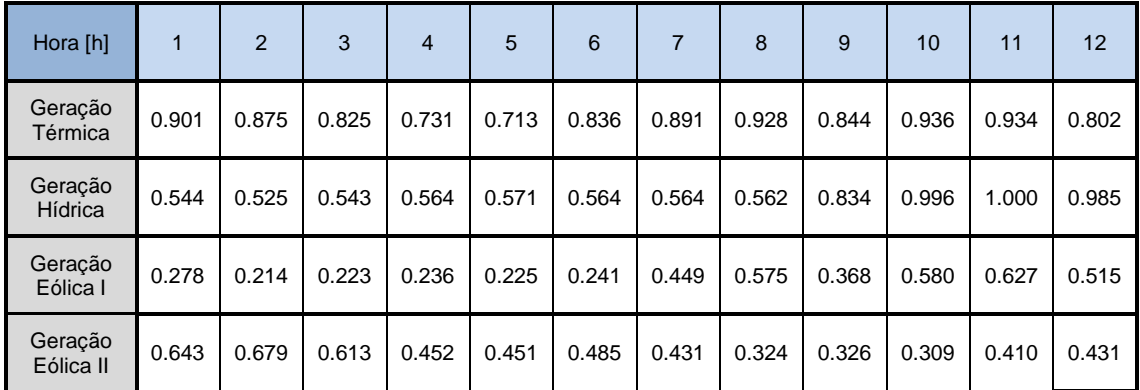

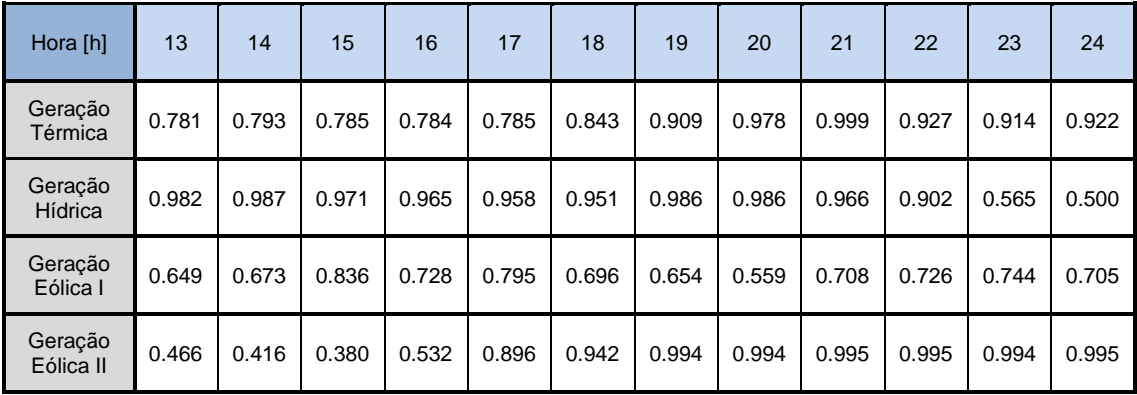

## **ANEXO 2. CENÁRIO BASE - DESEMPENHO DA REDE IEEE14**

#### **DADOS DA REDE**

Tabela 10 Cenário base – Dados de geração da rede IEEE14.

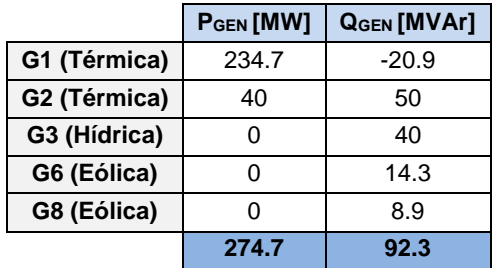

Tabela 11 Cenário base – Dados dos transformadores da rede IEEE14.

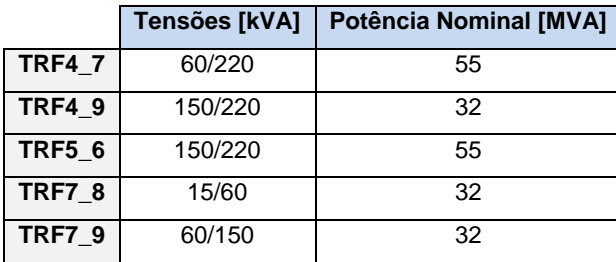

Tabela 12 Cenário base – Dados das baterias de condensadores da rede IEEE14.

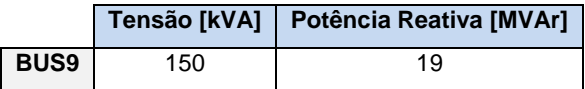

Tabela 13 Cenário base – Dados das cargas da rede IEEE14.

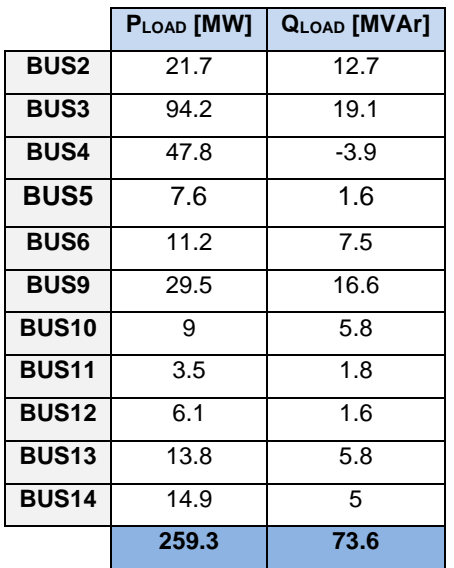

### **CENÁRIO BASE - RESULTADOS DA REDE IEEE14 PARA A HORA 5H**

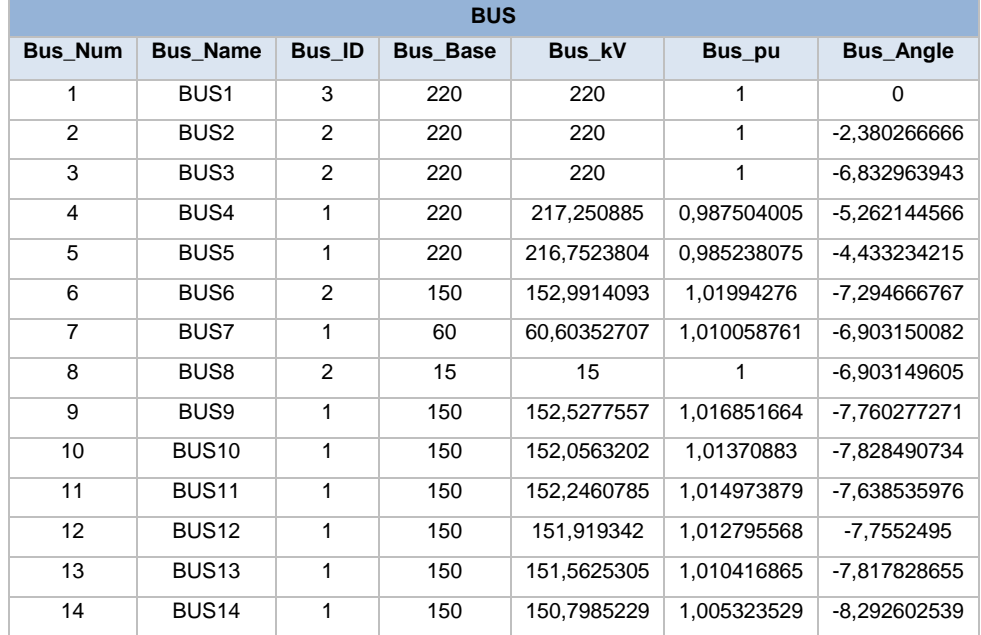

Tabela 14 Dados da tensão nos barramentos da rede IEEE14 para a hora 5.

Tabela 15 Dados da geração da rede IEEE14 para a hora 5.

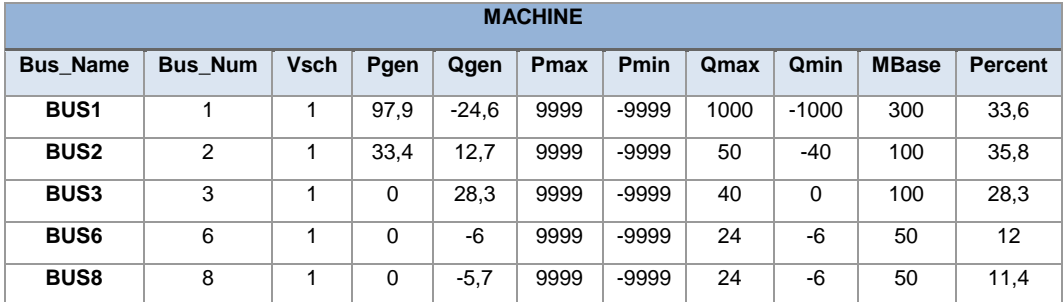

Tabela 16 Dados da carga da rede IEEE14 para a hora 5.

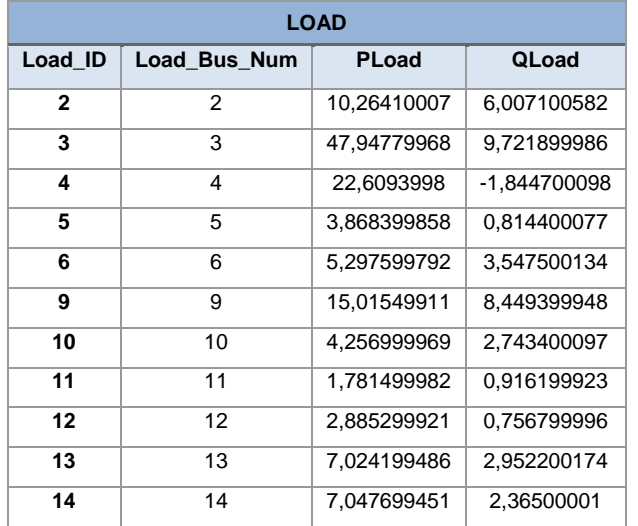

Tabela 17 Dados da bateria de condensadores da rede IEEE14 para a hora 5.

| <b>FIXED SHUNT</b><br>Shunt ID<br><b>Shunt Value</b><br>Shunt Bus Num<br>19 |  |  |  |
|-----------------------------------------------------------------------------|--|--|--|
|                                                                             |  |  |  |
|                                                                             |  |  |  |

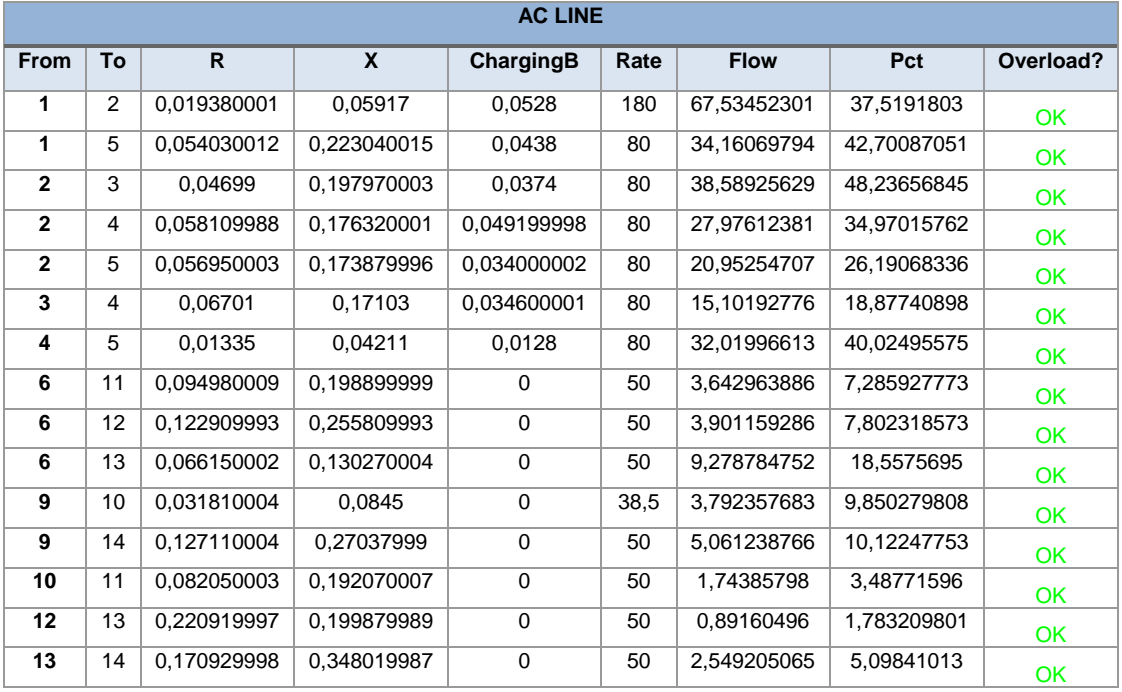

#### Tabela 18 Dados das linhas da rede IEEE14 para a hora 5.

Tabela 19 Dados dos transformadores da rede IEEE14 para a hora 5.

| <b>2 WINDING</b> |             |           |                   |      |             |             |           |                   |           |  |  |
|------------------|-------------|-----------|-------------------|------|-------------|-------------|-----------|-------------------|-----------|--|--|
| <b>Name</b>      | <b>From</b> | <b>To</b> | <b>SpecifiedX</b> | Rate | <b>Flow</b> | <b>Base</b> | Ratio     | <b>PctCURRENT</b> | Overload? |  |  |
| <b>TRF4 7</b>    | 4           | 7         | 0.209120005       | 55   | 13.96626568 | 100         | 0.9779999 | 25,71454048       | OK        |  |  |
| <b>TRF4 9</b>    | 4           | 9         | 0.55618           | 32   | 8.142337799 | 100         | 0.9689999 | 25,76678658       | OK        |  |  |
| <b>TRF5 6</b>    | 5           | 6         | 0.252020001       | 55   | 26,76326752 | 100         | 0.9319999 | 49,38957214       | OK        |  |  |
| <b>TRF7 8</b>    | 7           | 8         | 0.176149994       | 32   | 5,767763615 | 100         | 1         | 17.84476662       | OK        |  |  |
| <b>TRF7 9</b>    | 7           | 9         | 0.110009998       | 32   | 15,25327396 | 100         | 1         | 47,19179153       | OK        |  |  |

### **CENÁRIO BASE - RESULTADOS DA REDE IEEE14 PARA A HORA 13H**

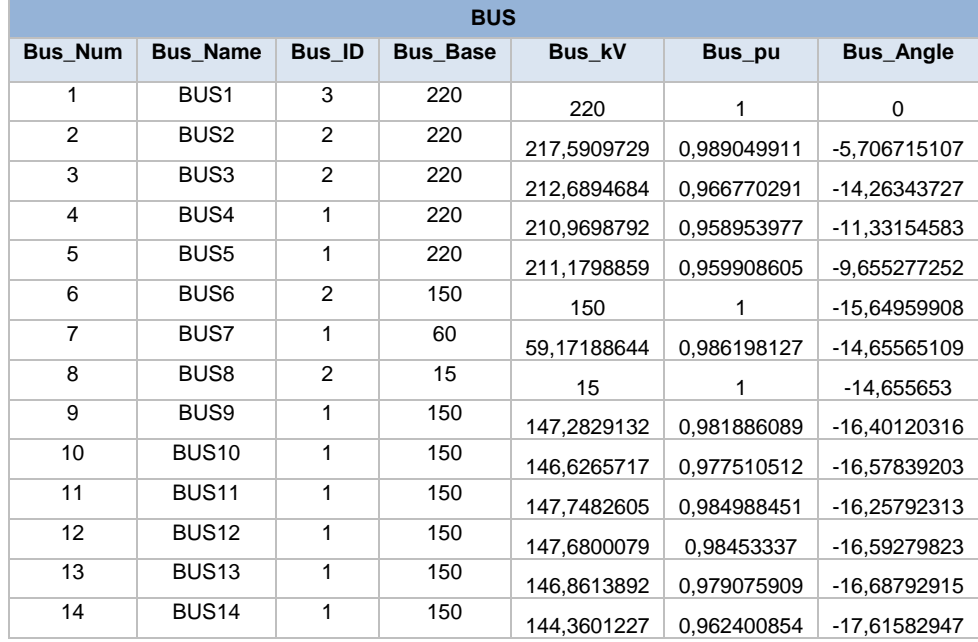

Tabela 20 Dados da tensão nos barramentos da rede IEEE14 para a hora 13.

Tabela 21 Dados da geração da rede IEEE14 para a hora 13.

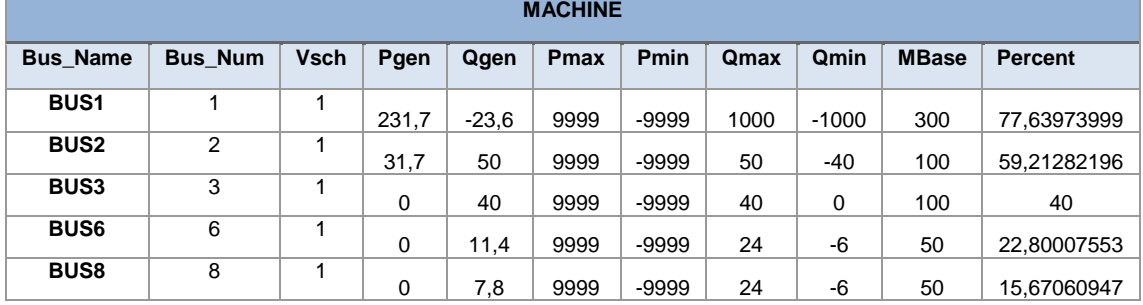

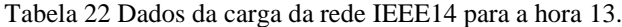

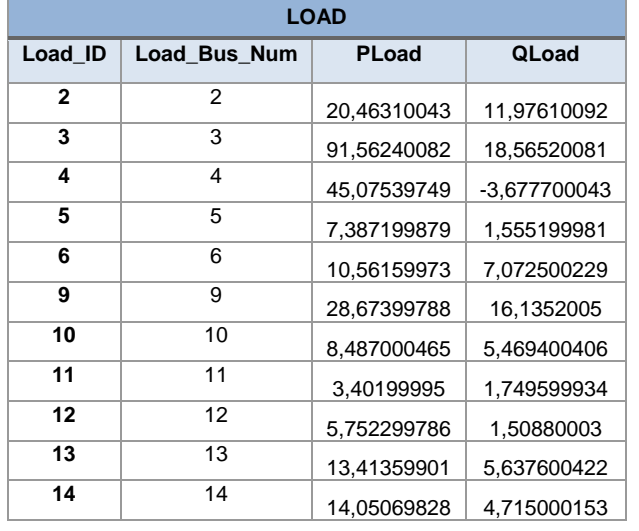

Tabela 23 Dados da bateria de condensadores da rede IEEE14 para a hora 13.

| <b>FIXED SHUNT</b>                     |    |
|----------------------------------------|----|
| Shunt ID   Shunt Bus Num   Shunt Value |    |
|                                        | 19 |

r

|                |    |             |             | <b>AC LINE</b> |      |             |             |           |
|----------------|----|-------------|-------------|----------------|------|-------------|-------------|-----------|
| <b>From</b>    | To | R           | X           | ChargingB      | Rate | <b>Flow</b> | Pct         | Overload? |
| $\mathbf 1$    | 2  | 0,019380001 | 0.05917     | 0,0528         | 180  | 160,4270172 | 89,12612152 | <b>OK</b> |
| 1              | 5  | 0.054030012 | 0,223040015 | 0,0438         | 80   | 73,79950714 | 92,24938202 | <b>OK</b> |
| $\mathbf{2}$   | 3  | 0,04699     | 0,197970003 | 0,0374         | 80   | 71,77874756 | 89,72343445 | OK        |
| $\overline{2}$ | 4  | 0,058109988 | 0,176320001 | 0,049199998    | 80   | 53,3489418  | 66,68618011 | OK        |
| $\mathbf{2}$   | 5  | 0,056950003 | 0,173879996 | 0,034000002    | 80   | 39,38567352 | 49,23209381 | OK        |
| 3              | 4  | 0,06701     | 0,17103     | 0.034600001    | 80   | 25,43617821 | 31,79522133 | OK        |
| 4              | 5  | 0.01335     | 0,04211     | 0,0128         | 80   | 60,80142212 | 76,00177765 | <b>OK</b> |
| 6              | 11 | 0.094980009 | 0.198899999 | 0              | 50   | 8,320989609 | 16,64197922 | <b>OK</b> |
| 6              | 12 | 0,122909993 | 0,255809993 | $\mathbf 0$    | 50   | 7,926101685 | 15,85220432 | OK        |
| 6              | 13 | 0,066150002 | 0.130270004 | 0              | 50   | 18,86089897 | 37,72179794 | <b>OK</b> |
| 9              | 10 | 0.031810004 | 0,0845      | 0              | 38,5 | 5,787754536 | 15,03312874 | OK        |
| 9              | 14 | 0,127110004 | 0,27037999  | 0              | 50   | 9,320614815 | 18,64122963 | OK        |
| 10             | 11 | 0.082050003 | 0.192070007 | 0              | 50   | 4,341244221 | 8,682487488 | <b>OK</b> |
| 12             | 13 | 0,220919997 | 0,199879989 | $\Omega$       | 50   | 1,88224268  | 3,764485121 | OK        |
| 13             | 14 | 0,170929998 | 0,348019987 | 0              | 50   | 5,786835194 | 11,57367039 | OK        |

Tabela 24 Dados da tensão nos barramentos da rede IEEE14 para a hora 13.

Tabela 25 Dados da tensão nos barramentos da rede IEEE14 para a hora 13. **2 WINDING**

|               |             |    |                   |      | _______     |             |           |             |           |
|---------------|-------------|----|-------------------|------|-------------|-------------|-----------|-------------|-----------|
| <b>Name</b>   | <b>From</b> | To | <b>SpecifiedX</b> | Rate | <b>Flow</b> | <b>Base</b> | Ratio     | Pct         | Overload? |
| <b>TRF4 7</b> | 4           | 7  | 0,209120005       | 55   | 26,87837601 | 100         | 0.9779999 | 50,96154022 | OK        |
| <b>TRF4 9</b> | 4           | 9  | 0.55618           | 32   | 15.5757103  | 100         | 0.9689999 | 50.75748444 | OK        |
| <b>TRF5 6</b> | 5           | 6  | 0.252020001       | 55   | 45.06502533 | 100         | 0.9319999 | 85.35855103 | OK        |
| <b>TRF7 8</b> | 7           | 8  | 0.176149994       | 32   | 7.727162361 | 100         |           | 24.48532677 | OK        |
| TRF7 9        | 7           | 9  | 0.110009998       | 32   | 27.15094376 | 100         |           | 86.03413391 | OK        |

**INÉRCIA**

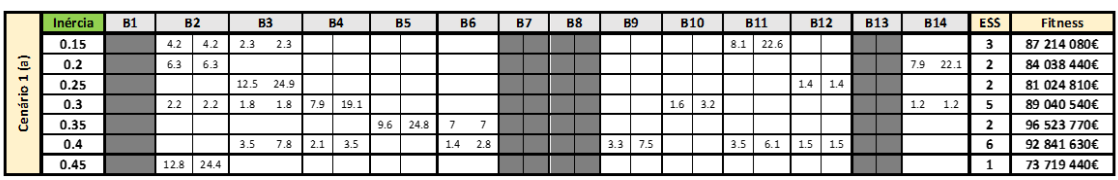

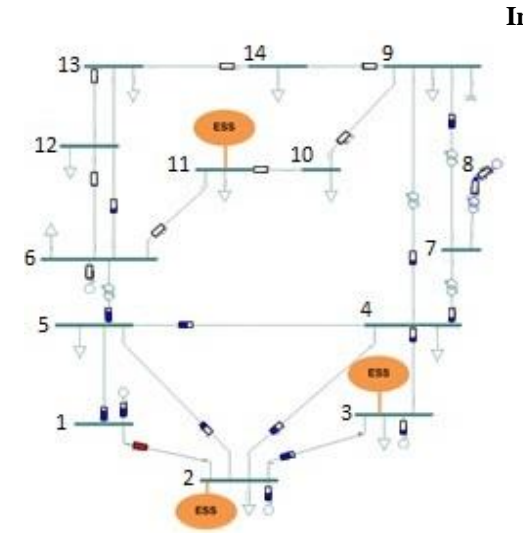

Figura 85 Solução do EPSO (Inércia=0,15).

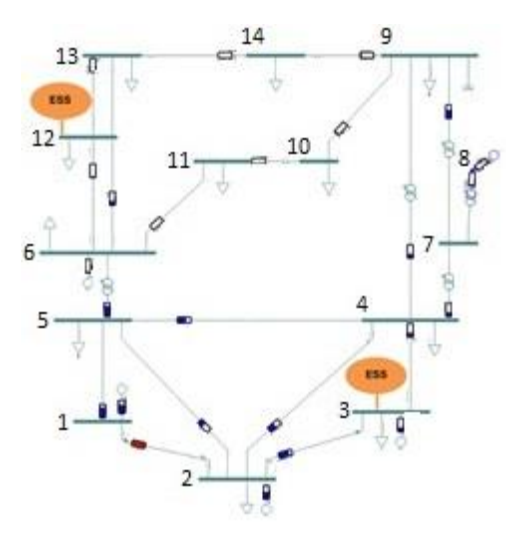

Figura 87Solução do EPSO (Inércia=0,25).

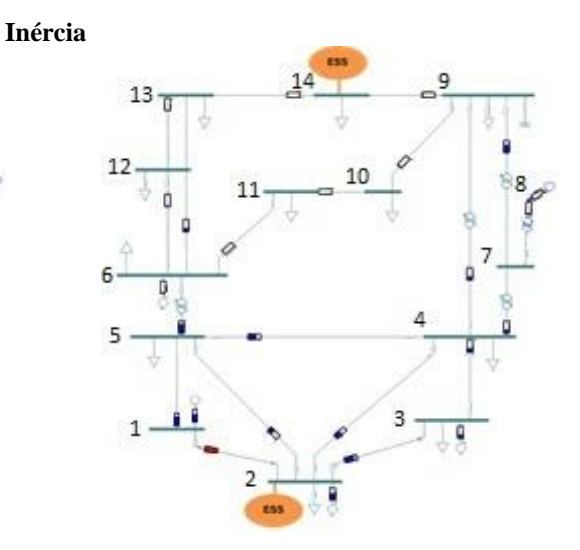

Figura 86Solução do EPSO (Inércia=0,2).

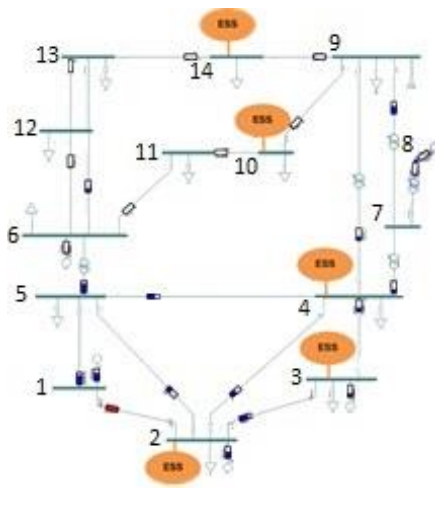

Figura 88Solução do EPSO (Inércia=0,3).

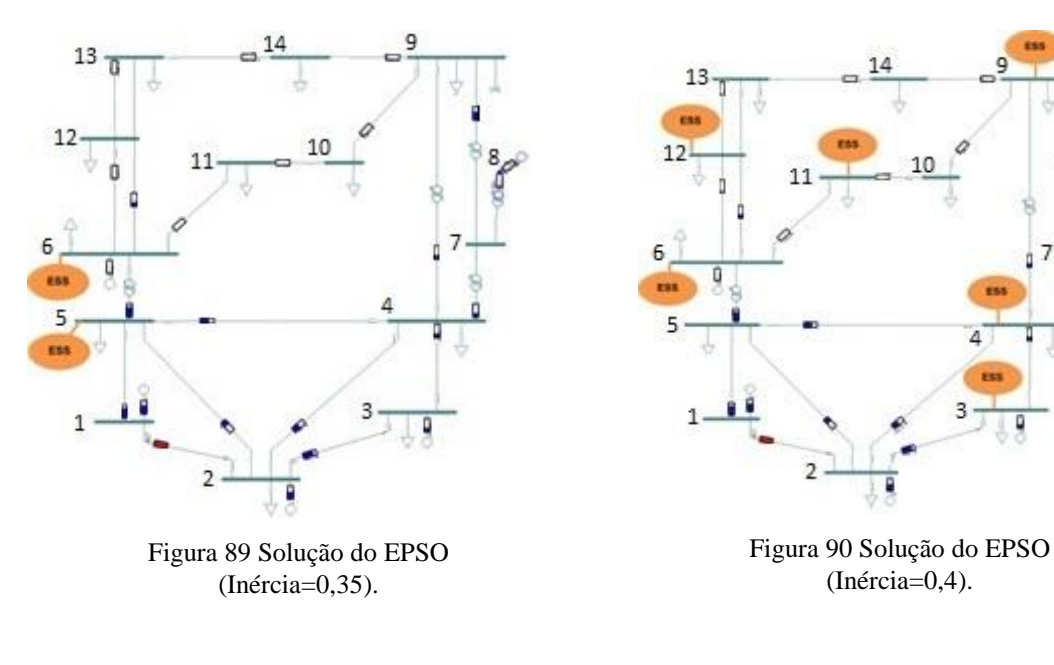

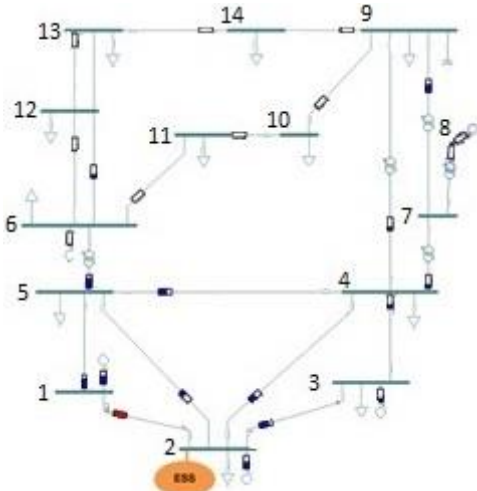

Figura 91 Solução do EPSO (Inércia=0,45).

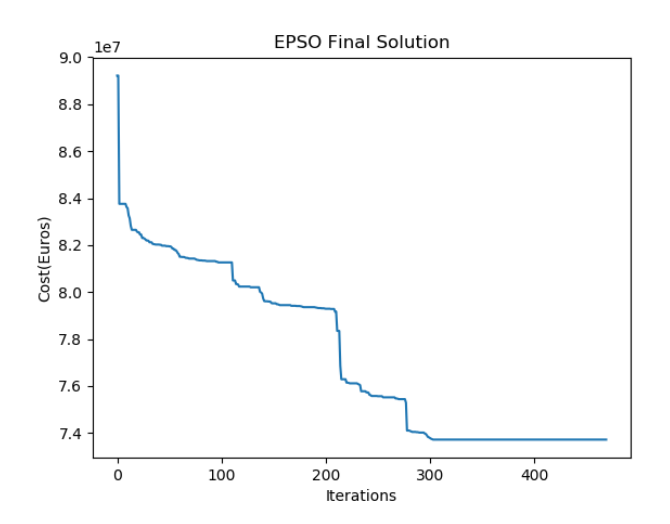

Figura 92 Gráfico da solução final do EPSO - representação da fitness em função do número de iterações (Inércia=0,3).

### **COOPERAÇÃO**

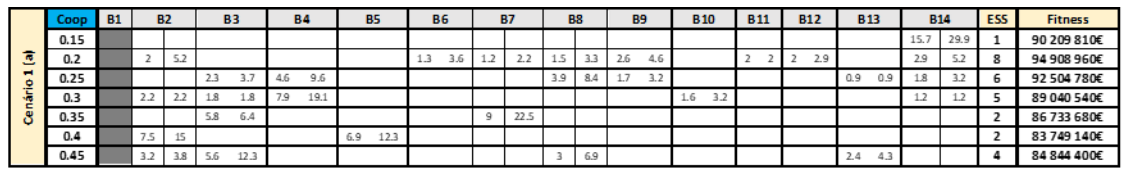

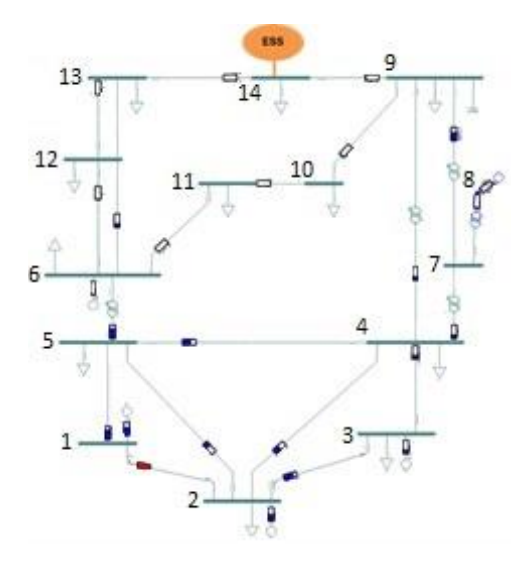

Figura 93 Solução do EPSO (Cooperação=0,15).

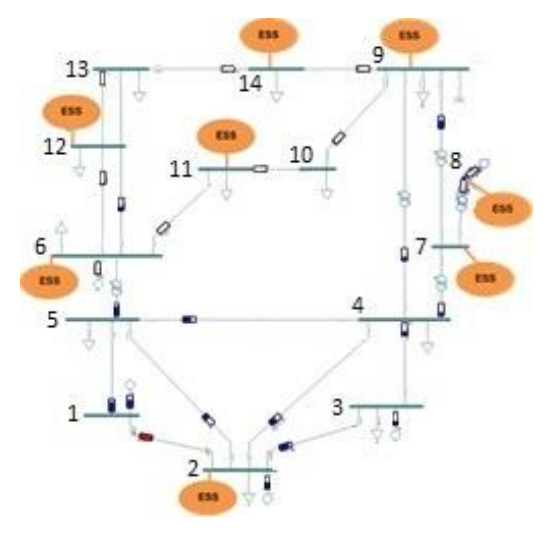

Figura 94Solução do EPSO (Cooperação=0,2).

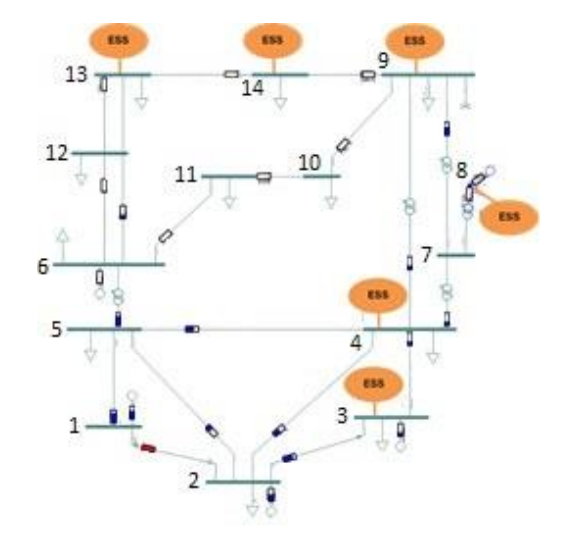

Figura 95Solução do EPSO (Cooperação=0,25).

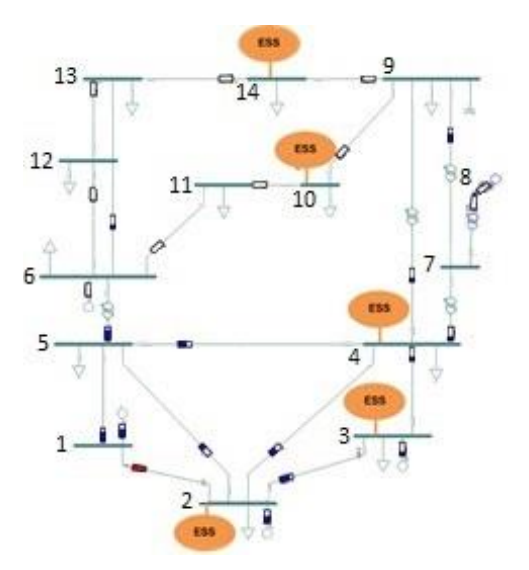

Figura 96 Solução do EPSO (Cooperação=0,3).

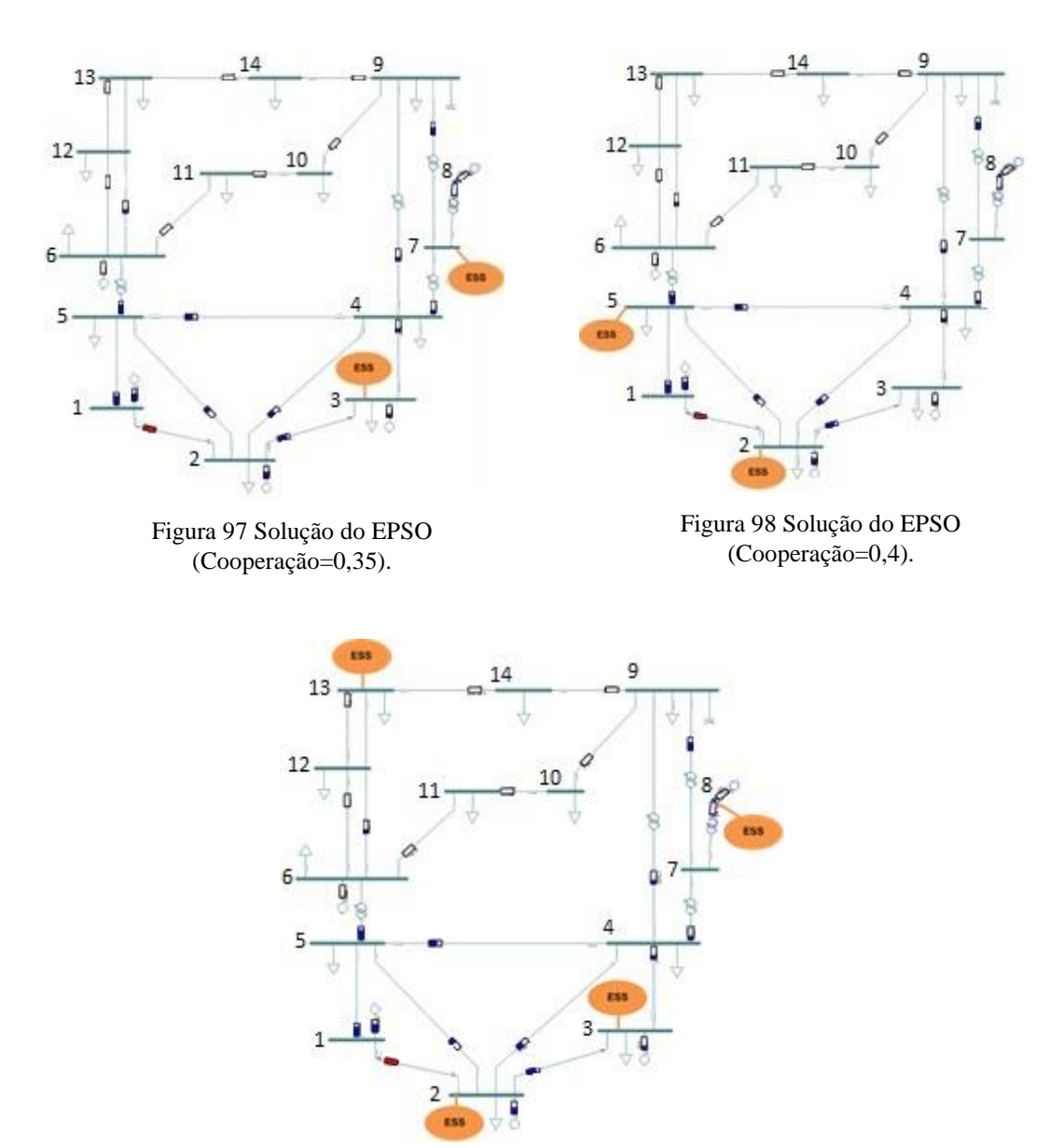

Figura 99 Solução do EPSO (Cooperação=0,45).

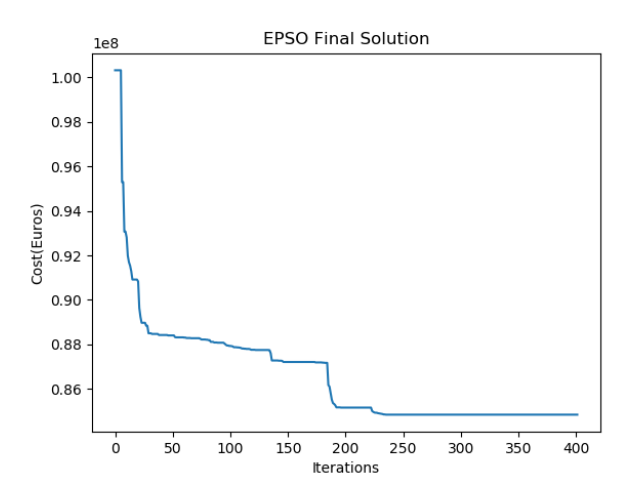

Figura 100 Gráfico da solução final do EPSO - representação da fitness em função do número de iterações (Cooperação=0,45).

### **MEMÓRIA**

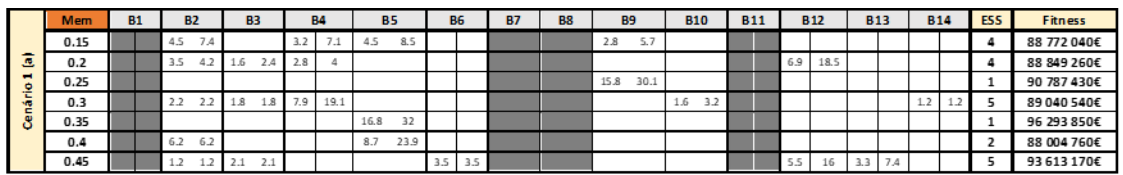

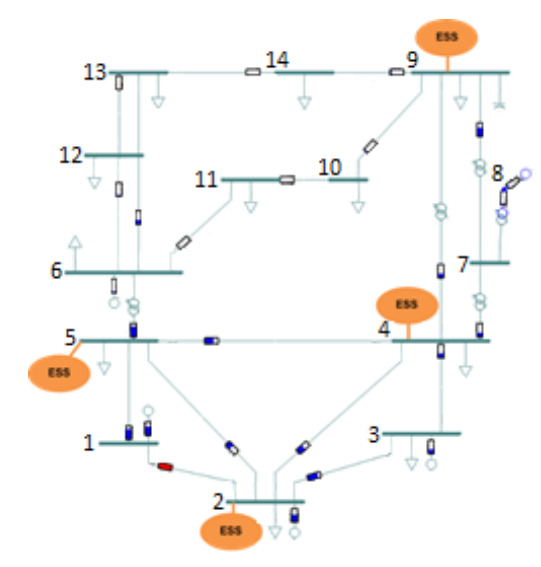

Figura 101 Solução do EPSO (Memória=0,15).

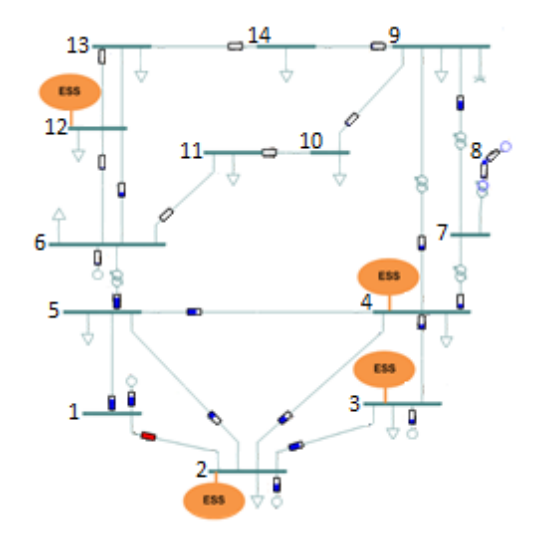

Figura 102 Solução do EPSO (Memória =0,2).

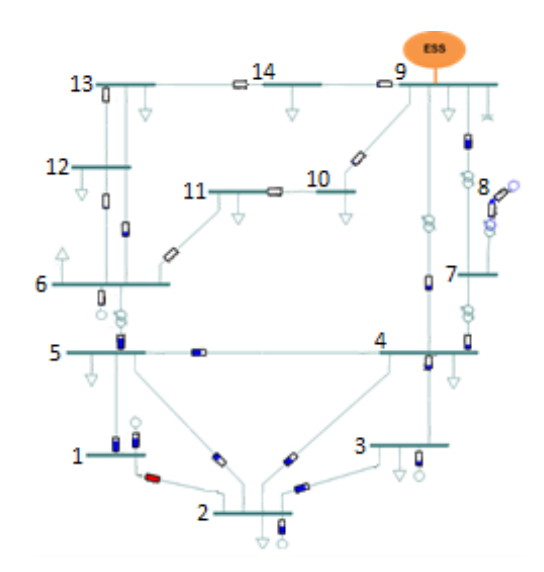

Figura 103 Solução do EPSO (Memória =0,25).

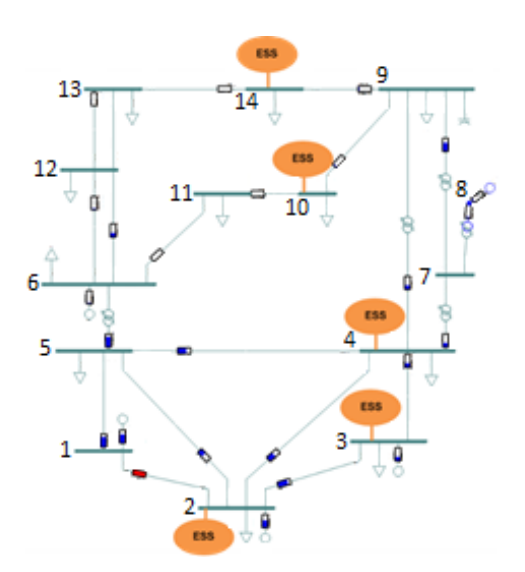

Figura 104 Solução do EPSO (Memória =0,3).

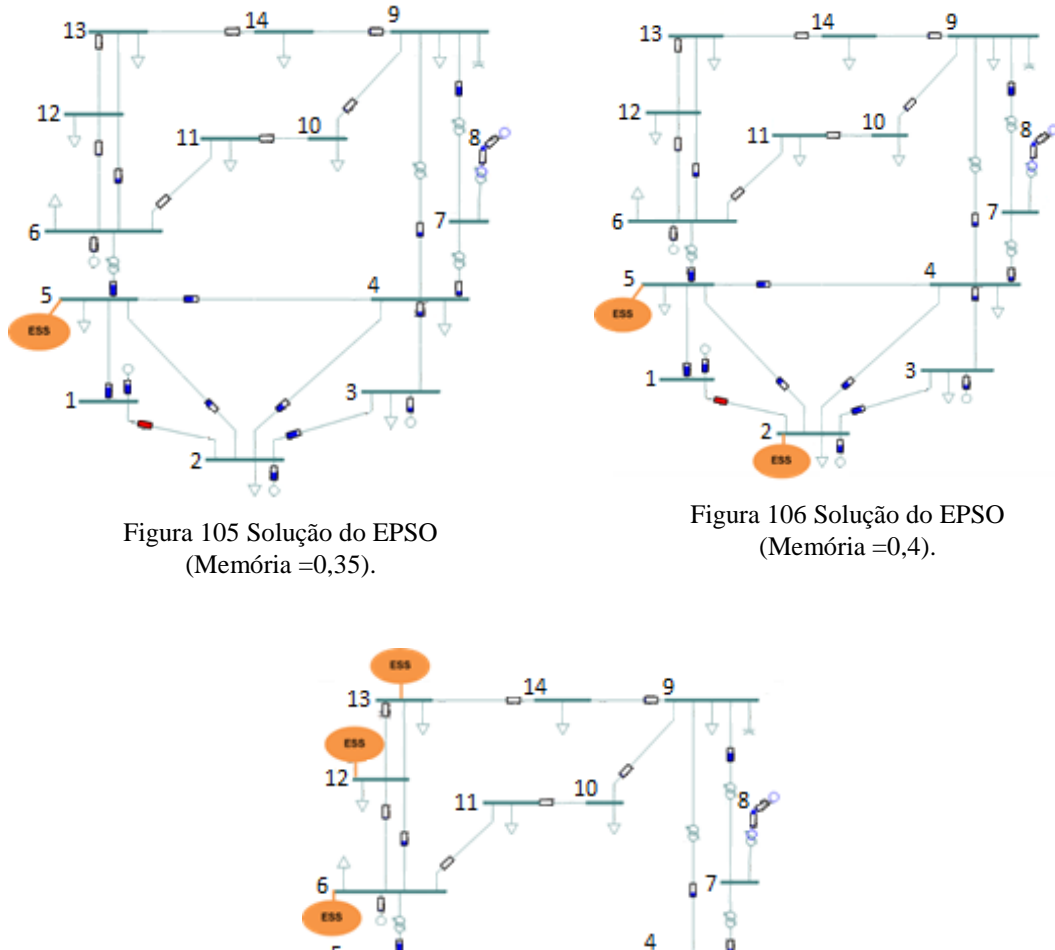

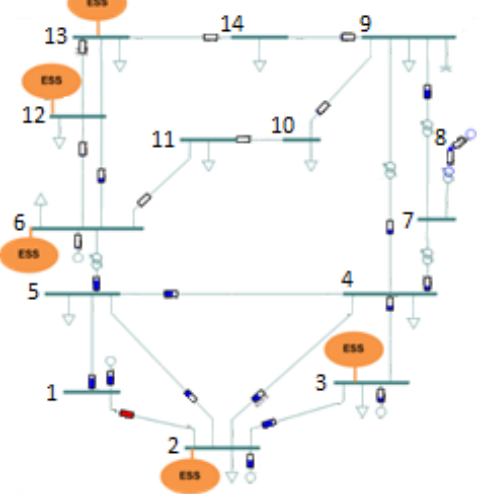

Figura 107 Solução do EPSO (Memória =0,45).

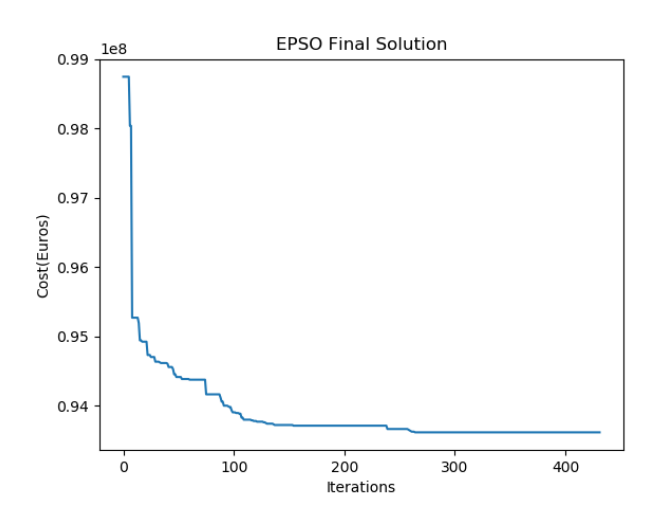

Figura 108 Gráfico da solução final do EPSO - representação da fitness em função do número de iterações (Memória=0,4).

#### **BEST GLOBAL**

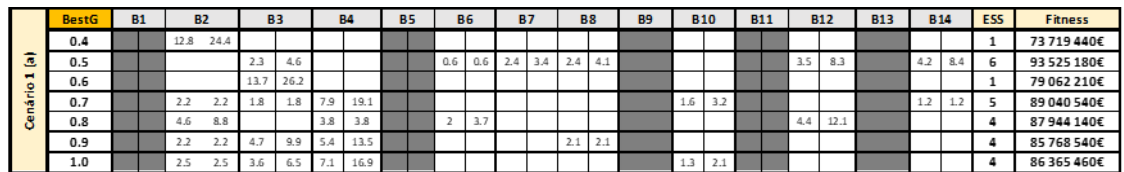

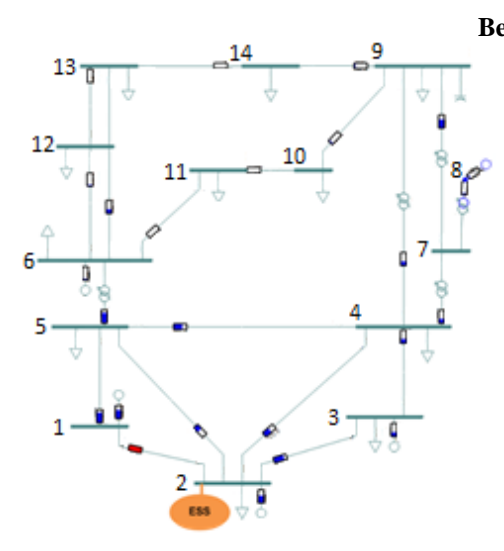

Figura 109 Solução do EPSO (Best Global  $=0,4$ ).

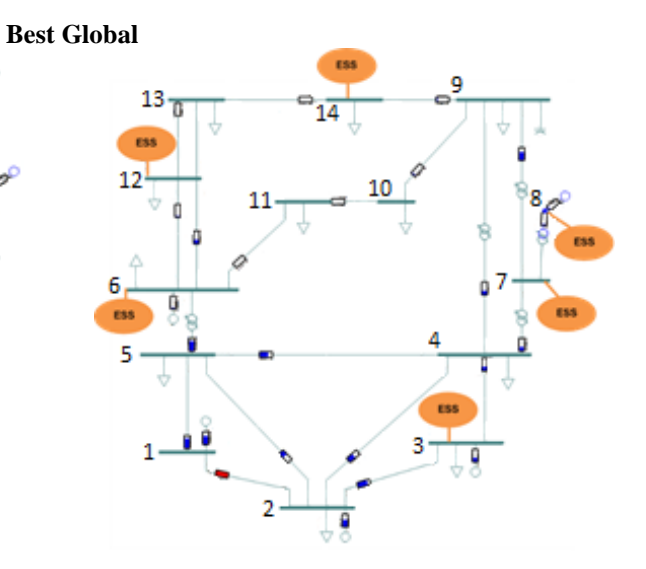

Figura 110 Solução do EPSO (Best Global  $=0,5$ ).

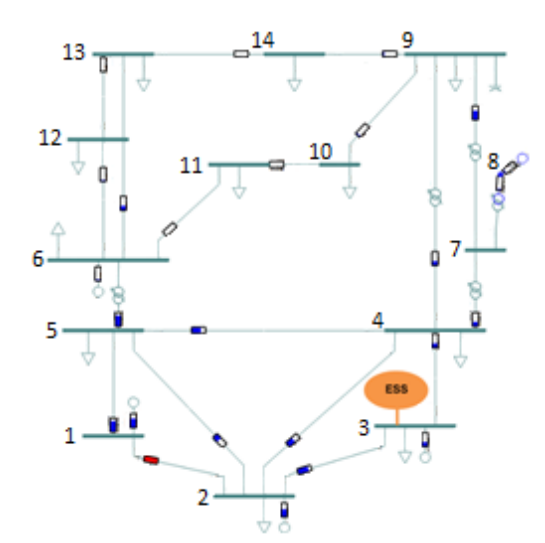

Figura 111 Solução do EPSO (Best Global  $=0,6$ ).

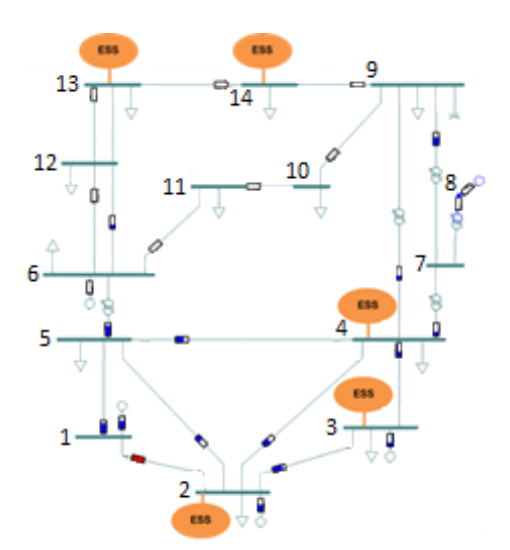

Figura 112 Solução do EPSO (Best Global =0,7).

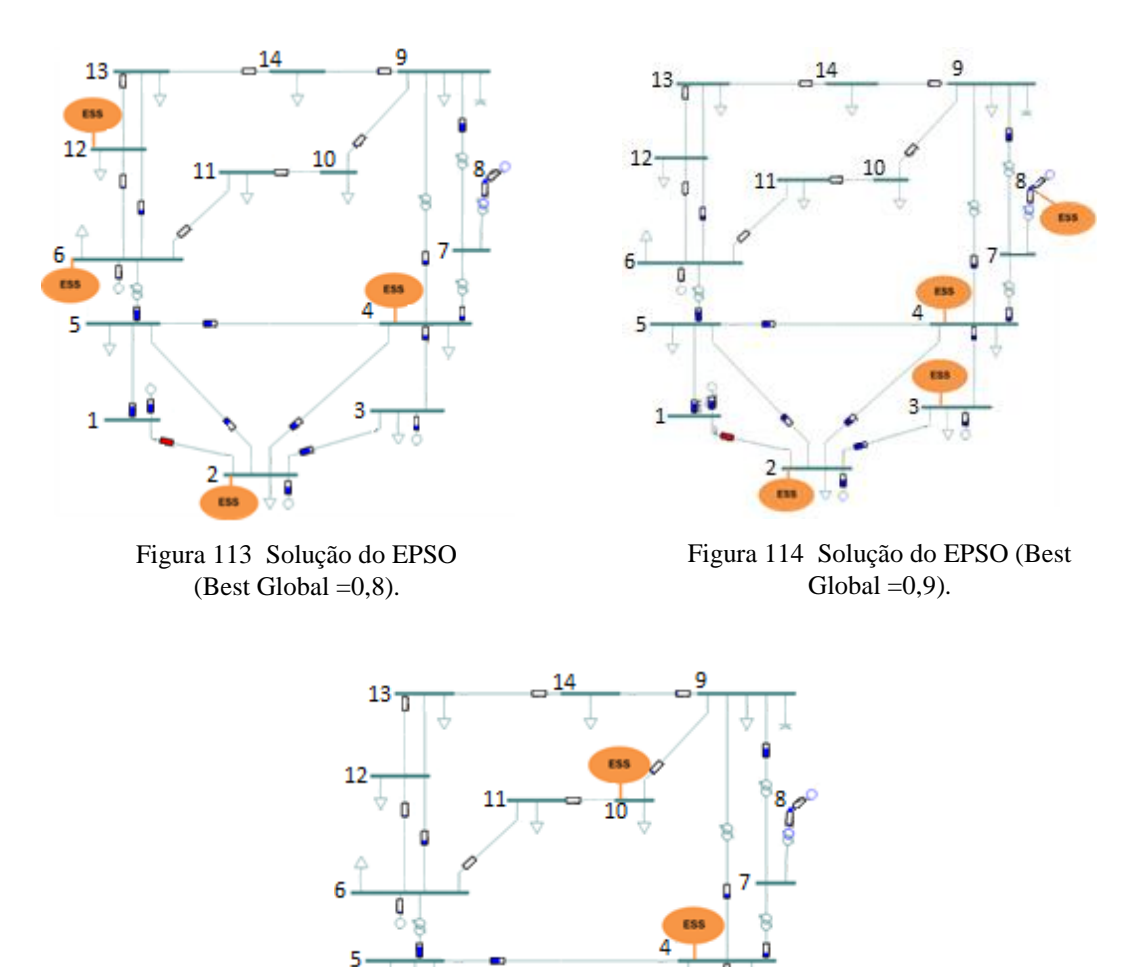

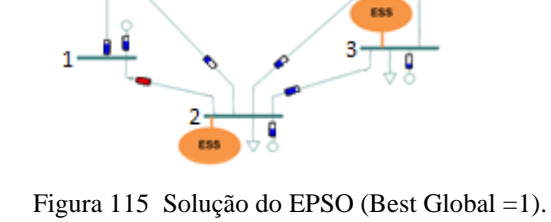

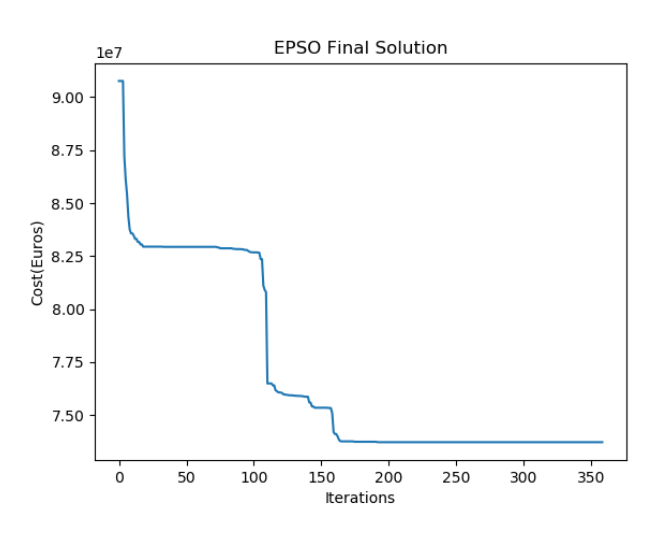

Figura 116 Gráfico da solução final do EPSO - representação da fitness em função do número de iterações (Best Global=0,4).

#### **LEARNING RATE**

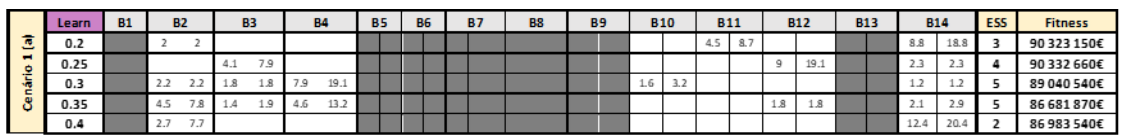

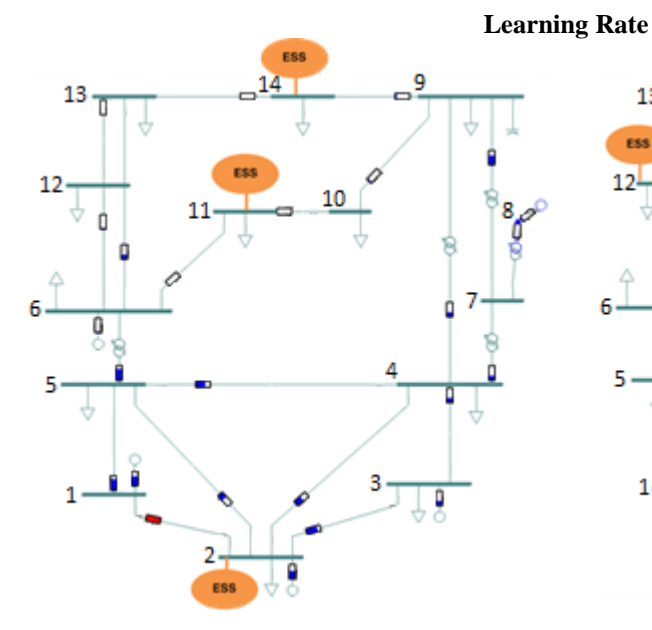

Figura 117 Solução do EPSO (Learning Rate=0,2).

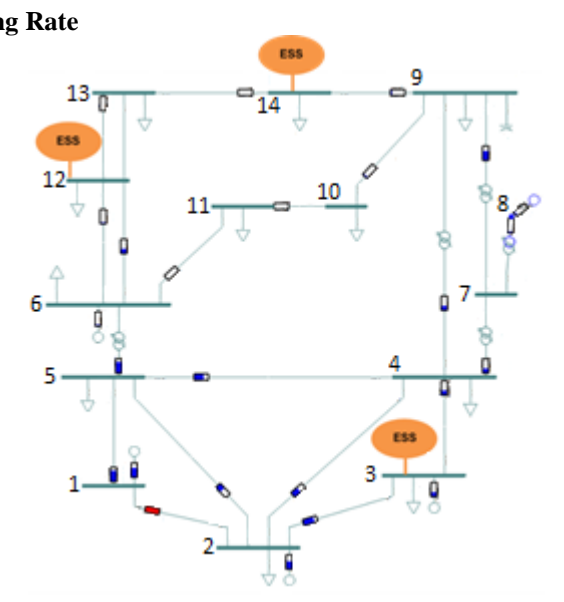

Figura 118 Solução do EPSO (Learning Rate=0,25).

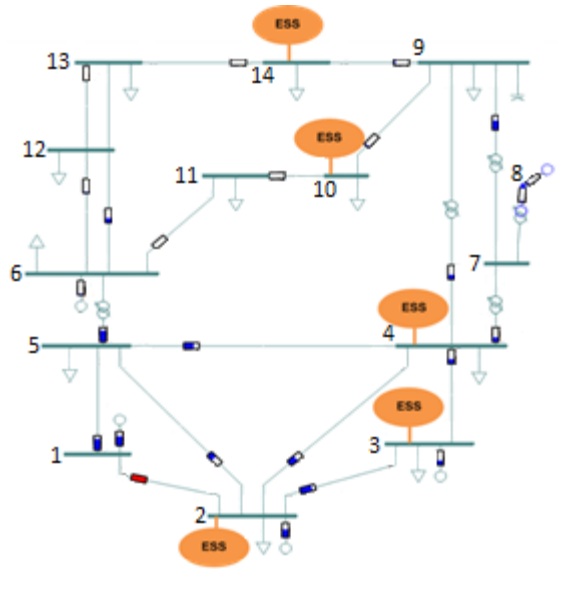

Figura 119 Solução do EPSO (Learning Rate=0,3).

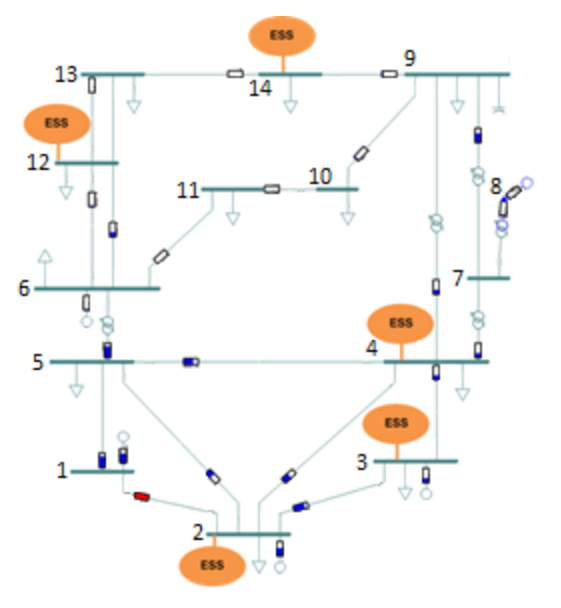

Figura 120 Solução do EPSO (Learning Rate=0,35).

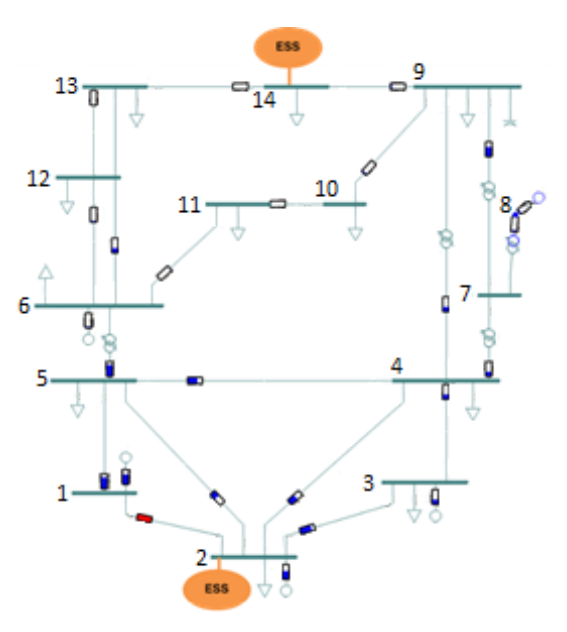

Figura 121 Solução do EPSO (Learning Rate=0,4).

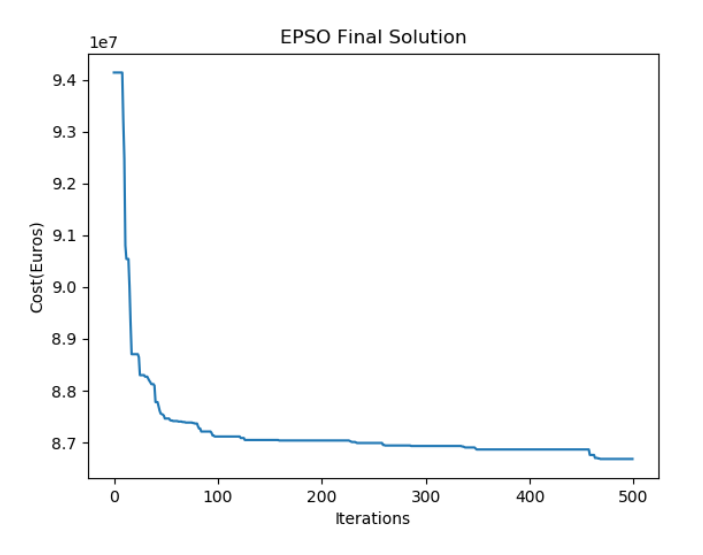

Figura 122 Gráfico da solução final do EPSO - representação da fitness em função do número de iterações (Learning Rate=0,35).

#### **VELOCIDADE MÁXIMA**

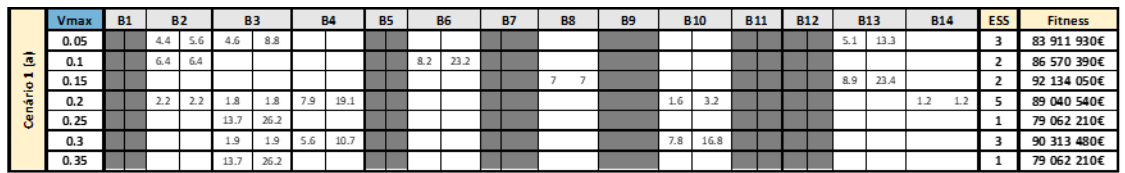

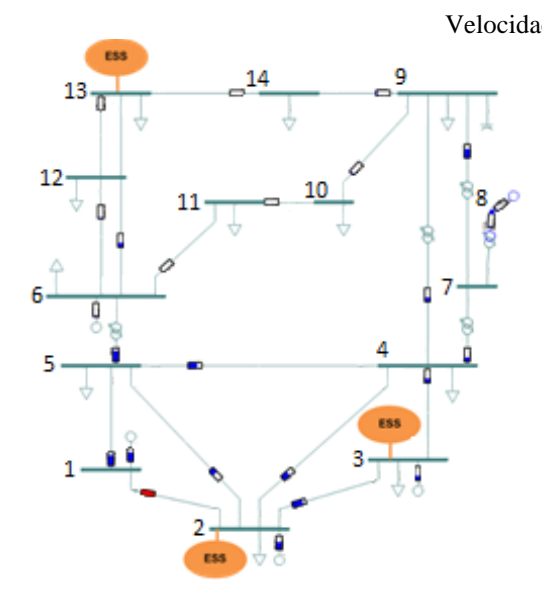

Figura 123 Solução do EPSO (Velocidade Máxima=0,05).

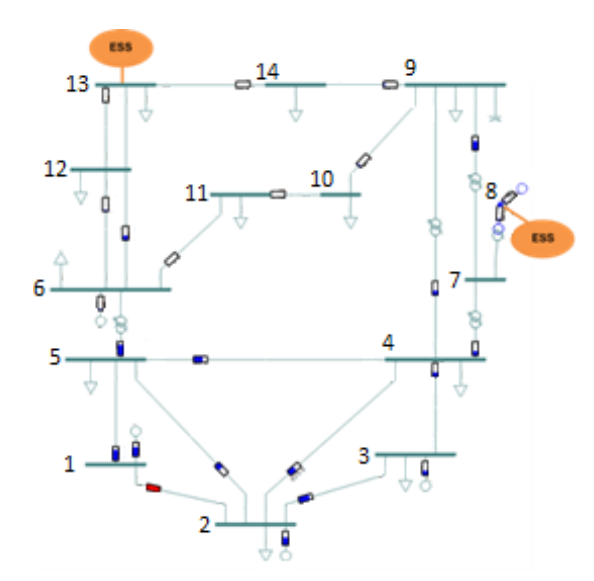

Figura 125Solução do EPSO (Velocidade Máxima=0,15).

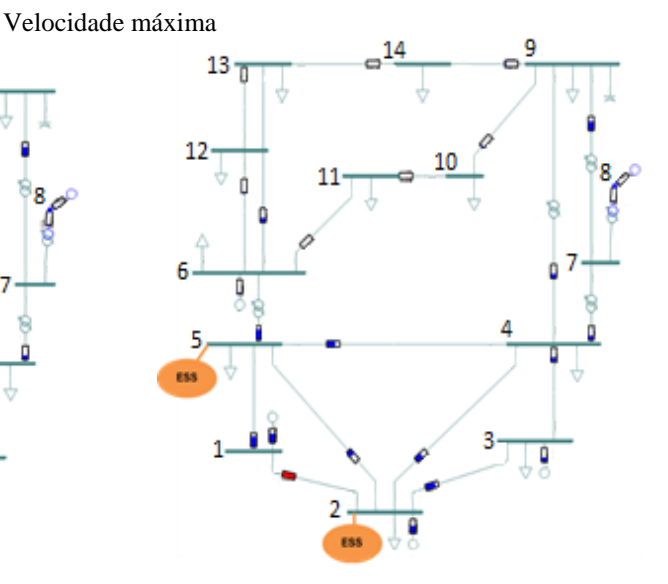

Figura 124 Solução do EPSO (Velocidade Máxima=0,1).

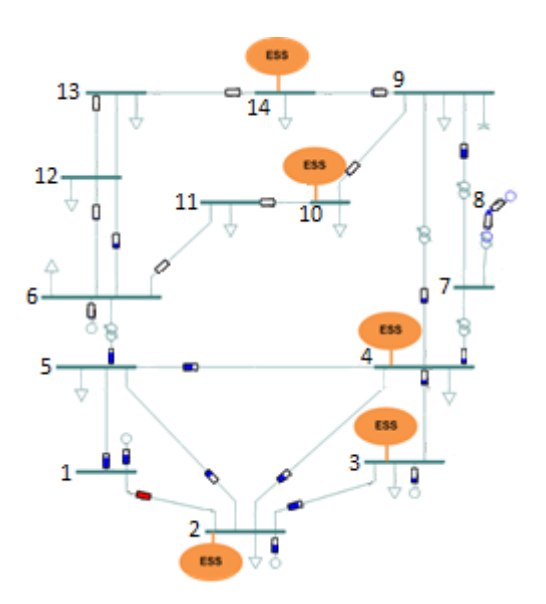

Figura 126Solução do EPSO (Velocidade Máxima=0,2).

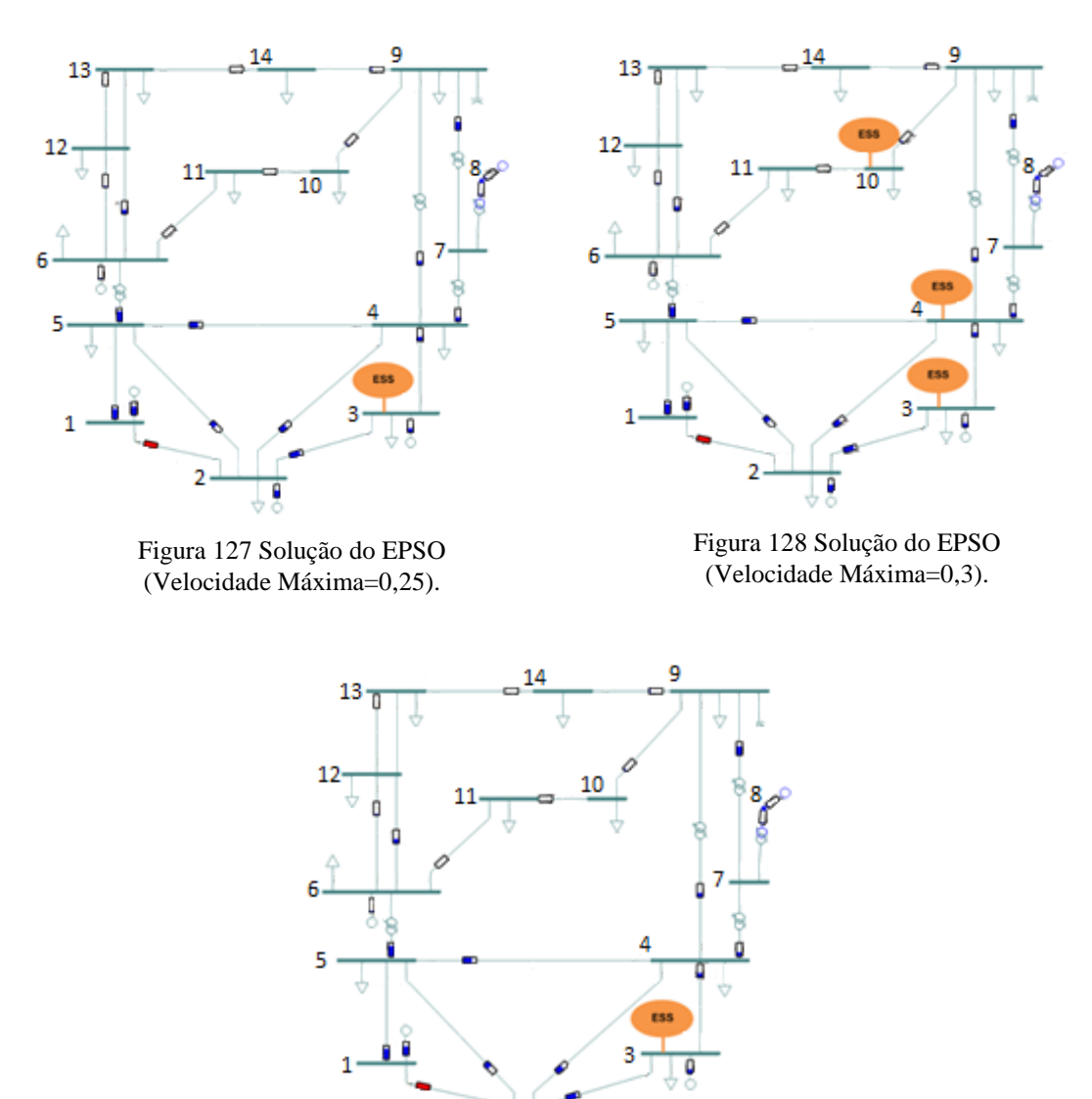

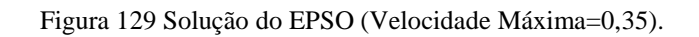

¢

 $\overline{2}$ 

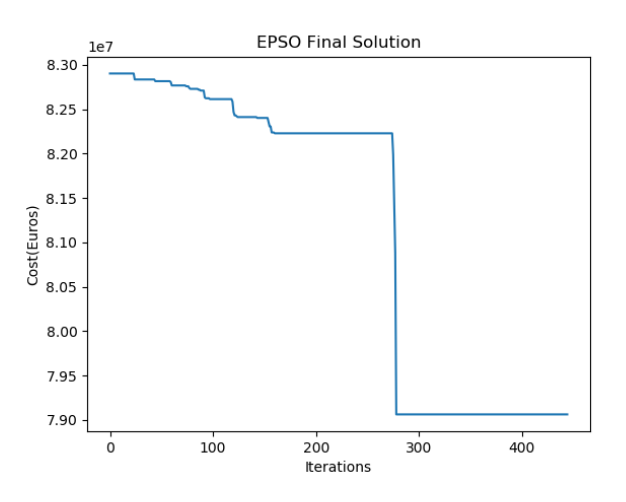

Figura 130 Gráfico da solução final do EPSO - representação da fitness em função do número de iterações (Velocidade=0,25).

# **ANEXO 4. RESULTADOS DOS CENÁRIOS DE CONGESTIONAMENTO NUM RAMO DA REDE**

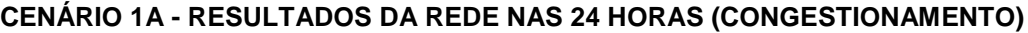

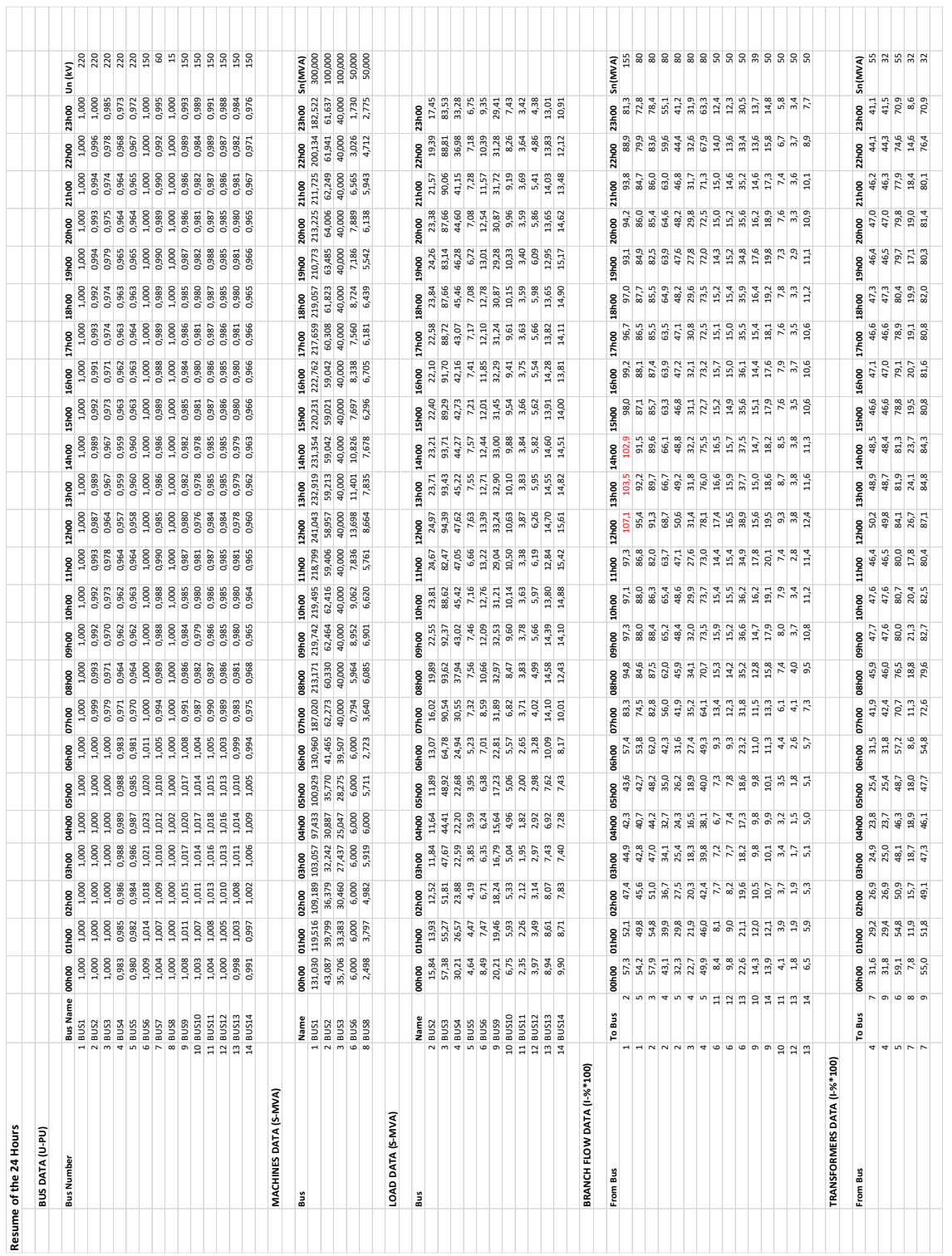

### **CENÁRIO 1A - RESULTADOS DA REDE NA HORA 13H (CONGESTIONAMENTO)**

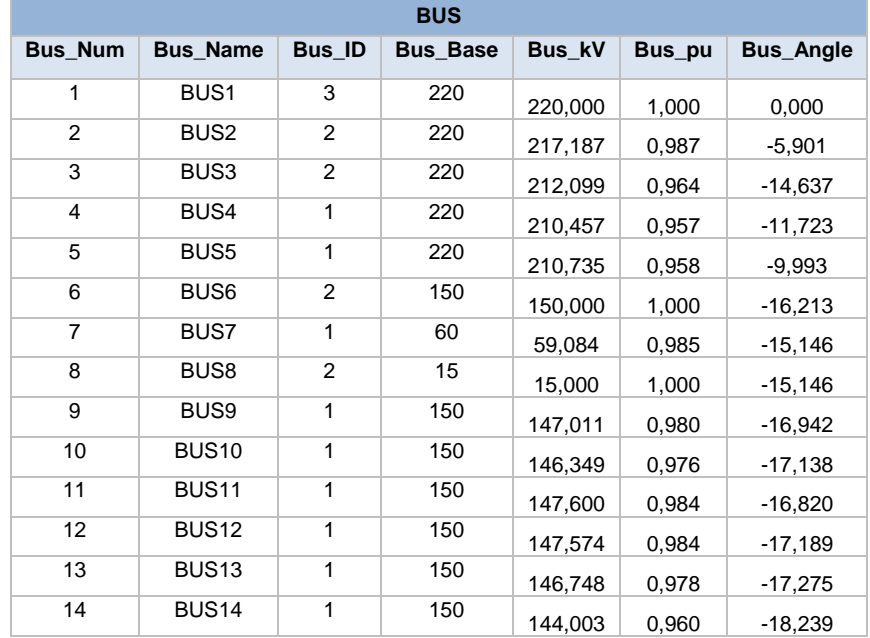

Tabela 26 Cenário 1A CONGEST - Dados da tensão nos barramentos da rede IEEE14 para a hora 13.

Tabela 27 Cenário 1A CONGEST - Dados da geração da rede IEEE14 para a hora 13.

|                 | <b>MACHINE</b> |             |        |          |             |         |      |         |              |                |  |  |  |
|-----------------|----------------|-------------|--------|----------|-------------|---------|------|---------|--------------|----------------|--|--|--|
| <b>Bus Name</b> | <b>Bus Num</b> | <b>Vsch</b> | Pgen   | Qgen     | <b>Pmax</b> | Pmin    | Qmax | Qmin    | <b>MBase</b> | <b>Percent</b> |  |  |  |
| <b>BUS1</b>     | 1              |             | 240,12 | $-21,13$ | 9999,00     | $-9999$ | 1000 | $-1000$ | 300,00       | 80,35          |  |  |  |
| <b>BUS2</b>     | 2              |             | 31.24  | 50,00    | 9999.00     | $-9999$ | 50   | $-40$   | 100.00       | 58,96          |  |  |  |
| <b>BUS3</b>     | 3              |             | 0.00   | 40,00    | 9999,00     | $-9999$ | 40   | 0       | 100,00       | 40,00          |  |  |  |
| <b>BUS6</b>     | 6              |             | 0.00   | 13,70    | 9999.00     | $-9999$ | 24   | -6      | 50.00        | 27,40          |  |  |  |
| <b>BUS8</b>     | 8              |             | 0,00   | 8,66     | 9999,00     | $-9999$ | 24   | -6      | 50,00        | 17,33          |  |  |  |

Tabela 28 Cenário 1A CONGEST - Dados da carga da rede IEEE14 para a hora 13.

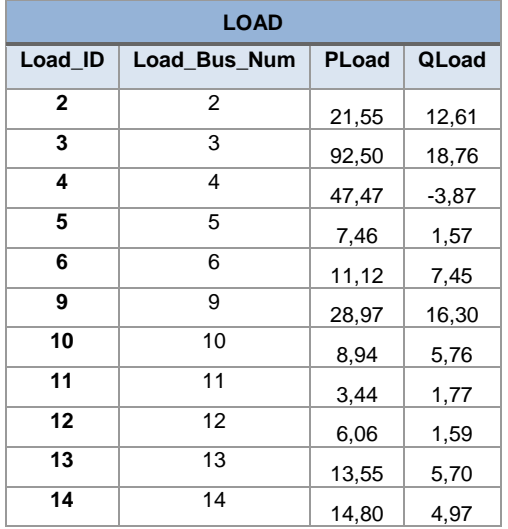

Tabela 29 Cenário 1A CONGEST - Dados da bateria de condensadores da rede IEEE14 para a hora 13.

| <b>FIXED SHUNT</b>                     |    |
|----------------------------------------|----|
| Shunt ID   Shunt Bus Num   Shunt Value |    |
|                                        | 19 |

#### Tabela 30 Cenário 1A CONGEST - Dados das linhas da rede IEEE14 para a hora 13.

|                |                |              |             | <b>AC LINE</b> |      |             |         |                 |
|----------------|----------------|--------------|-------------|----------------|------|-------------|---------|-----------------|
| <b>From</b>    | To             | $\mathsf{R}$ | X           | ChargingB      | Rate | <b>Flow</b> | Pct     | Overload?       |
| 1              | $\overline{2}$ | 0,019380001  | 0.05917     | 0.0528         | 180  | 165,939     | 107,057 | <b>Overload</b> |
| 1              | 5              | 0,054030012  | 0,223040015 | 0,0438         | 80   | 76,354      | 95,44   | OK              |
| $\overline{2}$ | 3              | 0,04699      | 0,197970003 | 0,0374         | 80   | 73,002      | 91,25   | OK              |
| $\mathbf{2}$   | 4              | 0.058109988  | 0,176320001 | 0,049199998    | 80   | 54,931      | 68,66   | <b>OK</b>       |
| $\overline{2}$ | 5              | 0,056950003  | 0,173879996 | 0.034000002    | 80   | 40,511      | 50,64   | OK              |
| 3              | 4              | 0,06701      | 0,17103     | 0.034600001    | 80   | 25,124      | 31,41   | OK              |
| 4              | 5              | 0.01335      | 0,04211     | 0,0128         | 80   | 62,498      | 78,12   | <b>OK</b>       |
| 6              | 11             | 0,094980009  | 0,198899999 | 0              | 50   | 8,682       | 17,36   | OK              |
| 6              | 12             | 0,122909993  | 0,255809993 | 0              | 50   | 8,244       | 16,49   | OK              |
| 6              | 13             | 0,066150002  | 0.130270004 | 0              | 50   | 19,438      | 38,88   | OK              |
| 9              | 10             | 0.031810004  | 0,0845      | 0              | 38,5 | 6,007       | 15,60   | OK              |
| 9              | 14             | 0,127110004  | 0,27037999  | 0              | 50   | 9,754       | 19,51   | OK              |
| 10             | 11             | 0.082050003  | 0.192070007 | 0              | 50   | 4,653       | 9,31    | <b>OK</b>       |
| 12             | 13             | 0,220919997  | 0,199879989 | 0              | 50   | 1,883       | 3,77    | <b>OK</b>       |
| 13             | 14             | 0,170929998  | 0,348019987 | 0              | 50   | 6,183       | 12,37   | OK              |

Tabela 31 Cenário 1A CONGEST - Dados dos transformadores da rede IEEE14 para a hora 13. **2 WINDING**

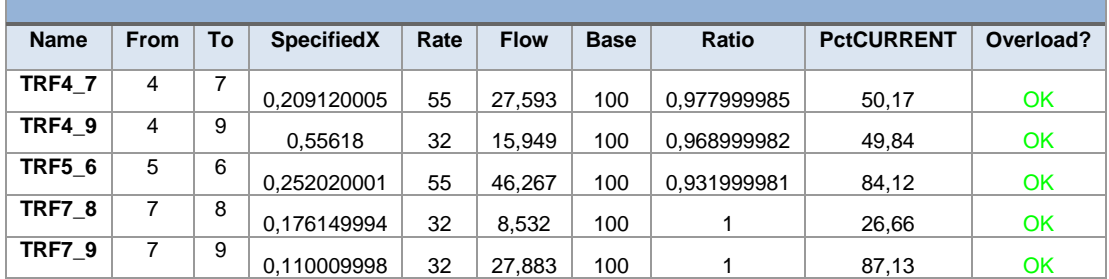

## **CENÁRIO 1A - RESULTADOS DA REDE NA HORA 13H (RESULTADOS DA SIMULAÇÃO DESPLAN)**

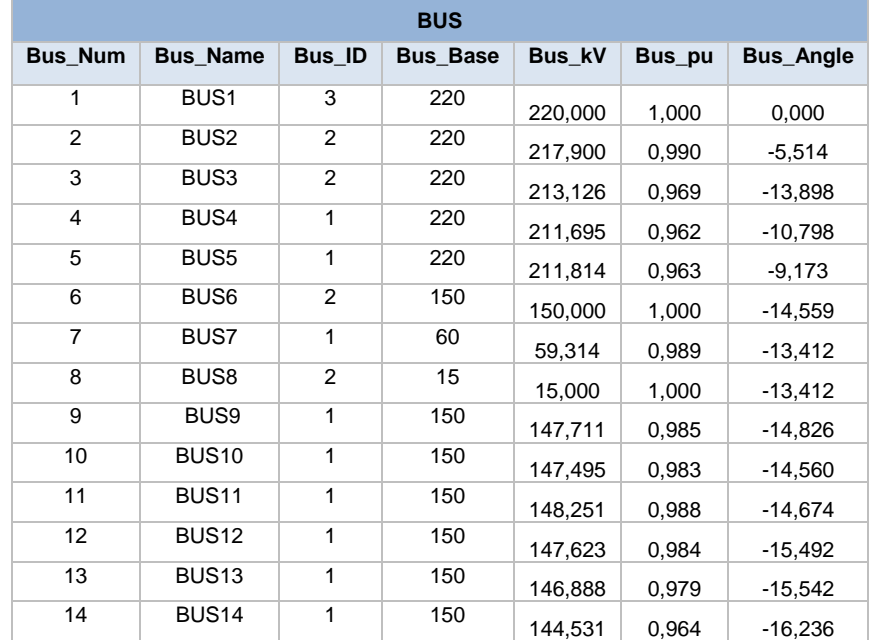

Tabela 32 Cenário 1A DESPLAN - Dados da tensão nos barramentos da rede IEEE14 para a hora

13.

Tabela 33 Cenário 1A DESPLAN - Dados da geração da rede IEEE14 para a hora 13.

|                 | <b>MACHINE</b> |             |        |          |             |         |      |         |              |                |  |  |
|-----------------|----------------|-------------|--------|----------|-------------|---------|------|---------|--------------|----------------|--|--|
| <b>Bus Name</b> | <b>Bus Num</b> | <b>Vsch</b> | Pgen   | Qgen     | <b>Pmax</b> | Pmin    | Qmax | Qmin    | <b>MBase</b> | <b>Percent</b> |  |  |
| <b>BUS1</b>     |                | 1           | 222.41 | $-25,61$ | 9999,00     | $-9999$ | 1000 | $-1000$ | 300,00       | 74,63          |  |  |
| <b>BUS2</b>     | 2              | 1           | 31,24  | 50,00    | 9999,00     | $-9999$ | 50   | -40     | 100,00       | 58,96          |  |  |
| <b>BUS3</b>     | 3              | 4           | 0.00   | 40,00    | 9999.00     | $-9999$ | 40   | 0       | 100,00       | 40,00          |  |  |
| <b>BUS6</b>     | 6              |             | 0.00   | 10,70    | 9999.00     | $-9999$ | 24   | -6      | 50,00        | 21,41          |  |  |
| <b>BUS8</b>     | 8              | 4           | 0.00   | 6,49     | 9999,00     | $-9999$ | 24   | -6      | 50,00        | 12,97          |  |  |

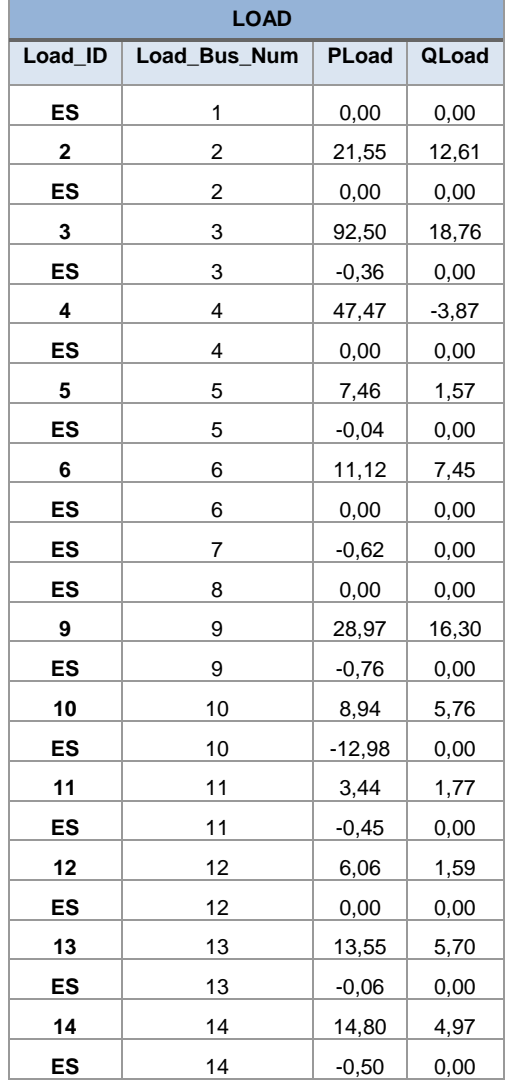

Tabela 34 Cenário 1A DESPLAN - Dados da carga da rede IEEE14 para a hora 13.

Tabela 35 Cenário 1A DESPLAN - Dados da bateria de condensadores da rede IEEE14 para a hora 13.

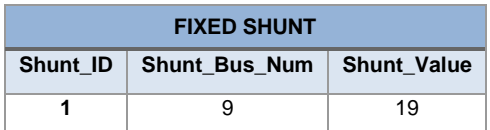

|              |                |              |                  | <b>AC LINE</b> |      |             |        |           |
|--------------|----------------|--------------|------------------|----------------|------|-------------|--------|-----------|
| <b>From</b>  | To             | $\mathsf{R}$ | $\boldsymbol{x}$ | ChargingB      | Rate | <b>Flow</b> | Pct    | Overload? |
| 1            | $\overline{2}$ | 0.019380001  | 0.05917          | 0,0528         | 180  | 154,999     | 100,00 | <b>OK</b> |
| 1            | 5              | 0.054030012  | 0,223040015      | 0,0438         | 80   | 70,145      | 87,68  | <b>OK</b> |
| $\mathbf{2}$ | 3              | 0.04699      | 0,197970003      | 0,0374         | 80   | 70,544      | 89,03  | OK        |
| $\mathbf{2}$ | 4              | 0.058109988  | 0,176320001      | 0,049199998    | 80   | 50,303      | 63,48  | OK        |
| $\mathbf{2}$ | 5              | 0.056950003  | 0,173879996      | 0.034000002    | 80   | 36,739      | 46,37  | OK        |
| 3            | 4              | 0,06701      | 0.17103          | 0.034600001    | 80   | 26,978      | 34,81  | <b>OK</b> |
| 4            | 5              | 0.01335      | 0,04211          | 0,0128         | 80   | 59,314      | 77,05  | <b>OK</b> |
| 6            | 11             | 0.094980009  | 0,198899999      | 0              | 50   | 5,368       | 10,74  | OK        |
| 6            | 12             | 0,122909993  | 0,255809993      | 0              | 50   | 7,973       | 15,95  | <b>OK</b> |
| 6            | 13             | 0.066150002  | 0,130270004      | 0              | 50   | 18,352      | 36,70  | <b>OK</b> |
| 9            | 10             | 0.031810004  | 0,0845           | 0              | 38,5 | 5,231       | 13,80  | OK        |
| 9            | 14             | 0,127110004  | 0,27037999       | 0              | 50   | 10,546      | 21,42  | <b>OK</b> |
| 10           | 11             | 0.082050003  | 0,192070007      | 0              | 50   | 2,548       | 5,18   | <b>OK</b> |
| 12           | 13             | 0,220919997  | 0,199879989      | 0              | 50   | 1,645       | 3,34   | OK        |
| 13           | 14             | 0,170929998  | 0,348019987      | 0              | 50   | 4,956       | 10,12  | OK        |

Tabela 36 Cenário 1A DESPLAN - Dados das linhas da rede IEEE14 para a hora 13.

Tabela 37 Cenário 1A DESPLAN - Dados dos transformadores da rede IEEE14 para a hora 13.

|               | <b>2 WINDING</b> |    |                   |      |             |             |             |                   |           |  |  |  |
|---------------|------------------|----|-------------------|------|-------------|-------------|-------------|-------------------|-----------|--|--|--|
| <b>Name</b>   | <b>From</b>      | To | <b>SpecifiedX</b> | Rate | <b>Flow</b> | <b>Base</b> | Ratio       | <b>PctCURRENT</b> | Overload? |  |  |  |
| <b>TRF4 7</b> | 4                | 7  | 0.209120005       | 55   | 21.283      | 100         | 0.977999985 | 40.21             | OK        |  |  |  |
| <b>TRF4 9</b> | 4                | 9  | 0.55618           | 32   | 12.498      | 100         | 0.968999982 | 40,59             | OK        |  |  |  |
| <b>TRF5 6</b> | 5                | 6  | 0,252020001       | 55   | 41,425      | 100         | 0,931999981 | 78,23             | OK        |  |  |  |
| <b>TRF7 8</b> | 7                | 8  | 0.176149994       | 32   | 6.412       | 100         |             | 20,27             | OK        |  |  |  |
| <b>TRF7 9</b> | 7                | 9  | 0.110009998       | 32   | 22.147      | 100         |             | 70.01             | OK        |  |  |  |
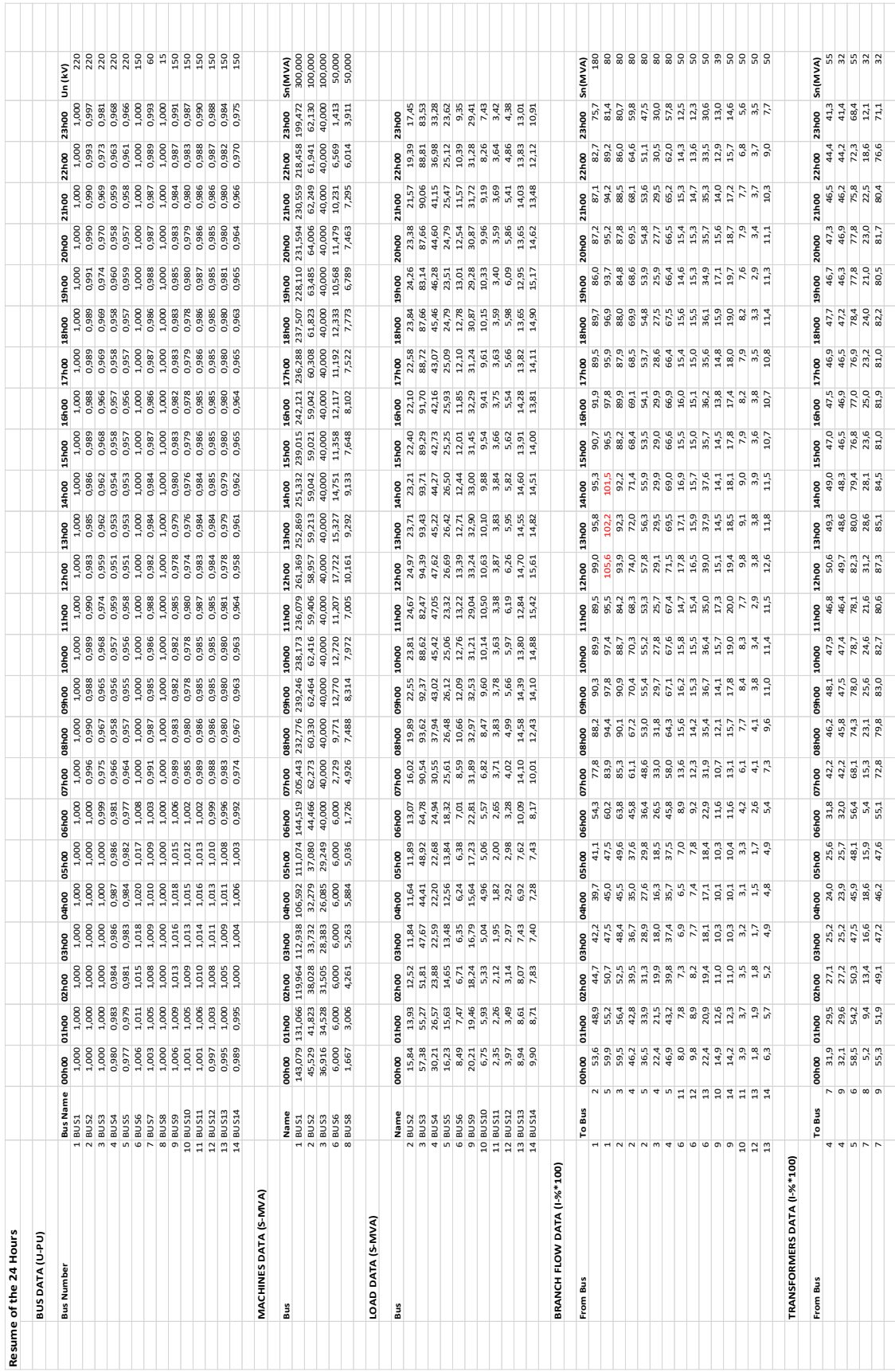

**CENÁRIO 1B - RESULTADOS DA REDE NAS 24 HORAS (CONGESTIONAMENTO)**

### **CENÁRIO 1B - RESULTADOS DA REDE NA HORA 13H (CONGESTIONAMENTO)**

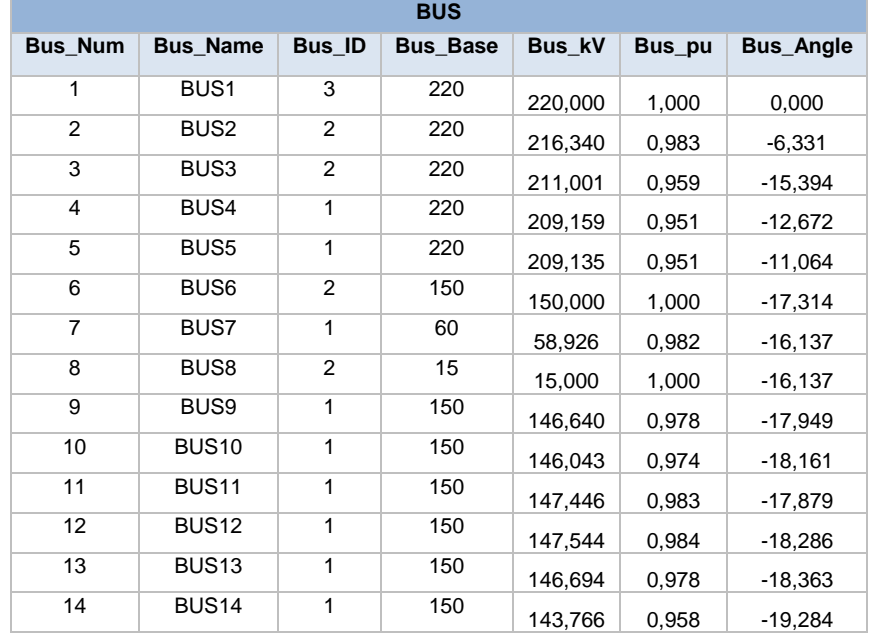

Tabela 38 Cenário 1B CONGEST - Dados da tensão nos barramentos da rede IEEE14 para a hora 13.

Tabela 39 Cenário 1B CONGEST - Dados da geração da rede IEEE14 para a hora 13.

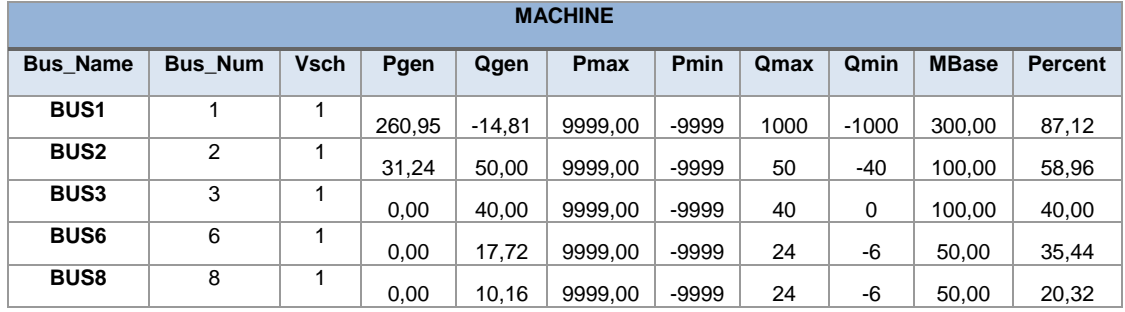

Tabela 40 Cenário 1B CONGEST - Dados da carga da rede IEEE14 para a hora 13.

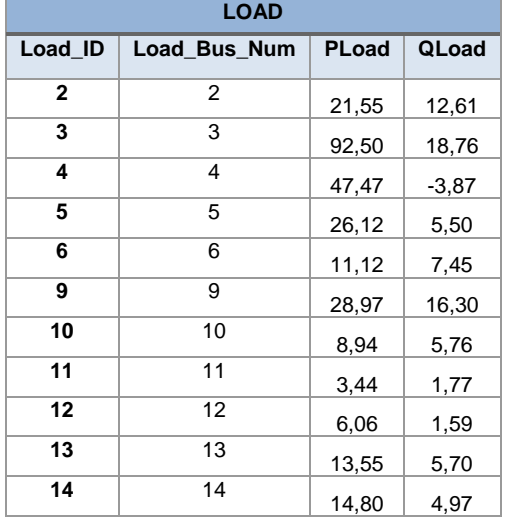

Tabela 41 Cenário 1B CONGEST - Dados da bateria de condensadores da rede IEEE14 para a hora 13.

| <b>FIXED SHUNT</b> |                                        |    |  |  |  |  |  |  |
|--------------------|----------------------------------------|----|--|--|--|--|--|--|
|                    | Shunt ID   Shunt Bus Num   Shunt Value |    |  |  |  |  |  |  |
|                    |                                        | 19 |  |  |  |  |  |  |

#### Tabela 42 Cenário 1B CONGEST - Dados das linhas da rede IEEE14 para a hora 13.

| <b>AC LINE</b> |                 |              |                  |             |      |             |         |                 |  |  |
|----------------|-----------------|--------------|------------------|-------------|------|-------------|---------|-----------------|--|--|
| From           | To              | $\mathsf{R}$ | $\boldsymbol{x}$ | ChargingB   | Rate | <b>Flow</b> | Pct     | Overload?       |  |  |
| 1              | 2               | 0.019380001  | 0.05917          | 0,0528      | 180  | 178,216     | 99,01   | OK              |  |  |
| 1              | 5               | 0.054030012  | 0,223040015      | 0,0438      | 80   | 84,467      | 105,584 | <b>Overload</b> |  |  |
| $\mathbf{2}$   | 3               | 0,04699      | 0,197970003      | 0,0374      | 80   | 75,107      | 93,88   | OK              |  |  |
| $\overline{2}$ | 4               | 0.058109988  | 0,176320001      | 0,049199998 | 80   | 59,201      | 74,00   | OK              |  |  |
| $\mathbf{2}$   | 5               | 0.056950003  | 0,173879996      | 0.034000002 | 80   | 46,225      | 57,78   | OK              |  |  |
| 3              | 4<br>0.06701    |              | 0,17103          | 0.034600001 | 80   | 23,255      | 29,07   | OK              |  |  |
| 4              | 5               | 0.01335      | 0,04211          | 0,0128      | 80   | 57,235      | 71,54   | OK              |  |  |
| 6              | 11              | 0.094980009  | 0,198899999      | $\mathbf 0$ | 50   | 8,912       | 17,82   | <b>OK</b>       |  |  |
| 6              | 12              | 0,122909993  | 0,255809993      | 0           | 50   | 8,272       | 16,54   | OK              |  |  |
| 6              | 13              | 0,066150002  | 0,130270004      | 0           | 50   | 19,522      | 39,04   | OK              |  |  |
| 9              | 10 <sup>°</sup> | 0.031810004  | 0,0845           | 0           | 38,5 | 5,818       | 15,11   | OK              |  |  |
| 9              | 14              | 0,127110004  | 0,27037999       | 0           | 50   | 9,685       | 19,37   | OK              |  |  |
| 10             | 11              | 0.082050003  | 0,192070007      | $\mathbf 0$ | 50   | 4,900       | 9,80    | OK              |  |  |
| 12             | 13              | 0,220919997  | 0,199879989      | 0           | 50   | 1,921       | 3,84    | OK              |  |  |
| 13             | 14              | 0,170929998  | 0,348019987      | 0           | 50   | 6,298       | 12,60   | OK              |  |  |

Tabela 43 Cenário 1B CONGEST - Dados dos transformadores da rede IEEE14 para a hora 13.

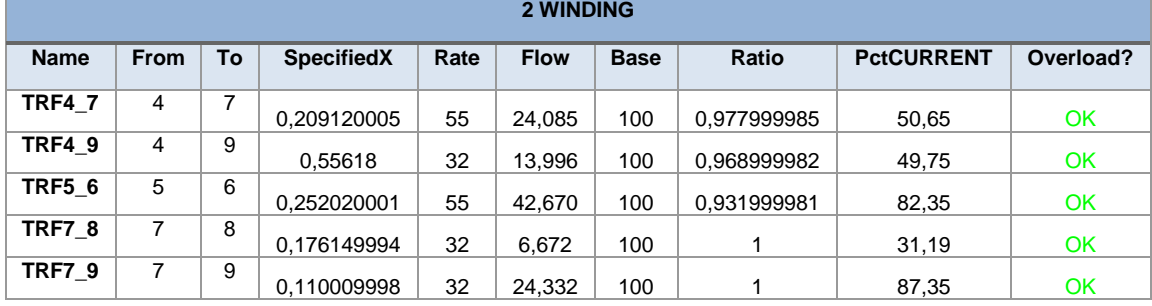

# **CENÁRIO 1B - RESULTADOS DA REDE NA HORA 13H (RESULTADOS DA SIMULAÇÃO DESPLAN)**

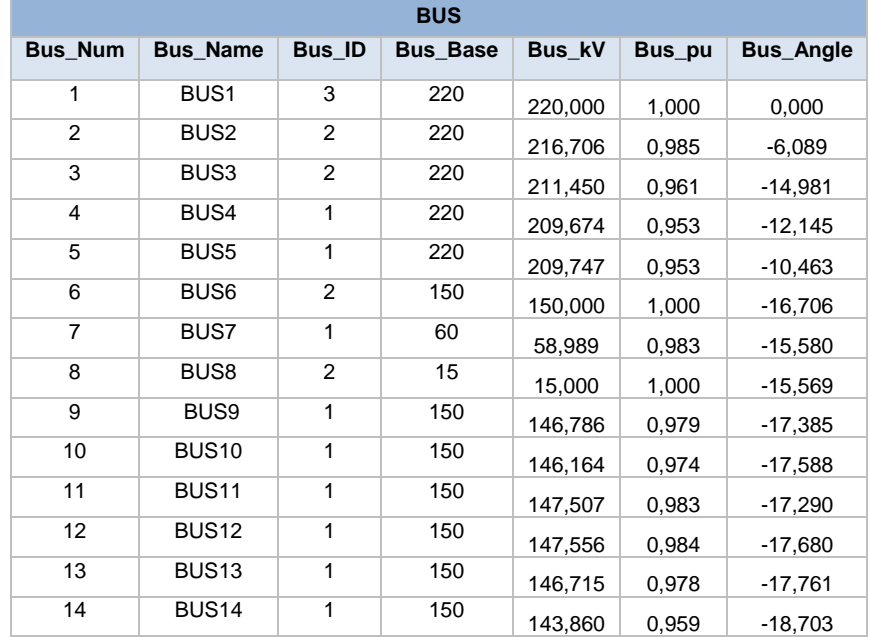

Tabela 44 Cenário 1B DESPLAN - Dados da tensão nos barramentos da rede IEEE14 para a hora 13.

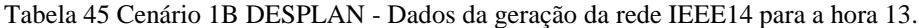

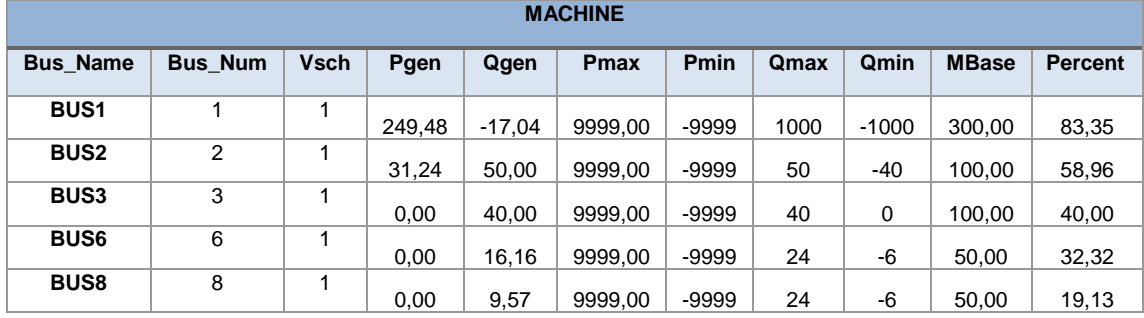

| <b>LOAD</b>             |                         |          |         |  |  |  |  |  |
|-------------------------|-------------------------|----------|---------|--|--|--|--|--|
| Load_ID                 | Load_Bus_Num            | PLoad    | QLoad   |  |  |  |  |  |
| ES                      | 1                       | 0,00     | 0,00    |  |  |  |  |  |
| $\overline{\mathbf{c}}$ | $\overline{\mathbf{c}}$ | 21,55    | 12,61   |  |  |  |  |  |
| ES                      | $\overline{\mathbf{c}}$ | 0,00     | 0,00    |  |  |  |  |  |
| 3                       | 3                       | 92,50    | 18,76   |  |  |  |  |  |
| ES                      | 3                       | 0,00     | 0,00    |  |  |  |  |  |
| 4                       | 4                       | 47,47    | $-3,87$ |  |  |  |  |  |
| ES                      | 4                       | 0,00     | 0,00    |  |  |  |  |  |
| 5                       | 5                       | 26,12    | 5,50    |  |  |  |  |  |
| ES                      | 5                       | $-10,14$ | 0,00    |  |  |  |  |  |
| 6                       | 6                       | 11,12    | 7,45    |  |  |  |  |  |
| ES                      | 6                       | 0,00     | 0,00    |  |  |  |  |  |
| ES                      | 7                       | 0,00     | 0,00    |  |  |  |  |  |
| ES                      | 8                       | $-0,10$  | 0,00    |  |  |  |  |  |
| 9                       | 9                       | 28,97    | 16,30   |  |  |  |  |  |
| ES                      | 9                       | 0,00     | 0,00    |  |  |  |  |  |
| 10                      | 10                      | 8,94     | 5,76    |  |  |  |  |  |
| ES                      | 10                      | $-0,02$  | 0,00    |  |  |  |  |  |
| 11                      | 11                      | 3,44     | 1,77    |  |  |  |  |  |
| ES                      | 11                      | 0,00     | 0,00    |  |  |  |  |  |
| 12                      | 12                      | 6,06     | 1,59    |  |  |  |  |  |
| ES                      | 12                      | 0,00     | 0,00    |  |  |  |  |  |
| 13                      | 13                      | 13,55    | 5,70    |  |  |  |  |  |
| ES                      | 13                      | 0,00     | 0,00    |  |  |  |  |  |
| 14                      | 14                      | 14,80    | 4,97    |  |  |  |  |  |
| ES                      | 14                      | 0,00     | 0,00    |  |  |  |  |  |

Tabela 46 Cenário 1B DESPLAN - Dados da carga da rede IEEE14 para a hora 13.

Tabela 47 Cenário 1B DESPLAN - Dados da bateria de condensadores da rede IEEE14 para a hora 13.

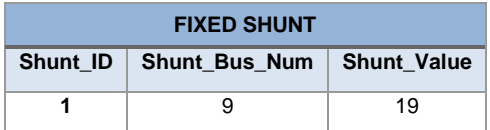

| <b>AC LINE</b> |                |              |              |             |      |             |        |           |  |  |
|----------------|----------------|--------------|--------------|-------------|------|-------------|--------|-----------|--|--|
| From           | To             | $\mathsf{R}$ | $\mathbf{x}$ | ChargingB   | Rate | <b>Flow</b> | Pct    | Overload? |  |  |
| 1              | $\overline{2}$ | 0.019380001  | 0,05917      | 0,0528      | 180  | 171,367     | 95,20  | <b>OK</b> |  |  |
| 1              | 5              | 0.054030012  | 0,223040015  | 0,0438      | 80   | 79,999      | 100,00 | <b>OK</b> |  |  |
| $\overline{2}$ | 3              | 0.04699      | 0,197970003  | 0,0374      | 80   | 73,960      | 93,85  | <b>OK</b> |  |  |
| $\overline{2}$ | 4              | 0.058109988  | 0,176320001  | 0,049199998 | 80   | 56,858      | 72,15  | OK        |  |  |
| $\overline{2}$ | 5              | 0.056950003  | 0,173879996  | 0.034000002 | 80   | 43,135      | 54,74  | <b>OK</b> |  |  |
| 3              | $\overline{4}$ | 0,06701      | 0,17103      | 0,034600001 | 80   | 24,324      | 31,63  | OK        |  |  |
| 4              | 5              | 0.01335      | 0,04211      | 0,0128      | 80   | 60,172      | 78,92  | <b>OK</b> |  |  |
| 6              | 11             | 0.094980009  | 0,198899999  | $\mathbf 0$ | 50   | 8,827       | 17,65  | <b>OK</b> |  |  |
| 6              | 12             | 0,122909993  | 0,255809993  | $\mathbf 0$ | 50   | 8,263       | 16,53  | <b>OK</b> |  |  |
| 6              | 13             | 0,066150002  | 0,130270004  | $\mathbf 0$ | 50   | 19,496      | 38,99  | OK        |  |  |
| 9              | 10             | 0.031810004  | 0,0845       | 0           | 38,5 | 5,859       | 15,55  | <b>OK</b> |  |  |
| 9              | 14             | 0,127110004  | 0,27037999   | 0           | 50   | 9,700       | 19,83  | <b>OK</b> |  |  |
| 10             | 11             | 0.082050003  | 0,192070007  | $\mathbf 0$ | 50   | 4,804       | 9,86   | <b>OK</b> |  |  |
| 12             | 13             | 0,220919997  | 0,199879989  | $\mathbf 0$ | 50   | 1,907       | 3,88   | <b>OK</b> |  |  |
| 13             | 14             | 0,170929998  | 0,348019987  | 0           | 50   | 6,259       | 12,80  | OK        |  |  |

Tabela 48 Cenário 1B DESPLAN - Dados das linhas da rede IEEE14 para a hora 13.

Tabela 49 Cenário 1B DESPLAN - Dados dos transformadores da rede IEEE14 para a hora 13.

| <b>2 WINDING</b> |             |    |                   |      |             |             |             |                   |           |
|------------------|-------------|----|-------------------|------|-------------|-------------|-------------|-------------------|-----------|
| <b>Name</b>      | <b>From</b> | To | <b>SpecifiedX</b> | Rate | <b>Flow</b> | <b>Base</b> | Ratio       | <b>PctCURRENT</b> | Overload? |
| <b>TRF4 7</b>    | 4           | 7  | 0,209120005       | 55   | 27.637      | 100         | 0.977999985 | 52,72             | OK        |
| <b>TRF4 9</b>    | 4           | 9  | 0,55618           | 32   | 15.887      | 100         | 0.968999982 | 52,09             | OK        |
| <b>TRF5 6</b>    | 5           | 6  | 0.252020001       | 55   | 45.669      | 100         | 0.931999981 | 87,09             | OK        |
| <b>TRF7 8</b>    | 7           | 8  | 0.176149994       | 32   | 9.406       | 100         |             | 29,90             | OK        |
| TRF7 9           | 7           | 9  | 0.110009998       | 32   | 27.919      | 100         |             | 88,74             | OK        |

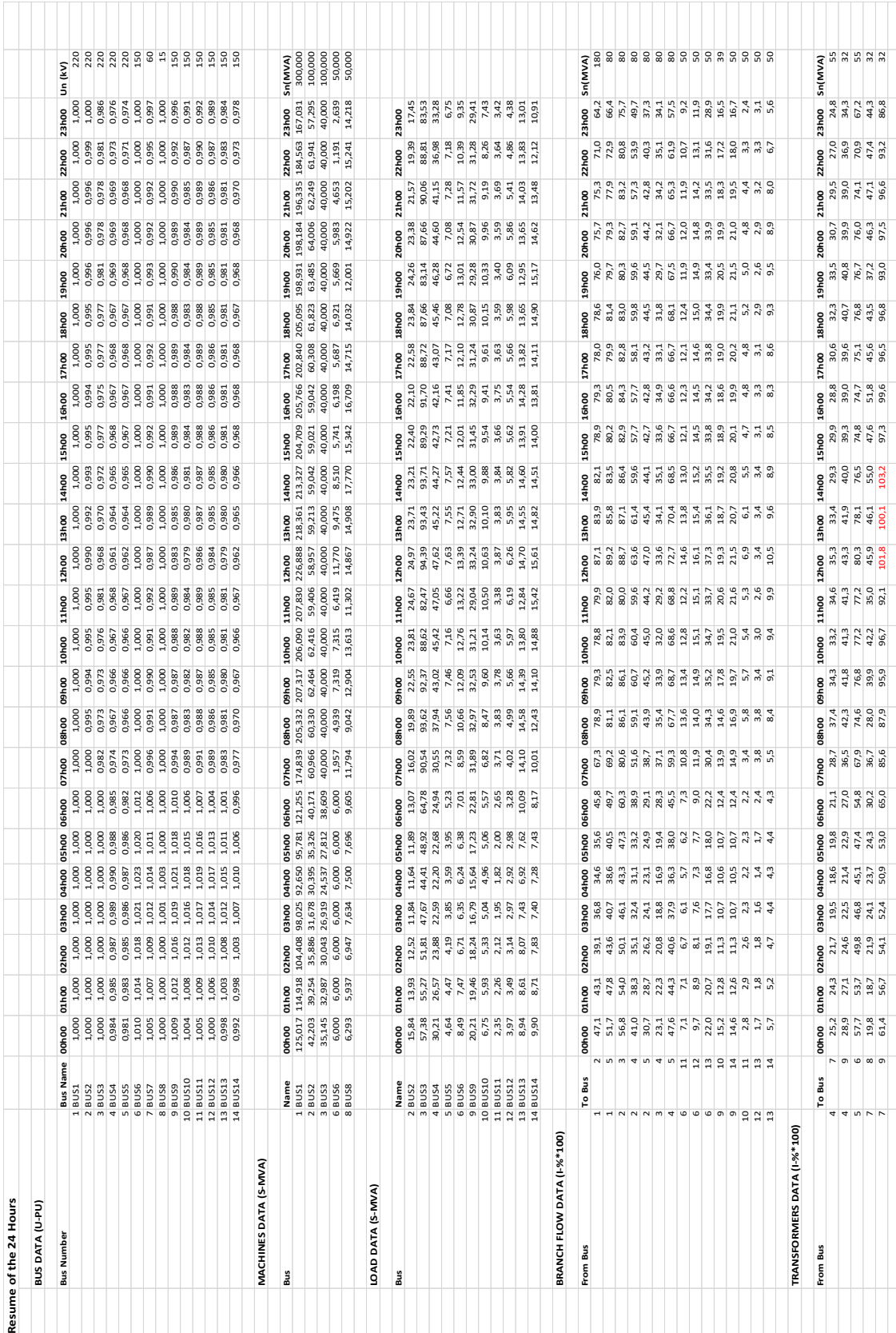

**CENÁRIO 1C – RESULTADOS DA REDE NAS 24 HORAS (CONGESTIONAMENTO)**

### **CENÁRIO 1C - RESULTADOS DA REDE NA HORA 13H (CONGESTIONAMENTO)**

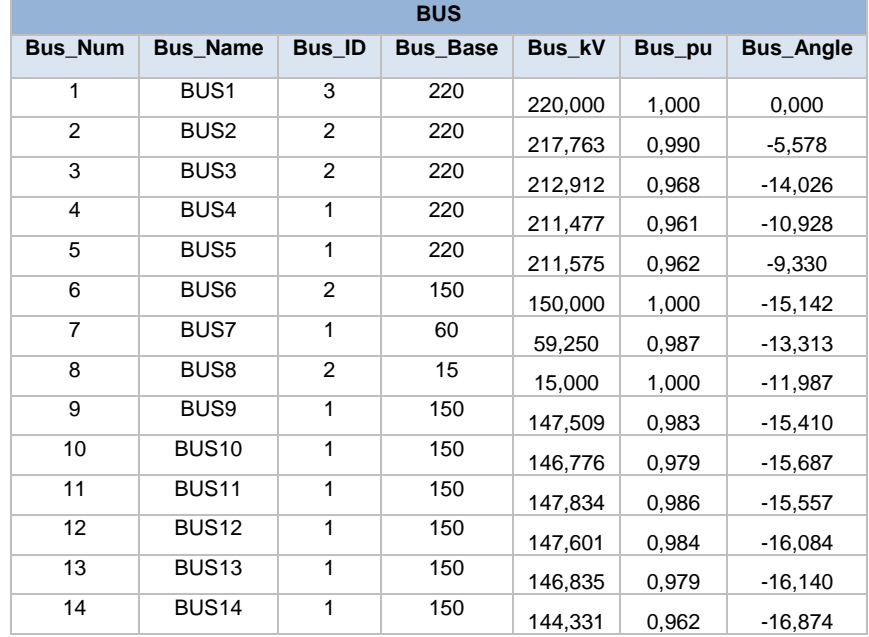

Tabela 50 Cenário 1C CONGEST - Dados da tensão nos barramentos da rede IEEE14 para a hora 13.

Tabela 51 Cenário 1C CONGEST - Dados da geração da rede IEEE14 para a hora 13.

| <b>MACHINE</b>  |                |             |        |          |             |             |      |         |              |         |
|-----------------|----------------|-------------|--------|----------|-------------|-------------|------|---------|--------------|---------|
| <b>Bus Name</b> | <b>Bus Num</b> | <b>Vsch</b> | Pgen   | Qgen     | <b>Pmax</b> | <b>Pmin</b> | Qmax | Qmin    | <b>MBase</b> | Percent |
| <b>BUS1</b>     | 1              | A           | 225.54 | $-24.65$ | 9999.00     | $-9999$     | 1000 | $-1000$ | 300,00       | 75,63   |
| <b>BUS2</b>     | 2              | и           | 31,24  | 50,00    | 9999,00     | $-9999$     | 50   | -40     | 100,00       | 58,96   |
| <b>BUS3</b>     | 3              | и           | 0.00   | 40,00    | 9999.00     | $-9999$     | 40   | 0       | 100.00       | 40,00   |
| <b>BUS6</b>     | 6              | и           | 0.00   | 11.77    | 9999,00     | $-9999$     | 24   | -6      | 50,00        | 23,54   |
| <b>BUS8</b>     | 8              |             | 12,98  | 7,25     | 9999,00     | $-9999$     | 24   | -6      | 50,00        | 29,73   |

Tabela 52 Cenário 1C CONGEST - Dados da carga da rede IEEE14 para a hora 13.

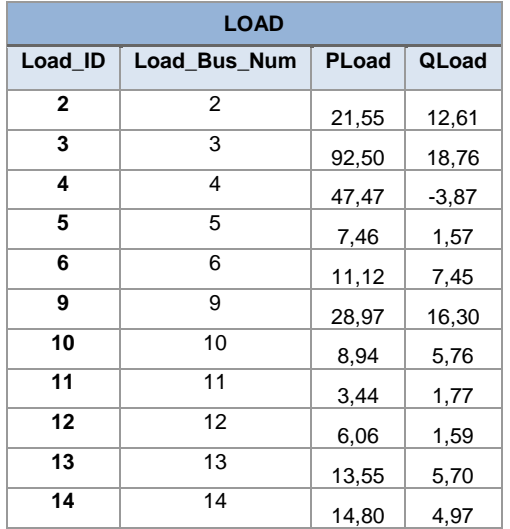

Tabela 53 Cenário 1C CONGEST - Dados da bateria de condensadores da rede IEEE14 para a hora 13.

| <b>FIXED SHUNT</b> |                                        |    |  |  |  |  |  |  |
|--------------------|----------------------------------------|----|--|--|--|--|--|--|
|                    | Shunt ID   Shunt Bus Num   Shunt Value |    |  |  |  |  |  |  |
|                    |                                        | 19 |  |  |  |  |  |  |

#### Tabela 54 Cenário 1C CONGEST - Dados das linhas da rede IEEE14 para a hora 13.

| <b>AC LINE</b> |                |             |             |             |      |             |       |           |  |  |
|----------------|----------------|-------------|-------------|-------------|------|-------------|-------|-----------|--|--|
| From           | To             | R.          | X           | ChargingB   | Rate | <b>Flow</b> | Pct   | Overload? |  |  |
| 1              | $\overline{2}$ | 0.019380001 | 0,05917     | 0,0528      | 180  | 156,816     | 87,12 | OK        |  |  |
| 1              | 5              | 0,054030012 | 0,223040015 | 0,0438      | 80   | 71,343      | 89,18 | OK        |  |  |
| $\overline{2}$ | 3              | 0.04699     | 0,197970003 | 0,0374      | 80   | 70,995      | 88,74 | OK        |  |  |
| $\mathbf{2}$   | 4              | 0,058109988 | 0,176320001 | 0,049199998 | 80   | 50,856      | 63,57 | OK        |  |  |
| $\mathbf{2}$   | 5              | 0.056950003 | 0,173879996 | 0.034000002 | 80   | 37,574      | 46,97 | OK        |  |  |
| 3              | 4              | 0.06701     | 0,17103     | 0.034600001 | 80   | 26,916      | 33,65 | OK        |  |  |
| 4              | 5              | 0.01335     | 0,04211     | 0,0128      | 80   | 58,191      | 72,74 | OK        |  |  |
| 6              | 11             | 0.094980009 | 0,198899999 | 0           | 50   | 7,321       | 14,64 | <b>OK</b> |  |  |
| 6              | 12             | 0,122909993 | 0,255809993 | 0           | 50   | 8,049       | 16,10 | OK        |  |  |
| 6              | 13             | 0,066150002 | 0.130270004 | $\mathbf 0$ | 50   | 18,646      | 37,29 | OK        |  |  |
| 9              | 10             | 0,031810004 | 0,0845      | 0           | 38,5 | 7,415       | 19,26 | OK        |  |  |
| 9              | 14             | 0,127110004 | 0,27037999  | 0           | 50   | 10,751      | 21,50 | OK        |  |  |
| 10             | 11             | 0.082050003 | 0,192070007 | $\mathbf 0$ | 50   | 3,464       | 6,93  | OK        |  |  |
| 12             | 13             | 0,220919997 | 0,199879989 | 0           | 50   | 1,716       | 3,43  | <b>OK</b> |  |  |
| 13             | 14             | 0,170929998 | 0,348019987 | 0           | 50   | 5,256       | 10,51 | OK        |  |  |

Tabela 55 Cenário 1C CONGEST - Dados dos transformadores da rede IEEE14 para a hora 13. **2 WINDING**

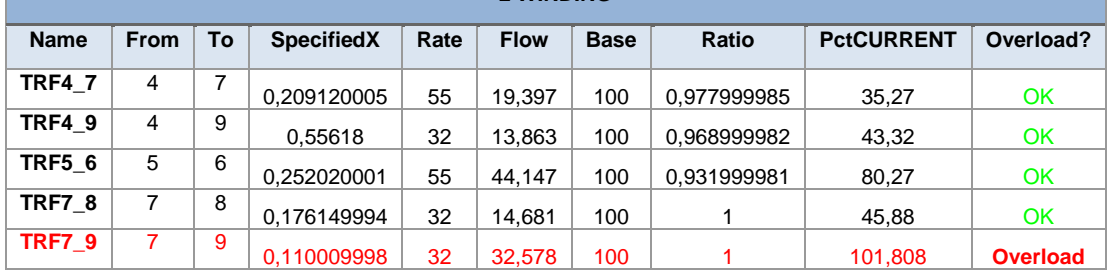

# **CENÁRIO 1C - RESULTADOS DA REDE NA HORA 13H (RESULTADOS DA SIMULAÇÃO DESPLAN)**

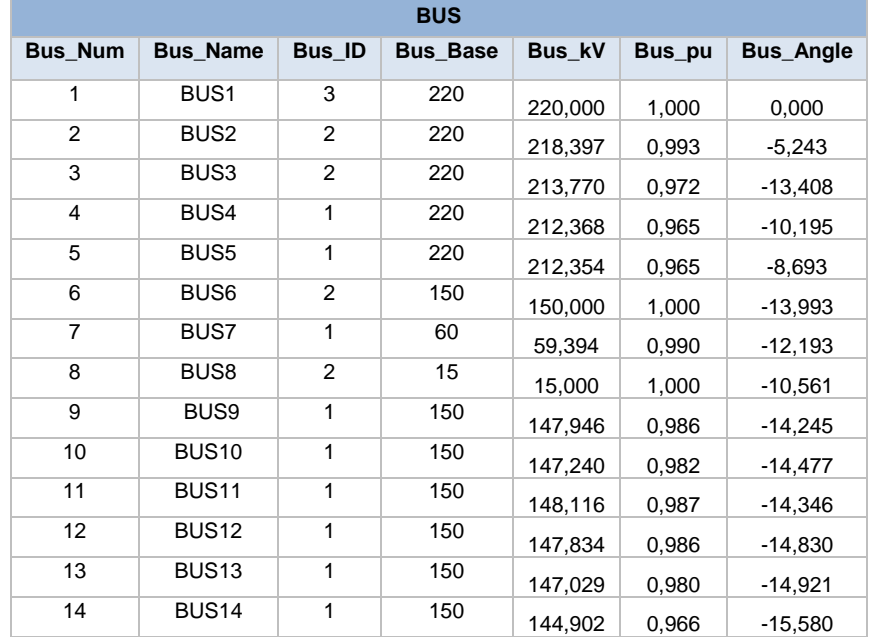

Tabela 56 Cenário 1C DESPLAN - Dados da tensão nos barramentos da rede IEEE14 para a hora 13.

Tabela 57 Cenário 1C DESPLAN - Dados da geração da rede IEEE14 para a hora 13.

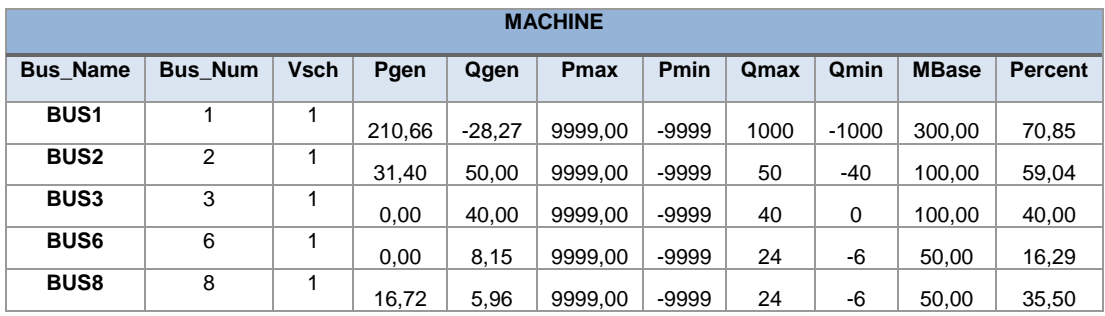

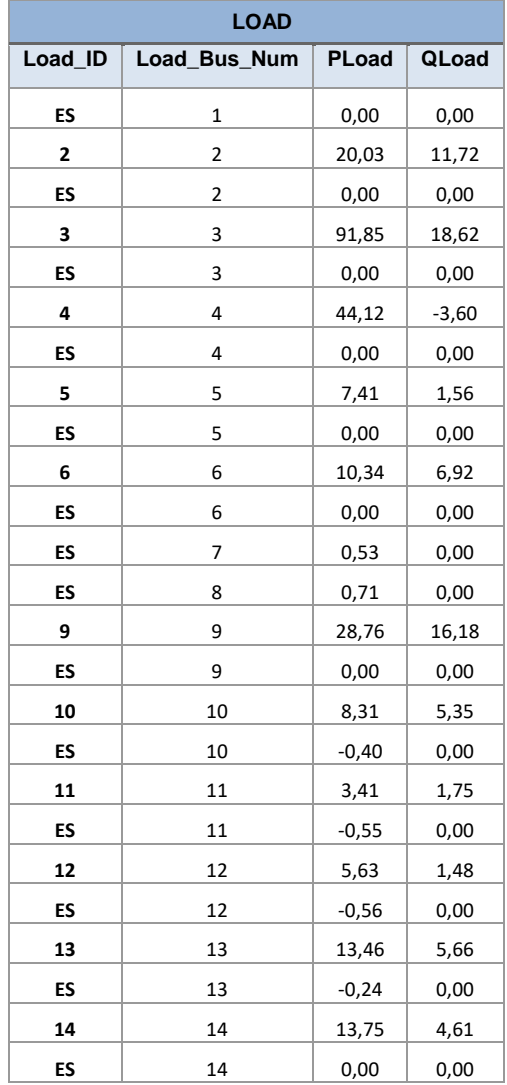

Tabela 58 Cenário 1C DESPLAN - Dados da carga da rede IEEE14 para a hora 13.

Tabela 59 Cenário 1C DESPLAN - Dados da bateria de condensadores da rede IEEE14 para a hora 13.

| <b>FIXED SHUNT</b> |                      |             |  |  |  |  |  |  |
|--------------------|----------------------|-------------|--|--|--|--|--|--|
| Shunt ID           | <b>Shunt Bus Num</b> | Shunt Value |  |  |  |  |  |  |
|                    |                      | 19          |  |  |  |  |  |  |

| <b>AC LINE</b> |                |              |             |             |      |             |       |           |  |  |
|----------------|----------------|--------------|-------------|-------------|------|-------------|-------|-----------|--|--|
| <b>From</b>    | To             | $\mathsf{R}$ | X           | ChargingB   | Rate | <b>Flow</b> | Pct   | Overload? |  |  |
| 1              | $\overline{2}$ | 0.019380001  | 0,05917     | 0,0528      | 180  | 147,377     | 81,88 | <b>OK</b> |  |  |
| 1              | 5              | 0,054030012  | 0,223040015 | 0,0438      | 80   | 66,522      | 83,15 | OK        |  |  |
| $\overline{2}$ | 3              | 0,04699      | 0,197970003 | 0,0374      | 80   | 69,042      | 86,94 | OK        |  |  |
| $\mathbf{2}$   | 4              | 0,058109988  | 0,176320001 | 0,049199998 | 80   | 47,508      | 59,82 | OK        |  |  |
| $\overline{2}$ | 5              | 0,056950003  | 0,173879996 | 0.034000002 | 80   | 35,064      | 44,15 | OK        |  |  |
| 3              | 4              | 0,06701      | 0,17103     | 0,034600001 | 80   | 28,151      | 36,21 | OK        |  |  |
| 4              | 5              | 0.01335      | 0,04211     | 0,0128      | 80   | 55,105      | 71,36 | <b>OK</b> |  |  |
| 6              | 11             | 0.094980009  | 0,198899999 | 0           | 50   | 6,342       | 12,68 | OK        |  |  |
| 6              | 12             | 0,122909993  | 0,255809993 | $\mathbf 0$ | 50   | 7,214       | 14,43 | OK        |  |  |
| 6              | 13             | 0,066150002  | 0,130270004 | 0           | 50   | 17,446      | 34,89 | OK        |  |  |
| 9              | 10             | 0,031810004  | 0,0845      | 0           | 38,5 | 6,731       | 17,73 | OK        |  |  |
| 9              | 14             | 0,127110004  | 0,27037999  | 0           | 50   | 10,064      | 20,41 | OK        |  |  |
| 10             | 11             | 0.082050003  | 0,192070007 | 0           | 50   | 2,937       | 5,98  | <b>OK</b> |  |  |
| 12             | 13             | 0,220919997  | 0,199879989 | 0           | 50   | 1,849       | 3,75  | OK        |  |  |
| 13             | 14             | 0,170929998  | 0,348019987 | 0           | 50   | 4,567       | 9,32  | OK        |  |  |

Tabela 60 Cenário 1C DESPLAN - Dados das linhas da rede IEEE14 para a hora 13.

and the

÷

Tabela 61 Cenário 1C DESPLAN - Dados dos transformadores da rede IEEE14 para a hora 13.

| <b>2 WINDING</b> |             |    |                   |      |             |             |             |                   |           |  |
|------------------|-------------|----|-------------------|------|-------------|-------------|-------------|-------------------|-----------|--|
| <b>Name</b>      | <b>From</b> | To | <b>SpecifiedX</b> | Rate | <b>Flow</b> | <b>Base</b> | Ratio       | <b>PctCURRENT</b> | Overload? |  |
| <b>TRF47</b>     | 4           | 7  | 0,209120005       | 55   | 16,328      | 100         | 0,977999985 | 30,75             | OK        |  |
| <b>TRF4 9</b>    | 4           | 9  | 0.55618           | 32   | 12.672      | 100         | 0.968999982 | 41,02             | OK        |  |
| <b>TRF5 6</b>    | 5           | 6  | 0.252020001       | 55   | 41,357      | 100         | 0,931999981 | 77,90             | OK        |  |
| <b>TRF7 8</b>    | 7           | 8  | 0.176149994       | 32   | 16.912      | 100         |             | 53,39             | OK        |  |
| <b>TRF7 9</b>    | 7           | 9  | 0.110009998       | 32   | 32.000      | 100         |             | 101.02            | OK        |  |

# **ANEXO 5. CENÁRIO DE CONGESTIONAMENTO EM DOIS OU MAIS RAMOS DA REDE**

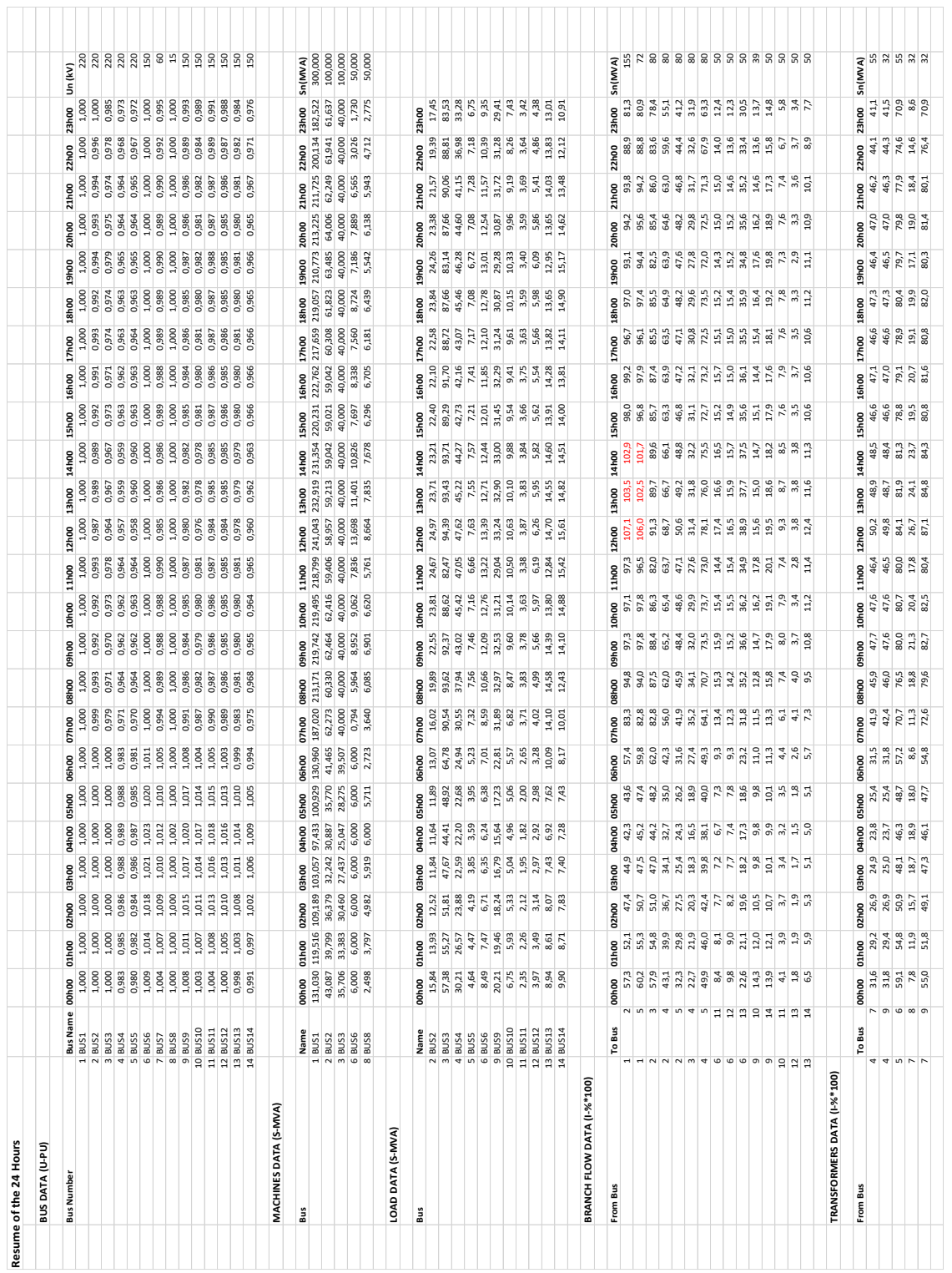

#### **CENÁRIO 2A - RESULTADOS DA REDE NAS 24 HORAS (CONGESTIONAMENTO)**

### **CENÁRIO 2A - RESULTADOS DA REDE NA HORA 13H (CONGESTIONAMENTO)**

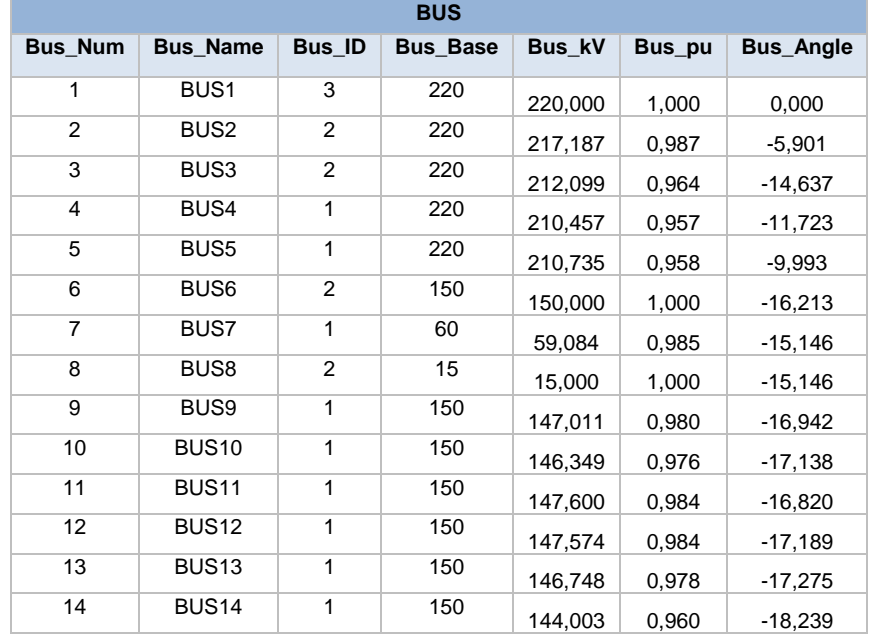

Tabela 62 Cenário 2A CONGEST - Dados da tensão nos barramentos da rede IEEE14 para a hora 13.

Tabela 63 Cenário 2A CONGEST - Dados da geração da rede IEEE14 para a hora 13.

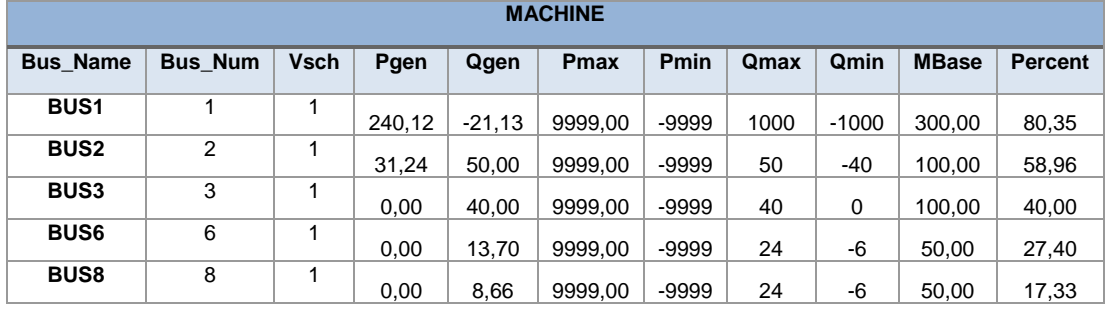

Tabela 64 Cenário 2A CONGEST - Dados da carga da rede IEEE14 para a hora 13.

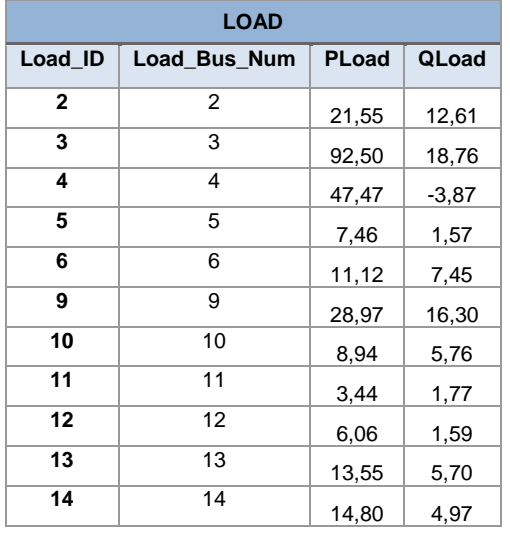

Tabela 65 Cenário 2A CONGEST - Dados bateria de condensadores da rede IEEE14 para a hora 13.

| <b>FIXED SHUNT</b> |                      |                    |  |  |  |  |  |  |
|--------------------|----------------------|--------------------|--|--|--|--|--|--|
| Shunt ID           | <b>Shunt Bus Num</b> | <b>Shunt Value</b> |  |  |  |  |  |  |
|                    |                      | 19                 |  |  |  |  |  |  |

#### Tabela 66 Cenário 2A CONGEST - Dados das linhas da rede IEEE14 para a hora 13.

| <b>AC LINE</b>  |                |              |             |             |      |             |         |                 |
|-----------------|----------------|--------------|-------------|-------------|------|-------------|---------|-----------------|
| <b>From</b>     | To             | $\mathsf{R}$ | X           | ChargingB   | Rate | <b>Flow</b> | Pct     | Overload?       |
| 1               | $\overline{2}$ | 0,019380001  | 0,05917     | 0,0528      | 180  | 165,939     | 107,057 | <b>Overload</b> |
| 1               | 5              | 0,054030012  | 0,223040015 | 0,0438      | 80   | 76,354      | 106,047 | <b>Overload</b> |
| $\mathbf{2}$    | 3              | 0,04699      | 0,197970003 | 0,0374      | 80   | 73,002      | 91,25   | OK              |
| $\mathbf{2}$    | 4              | 0.058109988  | 0,176320001 | 0,049199998 | 80   | 54,931      | 68,66   | <b>OK</b>       |
| $\overline{2}$  | 5              | 0.056950003  | 0,173879996 | 0.034000002 | 80   | 40,511      | 50,64   | OK              |
| 3               | 4              | 0.06701      | 0,17103     | 0.034600001 | 80   | 25,124      | 31,41   | OK              |
| 4               | 5              | 0.01335      | 0,04211     | 0,0128      | 80   | 62,498      | 78,12   | OK              |
| 6               | 11             | 0.094980009  | 0,198899999 | 0           | 50   | 8,682       | 17,36   | OK              |
| 6               | 12             | 0,122909993  | 0,255809993 | 0           | 50   | 8,244       | 16,49   | OK              |
| 6               | 13             | 0,066150002  | 0,130270004 | 0           | 50   | 19,438      | 38,88   | OK              |
| 9               | 10             | 0,031810004  | 0,0845      | 0           | 38,5 | 6,007       | 15,60   | OK              |
| 9               | 14             | 0,127110004  | 0,27037999  | 0           | 50   | 9,754       | 19,51   | OK              |
| 10              | 11             | 0.082050003  | 0,192070007 | $\mathbf 0$ | 50   | 4,653       | 9,31    | OK              |
| 12 <sup>°</sup> | 13             | 0,220919997  | 0,199879989 | 0           | 50   | 1,883       | 3,77    | OK              |
| 13              | 14             | 0,170929998  | 0,348019987 | 0           | 50   | 6,183       | 12,37   | OK              |

Tabela 67 Cenário 2A CONGEST - Dados dos transformadores da rede IEEE14 para a hora 13.

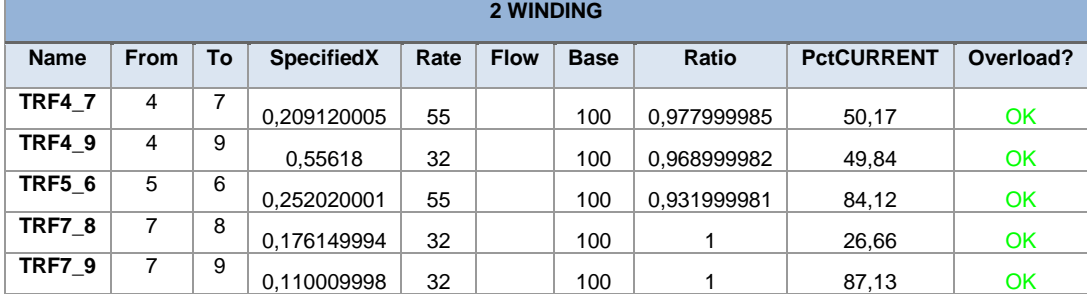

÷,

# **CENÁRIO 2A - RESULTADOS DA REDE NA HORA 13H (RESULTADOS DA SIMULAÇÃO DESPLAN)**

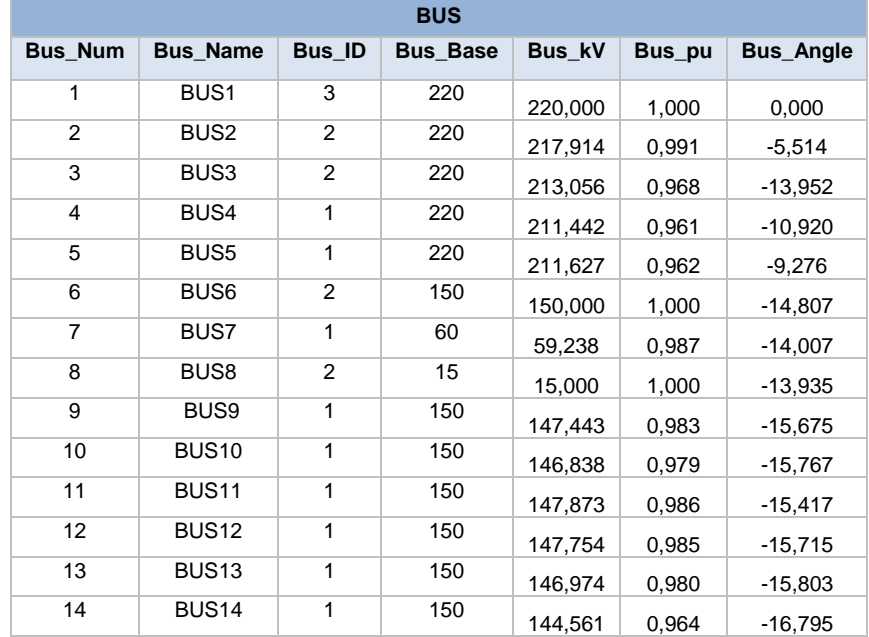

Tabela 68 Cenário 2A DESPLAN - Dados da tensão nos barramentos da rede IEEE14 para a hora 13.

Tabela 69 Cenário 2A DESPLAN - Dados da geração da rede IEEE14 para a hora 13.

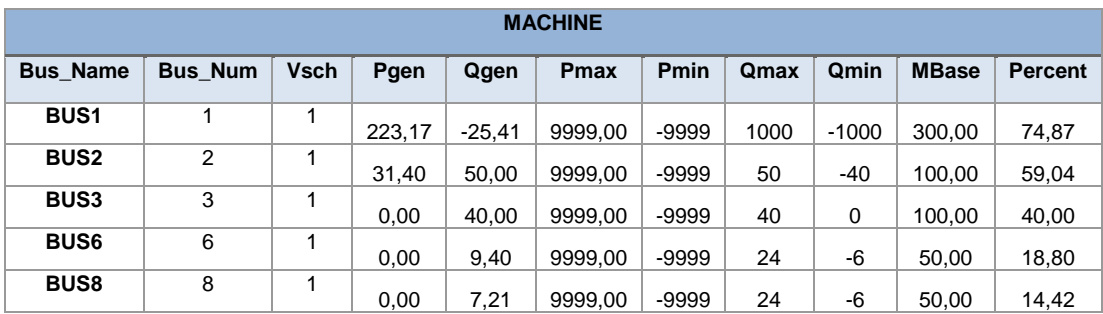

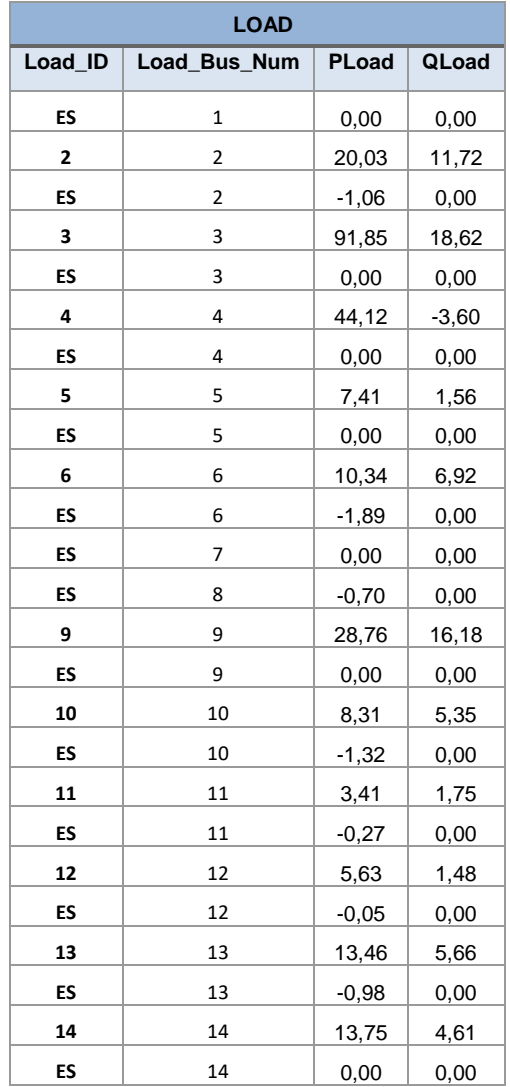

Tabela 70 Cenário 2A DESPLAN - Dados da carga da rede IEEE14 para a hora 13.

Tabela 71 Cenário 2A DESPLAN - Dados da bateria de condensadores da rede IEEE14 para a hora 13.

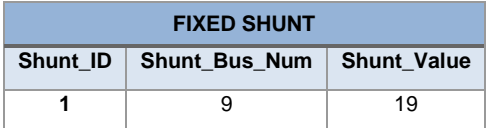

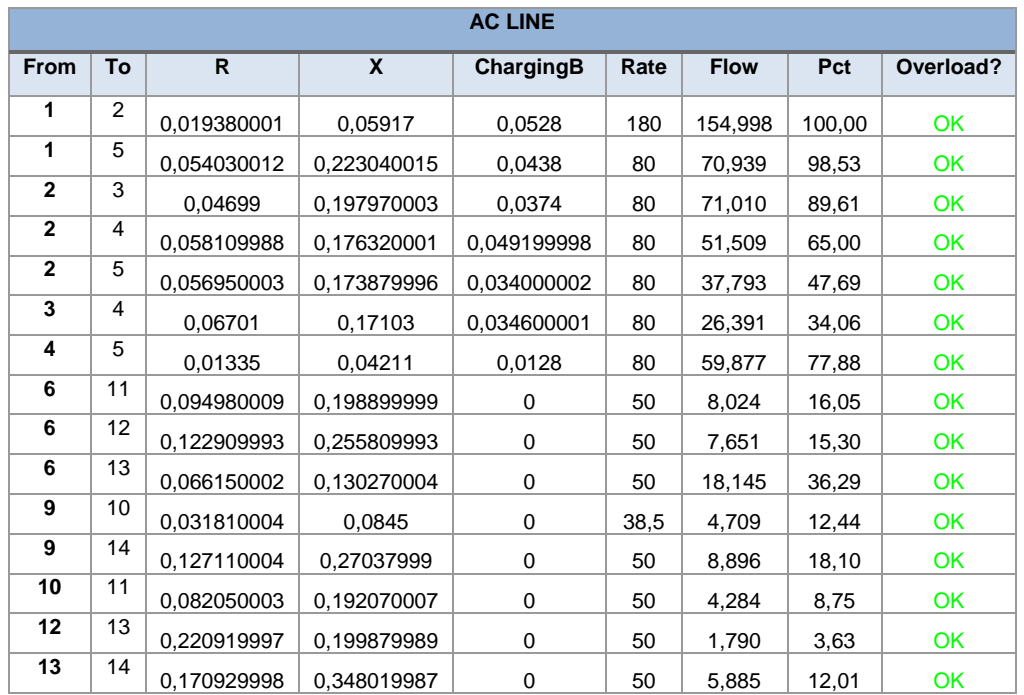

Tabela 72 Cenário 2A DESPLAN - Dados das linhas da rede IEEE14 para a hora 13.

Tabela 73 Cenário 2A DESPLAN - Dados dos transformadores da rede IEEE14 para a hora 13.

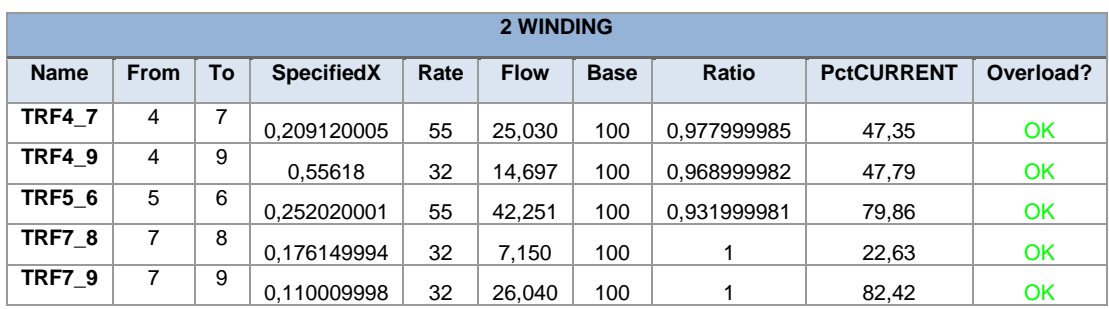

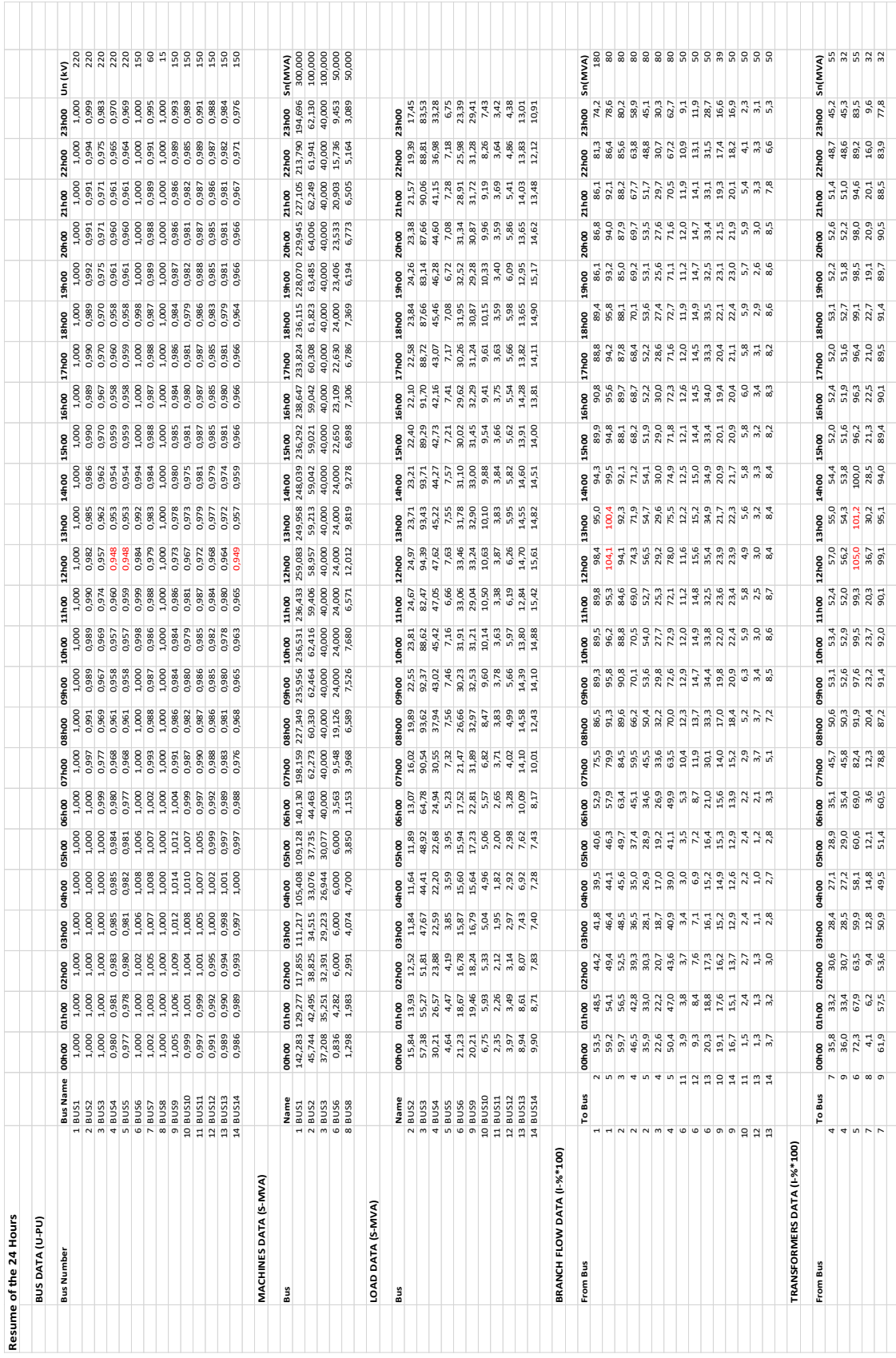

**CENÁRIO 2B - RESULTADOS DA REDE NAS 24 HORAS (CONGESTIONAMENTO)**

### **CENÁRIO 2B - RESULTADOS DA REDE NA HORA 13H (CONGESTIONAMENTO)**

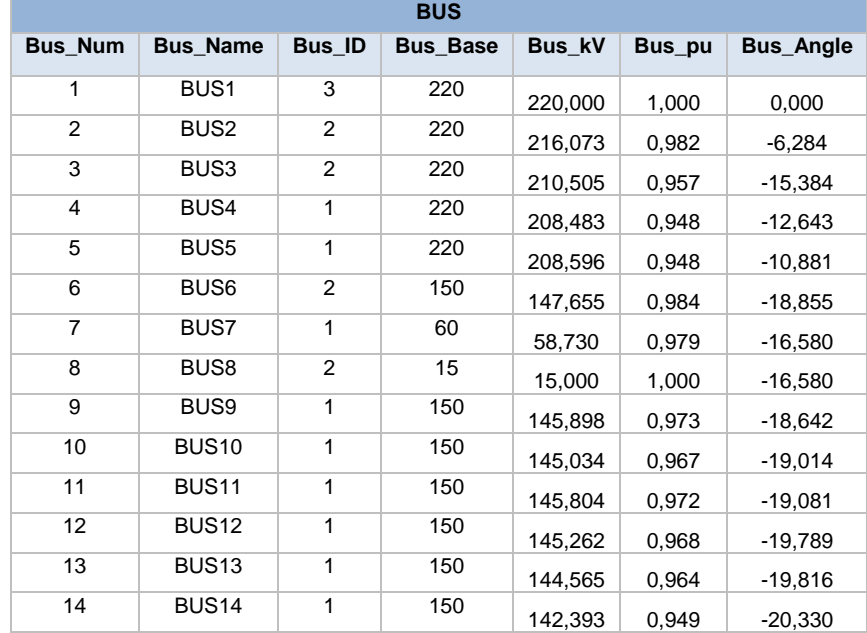

Tabela 74 Cenário 2B CONGEST - Dados da tensão nos barramentos da rede IEEE14 para a hora 13.

Tabela 75 Cenário 2B CONGEST - Dados da geração da rede IEEE14 para a hora 13. **MACHINE**

| MACHINE         |                |      |        |          |             |         |      |         |              |                |
|-----------------|----------------|------|--------|----------|-------------|---------|------|---------|--------------|----------------|
| <b>Bus Name</b> | <b>Bus Num</b> | Vsch | Pgen   | Qgen     | <b>Pmax</b> | Pmin    | Qmax | Qmin    | <b>MBase</b> | <b>Percent</b> |
| <b>BUS1</b>     | 1              | 1    | 258.83 | $-11.51$ | 9999.00     | $-9999$ | 1000 | $-1000$ | 300,00       | 86,36          |
| <b>BUS2</b>     | 2              |      | 31.24  | 50,00    | 9999,00     | $-9999$ | 50   | -40     | 100,00       | 58,96          |
| <b>BUS3</b>     | 3              | ◢    | 0.00   | 40.00    | 9999.00     | $-9999$ | 40   | 0       | 100.00       | 40,00          |
| <b>BUS6</b>     | 6              | 1    | 0.00   | 24,00    | 9999,00     | $-9999$ | 24   | -6      | 50,00        | 48,00          |
| <b>BUS8</b>     | 8              | ◢    | 0.00   | 12,01    | 9999,00     | $-9999$ | 24   | -6      | 50,00        | 24,02          |

Tabela 76 Cenário 2B CONGEST - Dados da carga da rede IEEE14 para a hora 13.

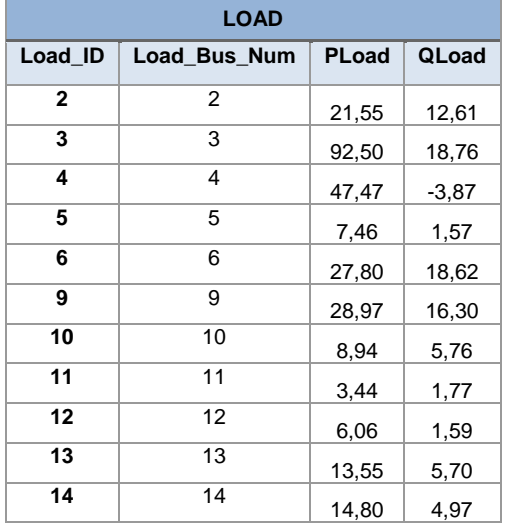

Tabela 77 Cenário 2B CONGEST - Dados da bateria de condensadores da rede IEEE14 para a hora 13.

| <b>FIXED SHUNT</b> |                                        |    |  |  |  |  |  |
|--------------------|----------------------------------------|----|--|--|--|--|--|
|                    | Shunt ID   Shunt Bus Num   Shunt Value |    |  |  |  |  |  |
|                    |                                        | 19 |  |  |  |  |  |

#### Tabela 78 Cenário 2B CONGEST - Dados das linhas da rede IEEE14 para a hora 13.

| <b>AC LINE</b> |                |              |             |             |      |             |         |                 |
|----------------|----------------|--------------|-------------|-------------|------|-------------|---------|-----------------|
| <b>From</b>    | To             | $\mathsf{R}$ | X           | ChargingB   | Rate | <b>Flow</b> | Pct     | Overload?       |
| 1              | $\overline{2}$ | 0,019380001  | 0.05917     | 0.0528      | 180  | 177,111     | 98,39   | <b>OK</b>       |
| 1              | 5              | 0,054030012  | 0,223040015 | 0,0438      | 80   | 83,312      | 104,140 | <b>Overload</b> |
| $\overline{2}$ | 3              | 0,04699      | 0,197970003 | 0,0374      | 80   | 75,242      | 94,05   | OK              |
| $\mathbf{2}$   | 4              | 0.058109988  | 0,176320001 | 0,049199998 | 80   | 59,414      | 74,27   | <b>OK</b>       |
| $\overline{2}$ | 5              | 0,056950003  | 0,173879996 | 0.034000002 | 80   | 45,180      | 56,47   | OK              |
| 3              | 4              | 0,06701      | 0,17103     | 0.034600001 | 80   | 23,354      | 29,19   | OK              |
| 4              | 5              | 0.01335      | 0,04211     | 0,0128      | 80   | 62,369      | 77,96   | <b>OK</b>       |
| 6              | 11             | 0,094980009  | 0,198899999 | 0           | 50   | 5,776       | 11,55   | OK              |
| 6              | 12             | 0,122909993  | 0,255809993 | 0           | 50   | 7,819       | 15,64   | OK              |
| 6              | 13             | 0,066150002  | 0.130270004 | 0           | 50   | 17,719      | 35,44   | <b>OK</b>       |
| 9              | 10             | 0.031810004  | 0,0845      | 0           | 38,5 | 9,187       | 23,86   | OK              |
| 9              | 14             | 0,127110004  | 0,27037999  | 0           | 50   | 11,949      | 23,90   | OK              |
| 10             | 11             | 0.082050003  | 0.192070007 | 0           | 50   | 2,432       | 4,86    | <b>OK</b>       |
| 12             | 13             | 0,220919997  | 0,199879989 | 0           | 50   | 1,518       | 3,04    | <b>OK</b>       |
| 13             | 14             | 0,170929998  | 0,348019987 | 0           | 50   | 4,183       | 8,37    | OK              |

Tabela 79 Cenário 2B CONGEST - Dados dos transformadores da rede IEEE14 para a hora 13. **2 WINDING**

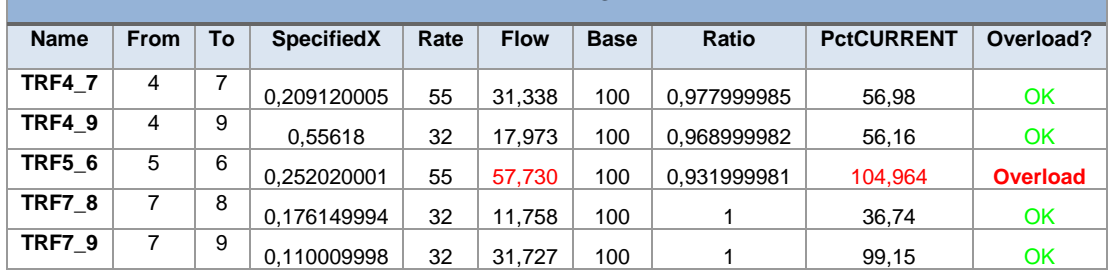

# **CENÁRIO 2B - RESULTADOS DA REDE NA HORA 13H (RESULTADOS DA SIMULAÇÃO DESPLAN)**

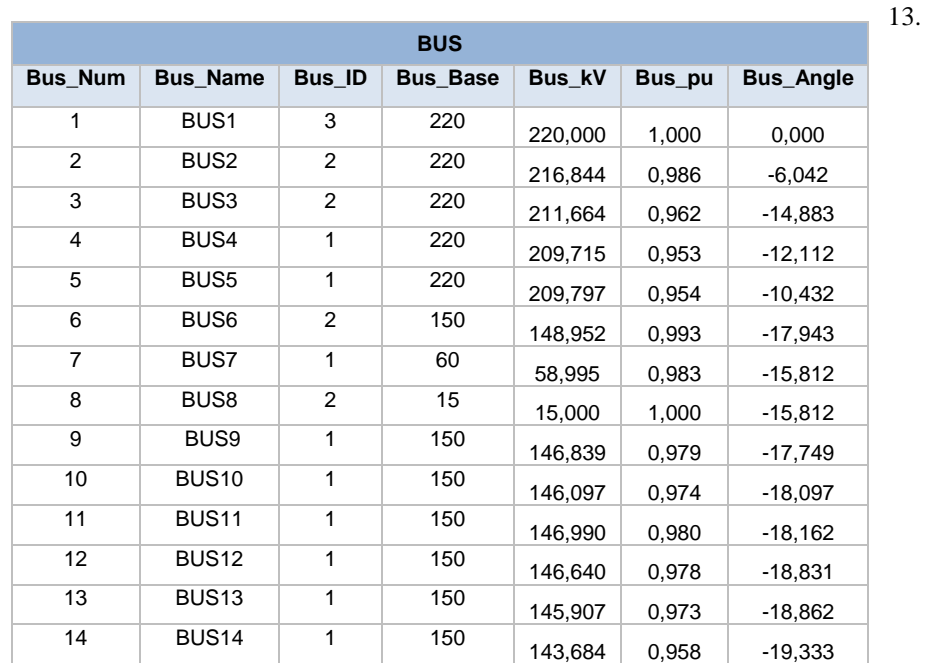

Tabela 80 Cenário 2B DESPLAN - Dados da tensão nos barramentos da rede IEEE14 para a hora

Tabela 81 Cenário 2B DESPLAN - Dados da geração da rede IEEE14 para a hora 13.

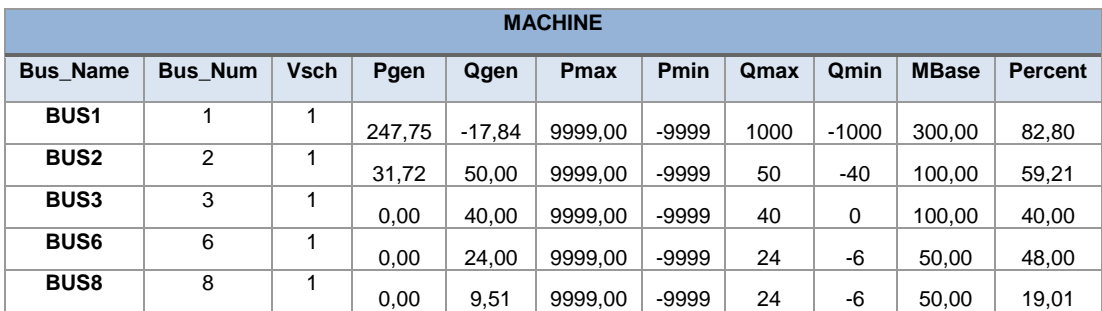

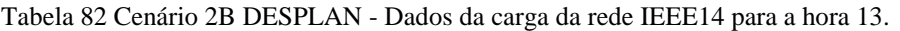

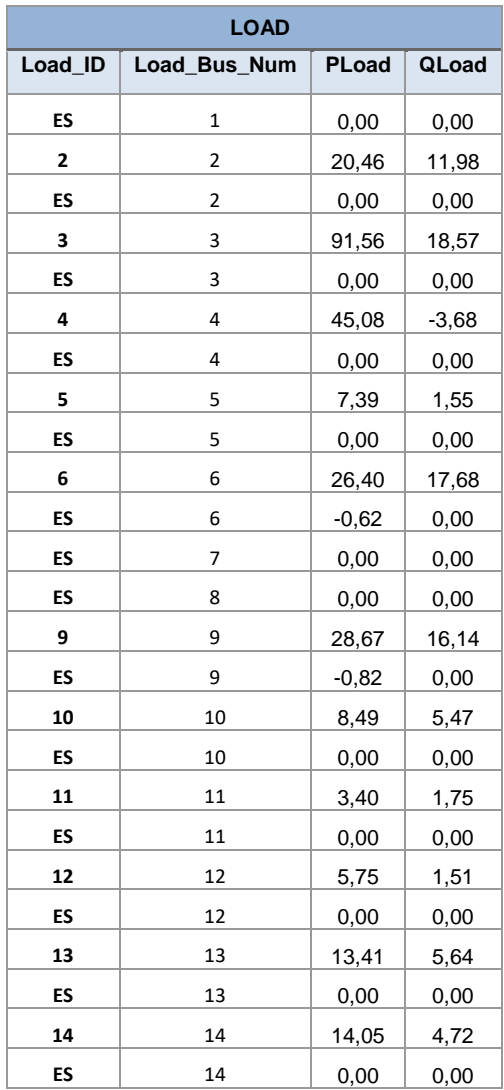

Tabela 83 Cenário 2B DESPLAN - Dados da bateria de condensadores da rede IEEE14 para a hora 13.

| <b>FIXED SHUNT</b>                              |  |    |  |  |  |  |  |  |
|-------------------------------------------------|--|----|--|--|--|--|--|--|
| <b>Shunt Bus Num</b><br>Shunt ID<br>Shunt Value |  |    |  |  |  |  |  |  |
|                                                 |  | 19 |  |  |  |  |  |  |

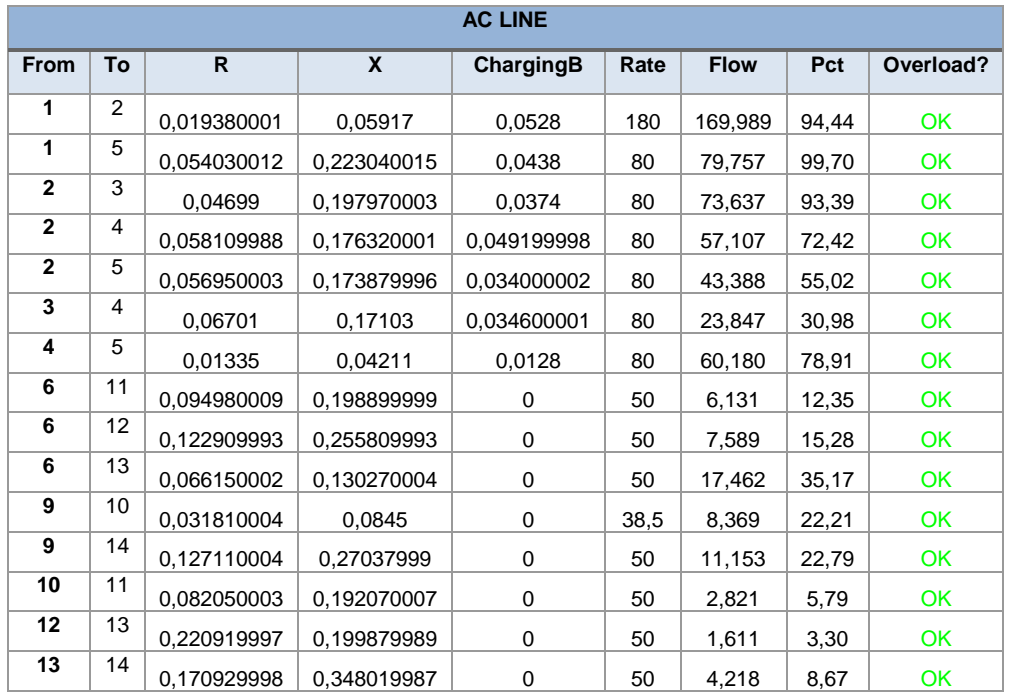

Tabela 84 Cenário 2B DESPLAN - Dados das linhas da rede IEEE14 para a hora 13.

Tabela 85 Cenário 2B DESPLAN - Dados dos transformadores da rede IEEE14 para a hora 13.

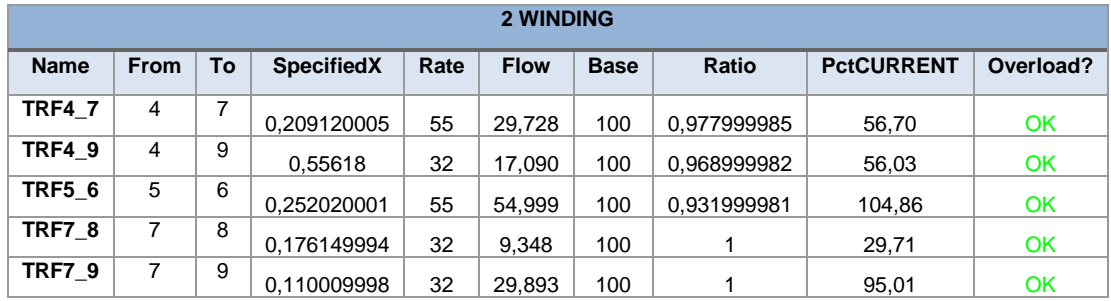

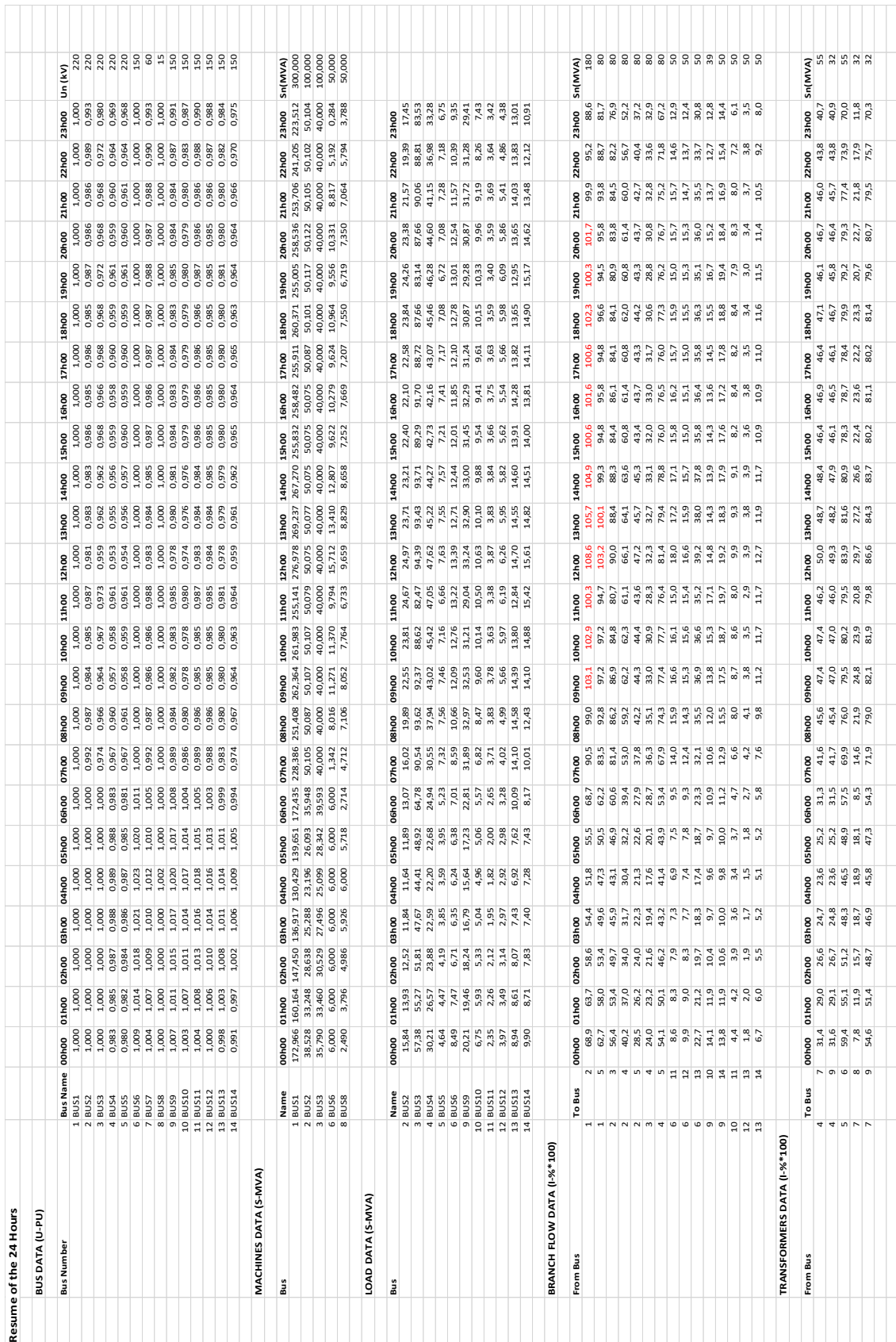

# **CENÁRIO 2C - RESULTADOS DA REDE NAS 24 HORAS (CONGESTIONAMENTO)**

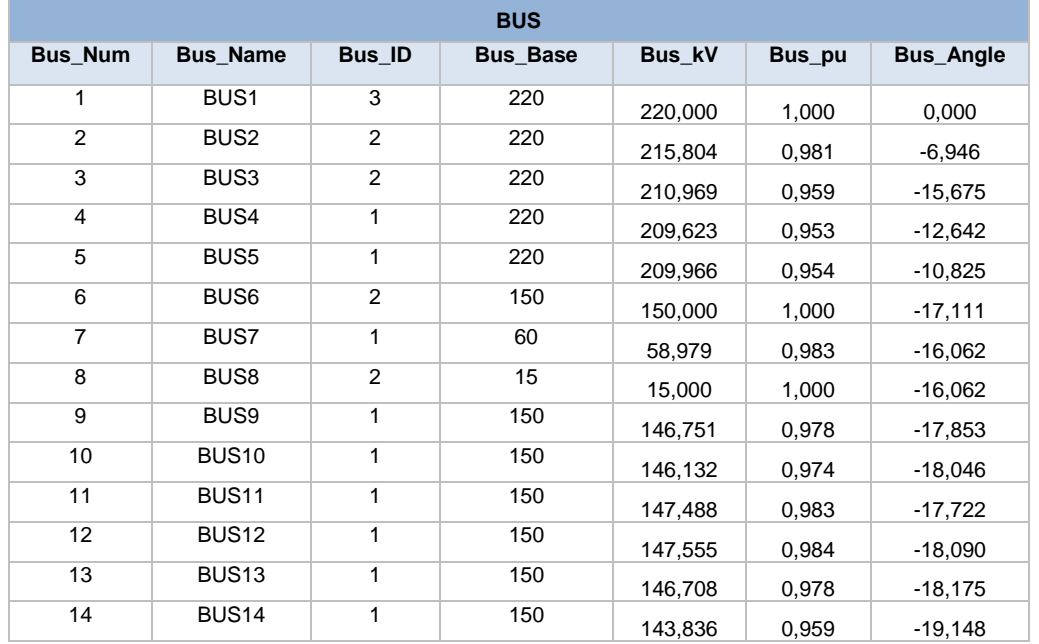

### **CENÁRIO 2C - RESULTADOS DA REDE NA HORA 13H (CONGESTIONAMENTO)**

Tabela 86 Cenário 2C CONGEST - Dados da tensão nos barramentos da rede IEEE14 para a hora 13.

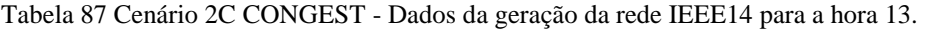

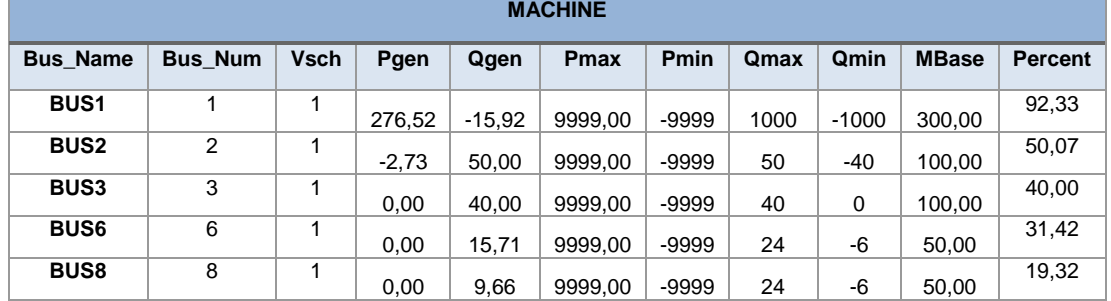

Tabela 88 Cenário 2C CONGEST - Dados da carga da rede IEEE14 para a hora 13.

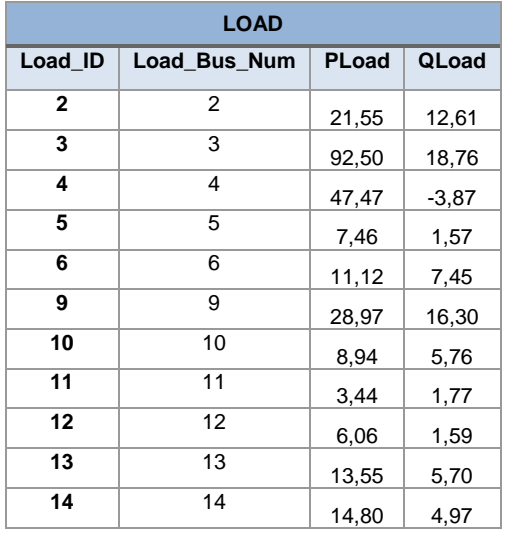

Tabela 89 Cenário 2C CONGEST - Dados da bateria de condensadores da rede IEEE14 para a hora 13.

| <b>FIXED SHUNT</b> |                                        |    |  |  |  |  |  |  |
|--------------------|----------------------------------------|----|--|--|--|--|--|--|
|                    | Shunt ID   Shunt Bus Num   Shunt Value |    |  |  |  |  |  |  |
|                    |                                        | 19 |  |  |  |  |  |  |

#### Tabela 90 Cenário 2C CONGEST - Dados das linhas da rede IEEE14 para a hora 13.

| <b>AC LINE</b> |                |              |             |             |      |             |         |                 |
|----------------|----------------|--------------|-------------|-------------|------|-------------|---------|-----------------|
| <b>From</b>    | To             | $\mathsf{R}$ | X           | ChargingB   | Rate | <b>Flow</b> | Pct     | Overload?       |
| 1              | $\overline{2}$ | 0,019380001  | 0.05917     | 0,0528      | 180  | 195,412     | 108,562 | <b>Overload</b> |
| 1              | 5              | 0,054030012  | 0,223040015 | 0,0438      | 80   | 82,547      | 103,184 | <b>Overload</b> |
| $\overline{2}$ | 3              | 0,04699      | 0,197970003 | 0,0374      | 80   | 71,990      | 89,99   | OK              |
| $\mathbf{2}$   | 4              | 0.058109988  | 0,176320001 | 0,049199998 | 80   | 52,907      | 66,13   | <b>OK</b>       |
| $\overline{2}$ | 5              | 0,056950003  | 0,173879996 | 0.034000002 | 80   | 37,760      | 47,20   | OK              |
| 3              | 4              | 0,06701      | 0,17103     | 0.034600001 | 80   | 25,849      | 32,31   | OK              |
| 4              | 5              | 0.01335      | 0,04211     | 0,0128      | 80   | 65,142      | 81,43   | <b>OK</b>       |
| 6              | 11             | 0,094980009  | 0,198899999 | 0           | 50   | 8,985       | 17,97   | OK              |
| 6              | 12             | 0,122909993  | 0,255809993 | 0           | 50   | 8,285       | 16,57   | OK              |
| 6              | 13             | 0,066150002  | 0.130270004 | 0           | 50   | 19,588      | 39,18   | OK              |
| 9              | 10             | 0.031810004  | 0,0845      | 0           | 38,5 | 5,717       | 14,85   | OK              |
| 9              | 14             | 0,127110004  | 0,27037999  | 0           | 50   | 9,583       | 19,17   | OK              |
| 10             | 11             | 0.082050003  | 0,192070007 | 0           | 50   | 4,947       | 9,89    | OK              |
| 12             | 13             | 0,220919997  | 0,199879989 | 0           | 50   | 1,925       | 3,85    | <b>OK</b>       |
| 13             | 14             | 0,170929998  | 0,348019987 | 0           | 50   | 6,366       | 12,73   | OK              |

Tabela 91 Cenário 2C CONGEST - Dados dos transformadores da rede IEEE14 para a hora 13. **2 WINDING**

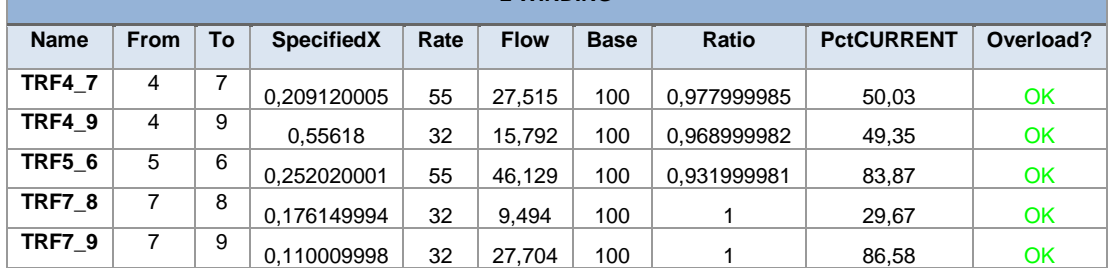

# **CENÁRIO 2C - RESULTADOS DA REDE NA HORA 13H (RESULTADOS DA SIMULAÇÃO DESPLAN)**

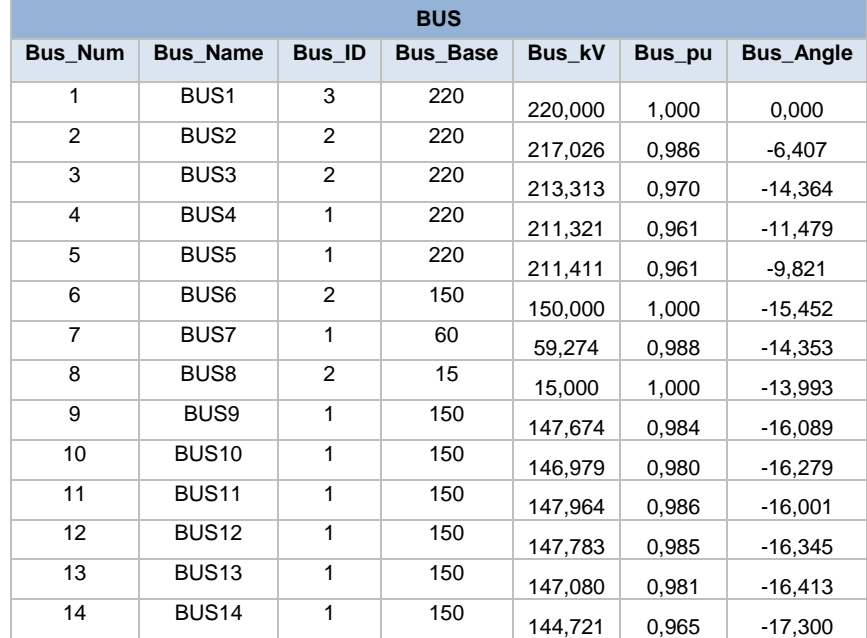

Tabela 92 Cenário 2C DESPLAN - Dados da tensão nos barramentos da rede IEEE14 para a hora 13.

Tabela 93 Cenário 2C DESPLAN - Dados da geração da rede IEEE14 para a hora 13.

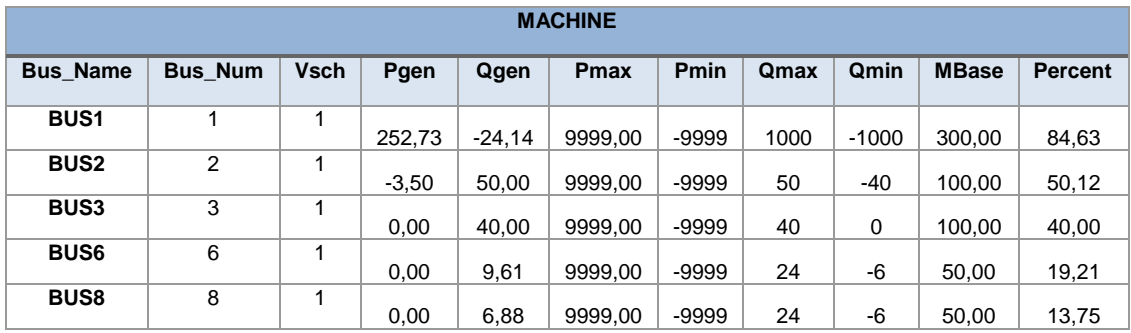

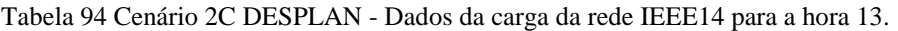

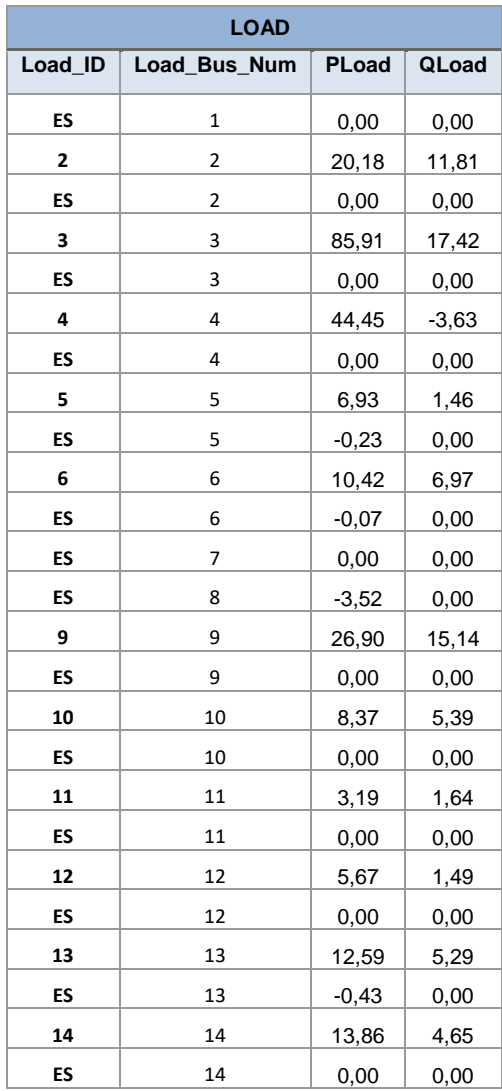

Tabela 95 Cenário 2C DESPLAN - Dados da bateria de condensadores da rede IEEE14 para a hora 13.

| <b>FIXED SHUNT</b>                      |  |    |  |  |  |  |  |  |
|-----------------------------------------|--|----|--|--|--|--|--|--|
| Shunt ID   Shunt Bus Num<br>Shunt Value |  |    |  |  |  |  |  |  |
|                                         |  | 19 |  |  |  |  |  |  |

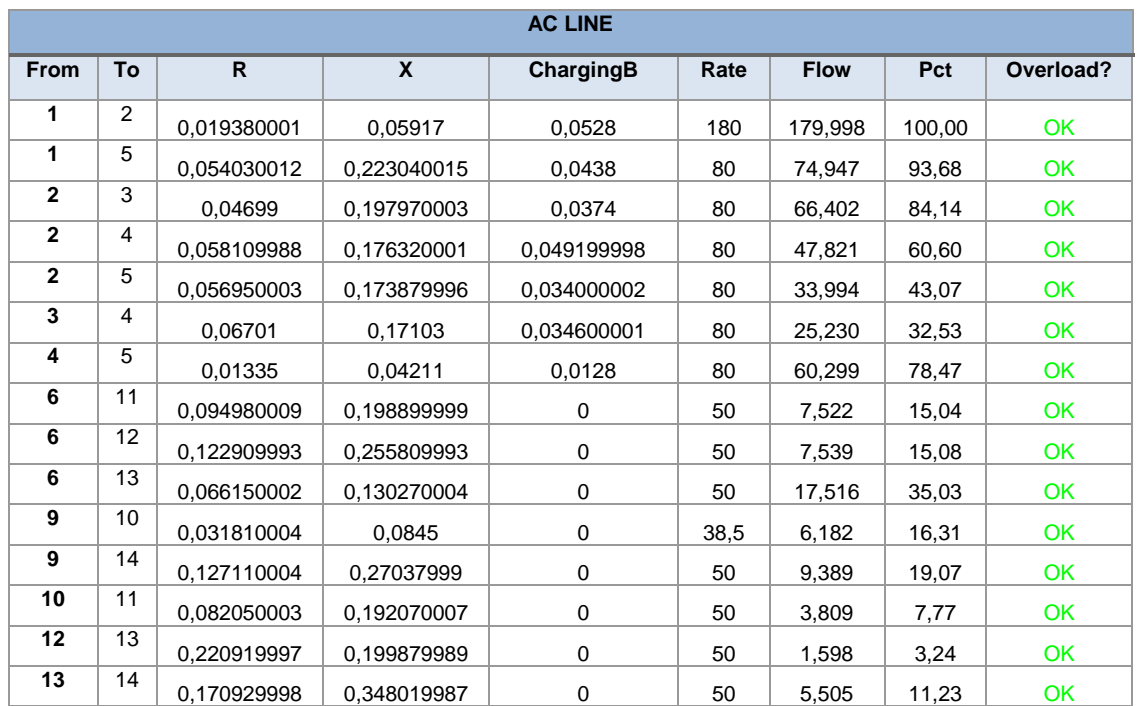

Tabela 96 Cenário 2C DESPLAN - Dados das linhas da rede IEEE14 para a hora 13.

Tabela 97 Cenário 2C DESPLAN - Dados dos transformadores da rede IEEE14 para a hora 13.

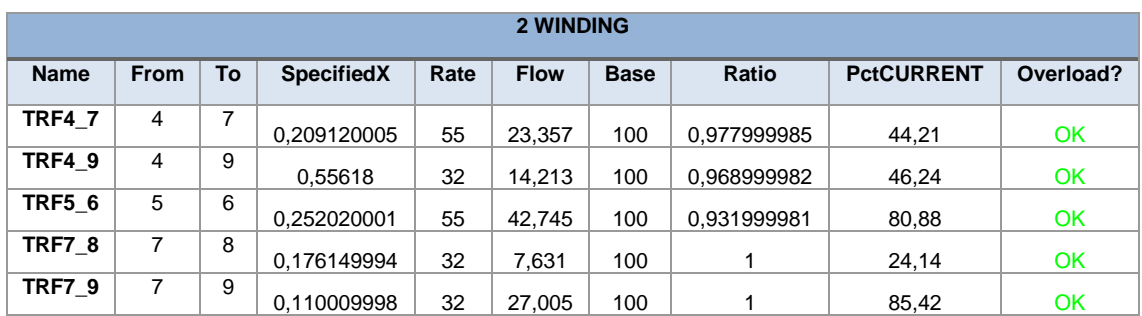

# **ANEXO 6. RESUMO DO ARTIGO APROVADO**

## **Improving grid security in the presence of a high penetration of RES through optimal planning and operation of distributed energy storage devices**

Ricardo Pastor (R&D NESTER), Yang Wei (R&D NESTER), Nuno Pinho da Silva (R&D NESTER), Sara Rodrigues (FCT-UNL), Francisco Reis (R&D NESTER), Xue Jinhua (CEPRI)

R&D Nester, Rua Cidade de Goa, nº4-B - 2685-038 Sacavém, Lisbon, Portugal ricardo.pastor@rdnester.com; [nuno.pinhosilva@rdnester.com;](mailto:nuno.pinhosilva@rdnester.com) [sara.srmr@gmail.com](mailto:sara.srmr@gmail.com) ; [francisco.reis@rdnester.com](mailto:francisco.reis@rdnester.com) ; [xuejinhua@epri.sgcc.com.cn](mailto:xuejinhua@epri.sgcc.com.cn) ; [yang.wei@rdnester.com](mailto:yang.wei@rdnester.com)

The massive penetration of distributed renewable energy resources (RER) and an expected more active behavior of consumers by participating in demand response initiatives are, amid others, key drivers that significantly increase the complexity in which the power systems will be operated and planned. Today, some power system operators are already experiencing additional difficulties in ensuring the required levels of system's efficiency and security.

Distributed flexibilities (DF) will be a resource for the whole electric system and may participate in day-ahead, intraday and balancing markets as well as provide transmission network congestion management services. Energy Storage Systems (ESS) are one of the technological available sources of flexibility that may provide different types of services for multiple periods.

In this framework the problem of sizing and siting of ESS becomes relevant for the system operators, both in a planning perspective as well as the correspondent modes of operation considered in the operational planning timeframe.

In this paper, due to the non-convex nature of the problem, a metaheuristic algorithm, Evolutionary Particle Swarm Optimization (EPSO), that provides the minimization of joint operation cost of renewable energy-energy storage system considering system-operating constraints is presented and applied to an IEEE network.

Realistic expected modes of operation of ESS are included in the search for the optimal solution to perform also an efficient spatio-temporal energy arbitrage by offering the optimum solution (size and site) which maximizes renewable energy integration in the network, as well as providing an energy storage charge and discharge optimization strategy.

A comprehensive validation study is carried out through exhaustive testing of different topological and operational scenarios to demonstrate the robustness of the proposed methodology.

**Keywords**: RES integration; Sizing and Siting of ESS; EPSO

*This paper is the culmination of an extensive collaboration between R&D Nester<sup>1</sup> and CEPRI<sup>2</sup> teams.*

<sup>1</sup> <http://www.rdnester.com/>

1

<sup>2</sup> <http://www.epri.sgcc.com.cn/html/eprien/index.html>